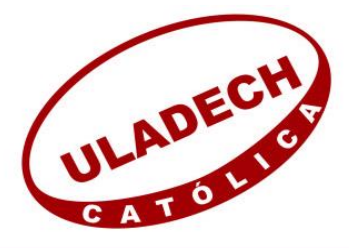

UNIVERSIDAD CATÓLICA LOS ÁNGELES **CHIMBOTE** 

## **FACULTAD DE INGENIERÍA**

# **ESCUELA PROFESIONAL DE INGENIERÍA CIVIL**

DISEÑO DEL SISTEMA DE ABASTECIMIENTO DE AGUA POTABLE DEL CASERÍO PALO PARADO DE LA ZONA CURVAN DEL DISTRITO DE TAMBOGRANDE, PROVINCIA Y DEPARTAMENTO DE PIURA - JULIO 2020.

## **TESIS PARA OPTAR EL TÍTULO PROFESIONAL DE INGENIERO CIVIL**

**AUTOR:**

BACH. PALACIOS SILUPU ELOY FILOMON ORCID: 0000-0001-8923-1072

## **ASESOR:**

MGTR. CARMEN CHILÓN MUÑOZ ORCID: 0000-0002-7644-4201

**PIURA – PERÚ**

**2020**

## **1. TÍTULO**

<span id="page-1-0"></span>DISEÑO DEL SISTEMA DE ABASTECIMIENTO DE AGUA POTABLE DEL CASERÍO PALO PARADO DE LA ZONA CURVAN DEL DISTRITO DE TAMBOGRANDE, PROVINCIA Y DEPARTAMENTO DE PIURA- JULIO 2020.

## **2. EQUIPO DE TRABAJO**

## **AUTOR**

<span id="page-2-0"></span>BACH. PALACIOS SILUPU ELOY FILOMON ORCID: 0000-0001-8923-1072 UNIVERSIDAD CATÓLICA LOS ÁNGELES DE CHIMBOTE FACULTAD DE INGENIERÍA, ESCUELA PROFESIONAL DE INGENIERÍA CIVIL, PIURA, PERÚ

## **ASESOR**

MGTR. CARMEN CHILÓN MUÑOZ ORCID: 0000-0002-7644-4201 UNIVERSIDAD CATÓLICA LOS ÁNGELES DE CHIMBOTE FACULTAD DE INGENIERÍA, ESCUELA PROFESIONAL DE INGENIERÍA CIVIL, PIURA, PERÚ

## **JURADO**

CHAN HEREDIA MIGUEL ÁNGEL ORCID: 0000-0001-9315-8496

CÓRDOVA CÓRDOVA WILMER OSWALDO ORCID: 0000-0003-2435-5642

ALZAMORA ROMAN HERMER ERNESTO ORCID: 0000- 0002-2634-7710

## <span id="page-3-0"></span>**3. FIRMA DE JURADO Y ASESOR**

## Mgtr. Miguel Ángel Chan Heredia **PRESIDENTE DE JURADO**

Mgtr. Wilmer Oswaldo Córdova Córdova **SECRETRIO DE JURADO**

Ing. Alzamora Roman Hermer Ernesto **MIEMBRO DE JURADO**

> Mgtr. Carmen Chilón Muñoz **ASESOR**

## <span id="page-4-0"></span>**4. AGRADECIMIENTO Y/O DEDICATORIA**

## **4.1. AGRADECIMIENTO**

**A Dios**, porque ha estado conmigo en cada paso que doy, cuidándome y dándome fortaleza para continuar; por haberme regalado el don de la vida, por ser mi fortaleza en mis momentos de debilidad y permitirme el haber llegado hasta este momento de gran importancia en mi formación profesional como ingeniero civil.

> **A mis padres**: Eloy y María, por darme la vida y su apoyo incondicional desde que nací y durante mi desarrollo profesional como ingeniero civil.

**A mi esposa** Oriana por brindarme su apoyo en esta etapa de mi vida, gracias por estar a mi lado.

## **4.2. DEDICATORIA**

**A mi Madre**, por estar siempre para mí en cada momento bueno, frustrante o malo en toda mi vida desde pequeño, además de ser una gran mujer que siempre me ha enseñado a actuar de la manera correcta, formarme con buenos valores y darme consejos necesarios para crecer en distintos ámbitos de mi vida

> **A mi padre**, por su gran esfuerzo de siempre darme lo mejor para poder lograr mi sueño de convertirme en un profesional.

### **A mi hija AIXA**

**DALESKA**, que es mi razón, y mi motivación para seguir adelante.

#### <span id="page-6-0"></span>**5. RESUMEN Y ABSTRACT**

### **5.1. RESUMEN**

El caserío Palo Parado tiene una población actual de 325 habitantes y no cuenta con un sistema de agua potable; por tal motivo es fundamental diseñar un sistema de abastecimiento de agua potable para mejorar la calidad de vida de los pobladores especialmente en el ámbito de la salud.

Para dar solución a nuestra problemática se planteó como **objetivo general:** Diseñar el sistema de abastecimiento de agua potable del caserío Palo Parado de la zona Curvan del distrito de Tambogrande, provincia y departamento de Piura; Cumpliendo con las normas vigentes actuales según el tipo de diseño y así mejorar la calidad d vida de las personas. Los **objetivos específicos** fueron: Seleccionar el tipo de Sistema de abastecimiento a diseñar, calcular los parámetros de diseño hidráulico del sistema de abastecimiento de agua potable de acuerdo a la norma RM-192-2018-VIVIENDA, realizar un análisis de la calidad de agua de nuestra fuente de abastecimiento, Calcular el caudal de bombeo y potencia de la bomba a instalar, Diseñar la línea de impulsión, Diseñar la red de distribución, verificar las presiones y velocidades de acuerdo las norma RM-192-2018-VIVIENDA, Calcular el volumen del reservorio tipo elevado y realizar el diseño estructural del reservorio tipo elevado.

Este proyecto de investigación es de manera visual; se basó en la investigación, indagación, se realizara un encuesta para ver las situación de la `población, se recopilara información de la población que será beneficiaria, se realizara recolección de campo como levantamiento topográfico y toma de muestras de ver la calidad del agua y con todo esto poder procesar la información en gabinete; haciendo uso de programas que nos facilitaran el proceso y análisis de los resultados para el diseño del sistema de abastecimiento de agua potable del caserío Palo Parado.

Finalmente se seleccionó un sistema por bombeo sin tratamiento y se realizó el diseño del sistema cumpliendo con los criterios y parámetros de las normas vigentes actuales según el tipo de diseño; se proyectó instalar una bomba tipo sumergible de 3.0 HP con una caudal de bombeo de 2.0 l/s, la línea de impulsión será de 2" con una longitud de 549.60 m, la red de distribución tendrá las siguientes longitudes y diámetros: Tubería Ø 1 ¼" (38.00 mm) con una longitud de 182.95 m, tubería de 1 ½ (43.40 mm) con una longitud de 2513.90 m y tubería de 2" (54.20 mm) con una longitud de 5720.30 m; el material a utilizar será de PVC-SAP-NTP 399.002 - clase 10, Las presiones en todos los 17 nodos de las tuberías de la red de distribución cumplen y están dentro de los rangos admisibles de las norma RM-192-2018 - VIVIENDA y con respecto a algunos tramos que no están cumpliendo las velocidades mínimas se ha tenido conveniente priorizar la presión de salida y colocar 09 válvulas de purga distribuidas estratégicamente para evitar sedimentación, se calculó un volumen de reservorio de  $10.00 \text{ m}^3$  la cual será del tipo elevado y finalmente se proyectaron 110 conexiones domiciliarias.

**Palabras clave**: Diseñar, abastecimiento, pozo, línea de impulsión, reservorio y red de distribución.

#### **5.2. ABSTRACT**

The Palo Parado hamlet has a current population of 325 inhabitants and does not have a drinking water system; For this reason, it is essential to design a drinking water supply system to improve the quality of life of the inhabitants, especially in the field of health.

To solve our problem, the general objective was to Design the drinking water supply system of the Palo Parado village in the Curvan area of the Tambogrande district, province and department of Piura. Complying with current regulations in force according to the type of design and thus improve the quality of people's lives. The specific objectives were: Select the type of supply system to be designed, calculate the hydraulic design parameters of the drinking water supply system according to the RM-192-2018- HOUSING standard, perform an analysis of the water quality of our supply source, Calculate the pumping flow and power of the pump to be installed, Design the impulsion line, Design the distribution network and verify the pressures and speeds in accordance with the RM-192-2018-HOUSING standard, Calculate the volume of the Elevated type reservoir and Make structural of the elevated type reservoir.

This research project is visual; It was based on research, inquiry, a survey will be carried out to see the situation of the population, information will be collected on the population that will be the beneficiary, field collection will be carried out as a topographic survey and sampling to see the quality of the water and with all this to be able to process the information in the cabinet; making use of programs that will facilitate the process and analysis of the results for the design of the potable water supply system of the Palo Parado village.

Finally, a pump system without treatment was selected and the design was carried out complying with the criteria and parameters of the current regulations in force according to the type of design; If projects will install a 3.0 HP submersible pump with a pumping flow rate of  $2.p0 1 / s$ , the impulsion line will be 2 "with a length of 549.60 m, the distribution network and the diameters to be used are: Pipe  $\varnothing$  1  $\frac{1}{4}$  "(38.00 mm) with a length of 182.95 m, pipe of 1  $\frac{1}{2}$  (43.40 mm) with a length of 2513.90 and pipe of 2" (54.20 mm) with a length of 5720.30 m; The material to be used will be PVC-SAP-NTP 399.002 - class 10, The pressures in all the 17 nodes of the distribution network pipes meet and are within the admissible ranges of the RM-192-2018 standard "HOUSING and With respect to some sections that are not meeting the minimum speeds, it has been convenient to prioritize the outlet pressure and place 09 strategically distributed purge valves to avoid sedimentation, a reservoir volume of 10.00 m3 was calculated which will be of the high type and finally 110 household connections were projected.

**Keywords**: Design, catering, well, impulse line, reservoir and distribution network.

## <span id="page-10-0"></span>**6. CONTENIDO**

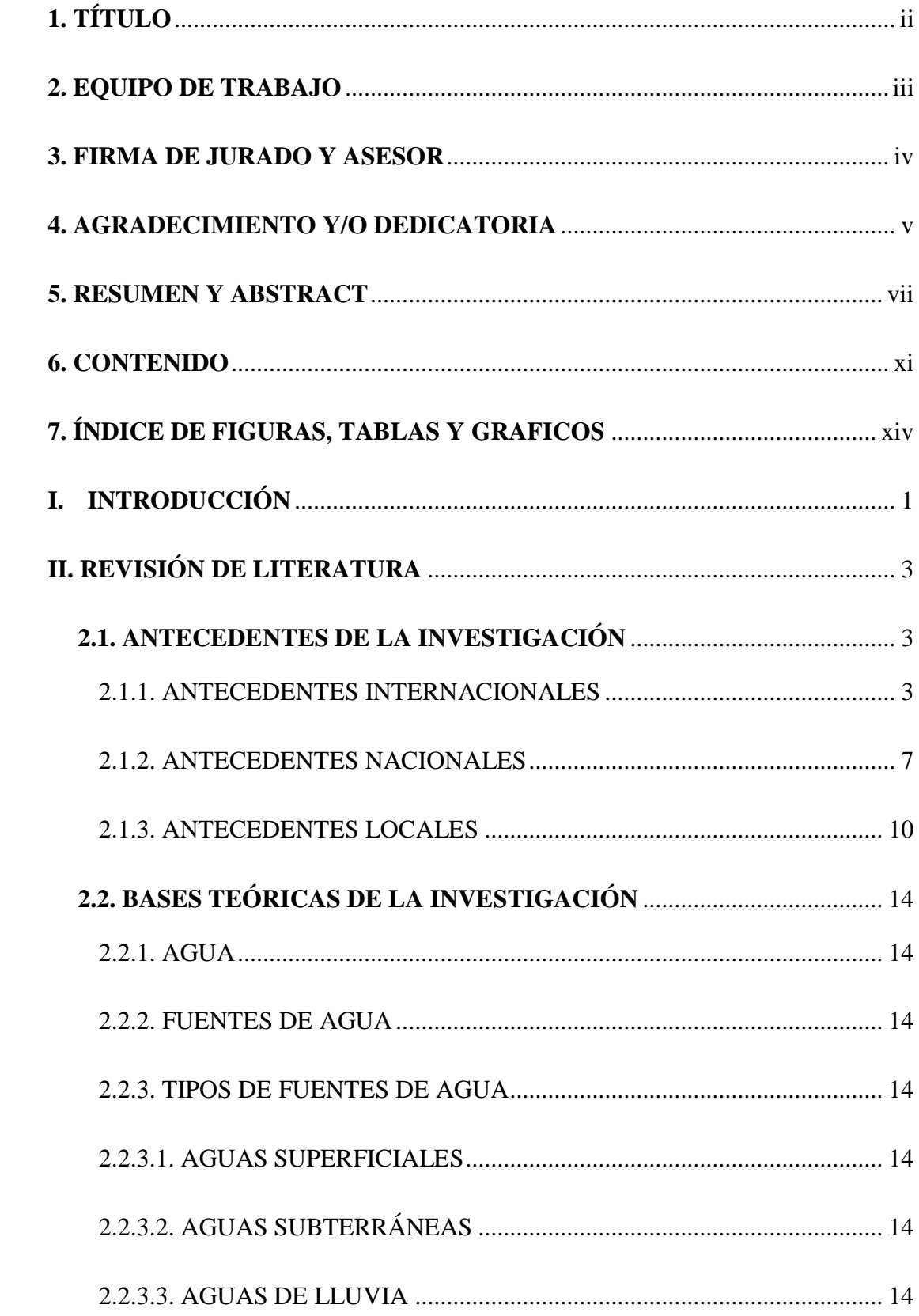

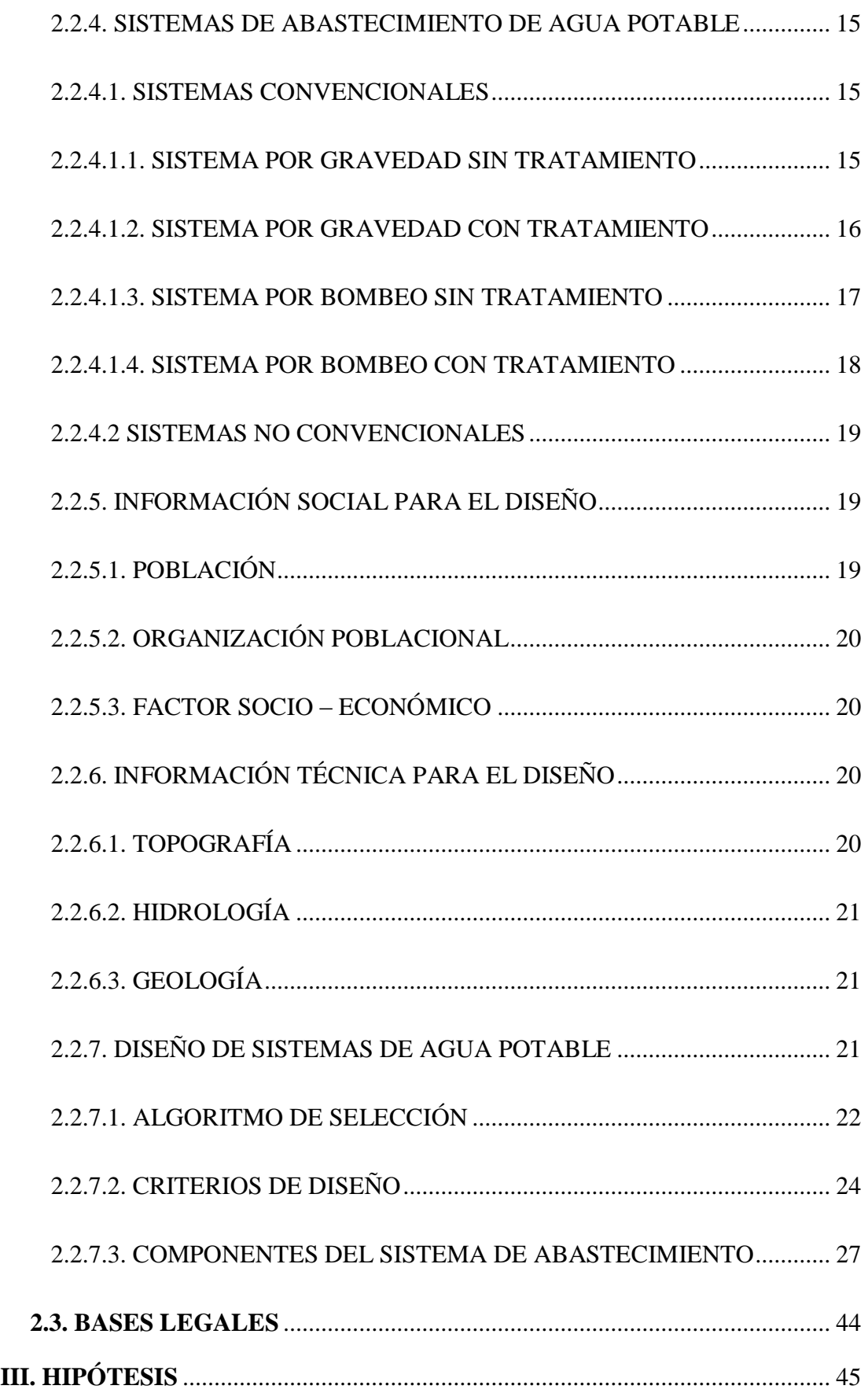

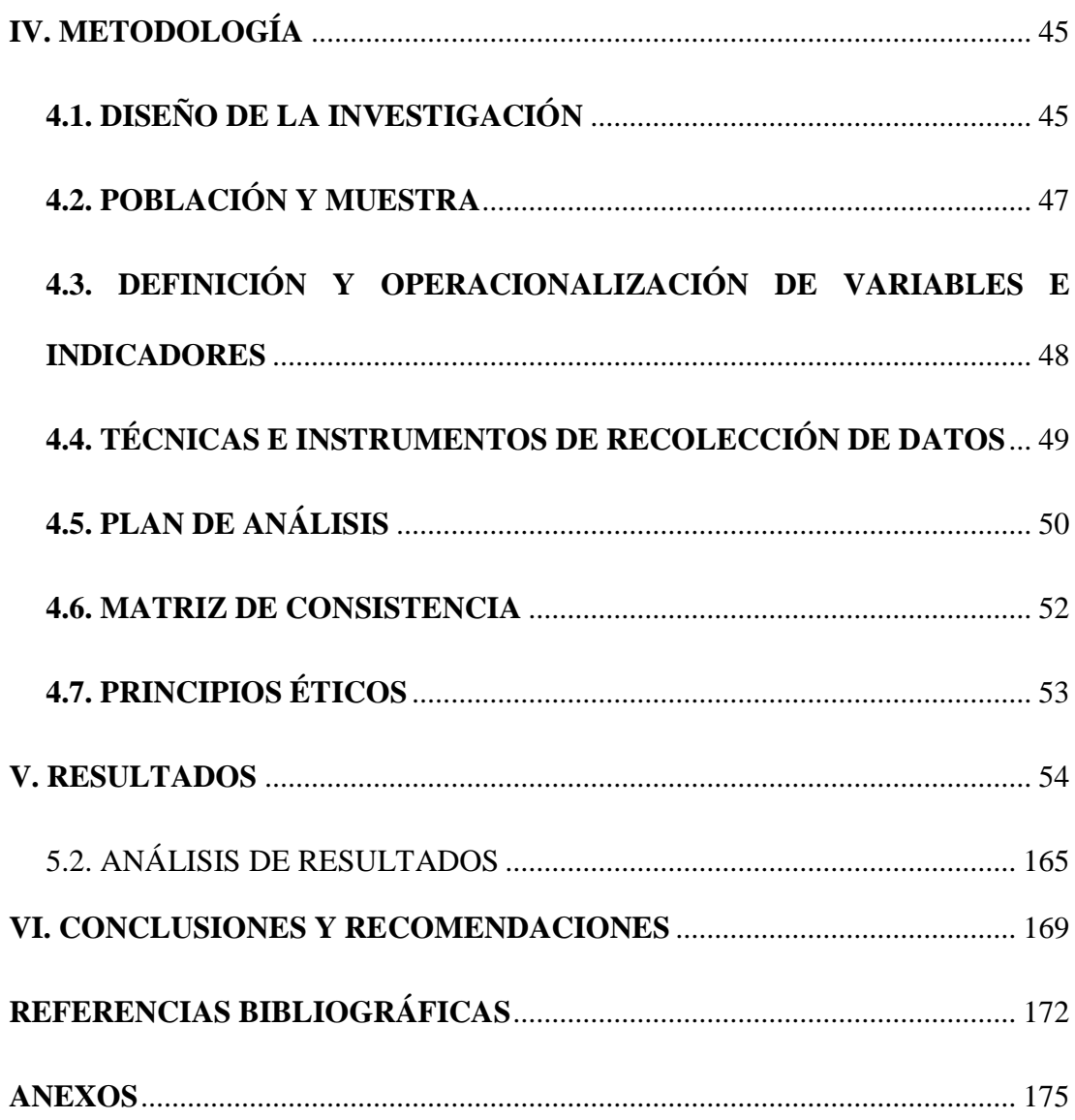

## <span id="page-13-0"></span>**7. ÍNDICE DE FIGURAS, TABLAS Y GRÁFICOS**

## **7.1 ÍNDICE DE FIGURAS**

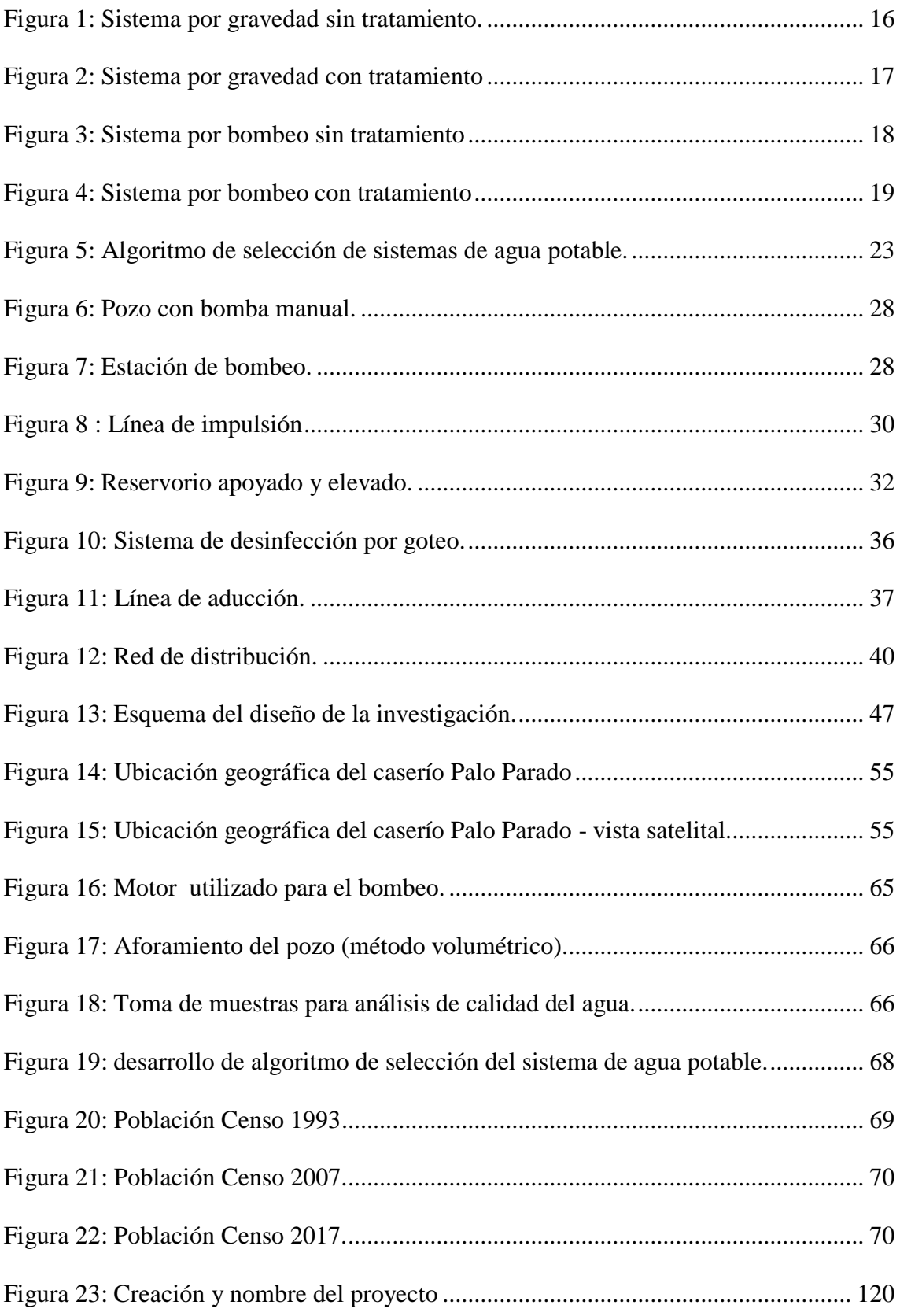

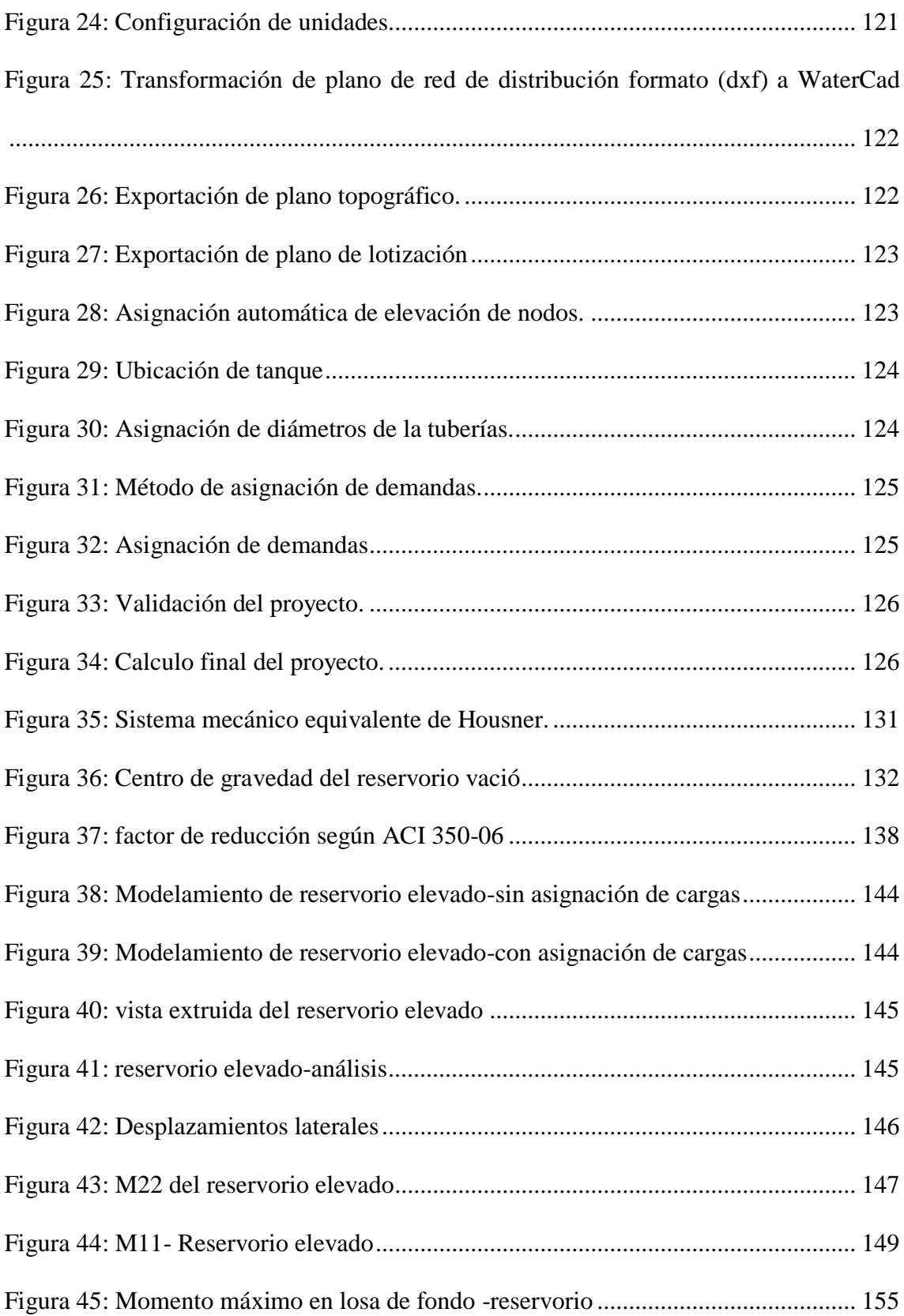

## **7.2 ÍNDICE DE TABLAS**

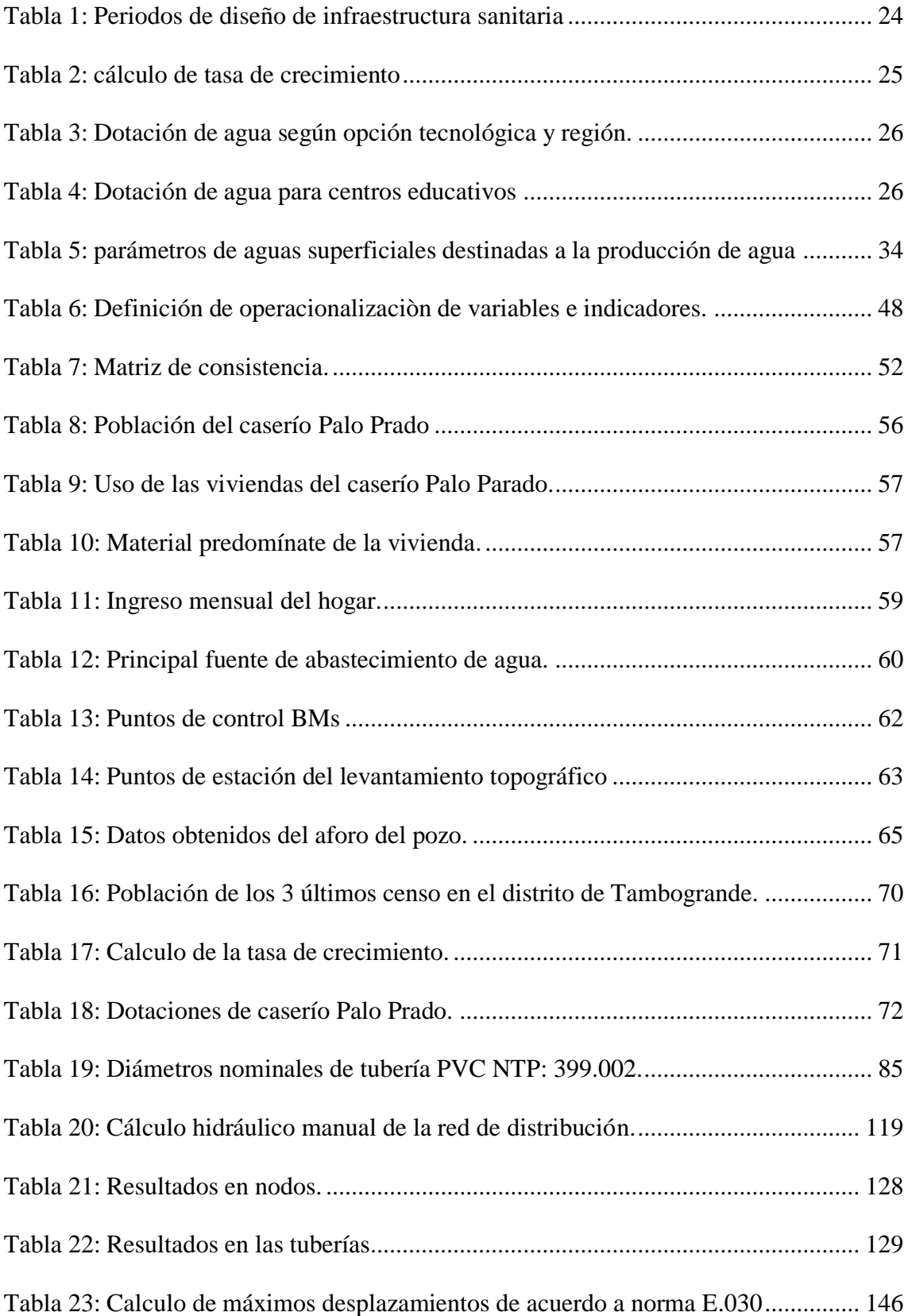

## **7.3 ÍNDICE DE GRÁFICOS**

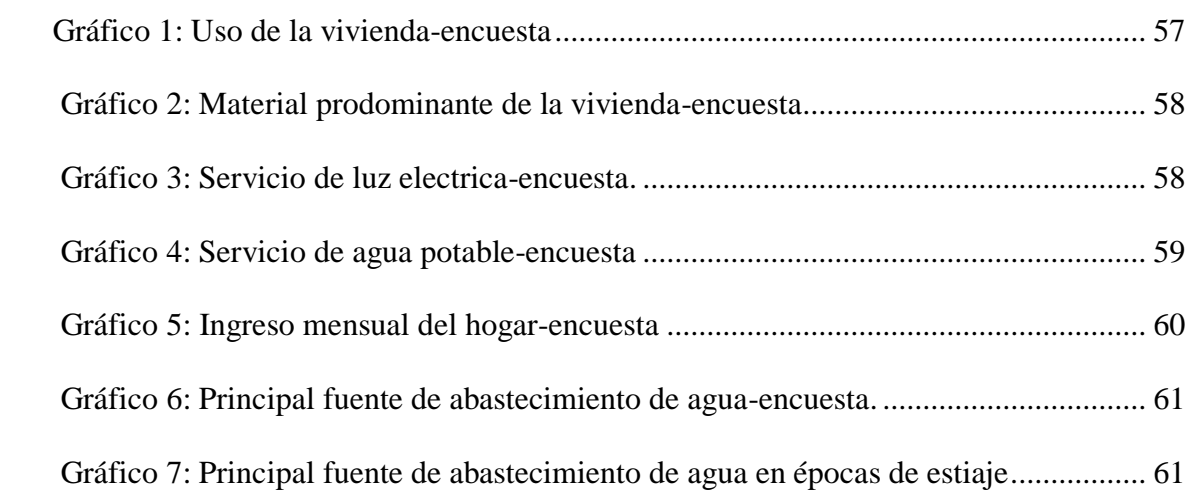

## **I. INTRODUCCIÓN**

<span id="page-17-0"></span>En nuestro país, sabemos que muchos de los centros poblados y caseríos no cuentan con un sistema de agua potable; Según el INEI en último informe técnico "Perú: Formas de Acceso al Agua y Saneamiento Básico" **(1)** La cobertura de agua potable es insuficiente, siendo más perjudicadas las poblaciones rurales, ya que la cobertura para agua potable es de un 23.7 %; teniendo que consumir aguas de otros tipos de fuente ya sea superficial, subterráneo o pluvial.

El caserío Palo Parado está ubicado en el distrito de Tambogrande en el departamento de Piura, actualmente cuenta con una población de 325 habitantes con 109 viviendas y un salón comunal. Uno de los **problemas** principales es que no cuenta con un sistema de abastecimiento de agua potable, en lo que respecta al consumo de agua potable este se realiza desde canal de riego agrícola; esta situación ocasiona que los moradores tengan que acarrear diariamente agua recorriendo grandes distancias hasta sus viviendas y tener que consumirla sin ningún tratamiento esta situación afecta de manera directa la salud de los moradores del caserío Palo Parado; los cuales tienen incidencia directa en la salud y en el mejoramiento de la calidad de vida.

El **problema** de esta investigación fue: ¿De qué medida el diseño del sistema de abastecimiento de agua potable del caserío Palo Parado de la zona Curvan del distrito de Tambogrande, provincia y departamento de Piura; mejorara la falta de este servicio básico de agua potable, salud y calidad de vida de la población?

Para dar solución a nuestra problemática se planteó como **objetivo general** fue Diseñar el sistema de abastecimiento de agua potable del caserío Palo Parado de la zona Curvan del distrito de Tambogrande, provincia y departamento de Piura; Cumpliendo con las normas vigentes actuales según el tipo de diseño y así mejorar la calidad de vida de las personas.

El presente proyecto se **justifica** con la finalidad que se diseñe un sistema de abastecimiento de agua potable utilizando la una buena metodología, criterios de diseño, parámetros y la normatividad correspondiente, este diseño del sistema de abastecimiento de agua potable permitirá impulsar el desarrollo sostenible, atraer nuevas inversiones como caserío; ya que con todo esto nos permitirá reducir el índice enfermedades producidas por el consumo de agua sin ningún tratamiento; la cual mejorara la calidad de vida de los pobladores del caserío Palo Parado.

De los principales **resultados** se seleccionó un sistema por bombeo sin tratamiento y se realizó el diseño cumpliendo con los criterios y parámetros de las normas vigentes actuales según el tipo de diseño; se instalara una bomba tipo sumergible de 3.0 HP con una caudal de bombeo de 2.0 l/s, la línea de impulsión será de 2" con una longitud de 549.60 m, la red de distribución y los diámetros a utilizar son: Tubería  $\varnothing$  1 ¼" con una longitud de 182.95 m, tubería de 1 ½" con una longitud de 2513.90 y tubería de 2" con una longitud de 5720.30 m; el material a utilizar será de PVC-SAP-NTP 399.002 clase 10. Se calculó un volumen de reservorio tipo elevado de  $10.00 \text{ m}^3$  y se realizó el diseño estructural la cual abastecerá la población del caserío Palo Parado.

## **II. REVISIÓN DE LITERATURA**

## <span id="page-19-1"></span><span id="page-19-0"></span>**2.1. ANTECEDENTES DE LA INVESTIGACIÓN**

### <span id="page-19-2"></span>**2.1.1. ANTECEDENTES INTERNACIONALES**

**a) Diseño del sistema de agua potable para Augusto Valencia, cantón Vinces, provincia de Los Ríos – Ecuador.**

Según LARRAGA **(2)** en su tesis de investigación:

Dentro de los objetivos que se planteó en esta tesis de investigación son:

- Objetivo general: Diseñar el sistema de agua potable de la localidad Augusto Valencia.
- Definir la solución adecuada de abastecimiento de agua potable.
- Aprovechar la mejor manera de los recursos existentes como la captación de aguas subterráneas, ya que es la mejor alternativa de solución para economizar el proyecto.
- Realizar un estudio del agua para determinar el tratamiento adecuado.

Dentro de la metodología de tesis se plantea realizar un estudio socioeconómico de la población y hacer una avaluación de las posibles fuentes de abastecimiento, determinar la captación y hacer un análisis de calidad e agua, continuando con el cálculo de los componentes del sistema de agua potable. Se concluye que en este estudio de investigación se ha hecho un buen uso de la mejor manera los recursos que existente en esta zona de estudio como son las aguas subterráneas; puesto que es muy apropiado por el bajo número de habitantes que viven en esta población; también con este estudio de investigación se evitó económicamente la construcción de la línea de conducción; la construcción de una PTAP; El río Vinces es muy activo

especialmente en épocas de invierno y produce una recarga constante y aceptable para los acuíferos existentes, además se presentan pequeños cursos intermitentes de agua en el invierno y muchos empozamientos, constituyendo entornos que garantizan el constante abastecimiento de agua para el pozo que se construirá en la localidad de Augusto Valencia entregará el caudal requerido para cubrir las necesidades de esta localidad.

**b) Diseño del sistema para el abastecimiento del agua potable de la comunidad de Mangacuzana, canton Cañar, provincia de cañar – Ecuador.**

Según TARIS y GUAMAN **(3)** en su tesis de investigación:

Esta tesis de investigación consistió en elaborar el diseño del sistema para el abastecimiento de agua potable de dicha comunidad para que cumpla con los parámetros estipulados en las Normas de Diseño, especificaciones técnicas y ambientales vigentes y de esta forma mejorar las condiciones de vida de los habitantes de la comunidad de Mangacuzana, ya que en la actualidad no cuentan con un sistema de agua potable técnicamente diseñado. En su metodología de investigación se realizó en el campo, con la socialización y recopilación de información socio económico mediante encuestas, topografía de la zona, toma de muestras de agua para su análisis físico, químico, bacteriológico. Dentro de las conclusiones más importantes de autor detalla lo siguiente:

 Mediante las encuestas socio-económicas aplicadas a la Comunidad de Mangacuzana se determinaron un total de 72 viviendas con 280 habitantes la cual se determinó una población futura de 357 habitantes.

- $\triangleright$  Se realizó un aforo volumétrico de las captaciones en épocas de estiaje de 0.3 l/s de la vertiente de Cocha-Huaico 1 y de la vertiente Cocha-Huaico 2 de 0.5 l/s, con fines de uso múltiple un caudal total de 0.8 l/s.
- Según el análisis físico–químico y bacteriológico del agua se estableció que su tratamiento se va a efectuar por cloración automática y para la reserva un tanque con capacidad de 15 m3.
- Las captaciones se encuentra en un sitio con una altitud menor con respecto a la comunidad, es por ello que se diseñó una estación de bombeo con sus respectivos equipos; la impulsión se realiza a través de una bomba sumergible de 1 HP con tubería PVC de 40 mm hasta una altura dinámica de 18,95 m con un caudal de 1.24 l/s.
- Para el diseño de la red de distribución se lo realizó con tubería PVC de rugosidad de 140, los diámetros utilizados varían desde los 50 mm hasta los 20 mm, las conexiones domiciliarias tienen un diámetro de 20 mm, las presiones soportadas en período estático no superan los 50 m.c.a. como lo indica la normativa, y en el análisis dinámico se encuentran entre 9 m.c.a y 45 m.c.a.
- La longitud total de tubería en la línea conducción es de 0.274 Km, la red de distribución suma un total 3,45 Km de tubería, teniéndose así una longitud total 3.72 Km de tubería de en todo el sistema.
- El modelamiento mediante un software permite agilitar los cálculos con rapidez y precisión, pero se debe destacar que el criterio del diseñador debe de prevalecer frente a resultados que puedan ser expuestos por parte de cualquier programa.

**c) Diseño de la red de distribución de agua potable para la aldea Yolwitz del municipio de San Mateo Ixtatán, Huehuetenango – Guatemala.** Según MARTÍNEZ **(4)** en su tesis de investigación:

Dentro de los objetivos que se planteó en esta tesis de investigación son:

- Objetivo principal: Contribuir al desarrollo la aldea Yolwitz del municipio de San Mateo Ixtatán, Huehuetenango, con el diseño de una red de distribución de agua potable que pueda satisfacer la demanda real de sus habitantes.
- Mejorar la calidad de vida y contribuir con el desarrollo socio económico de las familias, dotándoles de un servicio básico de subsistencia.
- Reducir las enfermedades provocadas por el consumo de agua que no cumple con las normas mínimas de salubridad y dar un uso adecuado a los recursos hídricos con que cuenta el municipio, informando y haciendo conciencia a los usuarios sobre el uso y administración del sistema de agua potable.

El autor concluye que con estas implementación del servicio de agua potable se impulsará el desarrollo socioeconómico del pueblo mejorando considerablemente su calidad de vida; de acuerdo al análisis físico, químico, bacteriológico del agua las familias utilizarán para su consumo, llevará un tratamiento a base de cloro, que eliminará los organismos patógenos causantes de enfermedades gastrointestinales, principalmente en niños.

#### <span id="page-23-0"></span>**2.1.2. ANTECEDENTES NACIONALES**

**a) Diseño de abastecimiento de agua potable mediante el uso de aguas subterráneas del AA.HH. Villa Los Andes - Campoy – 2018 – Lima.** Según DÍAZ **(5)** en su tesis de investigación:

Esta tesis de investigación tesis de investigación tiene como objetivo general el diseño del sistema de abastecimiento de agua potable para poder plantear una solución a esta problemática.

En la metodología de esta tesis investigación fue de tipo descriptiva ya que se consiguió información y datos mediante instrumento en campo (estudio de suelo, estudio del agua y ficha técnica de recolección de datos); con el uso del instrumento se logró obtener información para el diseño del sistema de agua potable; se procesaron los datos obtenidos con el uso de ecuaciones detalladas en las normas técnicas y reglamentos, brindándonos una alternativa de solución para resolver la problemática que actualmente tiene el AA.HH que es la falta del servicio básico de agua potable.

Se concluye que el sistema de agua potable inicia por la evaluación del pozo, diseño de la línea de impulsión, diseño del reservorio de almacenamiento y finalmente el diseño de la línea de aducción y la red de distribución; se plantea que se instalara 120 conexiones a domicilio; se evaluó y se realizó el diseño todos los componentes del sistema de abastecimiento de agua potable que conformara el desarrollo de esta tesis de investigación teniendo presente la utilización del RNE, la N.T.- Sedapal y posteriormente realizar todo el diseño.

**b) Diseño de saneamiento básico de agua potable de la localidad de Santa Teresa I zona, distrito de Yavarí, provincia Mariscal Ramón Castilla, región Loreto, noviembre – 2019.**

Según MOZOMBITE **(6)** en su tesis de investigación:

Como objetivo general de esta tesis de investigación es: Establecer la influencia del Diseño de saneamiento básico de Agua Potable y poder brindar de agua potable tanto en calidad, cantidad y presión a los pobladores de la localidad de Santa teresa I zona, Distrito de Yavarí, Provincia Mariscal Ramón Castilla, Región Loreto.

Los objetivos específicos fueron:

- Establecer la influencia de los tipos de fuentes del diseño de saneamiento básico de agua potable en la calidad de vida de la localidad de Santa Teresa.
- Precisar los parámetros de agua del diseño de saneamiento básico de agua potable de la localidad de Santa Teresa - Yavarí.
- Fijar la dimensión de la cantidad de agua del diseño de saneamiento básico de agua potable de la localidad de Santa Teresa – Yavarí.

La metodología para esta investigación es de análisis, deductivo, inductivo, estadístico y descriptivo, porque se analizó la problemática que carece dicha población de un sistema de abastecimiento de agua potable; Se utilizó la evaluación visual y toma de datos de INSITU en la cual se realizó Encuestas, con instrumento estandarizado para determinación de requerimiento de agua potable brindada por el Ministerio de Vivienda, Construcción y Saneamiento.

El autor llego a la conclusión que el diseño de saneamiento básico de agua potable influye mucho en la calidad de vida de la población; ya que gracias a la ejecución de este proyecto se puede brindar de agua potable tanto en calidad, cantidad y presión, como también erradicando enfermedades hídricas de dicha localidad; también se logró identificar un aumento en la cantidad de agua potable, demostrando así que se puede cubrir la demanda de agua.

## **c) Diseño del Sistema de Agua Potable y su Influencia en la Calidad de Vida de la localidad de Huacamayo – Junín 2017.**

Según MAYLLE **(7)** en su tesis de investigación:

El objetivo del estudio fue diseñar un sistema de agua potable para mejorar la calidad de vida de los habitantes de la localidad de Huacamayo. Los objetivos específicos fueron determinar el tipo de captación adecuado para este sistema. Analizar los parámetros de agua y comprobar que cumplan con el reglamento de calidad de agua para consumo humano según el Decreto Supremo N° 031- 2010-SA. Determinar la demanda de consumo, puesto que esta localidad actualmente cuenta con sistema deficiente.

Dentro de la metodología de la investigación aplicada recibe el nombre de "investigación práctica o empírica", que se caracteriza porque busca la aplicación o utilización de los conocimientos adquiridos; el presente trabajo de investigación es de diseño no experimental porque no es posible manipular las variables.

El autor concluye que con la ejecución del proyecto mencionado se mejorara la calidad de vida de la localidad de Huacamayo; planteando como alternativa de solución un sistema que empieza desde una captación tipo ladera, línea de conducción de 0.852 km, reservorio Circular apoyado de 25 m3, línea de aducción de 9.37 km, red de distribución de 2.09 km, 05 cajas de válvula de control, 02 cajas de válvulas de purga, 86 conexiones domiciliarias.

#### <span id="page-26-0"></span>**2.1.3. ANTECEDENTES LOCALES**

**a) Diseño del sistema de agua potable en el caserío Pedregal del distrito de Buenos Aires, provincia de Morropón-Piura, Abril 2019.** Según GUERRERO **(8)** en su tesis de investigación:

Esta tesis de investigación tiene como objetivo general diseñar el sistema de abastecimiento de agua potable del caserío Pedregal del distrito de Buenos Aires provincia de Morropon – Piura.

La metodología de la investigación fue de tipo aplicativa; ya que incluye contextos de actual realidad, descriptivo porque estudia, observa, examina cuerpos en relación a sus variables, calcula variables y conceptos.

El autor concluye que la solución es diseñar un pozo tipo tubular la cual se ubica a 9 m de profundidad y permanece en constante abastecimiento, por lo que diseñar un sistema de bombeo (caseta de bombeo); se instalara una electrobomba con una potencia de 25 Hp. con una línea de impulsión la cual llega a un reservorio de almacenamiento tipo apoyado con una capacidad de 40 m3 y distribuir mediante un sistema por gravedad.

Dentro del diseño hidráulico se calculó los siguientes tipos de tuberías las cuales: Línea de impulsión Ø 2 1/2" con una longitud de 332 metros y en la redes de distribución son los que se presentan a continuación:

- $\triangleright$  (9 1 1/2" = 685.78 m.
- $\geq$  0 1 1/4" = 52.77 m.
- $\triangleright$  Ø 1" = 1081.72 m.
- $\geqslant \, \emptyset$  3/4" = 1290.97 m.
- **b) Diseño de los servicios de agua potable del centro poblado Punta Arena margen izquierda del Río Piura, distrito de Tambogrande, provincia y departamento de Piura - enero 2019.**

Según SERNAQUE **(9)** en su tesis de investigación:

El objetivo general es diseñar un sistema de agua potable que garantice la calidad del agua y en las condiciones adecuadas de salubridad, además del abastecimiento de agua en forma continua y apta para consumo humano durante el día y en cantidades suficientes.

Como metodología el tipo de indagación del proyecto de estudio de tesis propuesta es el que corresponde a un análisis exploratorio y correlacional, cuyo estudio busco diseñar un sistema completo de agua apta para consumo humano; también se ha efectuado la toma de datos de campo, habiéndose verificado que, en épocas de estiaje, el caudal que discurre por el canal principal es de 10.86 m³/s; también se realizaron pruebas de laboratorio para conocer la calidad del agua.

Dentro de los resultados principales es que se conducirá el agua por gravedad, desde la zona de captación mediante tubería PVC 4" y una longitud de 10 664.79 metros, hacia una zona donde se ubicará un reservorio apoyado y demás estructuras de la planta de tratamiento donde será tratada; luego se depositará en la cisterna de impulsión para ser potabilizada posteriormente. Se llegó a la conclusión la necesidad de la creación e instalación de los servicios de agua potable de los mencionados centros poblados.

Dentro de las conclusiones el autor determina que este estudio que se realizó en la zona, se determinó que la fuente más apropiada sea el Canal Tablazo con un aforo de 10.83 m3/s ya que ofrece las condiciones de cantidad y calidad adecuadas, se diseñó una cisterna de almacenamiento de 937 m3 que regulará las variaciones de consumo de la población, también se realizaron pruebas de laboratorio para analizar la calidad del agua cuyos resultados principales fueron: Turbiedad: 90.6 UNT, Coliformes: 9.2 x 103 NPM/100 ml. Siendo una fuente de agua que con un tratamiento puede ser apta para consumo humano mediante P.T.A.P. y que el uso de software como el programa Watergems cumplió ampliamente con lo previsto, pues su manejo es más seguro y fácil debido al rápido manejo de edición y análisis de simulación hidráulica a diferencia del programa Epanet.

**a) Diseño del servicio de agua potable en el caserío carrizo de la zona de Malingas del distrito de Tambogrande, provincia de Piura, departamento de Piura-Mayo 2019.**

Según CARHUAPOMA<sup>(10)</sup> en su tesis de investigación:

Esta tesis de investigación tiene como objetivo general diseñar el servicio de agua potable en el Caserío Carrizo de la zona de Malingas del Distrito de Tambogrande, Provincia de Piura, Departamento de Piura. Para el diseño de la investigación se utilizaron los principales métodos de investigación tales como: Análisis, deductivo, descriptivo, estadístico, longitudinal, no experimental y de corte transversal.

El autor concluye que la población al no contar con el servicio de agua potable se diseñara el sistema de agua potable la cual contará con las siguientes estructuras: línea de conducción de 1187,72 m, una planta de tratamiento la cual se ha ubicado en la cota 290 m.s.n.m, ya que la fuente de la cual se abastece la población, es una fuente superficial, la cual consta de un sedimentador, prefiltro, filtro lento y sistema de aireación, un reservorio apoyado con una capacidad de 10 m3, sistema de desinfección, línea de aducción de 682,48 m, redes de distribución y 50 conexiones domiciliarias.

Con este proyecto el autor busca mejorar el estilo de vida y salud de la población, puesto que todo esto está influyendo en una alta incidencia de enfermedades parasitarias y estomacales en la población ya que muchas veces no se hierve el agua antes de consumirla.

## <span id="page-30-0"></span>**2.2. BASES TEÓRICAS DE LA INVESTIGACIÓN**

## <span id="page-30-1"></span>**2.2.1. AGUA**

El agua es un elemento muy fundamental de la naturaleza, integrante de los ecosistemas naturales, fundamental para el sostenimiento y la reproducción de la vida. **(11)**

## <span id="page-30-2"></span>**2.2.2. FUENTES DE AGUA**

La fuente es el espacio natural donde se derivaran los caudales demandados por la población que será beneficiada, según el origen del agua deberá ser sometido a tratamientos para el consumo humano. **(11)**

## <span id="page-30-3"></span>**2.2.3. TIPOS DE FUENTES DE AGUA**

#### <span id="page-30-4"></span>**2.2.3.1. AGUAS SUPERFICIALES**

Las aguas superficiales están constituidas por los ríos, lagos, embalses, arroyos, etc. Que discurren naturalmente en la superficie de la tierra.

La calidad del agua superficial puede estar comprometida por contaminaciones como: desagües domésticos, residuos por actividades mineras o industriales, uso de defensivos agrícolas, animales, residuos sólidos, etc. **(11)**

### <span id="page-30-5"></span>**2.2.3.2. AGUAS SUBTERRÁNEAS**

El agua de las cuencas se infiltra en el suelo hasta la zona de saturación, formando así las aguas subterráneas; la captación de aguas subterráneas se puede realizar a través de manantiales, galerías filtrantes, pozos excavados y pozos tubulares.**(11)**

## <span id="page-30-6"></span>**2.2.3.3. AGUAS DE LLUVIA**

Las de agua de lluvia se emplean en aquellos casos en los que no es posible obtener aguas superficiales y subterráneas de buena calidad y cuando el régimen de lluvias sea importante.**(11)**

### <span id="page-31-0"></span>**2.2.4. SISTEMAS DE ABASTECIMIENTO DE AGUA POTABLE**

Un sistema de abastecimiento de agua potable consiste en un conjunto de obras de ingeniería necesarias para captar, conducir, tratar, almacenar y distribuir el agua; en los sistemas de agua para consumo humano muchos autores coinciden en las clases de sistemas de agua, existen dos tipos de sistemas los convencionales y los no Convencionales. **(11)**

### <span id="page-31-1"></span>**2.2.4.1. SISTEMAS CONVENCIONALES**

Se considera como un sistema convencional aquel que brinda un servicio de abastecimiento de agua al nivel de vivienda mediante conexiones domiciliarias o piletas públicas.**(11)**

### <span id="page-31-2"></span>**2.2.4.1.1. SISTEMA POR GRAVEDAD SIN TRATAMIENTO**

Son sistemas donde la fuente de abastecimiento de agua es de buena calidad y no requiere una planta de tratamiento para su distribución, salvo la cloración; adicionalmente, no requieren ningún tipo de bombeo para que el agua llegue hasta los usuarios.**(11)**

Los componentes de este sistema son:

- Captación ( captación de manantial : ladera o fondo, galería filtrante, pozo manual)
- Línea de conducción o impulsión.
- Reservorio.
- Línea de aducción.
- Línea de distribución.
- Conexiones domiciliarias y/o piletas públicas.

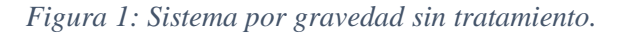

<span id="page-32-1"></span>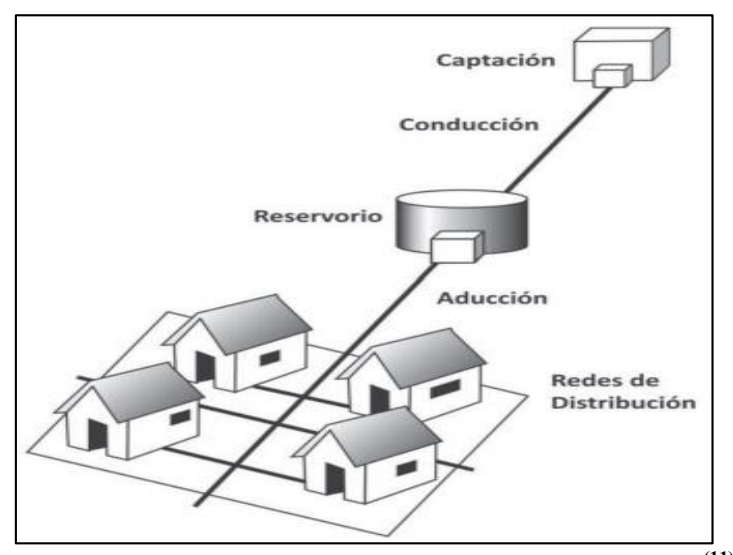

*Fuente: sistemas convencionales de abastecimiento de agua***(11)**

## <span id="page-32-0"></span>**2.2.4.1.2. SISTEMA POR GRAVEDAD CON TRATAMIENTO**

Son sistemas por gravedad donde las fuentes de abastecimiento son aguas superficiales captadas en canales, ríos, etc., para su distribución se tienen que desinfectar mediante una planta de tratamiento ; Las plantas de tratamiento de agua deben se diseñadas en función de la calidad física, química y bacteriológica del agua cruda.**(11)**

Los componentes de este sistema son:

- Captación ( canal o rio)
- Línea de conducción o impulsión.
- Planta de tratamiento de agua.
- Reservorio.
- Línea de aducción.
- Red de distribución.
- Conexiones domiciliarias y/o piletas públicas.

<span id="page-33-1"></span>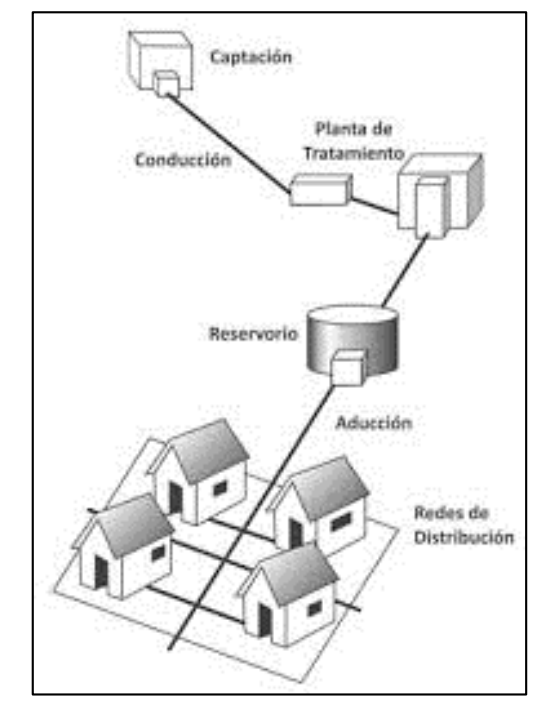

*Figura 2: Sistema por gravedad con tratamiento*

*Fuente: sistemas convencionales de abastecimiento de agua***(11)**

### <span id="page-33-0"></span>**2.2.4.1.3. SISTEMA POR BOMBEO SIN TRATAMIENTO**

Estos sistemas también se abastecen con agua de buena calidad que no requiere tratamiento previo a su consumo; sin embargo el agua necesita ser bombeada para ser distribuida, generalmente esta constituidas por pozos pero hay captaciones en que su cota de la está por debajo de la población y necesita ser bombeada.**(11)**

Los componentes de este sistema son:

- Captación.
- Estación de bombeo de agua.
- Línea de conducción o impulsión.
- Reservorio.
- Línea de aducción.
- Red de distribución.
- Conexiones domiciliarias

<span id="page-34-1"></span>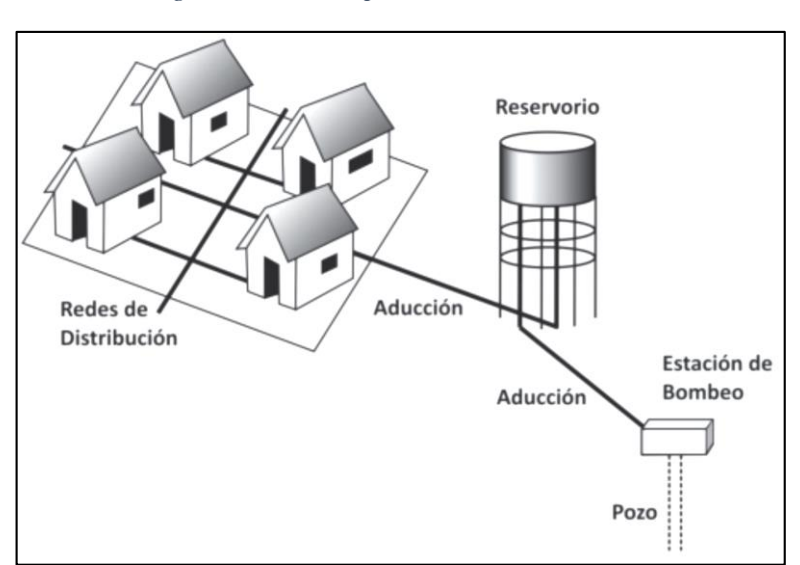

*Figura 3: Sistema por bombeo sin tratamiento*

*Fuente: sistemas convencionales de abastecimiento de agua***(11)**

## <span id="page-34-0"></span>**2.2.4.1.4. SISTEMA POR BOMBEO CON TRATAMIENTO**

Los sistemas por bombeo con tratamiento requieren tanto de la planta de tratamiento de agua para que este acta para consumo humano, como un sistema de bombeo para impulsar el agua. **(11)**

Sus componentes de este sistema son:

- Captación.
- Línea de conducción o impulsión.
- Planta de tratamiento de agua.
- Estación de bombeo de agua.
- Reservorio.
- Línea de aducción.
- Red de distribución.
- Conexiones domiciliarias.

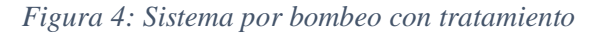

<span id="page-35-3"></span>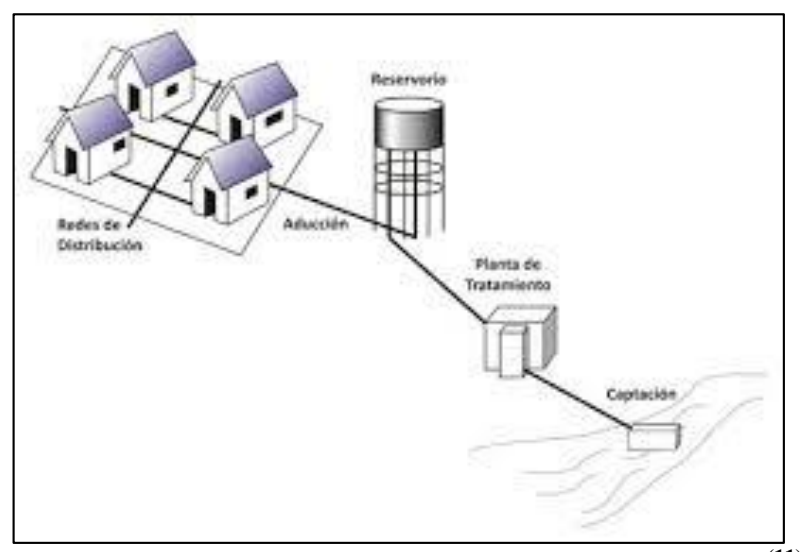

*Fuente: sistemas convencionales de abastecimiento de agua***(11)**

## <span id="page-35-0"></span>**2.2.4.2 SISTEMAS NO CONVENCIONALES**

Se consideran como sistemas "no convencionales", aquellos que están compuestos por soluciones individuales o multifamiliares dirigidas a aprovechar pequeñas fuentes de agua y que usualmente requieren el transporte, almacenamiento y desinfección del agua en el nivel intradomiciliario. Estas opciones tecnológicas están compuestas por los siguientes tipos de sistemas de abastecimiento de agua**(11)**

- Captación de agua de lluvia.
- Pozos protegidos, con bombas manuales.
- Manantiales.

## <span id="page-35-1"></span>**2.2.5. INFORMACIÓN SOCIAL PARA EL DISEÑO**

## <span id="page-35-2"></span>**2.2.5.1. POBLACIÓN**

La información de la población es el que determina la demanda de agua, es necesario conocer el número de habitantes, la ubicación de instituciones públicas, el número de viviendas por ramal, número de personas que habitan en cada vivienda, así como número de defunciones y nacimientos para estimar
su crecimiento para se puede recurrir a las autoridades locales para que puedan brindar dicha información ya que con ello calcularemos la población de diseño. **(12)**

### **2.2.5.2. ORGANIZACIÓN POBLACIONAL**

Para la realización de un proyecto de abastecimiento de agua potable es indispensable conocer el entusiasmo, motivación y cooperación de la población, formamos una idea del nivel de organización que tiene la población y disposición para el aporte de mano de obra en la ejecución del proyecto.**(12)**

#### **2.2.5.3. FACTOR SOCIO – ECONÓMICO**

El estudio socio-económico nos permite establecer la línea base del proyecto y obtener información de las características socio-económicas y socio-culturales de la población en estudio es un factor importante ya que a base de esto se realizara el perfil del proyecto en el aspecto social y económico para ver si es viable, generalmente las entidades realizan estos estudios para determinar el nivel de inversión de un proyecto.**(12)**

## **2.2.6. INFORMACIÓN TÉCNICA PARA EL DISEÑO**

#### **2.2.6.1. TOPOGRAFÍA**

Esta puede ser una superficie plana, accidentada o muy accidentada; para lograr la información topográfica es necesario realizar un levantamiento topográfico para ver la elevación, longitud y coordenadas de nuestra área de estudio, con esta información se podrá realizar los planos (plano topográfico, planta general y perfiles) para realizar los diseños hidráulicos y plantear la ubicación de las estructuras de acuerdo a los datos obtenidos.**(12)**

## **2.2.6.2. HIDROLOGÍA**

Para el diseño de abastecimientos de agua potable es necesario hacer un estudio hidrológico para poder determinar el tipo y ubicación de la fuente de agua, determinación de caudales y calidad del agua.**(12)**

## **2.2.6.3. GEOLOGÍA**

Dentro es este estudio comprende el estudio de suelo para determinar el tipo de suelo como su capacidad portante, clasificación para determinar el tipo de cimentación y profundidad de las estructuras proyectadas; así como los movimientos de tierras durante la etapa de ejecución.

También se realizaran estudios geofísicos o geoeléctricos de prospección de agua subterránea y estudios geotécnicos en bocatomas y descripción geológica de las rocas donde se originan los manantiales.**(12)**

## **2.2.7. DISEÑO DE SISTEMAS DE AGUA POTABLE**

Según la **Resolución Ministerial-192-2018-VIVIENDA** "GUÍA DE OPCIONES TECNOLÓGICAS PARA SISTEMAS DE ABASTECIMIENTO DE AGUA PARA CONSUMO HUMANO Y SANEAMIENTO EN EL ÁMBITO RURAL"**(13)**

Nos muestra los diferentes pasos y criterios para el respectivo diseño del sistema de agua potable. En las siguientes líneas se mostraran los criterios:

# **2.2.7.1. ALGORITMO DE SELECCIÓN**

Es un árbol de decisión para abastecimiento de agua para consumo humano se muestra a continuación. En ella se debe evaluar los criterios de selección y la mejor alternativa de sistema con la finalidad de identificar la opción tecnológica más apropiada para la zona de intervención.**(13)**

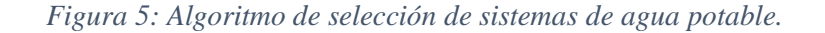

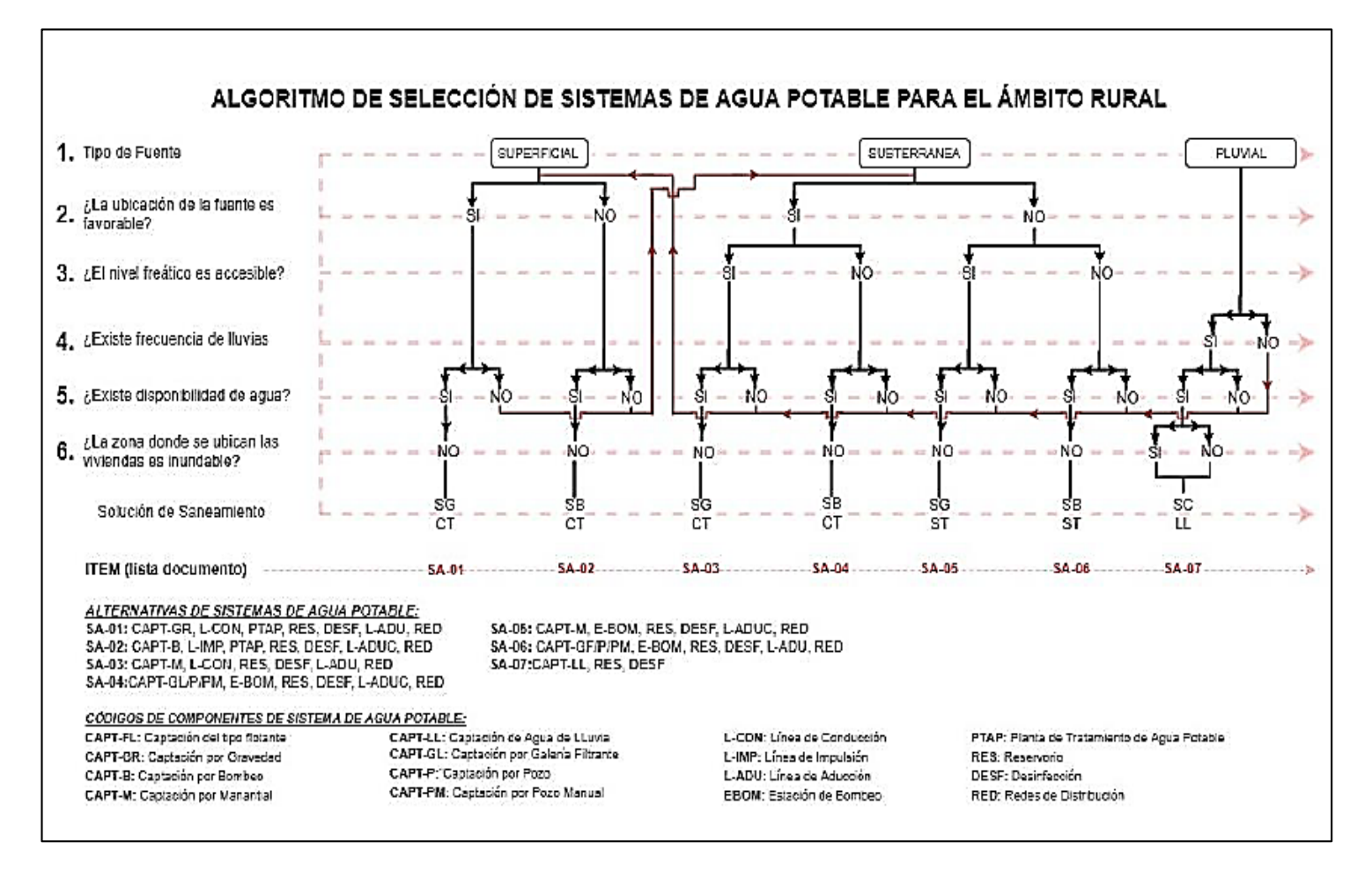

*Fuente: Norma técnica de diseño para zonas rurales (RM-192-2018-Vivienda)***(13)**

## **2.2.7.2. CRITERIOS DE DISEÑO**

## **2.2.7.2.1. PERIODO DE DISEÑO**

Los períodos de diseño máximos para los sistemas de saneamiento deben ser

los siguientes:

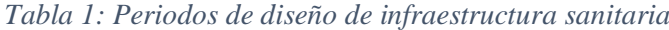

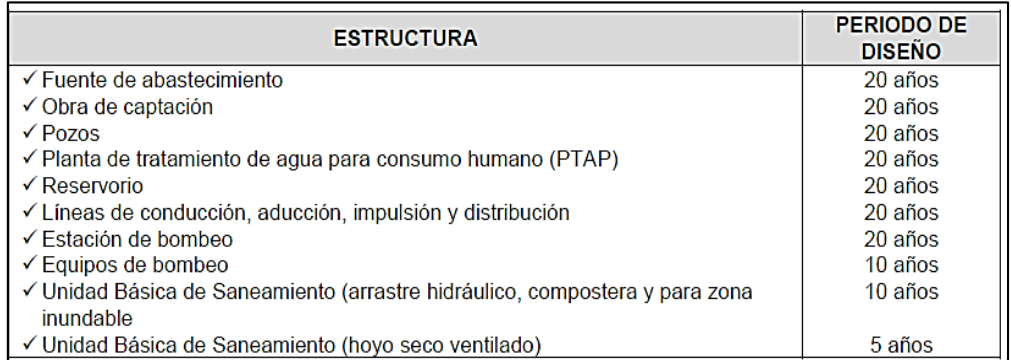

 *Fuente: Norma técnica de diseño para zonas rurales (RM-192-2018-Vivienda)***(13)**

## **2.2.7.2.2. POBLACIÓN FUTURA O DE DISEÑO**

Este método se utiliza para el cálculo de poblaciones bajo la consideración

de que estas van cambiando en la forma de una progresión aritmética y que

se encuentran cerca del límite de saturación.

Su fórmula es la siguiente:

$$
Pf = P_0 \times \left(1 + \frac{r \times t}{100}\right)
$$

Donde:

- Pf : Población futura.
- Po : Población actual.
- r : Coeficiente de crecimiento anual (%)
- t **:** Tiempo en años.

#### **2.2.7.2.3. TASA DE CRECIMIENTO**

- La tasa de crecimiento anual debe corresponder a los períodos intercensales, de la localidad específica.
- En caso de no existir, se debe adoptar la tasa de otra población con características similares, o en su defecto, la tasa de crecimiento distrital rural.
- En caso, la tasa de crecimiento anual presente un valor negativo, se debe adoptar una población de diseño, similar a la actual  $(r = 0)$ , caso contrario, se debe solicitar opinión al INEI.**(13)**

Según AGÜERO **(12)** en su libro " Agua potable para poblaciones rurales" nos propone un cuadro para calcular la tasa de crecimiento "r"; la cual se presenta a continuación:

| AÑO          | POBLACIÓ<br>N(hab.) | (años) | Pf - Pa | Paxt | $P/(Pa \times t)$ | $r \times t$ |
|--------------|---------------------|--------|---------|------|-------------------|--------------|
| Año 1        |                     |        |         |      |                   |              |
|              |                     |        |         |      |                   |              |
| Año 2        |                     |        |         |      |                   |              |
|              |                     |        |         |      |                   |              |
| Año 3        |                     |        |         |      |                   |              |
| <b>TOTAL</b> |                     | Σt     |         |      |                   | $\Sigma$ rxt |

*Tabla 2: cálculo de tasa de crecimiento*

*Fuente: Agua potable para poblaciones rurales***(12)**

Donde:

$$
r = \left(\frac{\sum r \times t}{\sum t}\right) \times 100
$$

## **2.2.7.2.4. DOTACIÓN**

Es la cantidad de agua potable que satisface las necesidades diarias de consumo de cada integrante de una hogar o vivienda, institución o lugar social.**(13)**

|               | DOTACIÓN SEGÚN TIPO DE OPCION TECNOLÓGICA (I/hab.d)                            |                                                             |  |  |  |
|---------------|--------------------------------------------------------------------------------|-------------------------------------------------------------|--|--|--|
| <b>REGIÓN</b> | <b>SIN ARRASTRE HIDRÁULICO</b><br>(COMPOSTERA Y HOYO SECO<br><b>VENTILADO)</b> | <b>CON ARRASTRE HIDRÁULICO</b><br>(TANQUE SÉPTICO MEJORADO) |  |  |  |
| <b>COSTA</b>  |                                                                                | 90                                                          |  |  |  |
| <b>SIERRA</b> | 50                                                                             | 80                                                          |  |  |  |
| <b>SELVA</b>  |                                                                                | 100                                                         |  |  |  |

*Tabla 3: Dotación de agua según opción tecnológica y región.*

 *Fuente: Norma técnica de diseño para zonas rurales (RM-192-2018-Vivienda)***(13)**

# **DOTACIÓN PARA INSTITUCIONES EDUCATIVAS**

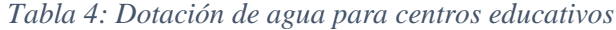

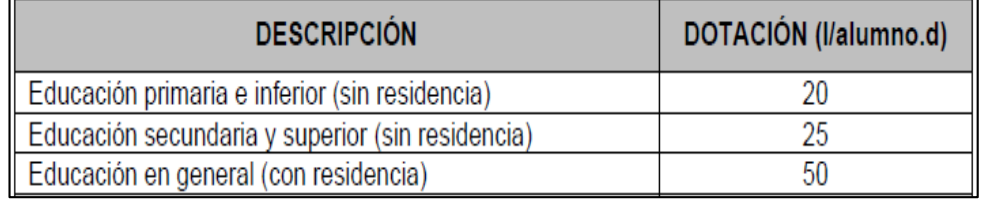

 *Fuente: Norma técnica de diseño para zonas rurales (RM-192-2018-Vivienda)***(13)**

#### **2.2.7.2.5. CONSUMO PROMEDIO DIARIO ANUAL**

$$
Qp = \frac{Dot \times Pd}{86400}
$$

Donde:

Qp : Caudal promedio diario anual en l/s

Dot : Dotación en l/hab.d

Pd : Población de diseño en habitantes (hab.)

## **2.2.7.2.6. CONSUMO MÁXIMO DIARIO ANUAL**

Se obtiene al multiplicar el consumo promedio diario anual por el coeficiente máximo diario; el cual de acuerdo a los parámetros de diseño se considera un valor de 1.3 y su unidad de medida es l/s.

$$
Qmd=1.3\times Qp
$$

## **2.2.7.2.7. CONSUMO MÁXIMO HORARIO**

Se obtiene al multiplicar el consumo promedio diario anual por el coeficiente máximo diario; el cual de acuerdo a los parámetros de diseño se considera un valor de 2 y su unidad de medida es l/s.

$$
\textbf{Qmh} = 2 \times \textbf{Qp}
$$

## **2.2.7.3. COMPONENTES DEL SISTEMA DE ABASTECIMIENTO**

## **2.2.7.3.1. POZO SUBTERRÁNEO**

Los pozos permiten la captación de agua subterráneas a poca o a unja gran profundidad.

Los pozos Pueden ser:

- **Pozo superficial:** pueden captar aguas su superficiales de acuíferos de poca profundidad, hasta los 30 metros y pueden ser excavados o perforados.
- **Pozo profundo:** estos captan agua subterránea a profundidades mayores a los 30 metros, dependiendo de las condiciones del acuífero, pueden ser perorados manualmente o con maquinaria.

*Figura 6: Pozo con bomba manual.*

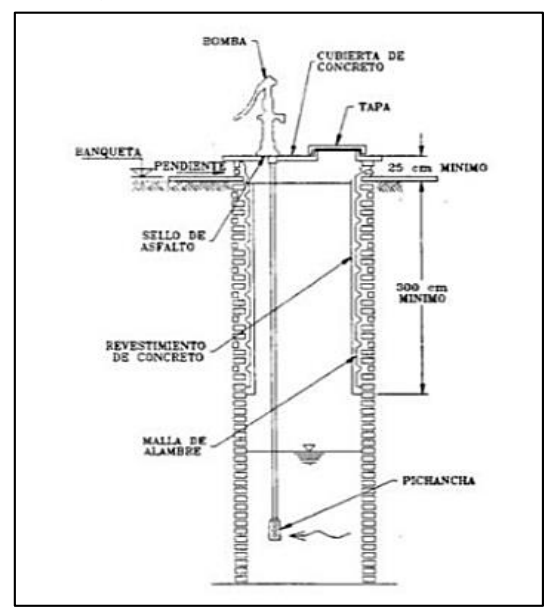

*Fuente: Norma técnica de diseño para zonas rurales (RM-192-2018-Vivienda)***(13)**

# **2.2.7.3.2. ESTACIÓN DE BOMBEO**

Está constituida por equipos electromecánicos, tuberías y accesorios, que toman el agua directa o indirectamente de la fuente de abastecimiento y la impulsan a un reservorio de almacenamiento o a una planta de tratamiento.**(13)**

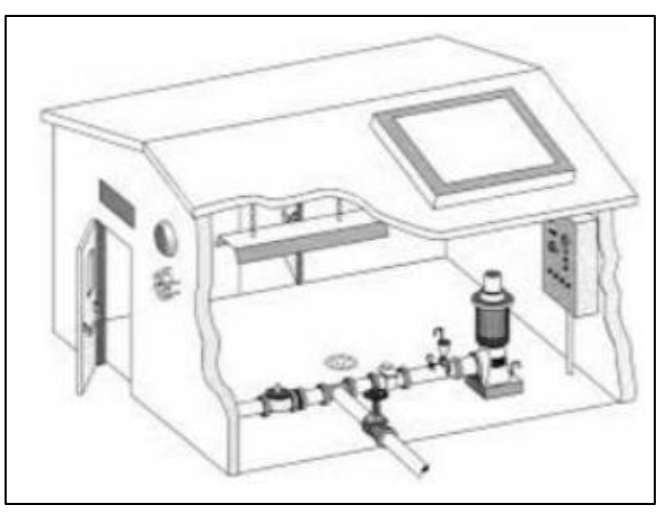

*Figura 7: Estación de bombeo.*

*Fuente: Norma técnica de diseño para zonas rurales (RM-192-2018-Vivienda)***(13)**

#### **POTENCIA DE LA BOMBA**

Se determina mediante la siguiente ecuación:

$$
Pb = \frac{Qb \times Ht}{76 \times \varepsilon}
$$

Donde:

- Pb : Potencia de la bomba (HP)
- Qb : Caudal de bombeo (l/s)
- Ht : Altura dinámica total (m).
- **ε** : Eficiencia teórica de la bomba 70% hasta 90%

# **ALTURA DINÁMICA TOTAL**

Su fórmula es:

$$
Ht = Hg + Hf \, total + Ps
$$

Donde:

- Hs : Altura de succión (altura desde el eje de la bomba con respecto al nivel inferior).
- Hd : Altura de descarga (es la altura del nivel del punto de descarga con respecto al nivel del eje de la bomba).
- Hg : Altura geométrica (diferencia de niveles o la suma total de Hs y Hg)

$$
Hs+Hd=Hg
$$

Donde:

- Hf total: Pérdida de cargas totales
- Ps : Presión de llegada al reservorio de almacenamiento (se recomienda utilizar un valor de 2 metros).

## **2.2.7.3.3. LÍNEA DE IMPULSIÓN**

La línea de impulsión es el tramo de tubería que generalmente empieza desde captación o estación de bombeo hasta el reservorio de almacenamiento; esta conduce agua desde una cota inferior hasta una cota superior; para que esta agua llegue hacia una cota más alta se tiene que utilizar un equipo de bombeo.**(13)**

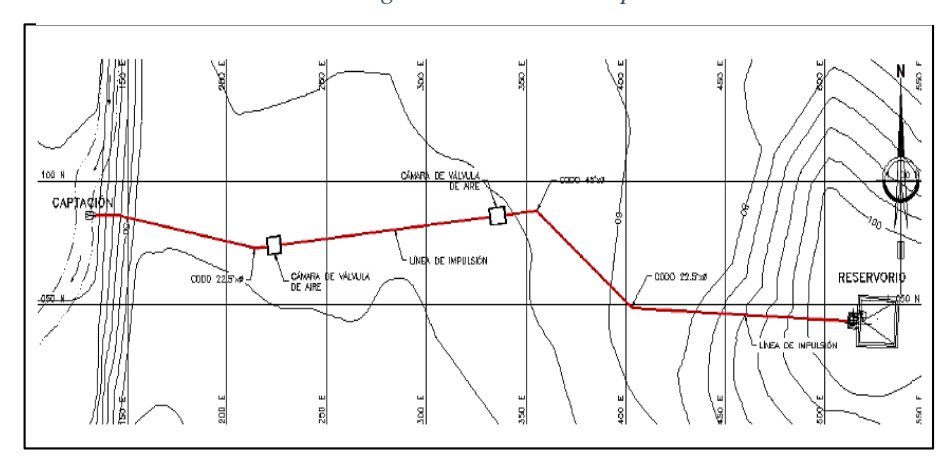

*Figura 8 : Línea de impulsión*

*Fuente: Norma técnica de diseño para zonas rurales (RM-192-2018-Vivienda)***(13)**

La selección de la dimensión del diámetro depende también de la velocidad en el conducto, en donde velocidades muy bajas permiten sedimentación de partículas y velocidades altas producen vibraciones en la tubería, así como pérdidas de carga importantes, lo que repercute en un costo elevado de operación; Las velocidades recomendables son: 0.60 m/s a 2.0 m/s.**(13)**

## **2.2.7.3.3.1. CRITERIOS DE DISEÑO DE LA LÍNEA DE IMPULSIÓN**

**CAUDAL DE BOMBEO (Qb):** su unidad de medida es (l/s).

$$
Qb=Qmd\times\frac{24}{N}
$$

Donde:

- Qmd : Consumo máximo diario en l/s.
- N : Número de horas que se bombeara al día.

## **DIÁMETRO**

$$
D = 0.96 \times \left(\frac{N}{24}\right)^{1/4} \times (Qb^{0.45})
$$

Donde:

- **D** : Diámetro interior en metros.
- **N :** Número de horas que se bombeara al día.
- **Qb** : Caudal de bombeo en m<sup>3</sup>/s.

#### **VELOCIDAD MEDIA DEL FLUJO**

$$
V = 4 \times \frac{Qb}{(3.1416 \times Dc^2)}
$$

Dónde:

V : Velocidad media del agua a través de la tubería (m/s).

Dc : Diámetro interior comercial de la sección transversal de la tubería (m).

Qb : Caudal de bombeo igual al caudal de diseño (m3/s).**(13)**

#### **2.2.7.3.4. RESERVORIO**

Esta estructura debe ubicarse lo más cerca a la población y en una altura que garantice la presión mínima hasta el punto más desfavorable del sistema de agua potable; se deberá construir de tal manera que nos garantice una buena calidad de agua; serán de concreto armado, su volumen final estará

determinado de acuerdo al criterio de estandarización tal como nos indica la norma técnica y será en múltiplos de cinco (5); pueden ser de tipo enterrado, apoyado o elevado.**(12)**

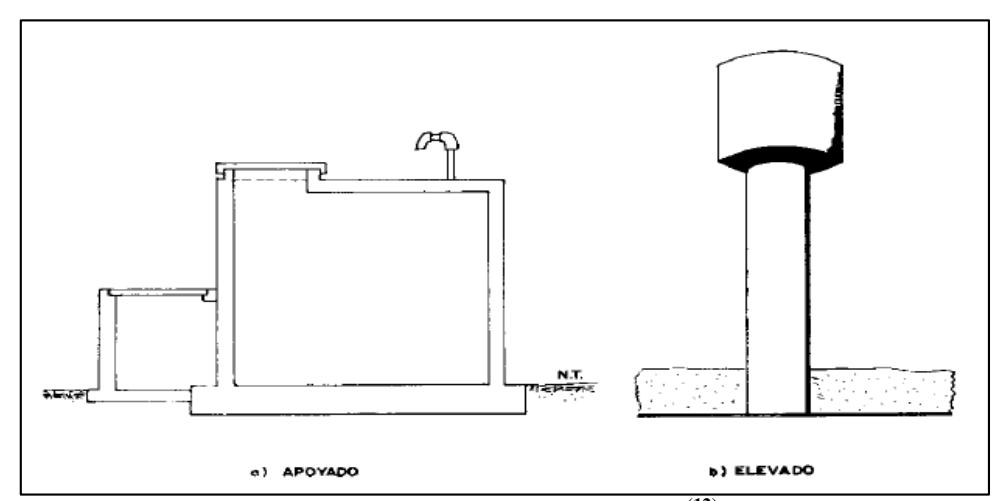

*Figura 9: Reservorio apoyado y elevado.*

*Fuente: Agua potable para poblaciones rurales - Aguero***(12)**

El volumen del reservorio debe es el 25 % del consumo promedio diario anual cuando el suministro de agua potable sea continuo; Si el suministro de agua es discontinuo el volumen del reservorio será como mínimo del 30 % del consumo promedio diario anual.

## **SUMINISTRO CONTINUO**

*Vreservorio* =  $0.25 \times Qp$ 

#### **SUMINISTRO DISCONTINUO**

$$
Vreservorio = 0.30 \times Qp
$$

#### **2.2.7.3.5. CALIDAD DEL AGUA**

Según el ministerio de Ambiente en su DECRETO SUPREMO **N°004-2017- MINAM(14)** aprueban los estándares de calidad ambiental (**ECA**) para el agua; en la cual describe como categoría 01 para uso poblacional y recreacional y subcategoría A (Aguas superficiales destinadas a la producción de agua potable) las cuales previo tratamiento son destinadas para abastecimiento de agua para consumo humano; de las cuales tenemos:

- **A1**-Aguas que pueden ser potabilizadas con desinfección.
- **A2**-Aguas que pueden ser potabilizadas con tratamiento convencional.
- **A3**-Aguas que pueden ser potabilizadas con tratamiento avanzado.**(14)**

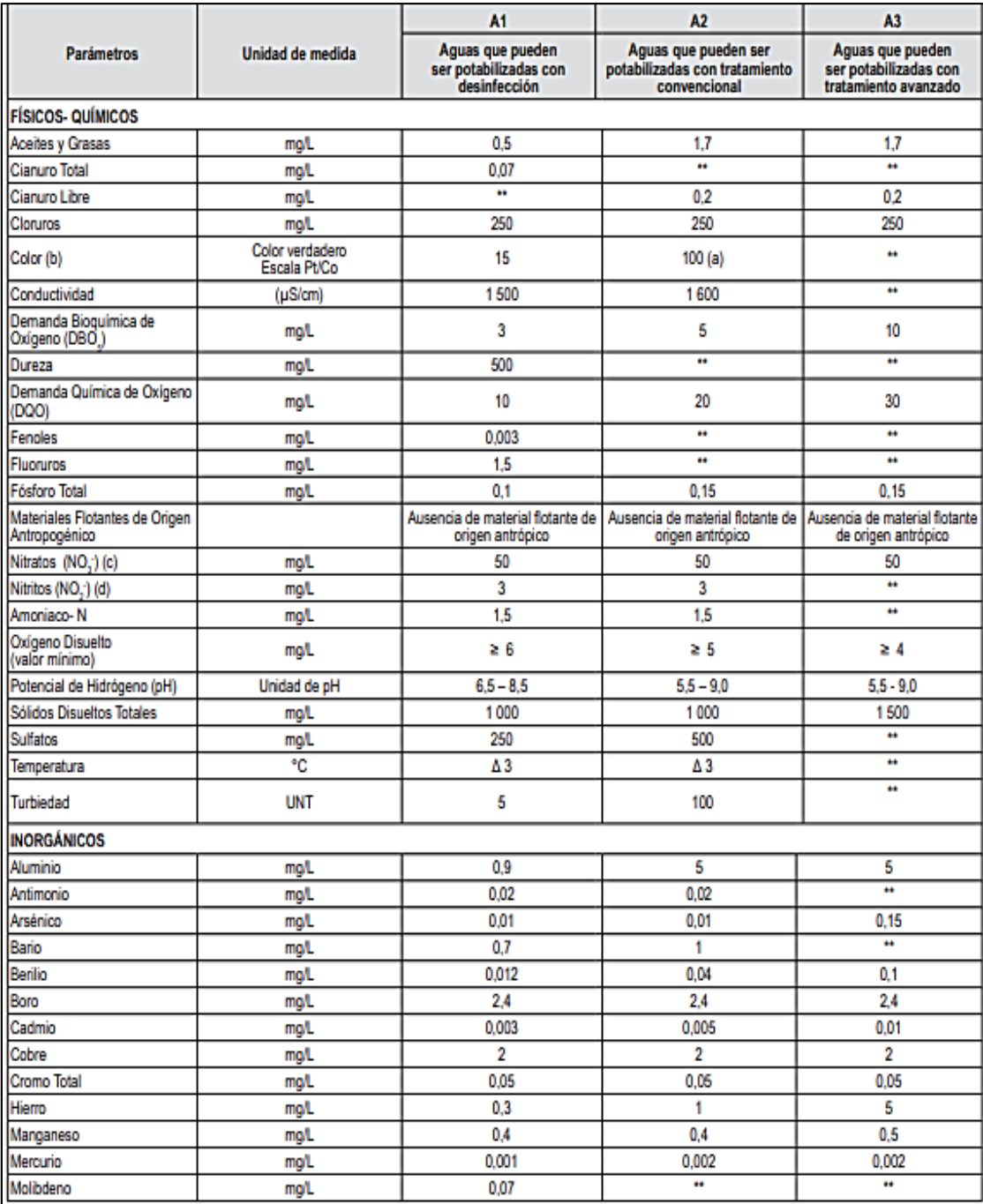

## *Tabla 5: Parámetros de aguas superficiales destinadas a la producción de agua*

## Continuación de la tabla:

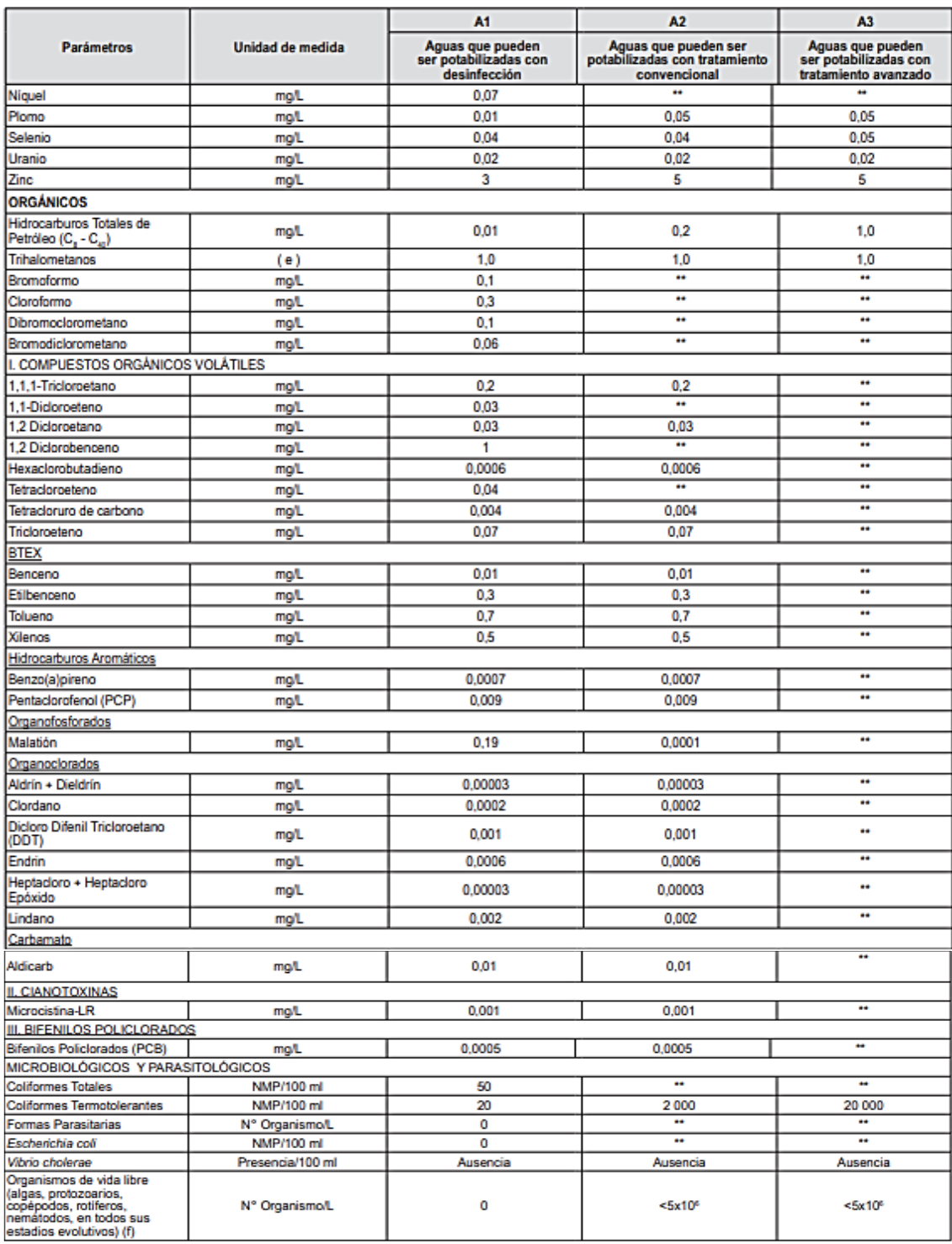

(a) 100 (para aguas claras). Sin cambio anormal (para aguas que presentan coloración natural).<br>
(b) Después de la filtración simple.<br>
(c) En caso las técnicas analíticas determinen la concentración en unidades de Nitratos

*Fuente: ministerio de Ambiente en su DECRETO SUPREMO N°004-2017-MINAM(14)*

#### **2.2.7.3.6. SISTEMAS DE DESINFECCIÓN**

Es el tratamiento que se le da al agua para que sea apta para consumo humano su instalación debe estar lo más cerca de la línea de entrada de agua al reservorio y debe estar ilumina naturalmente para que no se afecte la solución. Se recomienda que el cloro residual activo mínimo debe ser 0.30 ml/l. y como máximo 0.80 ml/l. en condiciones normales del sistema de abastecimiento Estos sistemas pueden ser: sistema de desinfección por goteo y sistema de defección por erosión.**(13)**

#### **DESINFECTANTES**

Para dar tratamiento al agua y sea apta para consumo humano esta tiene que estar sometida a un proceso de desinfección la cual se debe realizar con compuestos derivados del Cloro (Cl) ya que por su contenido de corrosivos y oxidantes tienen un gran efecto para destruir los microorganismos presentes en el agua. Los desinfectantes a utilizar serán: Hipoclorito de calcio, Hipoclorito de sodio y Dióxido de cloro.

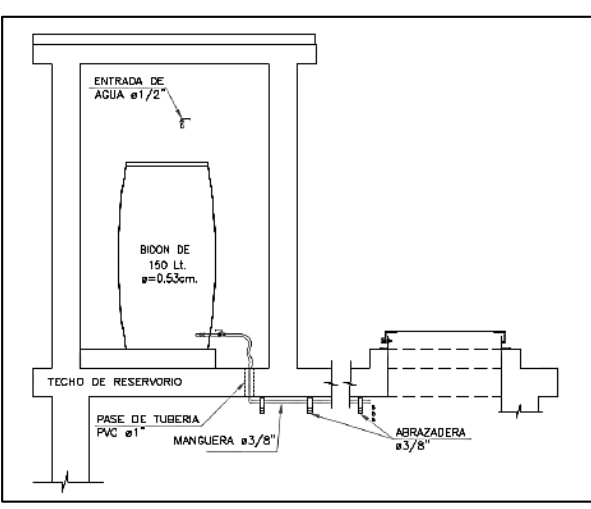

*Figura 10: Sistema de desinfección por goteo.*

*Fuente: Norma técnica de diseño para zonas rurales (RM-192-2018-Vivienda)***(13)**

## **2.2.7.3.6. LÍNEA DE ADUCCIÓN**

La línea de aducción permite conducir el agua desde el reservorio de almacenamiento hasta inician la red de distribución.

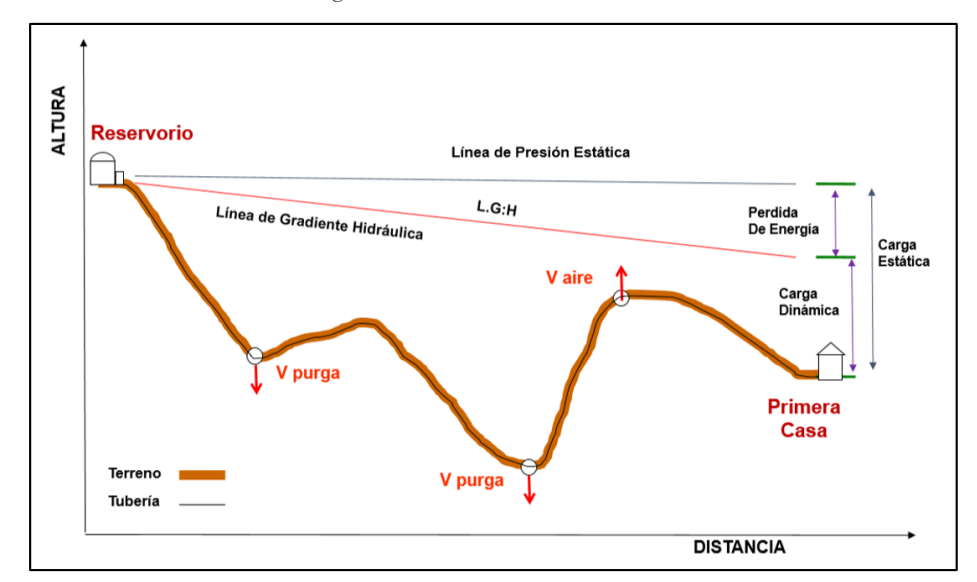

*Figura 11: Línea de aducción.*

*Fuente: Norma técnica de diseño para zonas rurales (RM-192-2018-Vivienda)***(13)**

# **DISEÑO DE LA LÍNEA DE ADUCCIÓN**

## **CAUDAL DE DISEÑO**

La línea de conducción tendrá la capacidad para poder conducir el caudal máximo horario (Qmh).

- **CARGA ESTÁTICA :** la carga estática máxima será 50 metros.
- **CARGA DINÁMICA :** la carga dinámica mínima será 1 metro.

## **VELOCIDADES Y DIÁMETROS**

El diámetro se diseñará para velocidades mínima de 0.60 m/s y máxima de 3.0 m/s; pudiendo alcanzar los 5 m/s si se justifica razonadamente. El diámetro mínimo será de 25 mm (1").**(13)**

#### **DIMENSIONAMIENTO**

**HAZEN-WILLIAMS**: Tuberías de diámetro superior a 50 mm – 2".

$$
Hf = 10.674 \times \frac{Q^{1.852}}{C^{1.852} \times D^{4.86}}
$$

Donde:

- Hf: pérdida de carga en metros.
- $-Q$ : Caudal en m $\frac{3}{s}$ .
- D : Diámetro interior en metros.
- C : Coeficiente Hazen Williams
	- Acero soldado en espiral  $C=100$ - Hierro fundido dúctil con revestimiento  $C=140$ - Hierro galvanizado  $C=100$ - Polietileno C=140 - PVC C=150

- L : Longitud del tramo (m.)

**FAIR-WHIPPLE**: tuberías de diámetro igual o inferior a 50 mm – 2".

$$
Hf = 676.745 \times \frac{Q^{1.751}}{D^{4.753} \times L}
$$

Donde:

- Hf : pérdida de carga continua (m)
- Q : caudal en (l/min)
- D : diámetro interior (mm)
- $L :$  longitud  $(m)$

## **PRESIÓN**

En la línea de aducción, la presión representa la cantidad de energía gravitacional contenida en el agua; Para el cálculo de la línea de gradiente hidráulica (LGH).**(13)**

Se aplicará la ecuación de Bernoulli:

$$
Z1 + \frac{P1}{\gamma} + \frac{V^2}{2 \times g} = Z2 + \frac{P2}{\gamma} + \frac{V^2}{2 \times g} + Hf
$$

Donde:

- Z : Cota de cota respecto a un nivel de referencia arbitraria.
- P : Presión atmosférica.
- ɣ : Peso específico del agua.
- V : Velocidad media del punto considerado se mide en m/s.
- g : Gravedad
- H f : Es la perdida de carga que se produce de 1 a 2.

Como es habitual, V1=V2 y P1 está a la presión atmosférica, la expresión se reduce a:

$$
\frac{P2}{\gamma} = Z1 - Z2 - Hf
$$

Se calcularán las pérdidas de carga localizadas **ΔHi** en las piezas especiales y en las válvulas, las cuales se evaluarán mediante la siguiente expresión:

$$
\Delta H i = Ki \times \frac{V^2}{2 \times g}
$$

Dónde:

- ΔHi = pérdida de carga localizada en las piezas especiales y en las válvulas (m)
- $Ki = coefficiente$  que depende del tipo de pieza especial o válvula (ver Tabla).
- V = máxima velocidad de paso del agua a través de la pieza especial o de la válvula (m/s)
- g = aceleración de la gravedad (m/s²). **(13)**

## **2.2.7.3.7. RED DE DISTRIBUCIÓN**

La red de distribución nos permite trasportar agua apta para consumo humano previo tratamiento o desinfección hasta las viviendas la cual está constituida por ramales está constituida por tuberías, accesorios, válvulas y conexión domiciliaria.

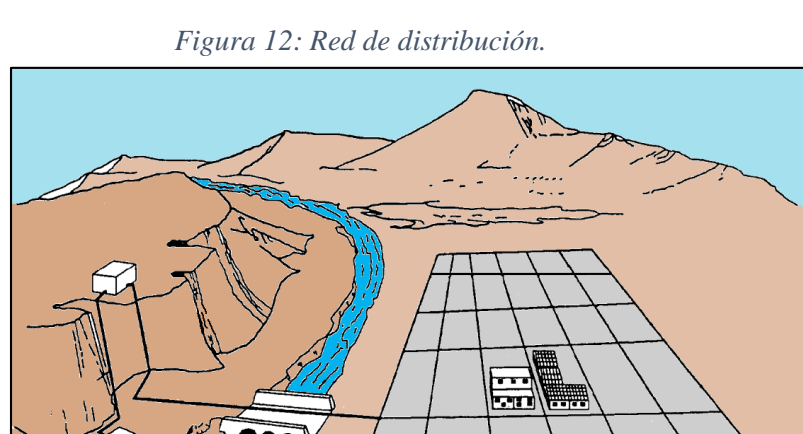

*Fuente: Norma técnica de diseño para zonas rurales (RM-192-2018-Vivienda)***(13)**

3

#### **ASPECTOS GENERALES**

- Las redes de distribución se diseñan con el (Qmh).
- El diámetro mínimo para tuberías principales redes malladas deben ser de

 $1" - 25$  mm y en redes ramificadas deben de ser  $\frac{3}{4}$ " - 20 mm.

## **VELOCIDADES ADMISIBLES**

Se debe cumplir lo siguiente:

- **velocidad mínima** : 0.6 m/s
- **velocidad máxima** : 3.0 m/s

#### **PRESIONES DE SERVICIO.**

Para la red de distribución se deberá cumplir lo siguiente:

 La presión mínima de servicio en cualquier punto de la red no debe ser menor de 5 m.c.a. y la presión estática no debe exceder de 60 m.c.a. **(13)**

#### **TIPOS DE RED DE DISTRIBUCIÓN**

#### **A. REDES MALLADAS**

Son aquellas redes constituidas por tuberías interconectadas formando circuitos cerrados.**(13)**

#### **MÉTODO DE LA DENSIDAD POBLACIONAL**

En este método se distribuye el caudal total de la población entre los "i" nudos proyectados; Para la aplicación de este método se tiene que definir la población en cada sector del área del proyecto.**(13)**

El caudal en el nudo será:

$$
Qi = Qp \times Pi
$$

#### **Donde:**

Qi : Caudal en el nudo "i" en l/s.

Qp : Caudal unitario poblacional en l/s.hab.

Pi : Población de área de influencia del nudo "i" en hab.

$$
Qp=\frac{Qt}{Pt}
$$

Donde:

Qt : caudal máximo horario se mide en l/s.

Pt : población total.

## **B. REDES RAMIFICADAS**

Este tipo de redes está constituida por tuberías que tienen forma ramificada partir de una línea principal; se aplica a sistemas de menos de 30 conexiones domiciliarias. **(13)**

## **MÉTODO PROBABILÍSTICO O DE SIMULTANEIDAD**

Este método se basa en el número de puntos de suministro y en el coeficiente de simultaneidad.

El caudal por ramal es:

$$
Qramal = K \times \sum Qg
$$

Donde:

Q ramal : Caudal de cada ramal se mide en l/s.

K : Coeficiente de simultaneidad de 0.20 @ 1.0

$$
K=\frac{1}{\sqrt{(X-1)}}
$$

#### **Donde:**

- **X :** Número de grifos de cada ramal del tramo.
- **Qg** : Caudal en el grifo se mide en l/s y debe ser mayo a 0.10 l/s.

El Dimensionamiento de los diámetros de las redes abiertas o ramificadas se debe realizar según las fórmulas del item **2.2.7.3.6. Línea de aducción** (dimensionamiento).

Según la "**guía para el diseño de redes de distribución en sistemas rurales" (15)** establece que, si la red abasteciera a más de 30 conexiones por ramal, podrán emplearse el método de la densidad poblacional.

#### **2.3. BASES LEGALES**

- 1. Norma técnica **RM-192-2018-VIVIENDA(13):** "Guía de opciones tecnológicas para sistemas de abastecimiento de agua para consumo humano y saneamiento en el ámbito rural"- MINISTERIO DE VIVIENDA, CONSTRUCCIÓN Y SANEAMIENTO.
- 2. DECRETO SUPREMO **N°004-2017-MINAM(14): "** estándares de calidad ambiental (**ECA**) para el agua" – MINISTERIO DE AMBIENTE.
- 3. Norma ACI 350.03-06 **(15**) "Seismic Desing of liquid containing concrete estructures" (diseño sísmico de estructuras contenedoras de líquido)- INSTITUTO AMERICANO DEL CONCRETO.
- 4. Norma E.030 "diseño sismo resistente" REGLAMENTO NACIONAL DE EDIFICACIONES (RNE). **(16)**
- 5. Norma E.060 "concreto armado" REGLAMENTO NACIONAL DE EDIFICACIONES (RNE).**(17)**

## **III. HIPÓTESIS**

El diseño del sistema abastecimiento de agua potable caserío Palo Parado de la zona Curvan del distrito de Tambogrande, provincia y departamento de Piura; permite mejorar la falta de este servicio básico de agua potable y mejora de la calidad de vida de las personas especialmente en el ámbito de la salud.

## **IV. METODOLOGÍA**

## **4.1. DISEÑO DE LA INVESTIGACIÓN**

#### **4.1.1. TIPO DE LA INVESTIGACIÓN**

De acuerdo a los objetivos en general el estudio realizado fue del tipo descriptivo, analítico y transversal.

- **Descriptivo**: Porque describe la problemática que existe y describe el proceso de cómo se realizara el diseño de abastecimiento de agua potable.
- **Analítico** : Por la manera como se analiza y evalúa los resultados para dar una alternativa de solución.
- **Transversal**: Porque se analiza situación actual de la población y en un determinado tiempo.

#### **4.1.2. NIVEL DE LA INVESTIGACIÓN**

El nivel de la investigación para la presente tesis es cualitativo y cuantitativo, por lo que mi proyecto se basa en la medición, el análisis correspondiente, la evaluación y la observación, in situ de las propiedades y/o componentes del sistema de abastecimiento de agua potable del caserío Palo Parado de la zona Curvan del distrito de Tambogrande.

## **4.1.3. DISEÑO DE LA INVESTIGACIÓN**

El diseño de la investigación será no experimental porque se estudiará y analizará las variables sin modificarlas.

- La metodología para el desarrollo de esta tesis es la obtención de los antecedentes basados en el diseño de abastecimiento de agua potable en poblaciones rurales más importantes a partir de fuentes bibliográficas como son proyectos de tesis e investigaciones relacionadas al tema a nivel local, nacional e internacional y a partir de eso elaborar nuestras bases teóricas.
- Analizar lo criterios según la normativa como: la norma técnica RM-192-2018- VIVIENDA-"Opciones tecnológicas de abastecimiento de agua para consumo humano en el ámbito rural" y el reglamento nacional de edificaciones (RNE).
- Recopilación de información como una encuesta que nos permitirá analizar la situación de la población y conocer el total de la población que se beneficiara (padrón de la JASS).
- $\triangleright$  Recopilar datos de campo como levantamiento topográfico y un análisis de la fuente de agua (químico, físico y bacteriológico).
- Realizar un trabajo de gabinete para procesar los datos y desarrollar los cálculos para nuestro diseño y haciendo uso de programas.
- presentar un análisis de los resultados a base de los cálculos para el diseño de nuestro sistema de abastecimiento de agua potable.

El método de investigación se realizará de la siguiente manera:

*Figura 13: Esquema del diseño de la investigación.*

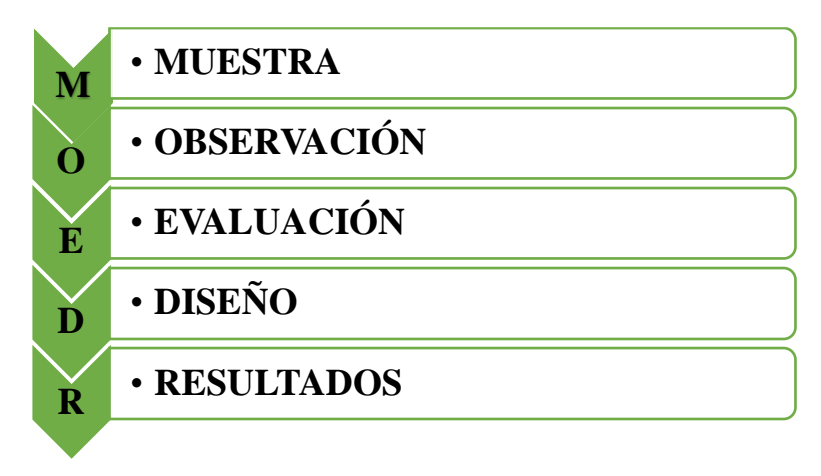

*Fuente: elaboración propia.*

# **4.2. POBLACIÓN Y MUESTRA**

## **4.2.1. POBLACIÓN**

La población está dada por todo el sistema de abastecimiento de agua Potable en

el distrito de Tambogrande perteneciente a la provincia y departamento de Piura.

## **4.2.2. MUESTRA**

En cuanto a la muestra esta es el abastecimiento de agua potable del caserío Palo

Parado de la zona Curvan.

# **4.3. DEFINICIÓN Y OPERACIONALIZACIÓN DE VARIABLES E INDICADORES**

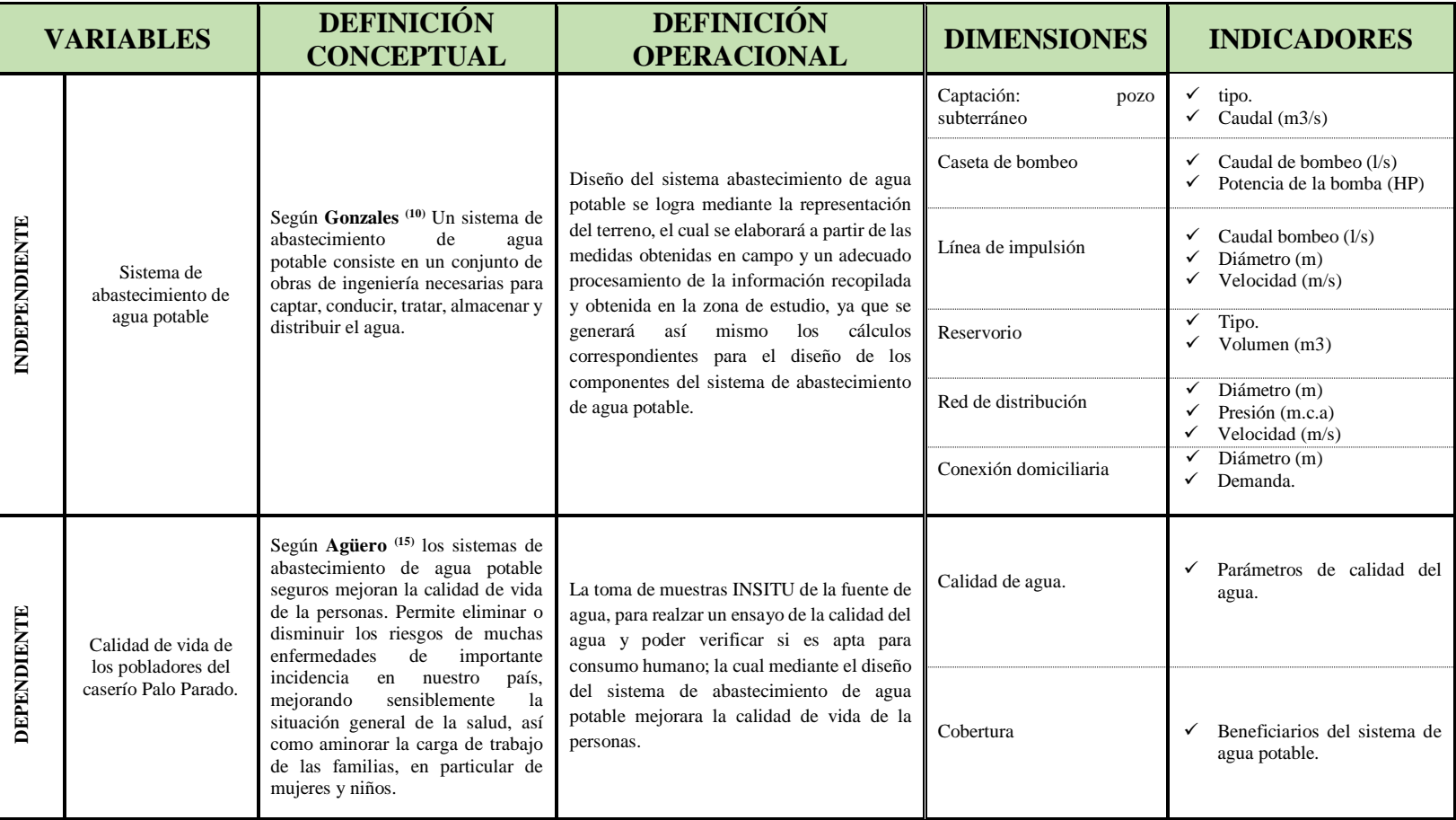

*Tabla 6: Definición de operacionalizaciòn de variables e indicadores.*

*Fuente: elaboración propia.*

# **4.4. TÉCNICAS E INSTRUMENTOS DE RECOLECCIÓN DE DATOS 4.4.1. TÉCNICAS DE RECOLECCIÓN DE DATOS**

La técnica que se utilizara para el desarrollo de este proyecto de investigación es de manera visual; se basó en la investigación, indagación, se realizara un encuesta para ver las situación de la `población, se recopilara información de la población que será beneficiaria, se realizara recolección de campo como levantamiento topográfico y toma de muestras de ver la calidad del agua y con todo esto poder procesar la información en gabinete; haciendo uso de programas que nos facilitaran el proceso y análisis de los resultados para el diseño del sistema de abastecimiento de agua potable del caserío Palo Parado de la zona Curva del distrito de Tambogrande.

## **4.4.2. INSTRUMENTOS DE RECOLECCIÓN DE DATOS**

Para la toma de datos es esencial contar con algunos instrumentos que nos proporcioné y nos ayuden para el desarrollo de la misma; las cuales se mencionan a continuación:

- **Libros, manuales informes, artículos y publicidades científicas**, referente a otras tesis, para poder tener ejemplos del diseño del sistemas de abastecimiento de agua potable y nos admita estar al tanto mejor y lograr entender.
- **Encuesta** la cual nos permitirá ver los datos de la población.
- **Cuaderno de campo** con la cual se realizarán las anotaciones de ciertas observaciones si en caso fuera necesarios.
- **Muestra**s (depósitos) de agua para análisis microbiológico del pozo.
- **Estación total, trípode, prisma, porta prisma, jalon para prisma, wincha de 50m, GPS, libreta topográfica y pintura** (marcar nuestros BMs). Las cuáles serán para el Levantamiento topográfico.
- **Cámara fotográfica** la cual nos permitirá tomar evidencias.
- **Laptop** para procesar nuestra información.
- Uso de **programas**, AutoCAD Civil 3D, AutoCAD, WaterCad, SAP2000, Microsoft Word, Excel; para la elaboración de mi contenido y resultados del proyecto.

## **4.5. PLAN DE ANÁLISIS**

El plan de análisis empleado en el proyecto estará comprendido de la siguiente manera:

- Reconocer la zona de estudio.
- Se realizara la aplicación de una encuesta para conocer la situación y problemática actual de la población.
- selección de la fuente de agua la cual abastecerá a la población.
- Toma de muestras de agua INSITU para su respectivo análisis de calidad de la fuente de agua (pozo).
- Realizar el levantamiento topográfico de nuestra zona de estudio.
- Realizar el diseño del sistema de abastecimiento de agua potable con la Norma Técnica de diseño RM-192-2018- VIVIENDA y reglamento nacional de edificaciones (RNE).
- Realizar los cálculos para el diseño estructural del reservorio tipo elevado.
- Elaborar planos en software AutoCAD y AutoCAD Civil 3D.
- Realizar los cálculos de diseño mediante hojas de cálculo (Excel).
- Realizar el modelamiento del reservorio tipo elevado con el software SAP200.
- Realizar el modelamiento del sistema de abastecimiento de agua potable mediante el software WaterCad.
- Presentar la información (Word).

## **4.6. MATRIZ DE CONSISTENCIA**

#### *Tabla 7: Matriz de consistencia.*

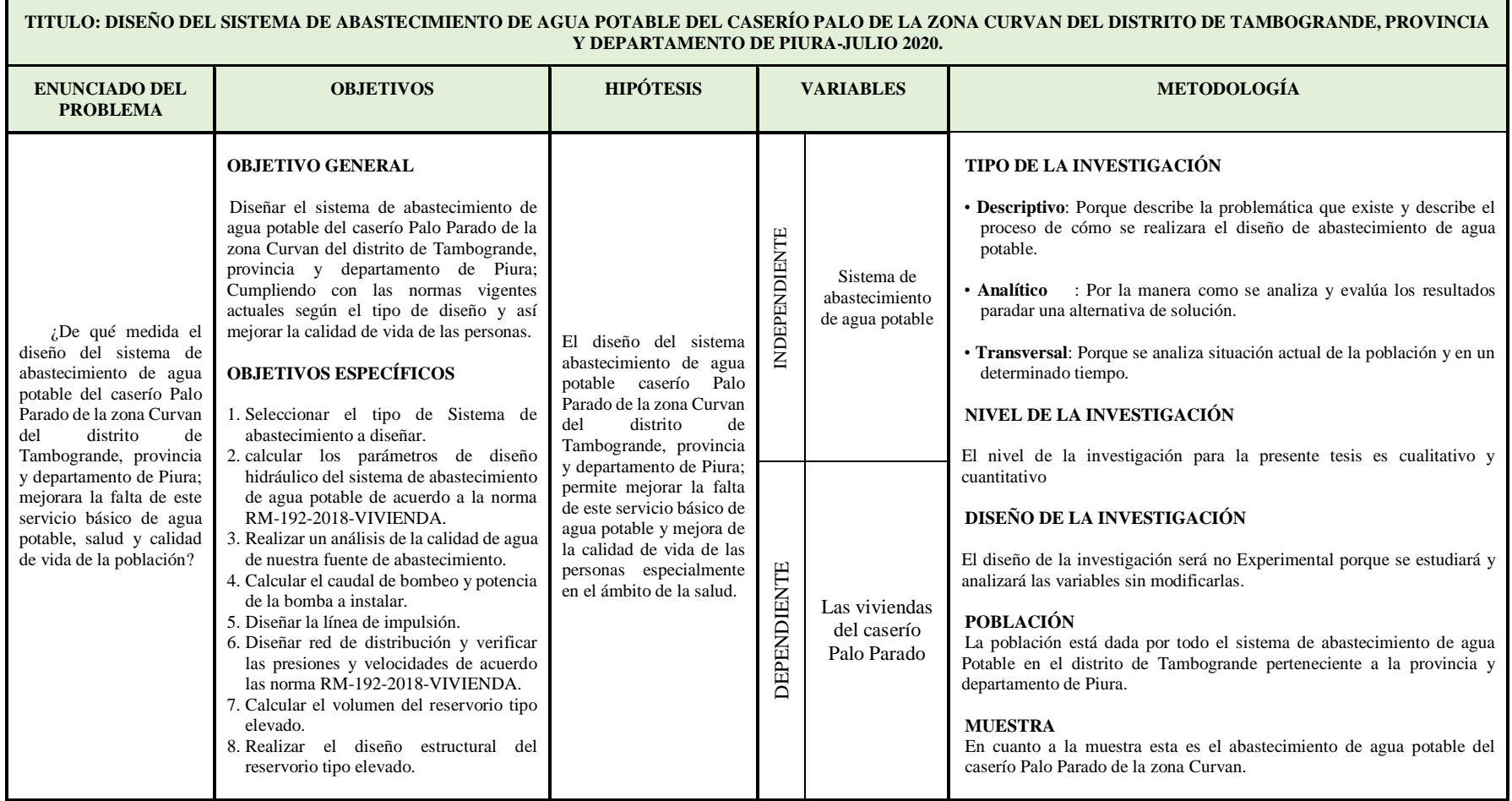

*Fuente: elaboración propia.*

## **4.7. PRINCIPIOS ÉTICOS**

El tesista se compromete a poner en práctica la veracidad de los resultados obtenidos, a trabajar con empeño y dedicación para el desarrollo del proyecto, y a cuidar el medio ambiente en cada instancia que el proyecto demande.

Como ingenieros civiles, debemos promover, defender la integridad, el honor y la dignidad de nuestra profesión, sirviendo sobre todo con fidelidad y honestidad a la sociedad, esforzándonos por incrementar el prestigio y la calidad; como ingenieros debemos de apoyar a las instituciones profesionales y académicas.

Los principios éticos de la presente investigación se basan en poder expresarnos en un ámbito profesional, que los beneficiados sean los habitantes del caserío Palo Parado; brindándoles una solución a su problema de la falta de un sistema de agua potable; Realizando un diseño propio sin perjudicar a terceros ya sea en cuestión de plagio de textos y/o resultados obteniendo buenas prácticas de autoría.

Los principios éticos más destacados son:

- Estar en la capacidad de elaborar proyectos para contribuir al desarrollo de la sociedad.
- Fortalecer nuestro trabajo en beneficio a la sociedad buscando la mejor solución para su problemática.
- Brindar un buen diseño sin dañar el prestigio de autores ni mucho menos apoderarse de proyectos que no haya sido desarrollado por sí mismo.

#### **V. RESULTADOS**

# **5.1. UBICACIÓN DEL PROYECTO DE INVESTIGACIÓN**

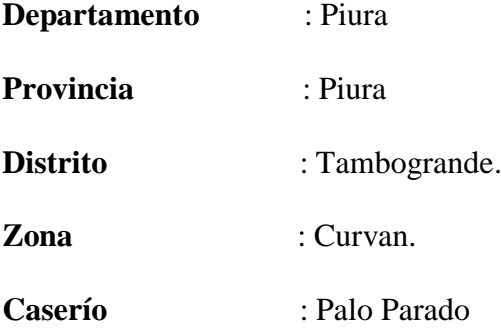

Bajo las coordenadas geográficas UTM WGS-84; las cuales se presentan a continuación:

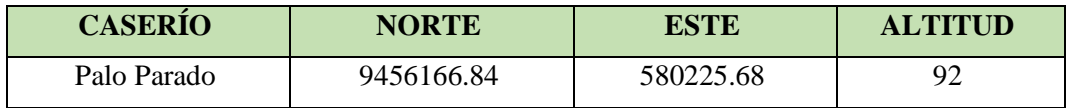

La zona de estudio se encuentra situado en la Costa Norte Peruana, a una distancia de 17 kilómetros del Distrito de Tambogrande, y a 80 kilómetros al noreste del departamento de Piura.

#### **LIMITES**

Los límites del caserío Palo Parado son los siguientes:

- **Norte** : con el caserío Charan Coposo.
- **Sur** : con el caserío Las Monicas
- **Este** : con el caserío La Pala.
- **Oeste** : con el caserío Palominos y caserío Manco Capac.

# **UBICACIÓN**

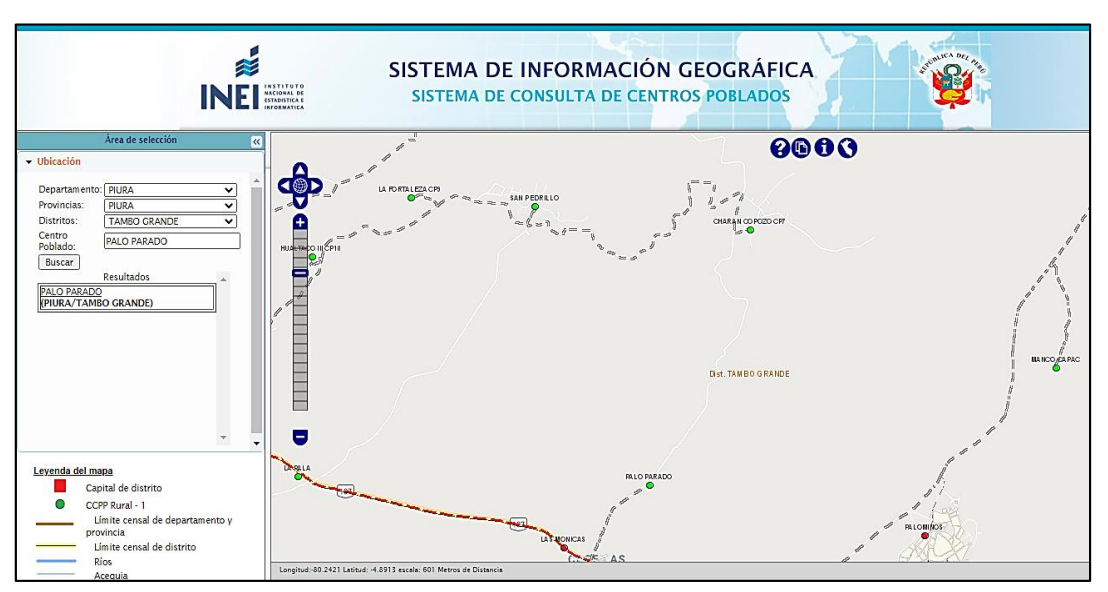

*Figura 14: Ubicación geográfica del caserío Palo Parado*

*Fuente: Instituto Nacional de Estadistica e Informatica - INEI*

*Figura 15: Ubicación geográfica del caserío Palo Parado - vista satelital.*

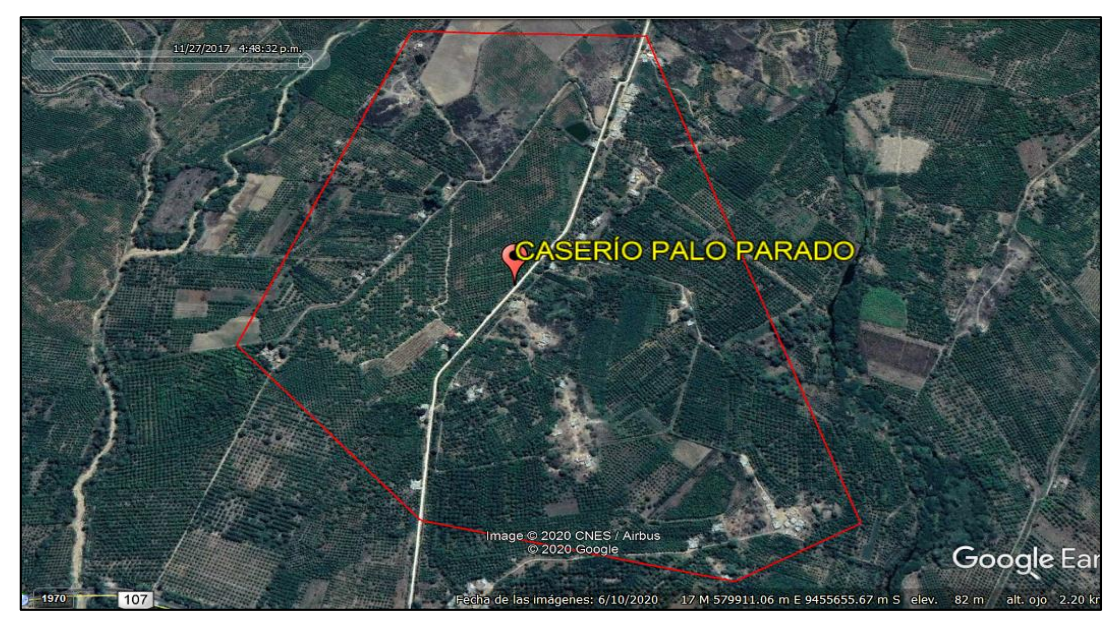

*Fuente: Google Earth Pro.*
## **5.2. INFORMACIÓN SOCIAL**

Se aplicó una encuesta **(ANEXO 09)** para conocer el estado actual de la población como: Conocer la cantidad de viviendas que serán beneficiadas y determinar con mayor exactitud el número total de habitantes en la población; también se conocerá información socio económica de las viviendas e información sobre el abastecimiento de agua; Esta encuesta estuvo dirigida a los jefes del hogar, ya sean las madres o los padres de familia. Se aplicaron un total ciento diez (110) encuestas, llegando a obtener los siguientes resultados:

## **5.2.1. POBLACIÓN**

El caserío Palo Parado cuenta con 109 viviendas de uso doméstico y 01 vivienda de uso no doméstico (local comunal); con una población actual de 325 habitantes. La cual está consolidada en el siguiente cuadro:

| <b>CASERÍO: PALO PARADO</b>       |                 |                   |  |  |
|-----------------------------------|-----------------|-------------------|--|--|
| descripción                       | N° de Viviendas | <b>Habitantes</b> |  |  |
| <b>VIVIENDAS USO DOMESTICO</b>    |                 |                   |  |  |
| Viviendas                         | 109             | 325               |  |  |
| <b>VIVIENDAS USO NO DOMESTICO</b> |                 |                   |  |  |
| Local comunal                     |                 |                   |  |  |
| <b>Total</b>                      | 110             | 325               |  |  |

*Tabla 8: Población del caserío Palo Prado*

*Fuente: elaboración propia*

### **5.2.2. INFORMACIÓN DE LAS VIVIENDAS**

## **5.2.2.1. USO DE LA VIVIENDA**

Con respecto al uso de las viviendas del caserío Palo Parado, se tiene que un 99% es de uso solamente para vivienda y el 1% corresponde al local comunal; deduciendo que todas son de uso exclusivamente para viviendas.

| <b>VARIABLE</b>              | <b>FRECUENCIA</b> | $\frac{0}{2}$ |
|------------------------------|-------------------|---------------|
| <b>VIVIENDA</b>              | 109               | 99.00         |
| <b>INSTITUCIÓN EDUCATIVA</b> |                   | 0.00          |
| SALÓN COMUNAL                |                   | 1.00          |
| <b>OTROS</b>                 |                   | 0.00          |
| Total                        | 110               | 100.00        |

*Tabla 9: Uso de las viviendas del caserío Palo Parado.*

*Fuente: elaboración propia*

*Grafico 1: Uso de la vivienda-encuesta.*

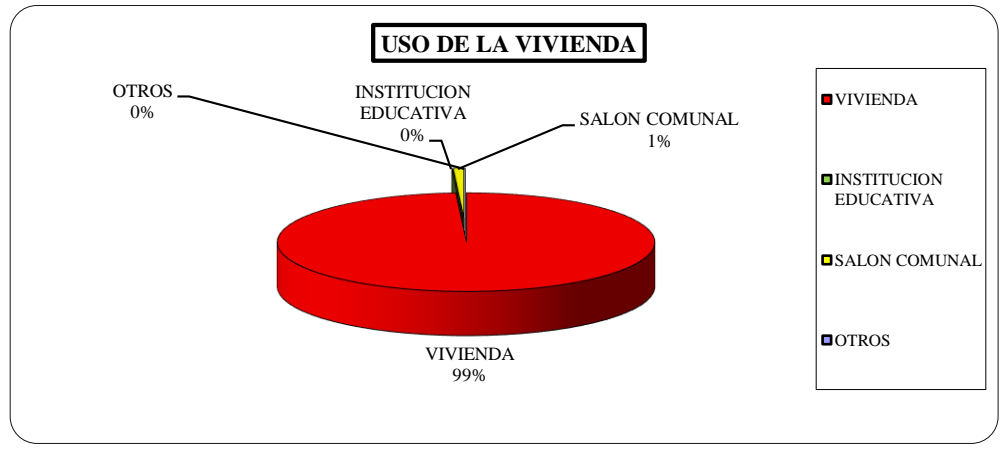

*Fuente: elaboración propia*

## **5.2.2.2. MATERIAL PREDOMINANTE DE LA VIVIENDA**

Con respecto al material que más predomina en las viviendas del caserío Palo Parado, se tiene 71.17% son de adobe, el 24.32% son de material noble, 4.50% son de ladrillo y resto es 0%; concluyendo que el material más predominante en las viviendas es el adobe.

| <b>VARIABLE</b>       | <b>FRECUENCIA</b> | $\frac{0}{0}$ |
|-----------------------|-------------------|---------------|
| <b>ADOBE</b>          | 78                | 71.17         |
| <b>MATERIAL NOBLE</b> | 27                | 24.32         |
| <b>MADERA</b>         |                   | 0.00          |
| <b>ESTERA</b>         |                   | 0.00          |
| <b>LADRILLO</b>       |                   | 4.50          |
| <b>OTRO</b>           |                   | 0.00          |
| Total                 | 110               | 100.00        |

*Tabla 10: Material predomínate de la vivienda.*

*Fuente: elaboración propia*

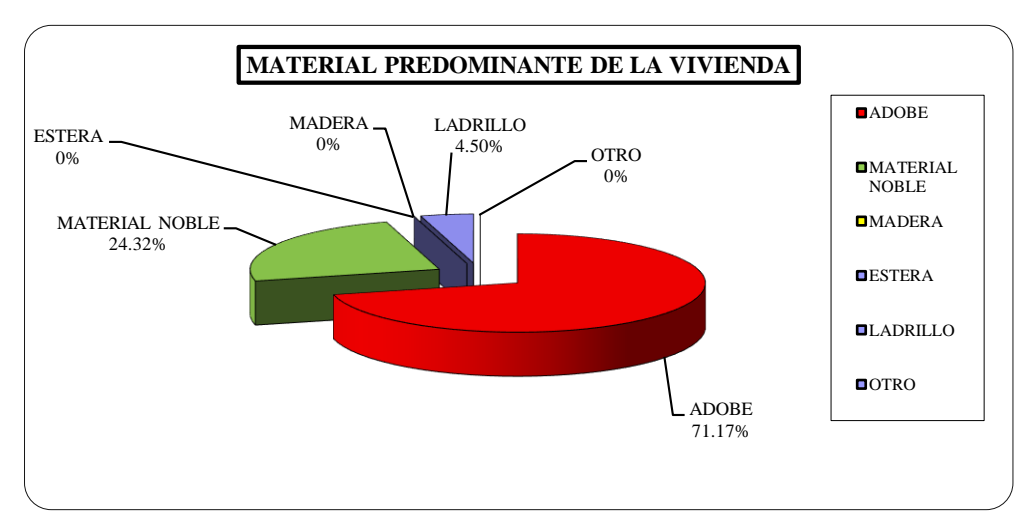

#### *Grafico 2: Material predominante de la vivienda-encuesta*

*Fuente: elaboración propia*

## **5.2.2.3. SERVICIO DE LUZ ELÉCTRICA**

El 100% de las viviendas del caserío Palo Parado si cuenta con el servicio de luz

eléctrica en sus viviendas.

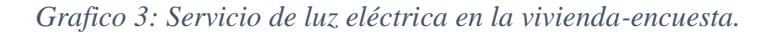

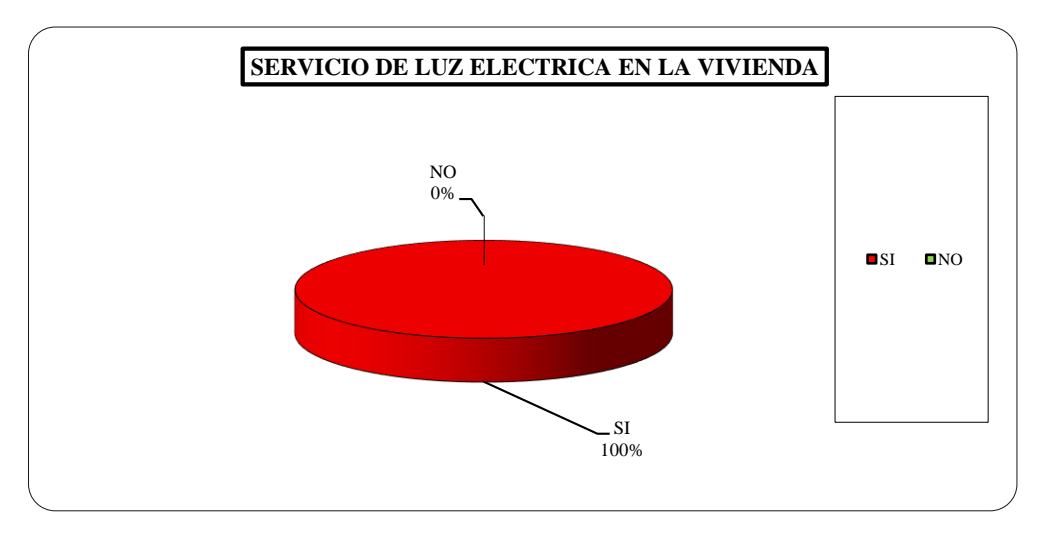

*Fuente: elaboración propia*

### **5.2.2.4. SERVICIO DE AGUA POTABLE**

El 100% de las viviendas del caserío Palo Parado no cuenta con el servicio de agua potable en sus viviendas.

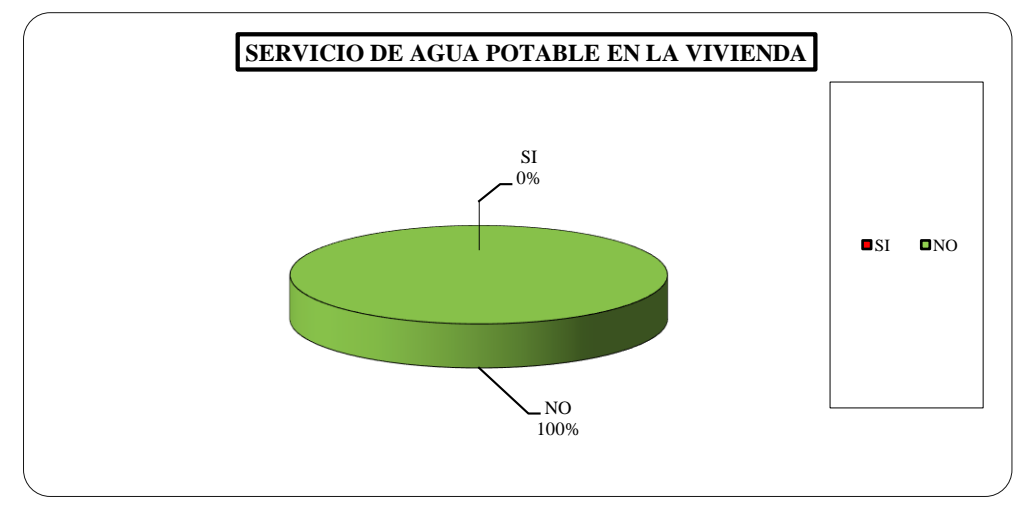

*Grafico 4: Servicio de agua potable en la vivienda-encuesta.*

*Fuente: elaboración propia*

## **5.2.3. INFORMACIÓN ECONÓMICA DE LAS FAMILIA**

### **5.2.3.1. INGRESO MENSUAL DE LOS HOGARES**

El ingreso monetario mensual que predomina en los hogares del caserío Palo Parado: El 45.45% de los hogares de los encuestados tienen ingresos que varían de S/. 451 a S/. 950 mensuales, asimismo, un 42.73% corresponde a hogares con un ingreso de entre S/. 951 a S/. 1500 a soles mensuales, mientras que el 12.12% tiene como ingreso mensual más de S/.1500 soles más mensuales. La principal actividad productiva la agricultura y ganadería en baja escala, ellos aseguran su alimentación mediante el consumo de los productos de sus chacras, animales menores.

*Tabla 11: Ingreso mensual del hogar.*

| <b>VARIABLE</b>            | <b>FRECUENCIA</b> | $\frac{0}{\alpha}$ |
|----------------------------|-------------------|--------------------|
| de 0 a 450 Nuevos Soles    |                   |                    |
| De 451 a 950 Nuevos Soles  | 50                | 45.45              |
| de 951 a 1500 Nuevos Soles | 46                | 42.73              |
| Más de 1500 Nuevos Soles   | 13                | 11.82              |
| Total                      | 109               |                    |

*Fuente: elaboración propia*

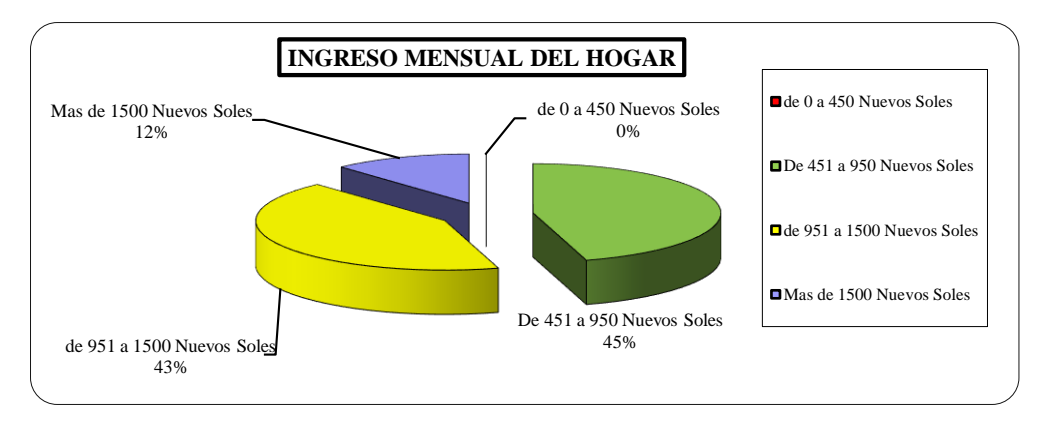

*Grafico 5: Ingreso mensual del hogar-encuesta.*

## **5.2.4. INFORMACIÓN SOBRE EL ABASTECIMIENTO DE AGUA**

### **5.2.4.1. PRINCIPAL FUENTE DE ABASTECIMIENTO DE AGUA**

En lo que respecta sobre la principal fuente de abastecimiento de agua del caserío Palo Parado un 5.45% de la población consume agua del rio; mientras que un 65.45% de la población consume agua de canal de riego la cual muchas veces tienen que acarrear a más de 100 metros; por otro lado un 29.09% consume agua de pozo que generalmente excavan manualmente en sus parcelas ya que en esta zona la presencia de agua subterránea se puede captar entre 10 a 15 metros de profundidad; la población manifiesta que cuando el agua del canal de riego se acaba porque dan cada 15 días recurren a las fuentes subterráneas ya que esta agua permanece todo el año; incluso en épocas de estiaje en la que el agua es escasa.

| <b>VARIABLE</b> | <b>FRECUENCIA</b> | $\frac{9}{6}$ |
|-----------------|-------------------|---------------|
| Rio             |                   | 5.45          |
| Canal           | 71                | 65.45         |
| pozo            | 32                | 29.09         |
| Acequia         |                   | 0.00          |
| Manantial       |                   | 0.00          |
| Lluvia          |                   | 0.00          |
| Otros           |                   | 0.00          |
| Total           | 109               | 100.00        |

*Tabla 12: Principal fuente de abastecimiento de agua.*

*Fuente: elaboración propia*

*Fuente: elaboración propia*

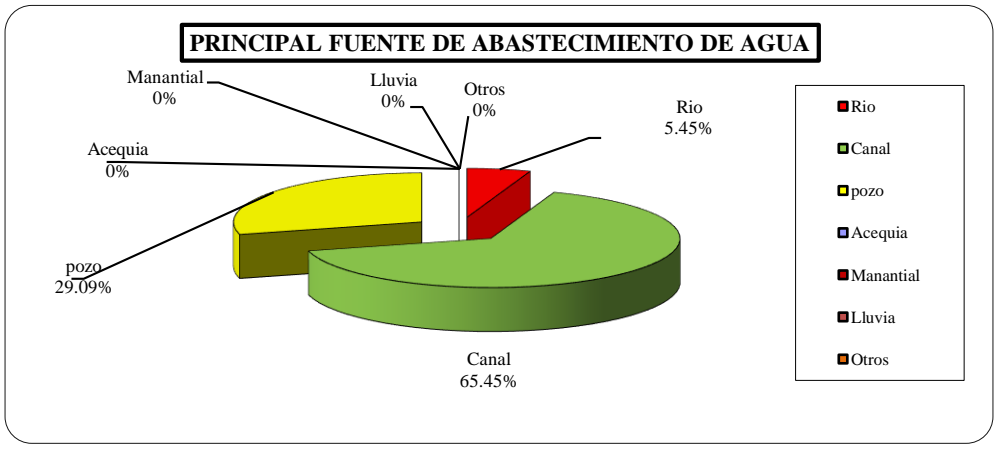

*Grafico 6: Principal fuente de abastecimiento de agua-encuesta.*

# **5.2.4.1. PRINCIPAL FUENTE DE ABASTECIMIENTO EN ÉPOCAS DE ESTIAJE**

El 100% de la población del caserío Palo Parado manifiesta que la principal fuente de abastecimiento en épocas de estiaje es a través de pozo; un poco para describir es como el agua del canal de riego es procedente de la represa de San Lorenzo y es en estas épocas que también el agua en esa represa disminuye y por lo consiguiente es imposible distribuir el agua por lo que la población recurre a estas fuentes (pozo) para abastecerse de agua.

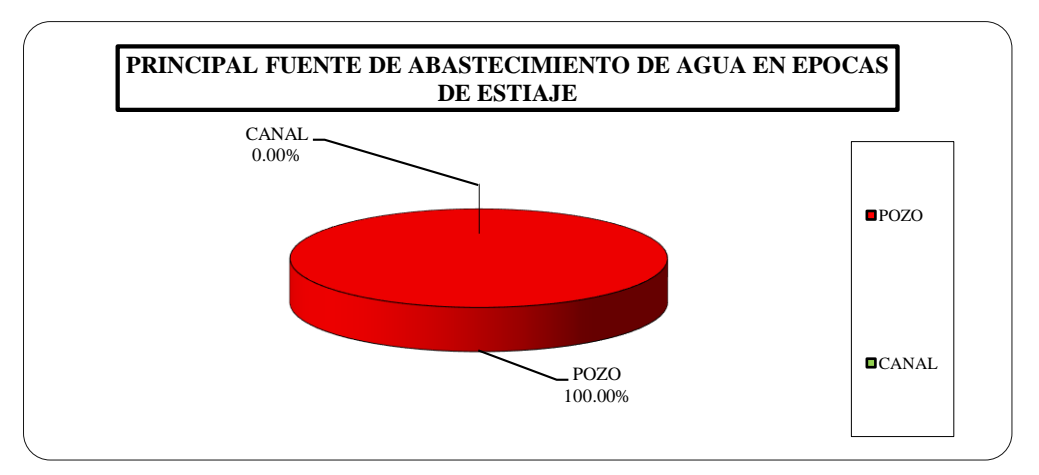

*Grafico 7: Principal fuente de abastecimiento de agua en épocas de estiaje.*

*Fuente: elaboración propia*

*Fuente: elaboración propia*

## **5.3. INFORMACIÓN TÉCNICA**

### **5.3.1. TOPOGRAFÍA**

Se realizó un levantamiento topográfico con la finalidad de obtener información necesaria de la superficie del terreno de nuestra área de estudio, así como la ubicación de las viviendas y poder definir los trazos de las líneas de impulsión, aducción, red de distribución y ubicación donde se proyectaran las estructuras que irán como componente del sistema.

Se registraron un total de 804 puntos topográficos, 41 cambios de estación la cuales se ubicaron estratégicamente para poder registrar la mayor cantidad de puntos topográficas y se establecieron 03 puntos de control denominados (BMs) que corresponden a nuestra poligonal de apoyo y se encuentran ubicados dentro zona de estudio; esta presenta una topografía plana con desniveles que varían entre la cota más alta 100 m.s.s.m. y la cota más baja 79 m.s.s.m.

Los datos topográficos se han procesado haciendo uso de hojas de cálculo de Excel para exportar los puntos topográficos y programas de dibujo como: AutoCad y AutoCad Civil 3D; Los planos topográficos están referidos a las coordenadas del Sistema Básico Nacional (UTM-WGS84).

| <b>DESCRIPCIÓN</b> | <b>NORTE</b> | <b>ESTE</b> | <b>COTA</b> |
|--------------------|--------------|-------------|-------------|
| $BM - 01$          | 9456224.987  | 580271.03   | 93.317      |
| $BM - 02$          | 9456036.655  | 579695.652  | 88.269      |
| BM - 03            | 9454990.986  | 580139.869  | 81.122      |

*Tabla 13: Puntos de control BMs*

*Fuente: elaboración propia*

| <b>ESTACIÓN</b>   | <b>NORTE</b>              | <b>ESTE</b> |        |
|-------------------|---------------------------|-------------|--------|
| EST01             | 9456368.207               | 580372.982  | 95.955 |
| EST <sub>02</sub> | 9456239.839               | 580272.652  | 93.722 |
| EST03             | 9456151.603               | 580211.225  | 92.071 |
| EST <sub>04</sub> | 9456128.458               | 580189.104  | 91.612 |
| EST <sub>05</sub> | 9456182.513               | 580159.832  | 92.537 |
| EST <sub>06</sub> | 9456273.987               | 580091.693  | 91.054 |
| EST07             | 9456091.343               | 579864.759  | 91.269 |
| EST <sub>08</sub> | 9456111.747               | 579850.989  | 91.850 |
| EST09             | 9456108.028               | 579805.863  | 90.338 |
| EST10             | 9456021.740               | 579670.422  | 88.089 |
| EST11             | 9456144.362               | 579867.251  | 94.380 |
| EST12             | 9456248.165               | 579848.717  | 93.321 |
| EST <sub>13</sub> | 9456270.113               | 579828.314  | 92.199 |
| EST14             | 9456313.537               | 579836.540  | 88.340 |
| EST <sub>15</sub> | 9456402.472               | 579813.019  | 89.213 |
| <b>EST16</b>      | 9456427.850               | 579780.971  | 92.491 |
| EST17             | 9456464.755               | 579775.441  | 91.186 |
| EST18             | 9456089.356               | 580167.756  | 90.290 |
| EST <sub>19</sub> | 9455977.833<br>580221.612 |             | 89.137 |
| EST <sub>20</sub> | 9456038.499               | 580104.349  | 89.531 |
| EST <sub>21</sub> | 9455922.533               | 580019.329  |        |
| EST <sub>22</sub> | 9455891.563               | 580033.381  | 88.144 |
| EST <sub>23</sub> | 9455858.586<br>579950.411 |             | 88.298 |
| EST <sub>24</sub> | 9455674.434<br>579657.281 |             | 85.726 |
| EST <sub>25</sub> | 9455822.357               | 579888.687  | 87.838 |
| <b>EST26</b>      | 9455762.744               | 579802.014  | 86.533 |
| EST27             | 9455801.540               | 579987.837  | 82.355 |
| EST <sub>28</sub> | 9455836.884               | 579964.470  | 86.686 |
| EST <sub>29</sub> | 9455762.194<br>579801.310 |             | 86.470 |
| EST <sub>30</sub> | 9455739.265<br>580072.091 |             | 80.454 |
| EST31             | 580185.223<br>9455630.284 |             | 80.563 |
| EST32             | 9455572.154<br>580179.199 |             | 80.293 |
| EST33             | 9455493.796               | 580157.076  | 81.959 |
| EST34             | 9455288.259<br>579995.828 |             | 79.626 |
| EST35             | 580123.480<br>9455171.275 |             | 80.909 |
| EST36             | 9455056.960<br>580119.289 |             | 82.723 |
| EST37             | 9454981.868<br>580144.319 |             | 80.157 |
| EST38             | 9455692.239               | 579810.650  | 90.766 |
| EST39             | 9455616.218               | 579793.810  | 91.105 |
| EST <sub>40</sub> | 9455376.096               | 579794.948  | 90.736 |
| <b>EST41</b>      | 9455602.257               | 579563.742  | 85.831 |

*Tabla 14: Puntos de estación del levantamiento topográfico*

*Fuente: elaboración propia*

### **5.3.2. HIDROLOGÍA**

## **5.3.2.1. FUENTE DE AGUA PARA EL DISEÑO**

La fuente de agua para el diseño del sistema de abastecimiento de agua potable del caserío Palo Parado será mediante un pozo manual existente ubicado en la parcela del señor Luis Ernesto Seminario Bereche; la cual es utilizado para riego.

## **UBICACIÓN GEOGRÁFICA DEL POZO**

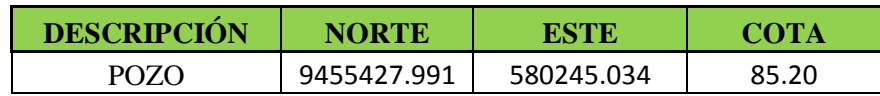

## **DATOS TÉCNICOS DEL POZO**

En una visita a campo se puedo constatar los siguientes datos:

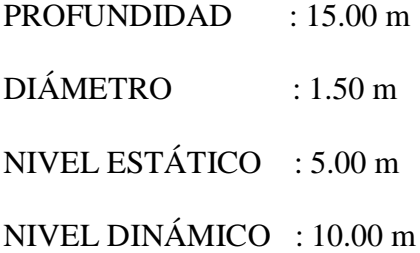

### **PRUEBA DE RENDIMIENTO**

Se verifico el rendimiento del pozo y se pudo constatar que actualmente se bombea agua 5 días a la semana por más de 8 horas diarias ininterrumpidas; según manifestaciones de los moradores el agua de este pozo nunca se seca; el equipo utilizado para bombeo es un motor DIESEL ENGINE MODEL: LD1125D con una potencia de 30 HP (incluye mangueras de succión y descarga de 4").

*Figura 16: Motor utilizado para el bombeo.*

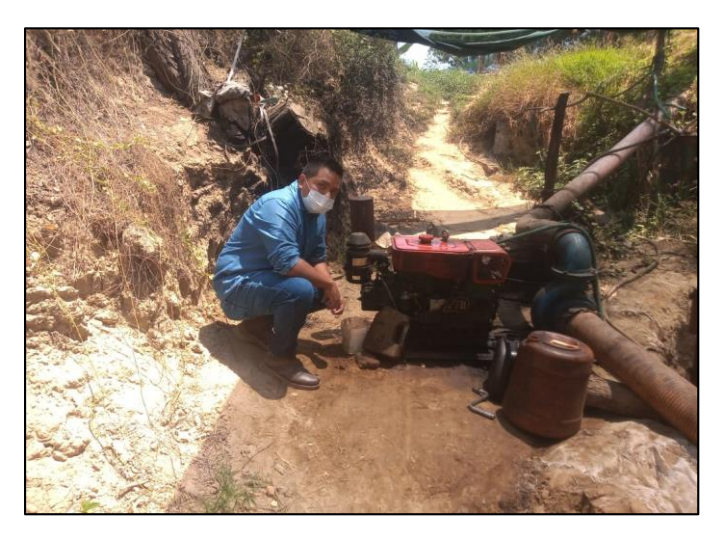

*Fuente: Propia*

## **CALCULO DE AFORO DEL POZO**

Para determinar el caudal del pozo se usó el método volumétrico la cual consiste en

tomar el tiempo en que se demora llenar un recipiente de determinado volumen.

## **DATOS GENERALES**

- **a.** Fecha : 06-08-2020
- **b.** Tipo de fuente : pozo subterráneo
- **c.** Volumen de recipiente : 15 Lt.

**FORMULA:**

$$
Q=\frac{V}{t}
$$

Dónde:  $Q =$  Caudal (Lt/s),  $V =$  Volumen (Lt)  $y$  t = tiempo (s).

*Tabla 15: Datos obtenidos del aforo del pozo.*

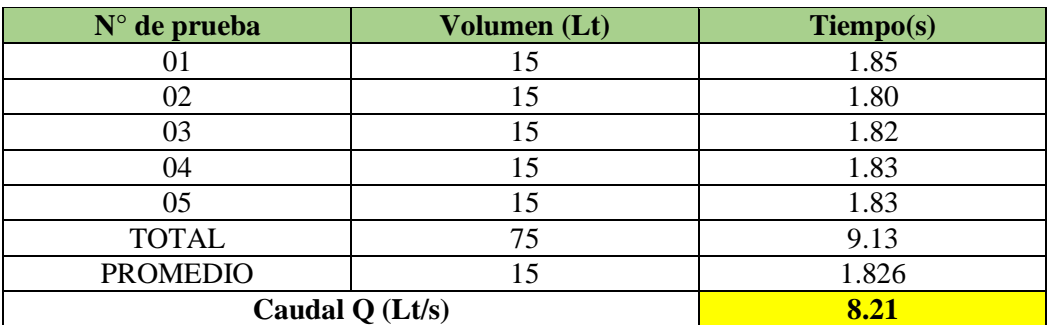

*Fuente: Elaboración propia*

*Figura 17: Aforamiento del pozo (método volumétrico).*

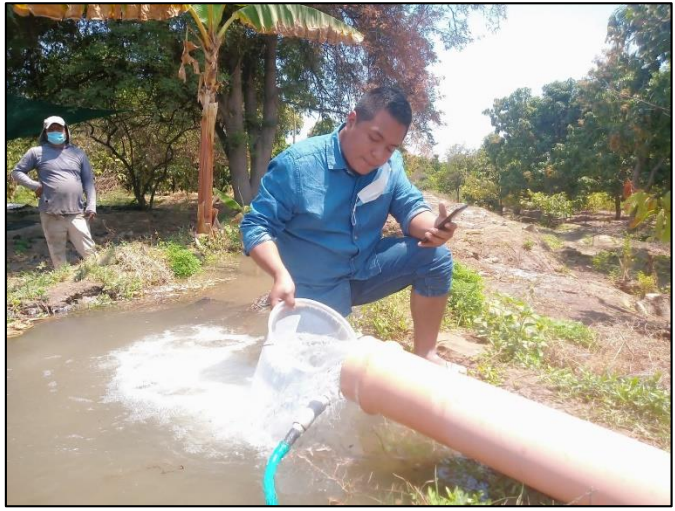

*Fuente: Propia*

## **5.3.2.2. ANÁLISIS DE LA CALIDAD DE AGUA**

Para el análisis de la calidad de agua se tomaron muestras en recipientes de 120 ml c/u. la extracción dela muestra se realizó considerando que esté libre de agentes externos que puedan alterar los resultados de la muestra; estas fueron enviadas a un laboratorio especializado.

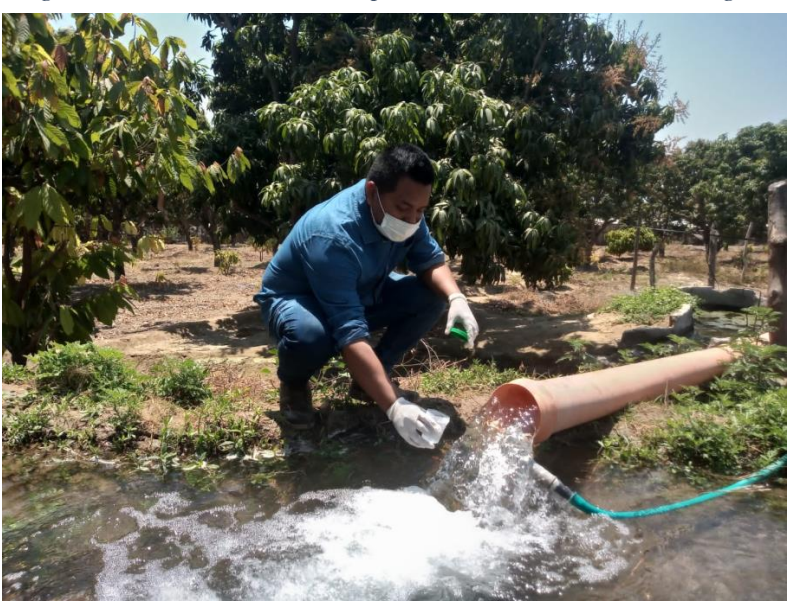

*Figura 18: Toma de muestras para análisis de calidad del agua.*

*Fuente: Propia*

### **5.2. SELECCIÓN DEL SISTEMA DE ABASTECIMIENTO DE AGUA**

Para la selección del sistema de abastecimiento de agua potable que se empleara, se usaron los criterios de selección según la norma técnica RM-192-2018 –Vivienda.

- **Tipo de fuente:** el tipo de fuente a emplear es subterráneo.
- **ubicación de la fuente:** No es favorable por lo que se tiene que usar un sistema por bombeo.
- **Nivel freático:** No es accesible, es mayor de 4 m.
- **Disponibilidad de agua:** Si existe disponibilidad de agua
- **Zona inundable:** No es inundable.

De acuerdo a estos criterios se seleccionó el siguiente sistema de abastecimiento de agua potable: SISTEMA POR BOMBEO SIN TRATAMIENTO; que de acuerdo a la norma técnica corresponde:

**SA-06:** Captación (pozo manual), estación de bombeo, línea de impulsión, reservorio, desinfección, línea de aducción y red de distribución).

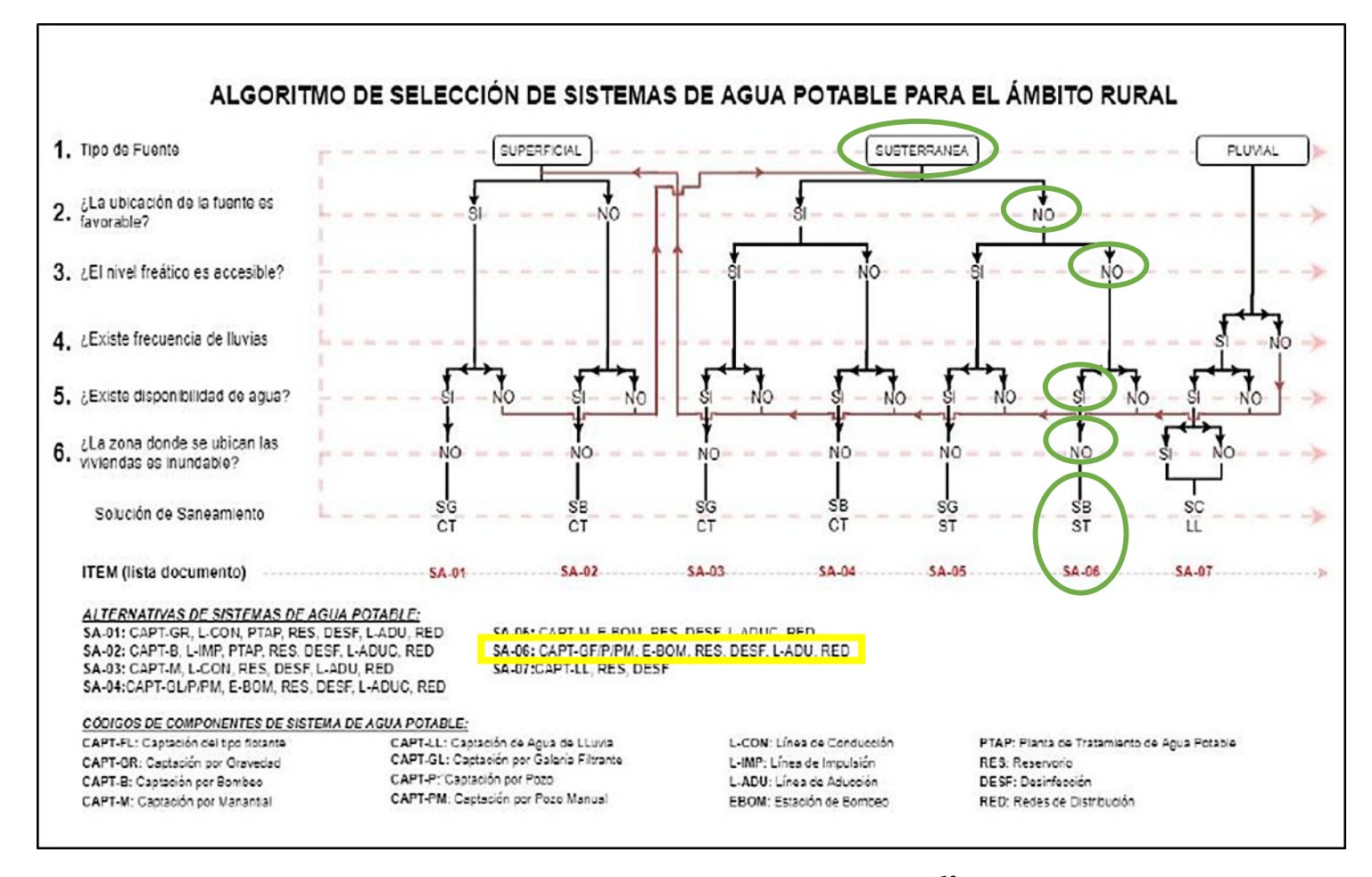

*Figura 19: Desarrollo de algoritmo de selección del sistema de agua potable.*

*Fuente: Norma técnica de diseño para zonas rurales (RM-192-2018-Vivienda) 13*

### **5.3. CRITERIOS DE DISEÑO**

## **5.3.1. POBLACIÓN DE DISEÑO**

$$
Pf = P_0 \times \left(1 + \frac{r \times t}{100}\right)
$$

### **a. PERIODO DE DISEÑO (t)**

Se está asumiendo un periodo de diseño de **20 años**.

## **b. POBLACIÓN ACTUAL (P**<sup>o</sup>)

Según la encuesta realizada en campo actualmente el caserío Palo Parado tiene una

población de **325 habitantes**.

### **c. TASA DE CRECIMIENTO ANUAL (r)**

Se buscó información censal de la población del caserío Palo Parado y no se encontró por lo que la norma técnica **N° 192-2018-VIVIENDA** indica que si no existe se debe adoptar la información censal del distrito del ámbito rural ya que tiene características similares; en este caso se tomara la información de los 3 últimos censos del distrito de Tambogrande.

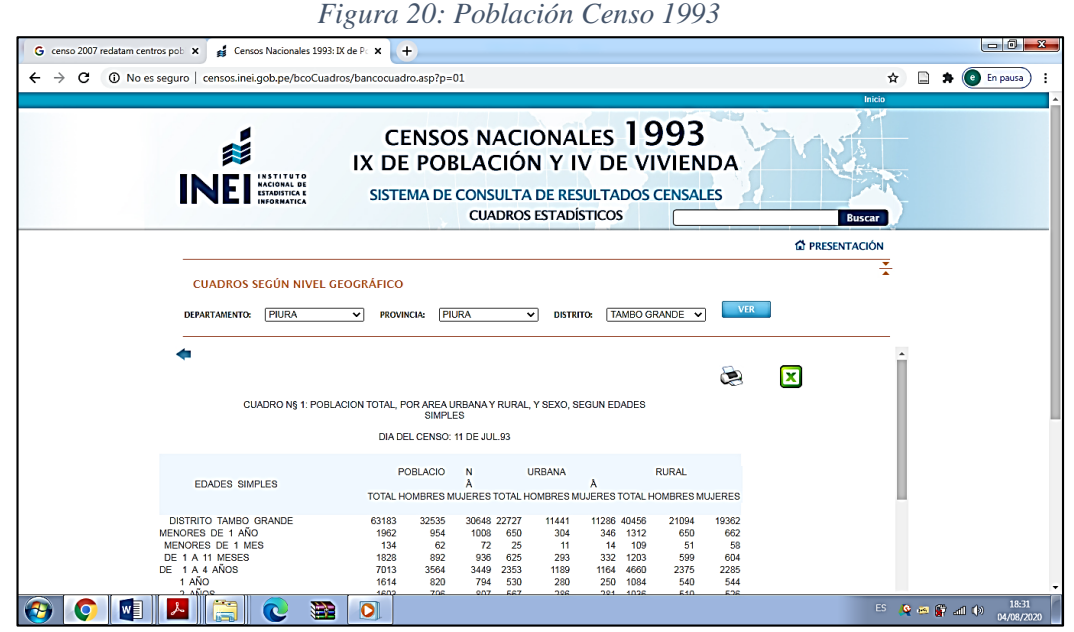

*Fuente: Instituto Nacional de Estadística e Informática – INEI*

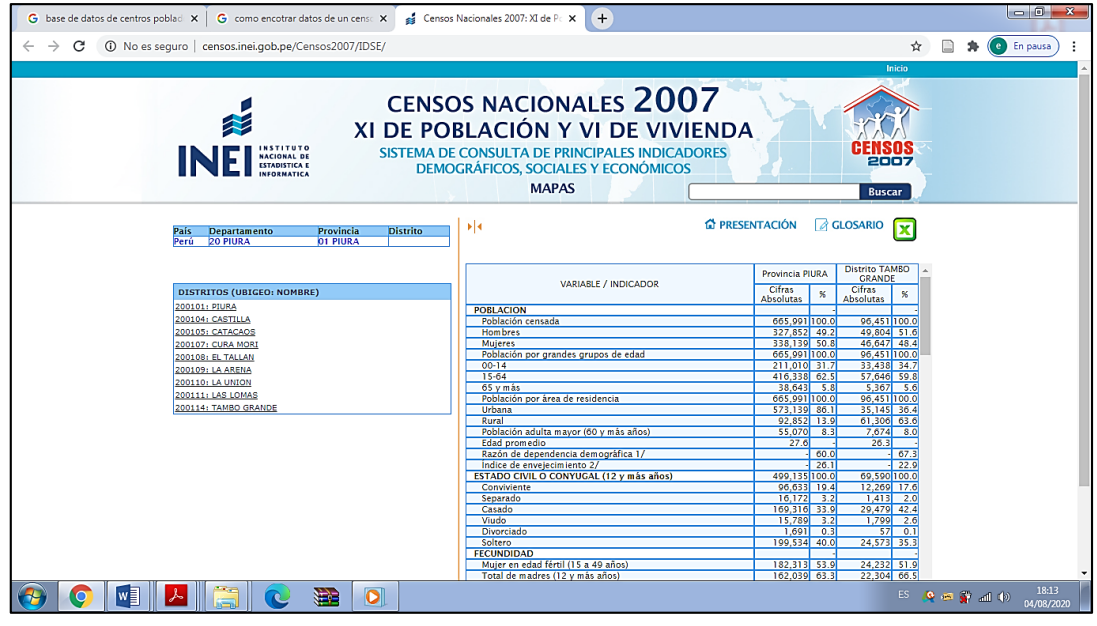

*Figura 21: Población Censo 2007.*

*Fuente: Instituto Nacional de Estadística e Informática – INEI*

|  | Figura 22: Población Censo 2017. |  |
|--|----------------------------------|--|

| $\mathcal{C}$<br>$\rightarrow$<br>censos2017.inei.gob.pe/redatam/     |       |                                        |                                                                                                    |          | ☆         | En pausa<br>e. |
|-----------------------------------------------------------------------|-------|----------------------------------------|----------------------------------------------------------------------------------------------------|----------|-----------|----------------|
| ś<br><b>INEISSE</b>                                                   |       |                                        | CENSOS NACIONALES 2017: XII DE POBLACIÓN, VII DE VIVIENDA Y III DE COMUNIDADES INDÍGENAS<br>Sistema de Consulta de Base de Datos |          |           |                |
| 件<br><b>ESTADÍSTICAS GENERALES</b>                                    |       | poblacion                              |                                                                                                    |          |           |                |
| <b>O LISTA DE ÁREAS-MAPAS TEMÁTICOS</b><br><b>OLISTA DE PREGUNTAS</b> | Piura | Título<br>poblacion<br>Área Geográfica |                                                                                                    |          |           |                |
| Preguntas de Vivienda                                                 |       | Código                                 | <b>Distrito</b>                                                                                                    | Vivienda | Población |                |
| Preguntas de Hogar                                                    |       | 200101                                 | Piura, Piura, distrito: Piura                                                                                                    | 1.850    | 5.663     |                |
| Preguntas de Población                                                |       | 200104                                 | Piura, Piura, distrito: Castilla                                                                                                 | 402      | 1 216     |                |
| Preguntas de: Vivienda, Hogar y                                       |       | 200105                                 | Piura, Piura, distrito: Catacaos                                                                                                 | 832      | 2 2 2 6   |                |
| Población                                                             |       | 200107                                 | Piura, Piura, distrito: Cura Mori                                                                                                | 317      | 793       |                |
| Conteo de Vivienda, Hogar y Población                                 |       | 200108                                 | Piura, Piura, distrito: El Tallan                                                                                                | 100      | 298       |                |
|                                                                       |       | 200109                                 | Piura, Piura, distrito: La Arena                                                                                                 | 871      | 2 9 5 0   |                |
|                                                                       |       | 200110                                 | Piura, Piura, distrito: La Unión                                                                                                 | 264      | 730       |                |
| <b>PRINCIPALES CARACTERÍSTICAS</b>                                    |       | 200111                                 | Piura, Piura, distrito: Las Lomas                                                                                                | 5 000    | 14 544    |                |
|                                                                       |       | 200114                                 | Piura, Piura, distrito: Tambo Grande                                                                                             | 17 235   | 63 516    |                |
| <b>REDATAM</b>                                                        |       | 200115                                 | Piura, Piura, distrito: Veintiseis de Octubre                                                                                    | 66       | 67        |                |
|                                                                       |       | 200201                                 | Piura, Ayabaca, distrito: Ayabaca                                                                                                | 7 2 1 9  | 24 867    |                |
| <b>DOCUMENTACIÓN</b>                                                  |       | 200202                                 | Piura, Ayabaca, distrito: Frias                                                                                                  | 5 0 64   | 17553     |                |
|                                                                       |       | 200203                                 | Piura, Ayabaca, distrito: Jilili                                                                                                 | 743      | 2 4 0 5   |                |
|                                                                       |       | 200204                                 | Piura, Ayabaca, distrito: Lagunas                                                                                                | 1638     | 5 7 3 4   |                |
|                                                                       |       | 200205                                 | Piura, Ayabaca, distrito: Montero                                                                                                | 1995     | 6.179     |                |
|                                                                       |       | 200206                                 | Piura, Ayabaca, distrito: Pacaipampa                                                                                             | 6 3 4 6  | 21.257    |                |
|                                                                       |       | 200207                                 | Piura, Ayabaca, distrito: Paimas                                                                                                 | 2074     | 6 4 6 6   |                |
|                                                                       |       | 200208                                 | Piura, Ayabaca, distrito: Sapillica                                                                                              | 2 7 9 5  | 10 510    |                |
|                                                                       |       | 200209                                 | Piura, Avabaca, distrito: Sicchez                                                                                                | 667      | 1 654     |                |

*Fuente: Instituto Nacional de Estadística e Informática – INEI*

*Tabla 16: Población de los 3 últimos censo en el distrito de Tambogrande.*

| <b>INFORMACIÓN CENSAL DISTRITO DE TAMBOGRANDE</b> |                         |  |  |  |
|---------------------------------------------------|-------------------------|--|--|--|
| <b>POBLACIÓN RURAL</b><br><b>CENSOS</b>           |                         |  |  |  |
| <b>CENSO 1993</b>                                 | 40456 habitantes        |  |  |  |
| <b>CENSO 2007</b>                                 | 61306 habitantes        |  |  |  |
| <b>CENSO 2017</b>                                 | <b>63516</b> habitantes |  |  |  |

*Fuente: Elaboración propia*

### **Calculo de la tasa de crecimiento anual**

Para el cálculo de la tasa de crecimiento se usara el cuadro que propone AGÜERO **(12)** en su libro "Agua potable para poblaciones rurales"; la cual se presenta a continuación:

| AÑO   | <b>POBLACIÓN</b><br>(hab.) | (años) | P<br>Pf - Pa | Paxt   | r<br>$P/(Pa \times t)$ | $\mathbf{r} \times \mathbf{t}$ |
|-------|----------------------------|--------|--------------|--------|------------------------|--------------------------------|
| 1993  | 40456                      |        |              |        |                        |                                |
|       |                            | 14     | 20850        | 566384 | 0.03681                | 0.515                          |
| 2007  | 61306                      |        |              |        |                        |                                |
|       |                            | 10     | 2210         | 613060 | 0.00360                | 0.036                          |
| 2017  | 63516                      |        |              |        |                        |                                |
| TOTAL |                            | 24     |              |        |                        | 0.551                          |

*Tabla 17: Calculo de la tasa de crecimiento.*

*Fuente: Agua potable para poblaciones rurales***(12)** - *calculo propio.*

Donde:

$$
r = \left(\frac{\sum r \times t}{\sum t}\right) \times 100
$$

$$
r = \left(\frac{0.551}{24}\right) \times 100
$$

 $r = 2.30\%$  (Tasa de crecimiento Anual)

**Población de diseño**

$$
Pf = 325 \times \left(1 + \frac{2.30 \times 20}{100}\right)
$$
  

$$
Pf = 325 \times (1 + 0.46)
$$
  

$$
Pf = 475
$$
 Habitantes

## **5.3.2. DOTACIÓN**

| DOTACIONES DEL CASERÍO PALO PARADO |                               |                                   |                                |                                                                                                    |  |  |
|------------------------------------|-------------------------------|-----------------------------------|--------------------------------|----------------------------------------------------------------------------------------------------|--|--|
| <b>DESCRIPCIÓN</b>                 | <b>POBLACIÓN</b><br>DE DISEÑO | <b>DOTACIÓN</b>                   | <b>NORMA</b><br><b>TÉCNICA</b> | <b>DESCRIPCIÓN</b>                                                                                                    |  |  |
| <b>VIVIENDA</b>                    | 375 habitantes                | 90<br>( <i>l</i> /habitantes.dia) | RM-192-2018-<br>Vivienda       | Se –<br>está tomando el<br>valor de una dotación<br>de 90 l.hab/dia ya que<br>se está asumiendo una<br>opción tecnológica con<br>arrastre hidráulico y<br>nuestro proyecto está<br>ubicado en la costa. |  |  |
| <b>LOCAL</b><br><b>COMUNAL</b>     | 25 asientos<br>aprox.         | <b>3.0</b><br>(l/asiento.dia)     | NORMA IS.010<br>-RNE           | El<br>está<br>local<br>considerado como un<br>local de espectáculos y<br>centro de reunión.                                                                                                    |  |  |

*Tabla 18: Dotaciones de caserío Palo Prado.*

*Fuente: elaboración propia.*

## **5.3.3. CONSUMO PROMEDIO DIARIO ANUAL**

$$
Qp = \frac{Dot \times Pf}{86400}
$$

Donde:

Qp : Caudal promedio diario anual en l/s

Dot : Dotación en l/hab.dia

Pf : Población de diseño en habitantes (hab.)

Para calcular el Consumo promedio diario anual tenemos sumar el Qp de la población de diseño y el Qp de local comunal en este caso el N° asientos; la cual se presenta a continuación:

**Consumo promedio diario anual - Población (Qp1):**

$$
Qp1 = \frac{Dot \times Pf}{86400}
$$

$$
Qp1 = \frac{90 \times 375}{86400}
$$

$$
Qp1=0.391 l/s.
$$

**Consumo promedio diario anual - salón comunal (Qp2):**

$$
Qp2 = \frac{Dot \times asients}{86400}
$$
  

$$
Qp2 = \frac{3 \times 25}{86400}
$$
  

$$
Qp2 = 0.0009 l/s.
$$

**Consumo promedio diario anual total (Qp):**

$$
Qp = Qp1 + Qp2
$$
  

$$
Qp = 0.391 + 0.0009
$$
  

$$
Qp = 0.392
$$
 l/s.

**5.3.4. CONSUMO MÁXIMO DIARIO (Qmd)**

$$
Qmd=1.3\times Qp
$$

 $Qmd = 1.3 \times 0.392$ 

 $Qmd = 0.5091/s$ 

**5.3.5. CONSUMO MÁXIMO HORARIO (Qmh)**

$$
Qmh = 2.0 \times Qp
$$

 $Qmd = 2.0 \times 0.392$ 

 $Qmd = 0.7841/s$ 

### **5.3.6. CAUDAL UNITARIO**

### **5.3.6.1. Caudal unitario - vivienda**

$$
Q_{u\,(VIVIENDA)}=\frac{2*Qp1}{N^{\circ} \text{ concxiones}}
$$

$$
Q_{u\,(VIVIENDA)}=\frac{2*0.391}{109}
$$

$$
Q_{u\,(VIVIENDA)}=0.0072
$$

## **5.3.6.2. Caudal unitario – salón comunal**

$$
Q_{u\ (salon\ command)}=\frac{2*Qp1}{1}
$$

$$
Q_{u\ (salon\ command)}=\frac{2*0.0009}{1}
$$

$$
Q_{u\,(salon\,comunal)}=0.0018
$$

### **5.4. COMPONENTES DEL SISTEMA**

### **5.4.1. POZO**

Este pozo existente excavado fue construido en el año 2015 la cual a la fecha tiene una vida útil de 5 años; tiene un revestimiento de concreto de 20 cm de espesor y por debajo del nivel estático tiene unas aberturas de 4" la cual permite la filtración del agua hacia el pozo; por lo que se plantea que se le haga un mantenimiento con personal especializado y un tarrajeo interno de las paredes.

## **DATOS TÉCNICOS DEL POZO**

| <b>COTA DE TERRENO</b>                  | $: 85.20$ m.s.n.m.  |
|-----------------------------------------|---------------------|
| <b>PROFUNDIDAD</b>                      | $: 15.00 \text{ m}$ |
| <b>DIÁMETRO</b>                         | $: 1.50 \text{ m}$  |
| <b>ESPESOR DE REVESTIMIENTO: 0.20 m</b> |                     |
| NIVEL ESTÁTICO                          | $: 5.00 \text{ m}$  |
| NIVEL DINÁMICO                          | $:10.00 \text{ m}$  |

*Figura 23: Pozo existente caserío Palo Parado.*

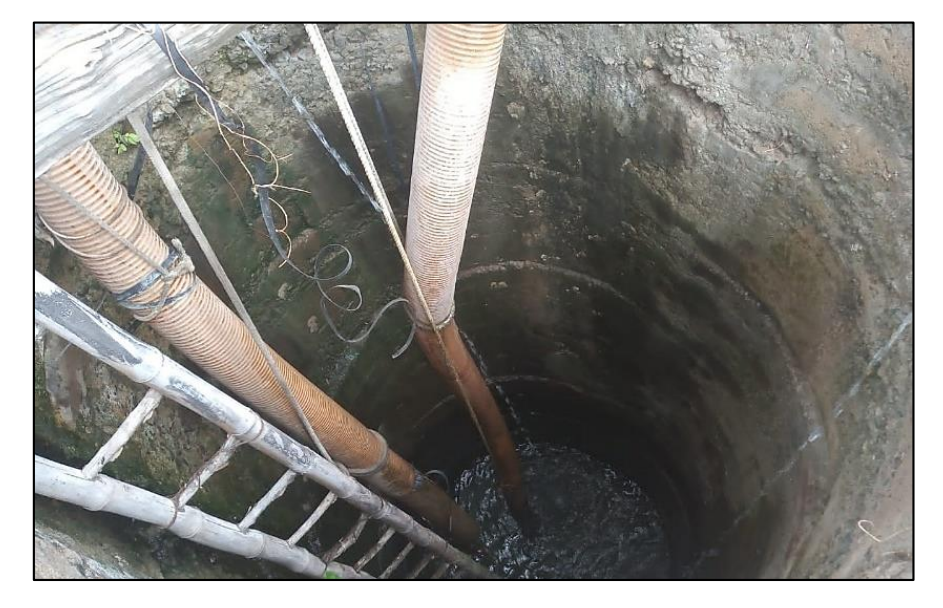

Fuente: Propia.

## **5.4.2. ESTACIÓN DE BOMBEO**

La estación de bombeo será fija ya que no es una zona inundable y no esta propensa a deslizamientos; Estará ubicada sobre el pozo existente. Se instalara una bomba sumergible; la cual los cálculos se muestran a continuación:

## **5.4.2.1. LÍNEA DE IMPULSIÓN**

### **5.4.2.2.1. Caudal de bombeo**

$$
Qb=Qmd\times\frac{24}{N}
$$

Donde:

- 
$$
Qmd = 0.509 \frac{1}{s}
$$

 $- N = 12$  horas

 $Qmd = 1.00$   $l/s$ **(Criterio de estandarización)**

$$
Qb = 1.00 \times \frac{24}{12}
$$
  
 
$$
Qb = 2.00 l/s
$$
  
 
$$
Qb = 0.002 m^3/s
$$

## **5.4.2.2.2. DIÁMETRO DE LA LÍNEA DE IMPULSIÓN**

$$
D = 0.96 \times \left(\frac{N}{24}\right)^{1/4} \times (Qb^{0.45})
$$

Donde:

- **D** : Diámetro interior en metros.
- **N :** Número de horas que se bombeara al día.
- **Qb** : Caudal de bombeo en m<sup>3</sup>/s.

$$
D = 0.96 \times \left(\frac{12}{24}\right)^{1/4} \times (0.002^{0.45})
$$
  

$$
D = 0.0492 \text{ m}
$$
  

$$
D = 2 \text{ pulgadas}
$$
  
(Diámetro comercial)

### **5.4.3. BOMBA SUMERGIBLE**

## **5.4.3.1. ALTURA DINÁMICA TOTAL (HDT)**

Su fórmula es:

$$
HDT = Hg + Hf total + Ps
$$

Donde:

- Hg : Altura geométrica (diferencia de niveles o la suma total de Hs y Hg)
- Hf total: Pérdida de cargas totales
- Ps : Presión de llegada al reservorio de almacenamiento (se recomienda

utilizar un valor de **2 metros**).

## **5.4.3.1.1. ALTURA GEOMÉTRICA (Hg)**

$$
Hg = Hs + Hd
$$

**Altura de succión (Hs)**

 $Hs = \textit{Cota}$  de terreno – cota de succion de la bomba

$$
Hs = 85.20 - 73.20
$$

$$
Hs = 12.00 \, m
$$

**Altura de descarga (Hd)**

 $Hd = C$ ota de descarga del reservorio - cota de terreno

$$
Hd = 110.06 - 85.20
$$

$$
Hd=24.86\ m
$$

**Calculo de altura geométrica**

$$
Hg = 12.00 + 24.86
$$

$$
Hg = 36.86 m
$$

## **5.4.3.1.2. PÉRDIDAS DE CARGAS TOTALES (***Hf total)*

## **5.4.3.1.2.1. Perdida de carga en tuberías (***Hf tuberías***)**

**Pérdida de carga: tramo de succión (***Hf 1***)**

$$
Hf = \left(\frac{10.674 \times Q^{1.851}}{C^{1.852} \times D^{4.86}}\right) \times L
$$

Datos:

$$
Qb=0.002\ m^3/s
$$

 $L = 12.00 m$ 

$$
C = 150 \, (PVC)
$$

 $D = 0.0542 m$ 

$$
Hf1 = \left(\frac{10.674 \times 0.002^{1.851}}{150^{1.852} \times 0.0542^{4.86}}\right) \times 12.00
$$
  

$$
Hf1 = 0.17 \ m
$$

**Pérdida de carga: tramo árbol de la estación de bombeo (***Hf 2***)**

$$
Hf = \left(\frac{10.674 \times Q^{1.851}}{C^{1.852} \times D^{4.86}}\right) \times L
$$

Datos:

$$
Qb=0.002\ m^3/s
$$

 $L = 6.50 m$ 

 $C = 100$  (Hierro galvanizado)

 $D = 0.0542 m$ 

$$
Hf2 = \left(\frac{10.674 \times 0.002^{1.851}}{100^{1.852} \times 0.0542^{4.86}}\right) \times 6.50
$$

$$
Hf2=0.20\ m
$$

## **Pérdida de carga: tramo horizontal de línea de impulsión (***Hf 3***)**

Datos:

 $\bm{Q}\bm{b} = 0.002 \; m^3/s$  $L = 511.06 m$  $C = 150 (PVC)$  $D = 0.0542 m$ 

$$
Hf3 = \left(\frac{10.674 \times 0.002^{1.851}}{150^{1.852} \times 0.0542^{4.86}}\right) \times 511.06
$$
  

$$
Hf3 = 7.31 \, m
$$

**Pérdida de carga: tramo vertical de línea de impulsión (***Hf 4***)**

Datos:

- $\bm{Q}\bm{b} = 0.002 \; m^3/s$  $L = 20.06 m$
- $C = 100$  (Hierro galvanizado)

 $D = 0.0542 m$ 

$$
Hf = \left(\frac{10.674 \times 0.002^{1.851}}{100^{1.852} \times 0.0542^{4.86}}\right) \times 20.06
$$
  

$$
Hf = 0.61 \ m
$$

## **CALCULO DE PERDIDAS DE CARGA EN TUBERÍAS**

Hf tuberias =  $Hf1 + Hf2 + Hf3 + Hf4$ **Hf tuberias** =  $0.17 + 0.20 + 7.31 + 0.61$ 

## *Hf tuberias* = 8.29  $m$

**5.4.3.1.2.2. Perdida de carga por accesorios (***Hk***)**

$$
Si \qquad \frac{L}{D} > 4000
$$

Aplicamos la siguiente formula:

$$
hk = 25 \times \frac{V^2}{2g}
$$

**Donde:**

 $V = *velocidad* (m/s)$ 

 $g = 9.91 \, m^2/s$ 

 $A = area de tuberia (m<sup>2</sup>)$ 

$$
V = Qb/A
$$
  

$$
V = \frac{0.002}{\left(\frac{\pi \times 0.0542^2}{4}\right)} = 0.87 \text{ m/s}
$$

**Calculo de la perdida de carga por accesorios**

$$
hk = 25 \times \frac{0.87^2}{(2)(9.81)}
$$

 $\frac{10372}{4}$ 

 $hk = 0.96 m$ 

## **5.4.3.1.2.3. CALCULO DE PERDIDA DE CARGAS TOTALES (Hf total)**

 $Hf$  total =  $Hf$  tuberias +  $Hk$ **Hf total** =  $8.29 + 0.96$ *Hf total* =  $9.25 m$ 

$$
HDT = Hg + Hf\ total + Ps
$$

 $HDT = 36.86 + 9.25 + 2.00$ 

 $HDT = 48.11 m$ 

#### **5.4.3.2. POTENCIA DE LA BOMBA**

$$
Pb = \frac{(PE)(Qb)(HDT)}{(75)(n)}
$$

Datos:

 $\bm{Q}\bm{b} = 0.002 \; m^3/s$ 

 $HDT = 48.11 m$ 

 $\mathbf{PE} = 1000 \text{ Kg/m}^3$  (Peso específico del agua)

 $n = 0.70$  (rendimiento del conjunto bomba – motor)

$$
Pb = \frac{(1000)(0.002)(48.11)}{(75)(0.70)}
$$

 $Pb = 1.83$  HP

 $Pb = 2.00$  HP (comercial)

•  $KW = 0.75 \times Pb = 1.50 \; kw$ 

Se instalara un bomba sumergible (turbina vertical) con una potencia de **2.00 HP** de

**1.5 kw**.

### **5.4.3.2. POTENCIA DEL MOTOR DE LA BOMBA**

$$
POTENCIA\,MOTOR=1.5\times Pb
$$

 $POTENCIA MOTOR = 1.5 \times 2.00$ 

 $POTENCIA MOTOR = 3.00 HP$ 

## **5.4.4. SISTEMA DE CLORACIÓN**

### **5.4.4.1. SISTEMA DE DESINFECCIÓN POR GOTEO**

Datos:

- **Dosis adoptada** : 2 mg/l de hipoclorito de calcio
- **Porcentaje de cloro activo** : 70%
- **Concentración de la solución** : 0.25%
- **Equivalencia 1 gota** : 0.00005 litros

**5.4.4.1.1. Calculo del Peso de hipoclorito de calcio** 

$$
P=Q\times d
$$

Donde:

 $P = P$ eso de cloro en gr/h

 $Q = 1.00$  l/s = 3.60 m3/h (Caudal de agua a clorar = Qmd)

 $d = 2.00$  mg/l (Dosificación adoptada)

 $P = 3.60 \times 2.00$  $P = 7.20 gr/h$ 

#### **5.4.4.1.2. Peso del producto comercial en base al porcentaje de cloro**

$$
Pc = \frac{P \times 100}{r}
$$

Donde:

 $Pc = Peso producto comercial gr/h$ 

 $r = 70\%$  (prcentaje de cloro activo que contiene el producto comercial)

$$
Pc = \frac{7.20 \times 100}{70}
$$

$$
Pc = 10.29 \text{ gr/h}
$$

### **5.4.4.1.3. Caudal de horario de solución de Hipoclorito**

$$
Qs=\frac{Pc\times 100}{C}
$$

**Qs**=Caudal de horarios de solución de Hipoclorito en l/h, asumiendo que la densidad de 1 litro de solución pesa 1 kg.

Donde:

 $Pc = 0.01029 Kg/h$ 

 $C= 0.25$  % (concentración de solución)

$$
Qs = \frac{0.01029 \times 100}{0.25}
$$

$$
Qs=4.12 l/h
$$

### **5.4.4.1.4. Calculo del volumen de la solución**

$$
Vs = Qs \times T
$$

Donde:

**Vs** : Volumen de la solución en litros (correspondiente al volumen útil de los recipientes de preparación)

**T** : Tiempo de uso de los recipientes de solución en horas.

**(T**) se ajusta a ciclos de preparacion de: 6 horas (4 ciclos), 8 horas (3 ciclos) y 12 horas (2 ciclos) correspondientes al vaciado de los recipientes y carga de nuevo volumen de solución.

$$
Vs = 4.12 \times 12
$$

### $Vs = 49.44$  litros.

Volumen de bidón adoptado: **60 litros**

#### **5.4.4.1.4. Calculo del caudal de goteo**

$$
Qc = Q \text{ goteo} = 4.12 l/h
$$
  

$$
Q \text{ goteo} = 4.12 \frac{l}{h} \times \frac{1 \text{ gota}}{0.00005 l} \times \frac{1 h}{60 \text{ min}} \times \frac{1 \text{ min}}{60 \text{ s}}
$$
  

$$
Q \text{ goteo} = 22.89
$$
  

$$
Q \text{ goteo} = 23 \text{ gotas/s}
$$

## **5.4.5. DISEÑO HIDRÁULICO DE RESERVORIO**

Datos para el diseño:

$$
Qp=0.392~l/s.
$$

Calculo:

| $Vreservorio = 0.25 \times Qp \times \frac{86400}{1000}$    |                           |
|-------------------------------------------------------------|---------------------------|
| $Vreservorio = 0.25 \times 0.392 \times \frac{86400}{1000}$ |                           |
| $Vreservorio = 8.48 m^3$                                    | $Vreservorio = 10.00 m^3$ |

### **5.4.6. RED DE DISTRIBUCIÓN**

Se realizara un cálculo hidráulico manual de la red de distribución para tener datos precisos como el diámetro comercial de nuestras tuberías la cual será un dato para poder realizar nuestro modelamiento en programa WaterCad.

## **5.4.6.1. CALCULO HIDRÁULICO MANUAL DELA RED DE DISTRIBUCIÓN**

Para el desarrollo de la determinación del caudal en los ramales cuando las viviendas en los ramales sean  $X \leq 30$  se empleara el método probabilístico o simultaneidad y cuando las viviendas en los ramales sean  $X > 30$  se empleara el método de densidad poblacional.

Para el cálculo de los diámetros se emplearon las formulad de Hazen y Williams y para la elección del diámetro comercial serán de PVC clase 10; la cual se utilizaron los siguientes datos la cual es un producto peruano, las cuales se muestran a continuación:

| PN 10 bar (Clase 10)                              |                                                 |                                                  |                                              |                                              |                                             |  |
|---------------------------------------------------|-------------------------------------------------|--------------------------------------------------|----------------------------------------------|----------------------------------------------|---------------------------------------------|--|
| <b>DIAMETRO</b><br><b>NOMINAL</b><br>Dn<br>(Pulg) | <b>DIAMETRO</b><br><b>EXTERNO</b><br>De<br>(mm) | <b>DIAMETRO</b><br><b>INTERIOR</b><br>Di<br>(mm) | <b>ESPESOR</b><br><b>MINIMO</b><br>E<br>(mm) | <b>LONGITUD</b><br><b>TOTAL</b><br>Lt<br>(m) | <b>LONGITUD</b><br><b>UTIL</b><br>Lu<br>(m) |  |
| $\frac{1}{2}$                                     | 21.0                                            | 17.4                                             | 1.8                                          | 5                                            | 4.97                                        |  |
| $\frac{3}{4}$                                     | 26.5                                            | 22.9                                             | 1.8                                          | 5                                            | 4.96                                        |  |
| 1                                                 | 33.0                                            | 29.4                                             | 1.8                                          | 5                                            | 4.95                                        |  |
| $1\frac{1}{4}$                                    | 42.0                                            | 38.0                                             | 2.0                                          | 5                                            | 4.95                                        |  |
| $1\frac{1}{2}$                                    | 48.0                                            | 43.4                                             | 2.3                                          | 5                                            | 4.95                                        |  |
| $\mathbf{2}$                                      | 60.0                                            | 54.2                                             | 2.9                                          | 5                                            | 4.94                                        |  |
| $2\frac{1}{2}$                                    | 73.0                                            | 66.0                                             | 3.5                                          | 5                                            | 4.93                                        |  |
| 3                                                 | 88.5                                            | 80.1                                             | 4.2                                          | 5                                            | 4.92                                        |  |
| 4                                                 | 114.0                                           | 103.2                                            | 5.4                                          | 5                                            | 4.90                                        |  |
| 6                                                 | 168.0                                           | 152.0                                            | 8.0                                          | 5                                            | 4.85                                        |  |
| 8                                                 | 219.0                                           | 198.2                                            | 10.4                                         | 5                                            | 4.83                                        |  |
| 10                                                | 273.0                                           | 247.0                                            | 13.0                                         | 5                                            | 4.79                                        |  |
| 12                                                | 323.0                                           | 292.2                                            | 15.4                                         | 5                                            | 4.75                                        |  |

*Tabla 19: Diámetros nominales de tubería PVC NTP: 399.002.*

*Fuente: Producto peruano (Tuberias de clase 10).*

### **5.4.6.1.1. TRAMO: T-01 – J- 01**

#### **Caudal unitario (qu):**

$$
Qu = \frac{Qmh}{N^{\circ} \text{ }lotes}
$$

Donde:

Qu : Caudal unitario (l.s/vivienda)

Qmh : Caudal máximo horario (l/s)

N° lotes : Número de lotes (vivienda)

$$
Qu=\frac{0.784}{110}
$$

$$
Qu = 0.00713
$$
 *l.s/vivienda*

### **Caudal del ramal (Qramal):**

 $qramal = 0.00713 \times 110 = 0.784$  *l/s* 

**Calculo de la pendiente máxima (Smax):**

$$
Smax = \frac{CI - CF}{L}
$$

Donde:

- Smax : Pendiente máxima (m/m)
- CI : Cota inicial (m)
- CF : Cota final (m)
- L : Longitud (m)

$$
Smax = \frac{108.70 - 89.94}{15.03}
$$

 $Smax = 1.24917$ 

**Calculo del diámetro teórico (Dt):** 

$$
Dt = \frac{0.71 \times Q^{10.38}}{S^{0.21}}
$$

Donde:

- Dt : Diametro teorico (Pulgadas)
- $Q$  : Caudal en el ramal  $(l/s)$
- S : Pendiente máxima (m/m)

$$
Dt = \frac{0.71 \times 0.784^{10.38}}{1.24917^{0.21}}
$$

$$
Dt = 0.62 pulgadas
$$

#### **Selección del diámetro comercial (D):**

Se seleccionó una tubería 2" la cual de acuerdo a la tabla 20 la cual tiene un Di=0.0542 m.

#### **Velocidad ideal (Vi):**

$$
Vi = 1.5 (Di + 0.05)^{0.5}
$$

Donde:

Di : Diámetro interior comercial (m)

Vi : Velocidad ideal (m)

$$
Vi = 1.5(0.0542 + 0.05)^{0.5}
$$

$$
Vi = 0.484 \, m/s
$$

**Velocidad real (Vr):**

$$
Vr=\frac{1.9735\times Q}{D^{2.3}}
$$

Donde:

- Di : Diámetro interior comercial (pulgadas)
- Vr : Velocidad real (m)
- $Q$  : Caudal en el ramal  $(l/s)$

$$
Vr = \frac{1.9735 \times 0.784}{2^{2.3}}
$$

$$
Vr = 0.31 \, m/s
$$

**Perdida de carga en el tramo (Hf):**

$$
Hf = \left(\frac{10.674 \times Q^{1.851}}{C^{1.852} \times D^{4.86}}\right) \times L
$$

Donde:

- Hf : Perdida de carga en el tramo (m)
- Di : Diámetro interior comercial (m)
- C : Coeficiente de Hazen y Williams (adimensional)
- $Q$  : Caudal en el ramal  $(m<sup>3</sup>/s)$
- $L$  : Longitud (m)

$$
Hf = \left(\frac{10.674 \times 0.000784^{1.851}}{150^{1.852} \times 0.0542^{4.86}}\right) \times 15.01
$$

$$
Hf=0.04\ m
$$

### **Calculo de la línea de gradiente hidráulica dinámica (LGHD):**

- o **Cota inicial =** cota de salida del tanque
- o **Cota inicial =** 108.70 m
- o **Cota final = cota inicial – Hf**
- $\therefore$  **Cota final** = 108.70 0.04
- o **Cota final =** 108.66 m

## **Calculo de la presiones**

- o **Presión inicial =** presión de salida
- o **Presión inicial =** 0
- o **Presión final = cota final– cota topográfica J -01**
- o **Presión final =** 108.66 89.94
- $\circ$  **Presión final** = 18.72 m

#### **5.4.6.1.2. TRAMO: J-01 – J- 02**

**Número de viviendas que abastecerá el ramal**

 $X=7$ 

**Calculo de coeficiente de simultaneidad (K)**

$$
K = (X - 1)^{-0.5}
$$

$$
K = (7 - 1)^{-0.5}
$$

$$
K = 0.41
$$

## **Caudal del ramal (Qramal):**

$$
Qramal = (K)(X)(\Sigma Q)
$$
  

$$
Qramal = (0.41)(7)(0.15)
$$
  

$$
Qramal = 0.431 l/s
$$

**Calculo de la pendiente máxima (Smax):**

$$
Smax = \frac{89.94 - 87.76}{127.26}
$$

$$
Smax = 0.01713
$$

**Calculo del diámetro teórico (Dt):** 

$$
Dt = \frac{0.71 \times 0.431^{10.38}}{0.01713^{0.21}}
$$
  

$$
Dt = 1.21 \, pulgadas
$$

#### **Selección del diámetro comercial (D):**

Se seleccionó una tubería 1 1/4" la cual de acuerdo a la tabla 20 la cual tiene un Di=0.038 m.

**Velocidad ideal (Vi):**

$$
Vi = 1.5(0.038 + 0.05)^{0.5}
$$

$$
Vi = 0.445 \, m/s
$$

**Velocidad real (Vr):**

$$
Vr = \frac{1.9735 \times 0.431}{1.25^{2.3}}
$$

$$
Vr = 0.51 \, m/s
$$

**Perdida de carga en el tramo (Hf):**

$$
Hf = \left(\frac{10.674 \times 0.000431^{1.851}}{150^{1.852} \times 0.038^{4.86}}\right) \times 127.26
$$
  
 
$$
Hf = 0.60 \ m
$$

### **Calculo de la línea de gradiente hidráulica dinámica (LGHD):**

- o **Cota inicial =** Cota piezometrica J-01
- o **Cota inicial =** 108.66 m
- $\circ$  **Cota final** = cota inicial **Hf**
- $\text{Cota final} = 108.66 0.60$
- o **Cota final =** 108.06 m

### **Calculo de la presiones**

- o **Presión inicial =** Cota piezometrica J-01 cota topográfica J-01
- o **Presión inicial =** 108.66 89.94
- o **Presión inicial =** 18.72 m
- o **Presión final =** Cota piezometrica J-02 cota topográfica J-02
- o **Presión final =** 108.06 87.76
- o **Presión final =** 20.30 m

### **5.4.6.1.3. TRAMO: J-01 – J- 03**

**Número de viviendas que abastecerá el ramal**

#### $X=8$

**Calculo de coeficiente de simultaneidad (K)**

$$
K = (X - 1)^{-0.5}
$$

$$
K = (8 - 1)^{-0.5}
$$

$$
K = 0.38
$$

## **Caudal del ramal (Qramal):**

$$
qramal = (K)(X)(\Sigma Q)
$$

$$
Qramal = (0.38)(8)(0.15)
$$

$$
Qramal = 0.456 l/s
$$

**Calculo de la pendiente máxima (Smax):**

$$
Smax = \frac{89.94 - 86.07}{410.35}
$$

$$
Smax = 0.00943
$$

**Calculo del diámetro teórico (Dt):** 

$$
Dt = \frac{0.71 \times 0.456^{10.38}}{0.00943^{0.21}}
$$
  

$$
Dt = 1.40 \text{ pulgadas}
$$

### **Selección del diámetro comercial (D):**

Se seleccionó una tubería 2" la cual de acuerdo a la tabla 20 la cual tiene un Di=0.0542 m.

**Velocidad ideal (Vi):**

$$
Vi = 1.5(0.0542 + 0.05)^{0.5}
$$
  

$$
Vi = 0.484 \, m/s
$$

**Velocidad real (Vr):**

$$
Vr = \frac{1.9735 \times 0.456}{2^{2.3}}
$$
  

$$
Vr = 0.19 \text{ m/s}
$$

$$
Vr = 0.18\,m/s
$$

**Perdida de carga en el tramo (Hf):**

$$
Hf = \left(\frac{10.674 \times 0.000456^{1.851}}{150^{1.852} \times 0.0542^{4.86}}\right) \times 410.35
$$
  
 
$$
Hf = 0.38 \ m
$$
#### **Calculo de la línea de gradiente hidráulica dinámica (LGHD):**

- o **Cota inicial =** Cota piezometrica J-01
- o **Cota inicial =** 108.66 m
- $\circ$  **Cota final** = cota inicial **Hf**
- $\text{Cota final} = 108.66 0.38$
- o **Cota final =** 108.28 m

## **Calculo de la presiones**

- o **Presión inicial =** Cota piezometrica J-01 cota topográfica J-01
- o **Presión inicial =** 108.66 89.94
- o **Presión inicial =** 18.72 m
- o **Presión final =** Cota piezometrica J-03 cota topográfica J-03
- o **Presión final =** 108.28 86.07
- $\circ$  **Presión final** = 22.21 m

### **5.4.6.1.4. TRAMO: J-03 – J- 04**

**Número de viviendas que abastecerá el ramal**

#### $X=6$

**Calculo de coeficiente de simultaneidad (K)**

$$
K = (X - 1)^{-0.5}
$$

$$
K = (6 - 1)^{-0.5}
$$

$$
K = 0.45
$$

## **Caudal del ramal (Qramal):**

$$
qramal = (K)(X)(\Sigma Q)
$$
  

$$
Qramal = (0.45)(6)(0.15)
$$
  

$$
Qramal = 0.405 l/s
$$

**Calculo de la pendiente máxima (Smax):**

$$
Smax = \frac{86.07 - 82.00}{576.39}
$$

$$
Smax = 0.00706
$$

**Calculo del diámetro teórico (Dt):** 

$$
Dt = \frac{0.71 \times 0.405^{10.38}}{0.00706^{0.21}}
$$
  

$$
Dt = 1.43 \text{ pulgadas}
$$

#### **Selección del diámetro comercial (D):**

Se seleccionó una tubería 1 1/2" la cual de acuerdo a la tabla 20 la cual tiene un Di=0.0434 m.

**Velocidad ideal (Vi):**

$$
Vi = 1.5(0.0434 + 0.05)^{0.5}
$$
  

$$
Vi = 0.458 \, m/s
$$

**Velocidad real (Vr):**

$$
Vr = \frac{1.9735 \times 0.405}{1.5^{2.3}}
$$

$$
Vr = 0.31 \, m/s
$$

$$
Hf = \left(\frac{10.674 \times 0.000405^{1.851}}{150^{1.852} \times 0.0434^{4.86}}\right) \times 576.39
$$
  
 
$$
Hf = 1.43 \ m
$$

#### **Calculo de la línea de gradiente hidráulica dinámica (LGHD):**

- o **Cota inicial =** Cota piezometrica J-03
- o **Cota inicial =** 108.28 m
- o **Cota final = cota inicial – Hf**
- o **Cota final =** 108.28 1.43
- o **Cota final =** 106.85 m

#### **Calculo de la presiones**

- o **Presión inicial =** Cota piezometrica J-03 cota topográfica J-03
- o **Presión inicial =** 108.28 86.07
- o **Presión inicial =** 22.21 m
- o **Presión final =** Cota piezometrica J-04 cota topográfica J-04
- o **Presión final =** 106.85 82.00
- $\degree$  **Presión final** = 24.85 m

#### **5.4.6.1.5. TRAMO: J-03 – J- 05**

**Número de viviendas que abastecerá el ramal**

$$
X=89
$$

**Caudal del ramal (Qramal):**

 $qramal = 0.00713 \times 89 = 0.635$  *l/s* 

**Calculo de la pendiente máxima (Smax):**

$$
Smax = \frac{86.07 - 87.80}{176.00}
$$

$$
Smax = 0.00983
$$

#### **Calculo del diámetro teórico (Dt):**

$$
Dt = \frac{0.71 \times 0.635^{10.38}}{0.00983^{0.21}}
$$
  

$$
Dt = 1.58 \text{ pulgadas}
$$

## **Selección del diámetro comercial (D):**

Se seleccionó una tubería 2" la cual de acuerdo a la tabla 20 la cual tiene un Di=0.0542 m.

**Velocidad ideal (Vi):**

$$
Vi = 1.5(0.0542 + 0.05)^{0.5}
$$

$$
Vi = 0.484 m/s
$$

**Velocidad real (Vr):**

$$
Vr = \frac{1.9735 \times 0.635}{2^{2.3}}
$$

$$
Vr = 0.25 \, m/s
$$

$$
Hf = \left(\frac{10.674 \times 0.000635^{1.851}}{150^{1.852} \times 0.0542^{4.86}}\right) \times 176.0
$$
  

$$
Hf = 0.34 \ m
$$

- **Calculo de la línea de gradiente hidráulica dinámica (LGHD):**
	- o **Cota inicial =** Cota piezometrica J-03
	- o **Cota inicial =** 108.28 m
	- o **Cota final = cota inicial – Hf**
	- o **Cota final =** 108.28 0.34
	- o **Cota final =** 107.94 m

#### **Calculo de la presiones**

- o **Presión inicial =** Cota piezometrica J-03 cota topográfica J-03
- o **Presión inicial =** 108.28 86.07
- o **Presión inicial =** 22.21 m
- o **Presión final =** Cota piezometrica J-05 cota topográfica J-05
- o **Presión final =** 107.94 87.80
- o **Presión final =** 20.14 m

**5.4.6.1.6. TRAMO: J-05 – J- 06**

**Número de viviendas que abastecerá el ramal**

$$
X=17
$$

**Calculo de coeficiente de simultaneidad (K)**

$$
K = (X - 1)^{-0.5}
$$

$$
K = (17 - 1)^{-0.5}
$$

$$
K = 0.25
$$

**Caudal del ramal (Qramal):**

$$
Qramal = (K)(X)(\Sigma Q)
$$
  

$$
Qramal = (0.25)(17)(0.15)
$$
  

$$
Qramal = 0.638 l/s
$$

## **Calculo de la pendiente máxima (Smax):**

$$
Smax = \frac{87.80 - 81.00}{1070.10}
$$

$$
Smax = 0.00635
$$

#### **Calculo del diámetro teórico (Dt):**

$$
Dt = \frac{0.71 \times 0.638^{10.38}}{0.00635^{0.21}}
$$
  

$$
Dt = 1.73 \text{ pulgadas}
$$

## **Selección del diámetro comercial (D):**

Se seleccionó una tubería 2" la cual de acuerdo a la tabla 20 la cual tiene un Di=0.0542 m.

**Velocidad ideal (Vi):**

$$
Vi = 1.5(0.0542 + 0.05)^{0.5}
$$

$$
Vi = 0.484 m/s
$$

**Velocidad real (Vr):**

$$
Vr = \frac{1.9735 \times 0.638}{2^{2.3}}
$$

$$
Vr = 0.26 \, m/s
$$

$$
Hf = \left(\frac{10.674 \times 0.000638^{1.851}}{150^{1.852} \times 0.0542^{4.86}}\right) \times 1070.10
$$
  
 
$$
Hf = 2.10 \ m
$$

- **Calculo de la línea de gradiente hidráulica dinámica (LGHD):**
	- o **Cota inicial =** Cota piezometrica J-05
	- o **Cota inicial =** 107.94 m
	- o **Cota final = cota inicial – Hf**
	- o **Cota final =** 107.94 2.10
	- o **Cota final =** 105.84 m

#### **Calculo de la presiones**

- o **Presión inicial =** Cota piezometrica J-05 cota topográfica J-05
- o **Presión inicial =** 107.94 87.80
- o **Presión inicial =** 20.14 m
- o **Presión final =** Cota piezometrica J-06 cota topográfica J-06
- o **Presión final =** 105.84 81.00
- o **Presión final =** 24.84 m

**5.4.6.1.7. TRAMO: J-06 – J- 07**

**Número de viviendas que abastecerá el ramal**

 $X=5$ 

**Calculo de coeficiente de simultaneidad (K)**

$$
K = (X - 1)^{-0.5}
$$

$$
K = (5 - 1)^{-0.5}
$$

$$
K = 0.50
$$

**Caudal del ramal (Qramal):**

$$
Qramal = (K)(X)(\Sigma Q)
$$
  

$$
Qramal = (0.50)(5)(0.15)
$$
  

$$
Qramal = 0.375 l/s
$$

## **Calculo de la pendiente máxima (Smax):**

$$
Smax = \frac{81.00 - 80.37}{329.59}
$$

$$
Smax = 0.00191
$$

#### **Calculo del diámetro teórico (Dt):**

$$
Dt = \frac{0.71 \times 0.375^{10.38}}{0.00191^{0.21}}
$$
  

$$
Dt = 1.82 \text{ pulgadas}
$$

## **Selección del diámetro comercial (D):**

Se seleccionó una tubería 2" la cual de acuerdo a la tabla 20 la cual tiene un Di=0.0542 m.

**Velocidad ideal (Vi):**

$$
Vi = 1.5(0.0542 + 0.05)^{0.5}
$$

$$
Vi = 0.484 m/s
$$

**Velocidad real (Vr):**

$$
Vr = \frac{1.9735 \times 0.375}{2^{2.3}}
$$

$$
Vr = 0.15 \, m/s
$$

$$
Hf = \left(\frac{10.674 \times 0.000375^{1.851}}{150^{1.852} \times 0.0542^{4.86}}\right) \times 329.59
$$
  
 
$$
Hf = 0.24 \ m
$$

- **Calculo de la línea de gradiente hidráulica dinámica (LGHD):**
	- o **Cota inicial =** Cota piezometrica J-06
	- o **Cota inicial =** 105.84 m
	- o **Cota final = cota inicial – Hf**
	- o **Cota final =** 105.84 0.24
	- o **Cota final =** 105.60 m

#### **Calculo de la presiones**

- o **Presión inicial =** Cota piezometrica J-06 cota topográfica J-06
- o **Presión inicial =** 105.84 81.00
- o **Presión inicial =** 24.84 m
- o **Presión final =** Cota piezometrica J-07 cota topográfica J-07
- o **Presión final =** 105.60 80.37
- o **Presión final =** 25.23 m

**5.4.6.1.8. TRAMO: J-06 – J- 08**

**Número de viviendas que abastecerá el ramal**

$$
X=7
$$

**Calculo de coeficiente de simultaneidad (K)**

$$
K = (X - 1)^{-0.5}
$$

$$
K = (7 - 1)^{-0.5}
$$

$$
K = 0.41
$$

**Caudal del ramal (Qramal):**

$$
Qramal = (K)(X)(\Sigma Q)
$$
  

$$
Qramal = (0.41)(7)(0.15)
$$
  

$$
Qramal = 0.431 l/s
$$

**Calculo de la pendiente máxima (Smax):**

$$
Smax = \frac{81.00 - 80.10}{55.67}
$$

$$
Smax = 0.01617
$$

#### **Calculo del diámetro teórico (Dt):**

$$
Dt = \frac{0.71 \times 0.431^{10.38}}{0.01617^{0.21}}
$$
  

$$
Dt = 1.23 \text{ pulgadas}
$$

## **Selección del diámetro comercial (D):**

Se seleccionó una tubería 1 1/4" la cual de acuerdo a la tabla 20 la cual tiene un Di=0.038 m.

**Velocidad ideal (Vi):**

$$
Vi = 1.5(0.038 + 0.05)^{0.5}
$$

$$
Vi = 0.445 m/s
$$

**Velocidad real (Vr):**

$$
Vr = \frac{1.9735 \times 0.431}{1.25^{2.3}}
$$

$$
Vr = 0.51 \, m/s
$$

$$
Hf = \left(\frac{10.674 \times 0.000431^{1.851}}{150^{1.852} \times 0.038^{4.86}}\right) \times 55.67
$$
  
 
$$
Hf = 0.30 \ m
$$

- **Calculo de la línea de gradiente hidráulica dinámica (LGHD):**
	- o **Cota inicial =** Cota piezometrica J-06
	- o **Cota inicial =** 105.84 m
	- o **Cota final = cota inicial – Hf**
	- $\circ$  **Cota final** = 105.84 0.30
	- o **Cota final =** 105.54 m

#### **Calculo de la presiones**

- o **Presión inicial =** Cota piezometrica J-06 cota topográfica J-06
- o **Presión inicial =** 105.84 81.00
- o **Presión inicial =** 24.84 m
- o **Presión final =** Cota piezometrica J-08 cota topográfica J-08
- o **Presión final =** 105.54 80.10
- o **Presión final =** 25.44 m

**5.4.6.1.9. TRAMO: J-05 – J- 09**

**Número de viviendas que abastecerá el ramal**

$$
X=61
$$

**Caudal del ramal (Qramal):**

 $Qramal = (0.00713)(61)$  $q$ ramal = 0.435 l/s

**Calculo de la pendiente máxima (Smax):**

$$
Smax = \frac{87.80 - 88.04}{91.85}
$$

$$
Smax = 0.00261
$$

**Calculo del diámetro teórico (Dt):** 

 $Dt=$  $0.71 \times 0.435^{10.38}$ 0.002610.21  $Dt = 1.80$  pulgadas

#### **Selección del diámetro comercial (D):**

Se seleccionó una tubería 2" la cual de acuerdo a la tabla 20 la cual tiene un Di=0.0542 m.

**Velocidad ideal (Vi):**

$$
Vi = 1.5(0.0542 + 0.05)^{0.5}
$$

$$
Vi = 0.484 \, m/s
$$

**Velocidad real (Vr):**

$$
Vr = \frac{1.9735 \times 0.435}{2^{2.3}}
$$

$$
Vr = 0.17 \, m/s
$$

$$
Hf = \left(\frac{10.674 \times 0.000435^{1.851}}{150^{1.852} \times 0.0542^{4.86}}\right) \times 91.85
$$
  

$$
Hf = 0.09 \ m
$$

- **Calculo de la línea de gradiente hidráulica dinámica (LGHD):**
	- o **Cota inicial =** Cota piezometrica J-05
	- o **Cota inicial =** 107.94 m
	- o **Cota final = cota inicial – Hf**
	- o **Cota final =** 107.94 0.09
	- o **Cota final =** 107.85 m
- **Calculo de la presiones** 
	- o **Presión inicial =** Cota piezometrica J-05 cota topográfica J-05
	- o **Presión inicial =** 107.94 87.80
	- o **Presión inicial =** 20.14 m
- o **Presión final =** Cota piezometrica J-09 cota topográfica J-09
- o **Presión final =** 107.85 88.04
- o **Presión final =** 19.81 m

#### **5.4.6.1.10. TRAMO: J-09 – J- 10**

**Número de viviendas que abastecerá el ramal**

$$
X = 2
$$

**Calculo de coeficiente de simultaneidad (K)**

$$
K = (X - 1)^{-0.5}
$$

$$
K = (2 - 1)^{-0.5}
$$

$$
K = 1
$$

**Caudal del ramal (Qramal):**

 $$  $qramal = (1)(2)(0.15)$  $Qramal = 0.30$   $l/s$ 

**Calculo de la pendiente máxima (Smax):**

$$
Smax = \frac{88.04 - 88.00}{78.71}
$$

$$
Smax = 0.00051
$$

**Calculo del diámetro teórico (Dt):** 

$$
Dt = \frac{0.71 \times 0.30^{10.38}}{0.00051^{0.21}}
$$
  

$$
Dt = 2.21 \, pulgadas
$$

#### **Selección del diámetro comercial (D):**

Se seleccionó una tubería 2" la cual de acuerdo a la tabla 20 la cual tiene un Di=0.0542 m.

**Velocidad ideal (Vi):**

$$
Vi = 1.5(0.0542 + 0.05)^{0.5}
$$

$$
Vi = 0.484 \, m/s
$$

**Velocidad real (Vr):**

$$
Vr = \frac{1.9735 \times 0.30}{2^{2.3}}
$$

$$
Vr = 0.17 \, m/s
$$

$$
Hf = \left(\frac{10.674 \times 0.0003^{1.851}}{150^{1.852} \times 0.0542^{4.86}}\right) \times 55.67
$$
  
 
$$
Hf = 0.04 \ m
$$

- **Calculo de la línea de gradiente hidráulica dinámica (LGHD):**
	- o **Cota inicial =** Cota piezometrica J-09
	- o **Cota inicial =** 107.85 m
	- o **Cota final = cota inicial – Hf**
	- $\circ$  **Cota final** = 107.85 0.04
	- o **Cota final =** 107.81 m
- **Calculo de la presiones** 
	- o **Presión inicial =** Cota piezometrica J-09 cota topográfica J-09
	- o **Presión inicial =** 107.85 88.04
	- o **Presión inicial =** 19.81 m
- o **Presión final =** Cota piezometrica J-10 cota topográfica J-10
- o **Presión final =** 107.81 88.00
- o **Presión final =** 19.81 m

**5.4.6.1.11. TRAMO: J-09 – J- 11**

**Número de viviendas que abastecerá el ramal**

$$
X=59
$$

**Caudal del ramal (Qramal):**

$$
Qramal = (0.00713)(59)
$$

$$
Qramal = 0.421 l/s
$$

**Calculo de la pendiente máxima (Smax):**

$$
Smax = \frac{88.04 - 91.41}{287.60}
$$

$$
Smax = 0.01172
$$

**Calculo del diámetro teórico (Dt):** 

$$
Dt = \frac{0.71 \times 0.421^{10.38}}{0.01172^{0.21}}
$$

$$
Dt = 1.30 \; pulgadas
$$

#### **Selección del diámetro comercial (D):**

Se seleccionó una tubería 2" la cual de acuerdo a la tabla 20 la cual tiene un Di=0.0542 m.

**Velocidad ideal (Vi):**

$$
Vi = 1.5(0.0542 + 0.05)^{0.5}
$$
  

$$
Vi = 0.484 \, m/s
$$

**Velocidad real (Vr):**

$$
Vr = \frac{1.9735 \times 0.421}{2^{2.3}}
$$

$$
Vr = 0.17 \, m/s
$$

**Perdida de carga en el tramo (Hf):**

$$
Hf = \left(\frac{10.674 \times 0.000421^{1.851}}{150^{1.852} \times 0.0542^{4.86}}\right) \times 287.60
$$
  

$$
Hf = 0.26 \ m
$$

- **Calculo de la línea de gradiente hidráulica dinámica (LGHD):**
	- o **Cota inicial =** Cota piezometrica J-09
	- o **Cota inicial =** 107.85 m
	- o **Cota final = cota inicial – Hf**
	- $\circ$  **Cota final** = 107.85 0.26
	- o **Cota final =** 107.59 m

#### **Calculo de la presiones**

- o **Presión inicial =** Cota piezometrica J-09 cota topográfica J-09
- o **Presión inicial =** 107.85 88.04
- o **Presión inicial =** 19.81 m
- o **Presión final =** Cota piezometrica J-11 cota topográfica J-11
- o **Presión final =** 107.59 91.41
- o **Presión final =** 16.18 m

#### **5.4.6.1.12. TRAMO: J-11 – J- 12**

**Número de viviendas que abastecerá el ramal**

$$
X=39
$$

## **Caudal del ramal (Qramal):**

$$
Qramal = (0.00713)(39)
$$

$$
Qramal = 0.278 l/s
$$

**Calculo de la pendiente máxima (Smax):**

$$
Smax = \frac{91.41 - 95.00}{169.10}
$$

$$
Smax = 0.02123
$$

**Calculo del diámetro teórico (Dt):** 

$$
Dt = \frac{0.71 \times 0.278^{10.38}}{0.02123^{0.21}}
$$

$$
Dt = 0.98 pulgadas
$$

## **Selección del diámetro comercial (D):**

Se seleccionó una tubería 2" para uniformizar; la cual de acuerdo a la tabla 20 la cual tiene un Di=0.0542 m.

**Velocidad ideal (Vi):**

$$
Vi = 1.5(0.0542 + 0.05)^{0.5}
$$
  

$$
Vi = 0.484 \, m/s
$$

**Velocidad real (Vr):**

$$
Vr = \frac{1.9735 \times 0.278}{2^{2.3}}
$$

$$
Vr = 0.11 \, m/s
$$

$$
Hf = \left(\frac{10.674 \times 0.000278^{1.851}}{150^{1.852} \times 0.0542^{4.86}}\right) \times 169.10
$$
  
 
$$
Hf = 0.07 \ m
$$

#### **Calculo de la línea de gradiente hidráulica dinámica (LGHD):**

- o **Cota inicial =** Cota piezometrica J-11
- o **Cota inicial =** 107.59 m
- $\circ$  **Cota final** = cota inicial **Hf**
- o **Cota final =** 107.59 0.07
- o **Cota final =** 107.52 m

#### **Calculo de la presiones**

- o **Presión inicial =** Cota piezometrica J-11 cota topográfica J-11
- o **Presión inicial =** 107.59 91.41
- o **Presión inicial =** 16.18 m
- o **Presión final =** Cota piezometrica J-12 cota topográfica J-12
- o **Presión final =** 107.52 95
- o **Presión final =** 12.52 m

#### **5.4.6.1.13. TRAMO: J-12 – J- 13**

**Número de viviendas que abastecerá el ramal**

$$
X=28
$$

**Calculo de coeficiente de simultaneidad (K)**

$$
K = (X - 1)^{-0.5}
$$

$$
K = (28 - 1)^{-0.5}
$$

$$
K = 0.19
$$

**Caudal del ramal (Qramal):**

$$
Qramal = (K)(X)(\Sigma Q)
$$

$$
Qramal = (0.19)(28)(0.10)
$$

$$
Qramal = 0.532 l/s
$$

**Calculo de la pendiente máxima (Smax):**

$$
Smax = \frac{95.00 - 88.76}{395.20}
$$

$$
Smax = 0.01579
$$

**Calculo del diámetro teórico (Dt):** 

$$
Dt = \frac{0.71 \times 0.532^{10.38}}{0.01579^{0.21}}
$$

$$
Dt = 1.33 \; pulgadas
$$

#### **Selección del diámetro comercial (D):**

Se seleccionó una tubería 2" para uniformizar y porque este tramo abastecerá a 28 viviendas; la cual de acuerdo a la tabla 20 la cual tiene un Di=0.0542 m.

**Velocidad ideal (Vi):**

$$
Vi = 1.5(0.0542 + 0.05)^{0.5}
$$

$$
Vi = 0.484 \, m/s
$$

**Velocidad real (Vr):**

$$
Vr = \frac{1.9735 \times 0.532}{2^{2.3}}
$$

$$
Vr = 0.21 \, m/s
$$

$$
Hf = \left(\frac{10.674 \times 0.000532^{1.851}}{150^{1.852} \times 0.0542^{4.86}}\right) \times 395.20
$$
  
 
$$
Hf = 0.55 \ m
$$

- **Calculo de la línea de gradiente hidráulica dinámica (LGHD):**
	- o **Cota inicial =** Cota piezometrica J-12
	- o **Cota inicial =** 107.52 m
- o **Cota final = cota inicial – Hf**
- $\circ$  **Cota final** = 107.52 0.55
- o **Cota final =** 106.97 m
- **Calculo de la presiones** 
	- o **Presión inicial =** Cota piezometrica J-12 cota topográfica J-12
	- o **Presión inicial =** 107.52 95.00
	- o **Presión inicial =** 12.52 m
	- o **Presión final =** Cota piezometrica J-13 cota topográfica J-13
	- o **Presión final =** 106.97 88.76
	- o **Presión final =** 18.21 m

**5.4.6.1.14. TRAMO: J-12 – J- 14**

**Número de viviendas que abastecerá el ramal**

 $X=10$ 

**Calculo de coeficiente de simultaneidad (K)**

$$
K = (X - 1)^{-0.5}
$$

$$
K = (10 - 1)^{-0.5}
$$

$$
K = 0.33
$$

**Caudal del ramal (Qramal):**

$$
Qramal = (K)(X)(\Sigma Q)
$$

$$
Qramal = (0.33)(10)(0.15)
$$

$$
Qramal = 0.495 l/s
$$

**Calculo de la pendiente máxima (Smax):**

$$
Smax = \frac{95.00 - 100.30}{374.50}
$$

$$
Smax = 0.01415
$$

#### **Calculo del diámetro teórico (Dt):**

$$
Dt = \frac{0.71 \times 0.495^{10.38}}{0.014159^{0.21}}
$$
  

$$
Dt = 1.33 \text{ pulgadas}
$$

#### **Selección del diámetro comercial (D):**

Se seleccionó una tubería 1 1/2" la cual de acuerdo a la tabla 20 la cual tiene un Di=0.0434 m.

**Velocidad ideal (Vi):**

$$
Vi = 1.5(0.0434 + 0.05)^{0.5}
$$

$$
Vi = 0.458 \, m/s
$$

**Velocidad real (Vr):**

$$
Vr = \frac{1.9735 \times 0.495}{1.5^{2.3}}
$$

$$
Vr = 0.38 \, m/s
$$

**Perdida de carga en el tramo (Hf):**

$$
Hf = \left(\frac{10.674 \times 0.000495^{1.851}}{150^{1.852} \times 0.0434^{4.86}}\right) \times 374.50
$$
  

$$
Hf = 1.35 \ m
$$

- **Calculo de la línea de gradiente hidráulica dinámica (LGHD):**
	- o **Cota inicial =** Cota piezometrica J-12
	- o **Cota inicial =** 107.52 m
	- o **Cota final = cota inicial – Hf**
	- $\circ$  **Cota final** = 107.52 1.35
	- o **Cota final =** 106.17 m

#### **Calculo de la presiones**

- o **Presión inicial =** Cota piezometrica J-12 cota topográfica J-12
- o **Presión inicial =** 107.52 95.00

o **Presión inicial =** 12.52 m

- o **Presión final =** Cota piezometrica J-14 cota topográfica J-14
- o **Presión final =** 106.17 100.30
- o **Presión final =** 5.87 m

**5.4.6.1.15. TRAMO: J-11 – J- 15**

**Número de viviendas que abastecerá el ramal**

 $X=2$ 

**Calculo de coeficiente de simultaneidad (K)**

$$
K = (X - 1)^{-0.5}
$$

$$
K = (2 - 1)^{-0.5}
$$

$$
K = 1
$$

**Caudal del ramal (Qramal):**

 $\boldsymbol{Qramal} = (K)(X)(\Sigma \boldsymbol{Q})$  $Qramal = (1)(2)(0.15)$  $Qramal = 0.30$   $l/s$ 

**Calculo de la pendiente máxima (Smax):**

 $Smax =$ 91.41 − 90.96 587.60  $Smax = 0.00077$ 

**Calculo del diámetro teórico (Dt):** 

 $Dt=$  $0.71 \times 0.3^{10.38}$ 0.000770.21

$$
Dt = 2.02 \; pulgadas
$$

#### **Selección del diámetro comercial (D):**

Se seleccionó una tubería 1 1/2"; se eligió un diámetro menor al calculado por un criterio de uniformizar este ramal; la cual de acuerdo a la tabla 20 la cual tiene un Di=0.0434 m.

**Velocidad ideal (Vi):**

$$
Vi = 1.5(0.0434 + 0.05)^{0.5}
$$

$$
Vi = 0.458 \, m/s
$$

**Velocidad real (Vr):**

$$
Vr = \frac{1.9735 \times 0.495}{1.5^{2.3}}
$$

$$
Vr = 0.38 \, m/s
$$

$$
Hf = \left(\frac{10.674 \times 0.0003^{1.851}}{150^{1.852} \times 0.0434^{4.86}}\right) \times 587.60
$$
  
 
$$
Hf = 0.84 \ m
$$

- **Calculo de la línea de gradiente hidráulica dinámica (LGHD):**
	- o **Cota inicial =** Cota piezometrica J-11
	- o **Cota inicial =** 107.59 m
	- o **Cota final = cota inicial – Hf**
	- o **Cota final =** 107.59 0.84
	- o **Cota final =** 106.75 m
- **Calculo de la presiones** 
	- o **Presión inicial =** Cota piezometrica J-11 cota topográfica J-11
	- o **Presión inicial =** 107.59 91.41
	- o **Presión inicial =** 16.18 m
- o **Presión final =** Cota piezometrica J-15 cota topográfica J-15
- o **Presión final =** 106.75 90.96
- o **Presión final = 15.79** m

**5.4.6.1.16. TRAMO: J-15 – J- 16**

**Número de viviendas que abastecerá el ramal**

$$
X=5
$$

**Calculo de coeficiente de simultaneidad (K)**

$$
K = (X - 1)^{-0.5}
$$

$$
K = (5 - 1)^{-0.5}
$$

$$
K = 0.5
$$

**Caudal del ramal (Qramal):**

 $\boldsymbol{Qramal} = (K)(X)(\Sigma \boldsymbol{Q})$  $qramal = (0.5)(5)(0.15)$  $Qramal = 0.375$   $l/s$ 

**Calculo de la pendiente máxima (Smax):**

$$
Smax = \frac{90.96 - 89.34}{549.20}
$$

- $Smax = 0.00295$
- **Calculo del diámetro teórico (Dt):**

$$
Dt = \frac{0.71 \times 0.375^{10.38}}{0.00295^{0.21}}
$$

$$
Dt = 1.66 pulgadas
$$

#### **Selección del diámetro comercial (D):**

Se seleccionó una tubería 1 1/2"; la cual de acuerdo a la tabla 20 la cual tiene un Di=0.0434 m.

**Velocidad ideal (Vi):**

$$
Vi = 1.5(0.0434 + 0.05)^{0.5}
$$

$$
Vi = 0.458 \, m/s
$$

**Velocidad real (Vr):**

$$
Vr = \frac{1.9735 \times 0.375}{1.5^{2.3}}
$$

$$
Vr = 0.29 \, m/s
$$

**Perdida de carga en el tramo (Hf):**

$$
Hf = \left(\frac{10.674 \times 0.000375^{1.851}}{150^{1.852} \times 0.0434^{4.86}}\right) \times 549.20
$$
  

$$
Hf = 1.19 \, m
$$

- **Calculo de la línea de gradiente hidráulica dinámica (LGHD):**
	- o **Cota inicial =** Cota piezometrica J-15
	- o **Cota inicial =** 106.75 m
	- o **Cota final = cota inicial – Hf**
	- o **Cota final =** 106.75 1.19
	- o **Cota final =** 105.56 m

### **Calculo de la presiones**

- o **Presión inicial =** Cota piezometrica J-15 cota topográfica J-15
- o **Presión inicial =** 106.75 90.96
- o **Presión inicial =** 15.79 m
- o **Presión final =** Cota piezometrica J-16 cota topográfica J-16
- o **Presión final =** 105.56 89.34
- o **Presión final = 16.22** m

**5.4.6.1.17. TRAMO: J-15 – J- 17**

**Número de viviendas que abastecerá el ramal**

$$
X=12
$$

**Calculo de coeficiente de simultaneidad (K)**

$$
K = (X - 1)^{-0.5}
$$

$$
K = (12 - 1)^{-0.5}
$$

$$
K = 0.3
$$

**Caudal del ramal (Qramal):**

 $$  $qramal = (0.3)(12)(0.15)$  $Qramal = 0.540$  l/s

**Calculo de la pendiente máxima (Smax):**

$$
Smax = \frac{90.96 - 86.03}{426.40}
$$

$$
Smax = 0.01156
$$

**Calculo del diámetro teórico (Dt):** 

$$
Dt = \frac{0.71 \times 0.540^{10.38}}{0.01156^{0.21}}
$$

$$
Dt = 1.43 \; pulgadas
$$

#### **Selección del diámetro comercial (D):**

Se seleccionó una tubería 1 1/2"; la cual de acuerdo a la tabla 20 la cual tiene un Di=0.0434 m.

**Velocidad ideal (Vi):**

$$
Vi = 1.5(0.0434 + 0.05)^{0.5}
$$

$$
Vi = 0.458 \, m/s
$$

**Velocidad real (Vr):**

$$
Vr = \frac{1.9735 \times 0.540}{1.5^{2.3}}
$$

$$
Vr = 0.42 \, m/s
$$

$$
Hf = \left(\frac{10.674 \times 0.000540^{1.851}}{150^{1.852} \times 0.0434^{4.86}}\right) \times 436.40
$$
  

$$
Hf = 1.81 \, m
$$

- **Calculo de la línea de gradiente hidráulica dinámica (LGHD):**
	- o **Cota inicial =** Cota piezometrica J-15
	- o **Cota inicial =** 106.75 m
	- o **Cota final = cota inicial – Hf**
	- $\circ$  **Cota final** = 106.75 1.81
	- o **Cota final =** 104.94 m
- **Calculo de la presiones** 
	- o **Presión inicial =** Cota piezometrica J-15 cota topográfica J-15
	- o **Presión inicial =** 106.75 90.96
	- o **Presión inicial =** 15.79 m
	- o **Presión final =** Cota piezometrica J-17 cota topográfica J-17
	- o **Presión final =** 104.94 86.03
	- o **Presión final = 18.91 m**

## **5.4.6.1.18. RESUMEN DE RESULTADOS DEL CÁLCULO HIDRÁULICO MANUAL DE LA RED DE DISTRIBUCIÓN**

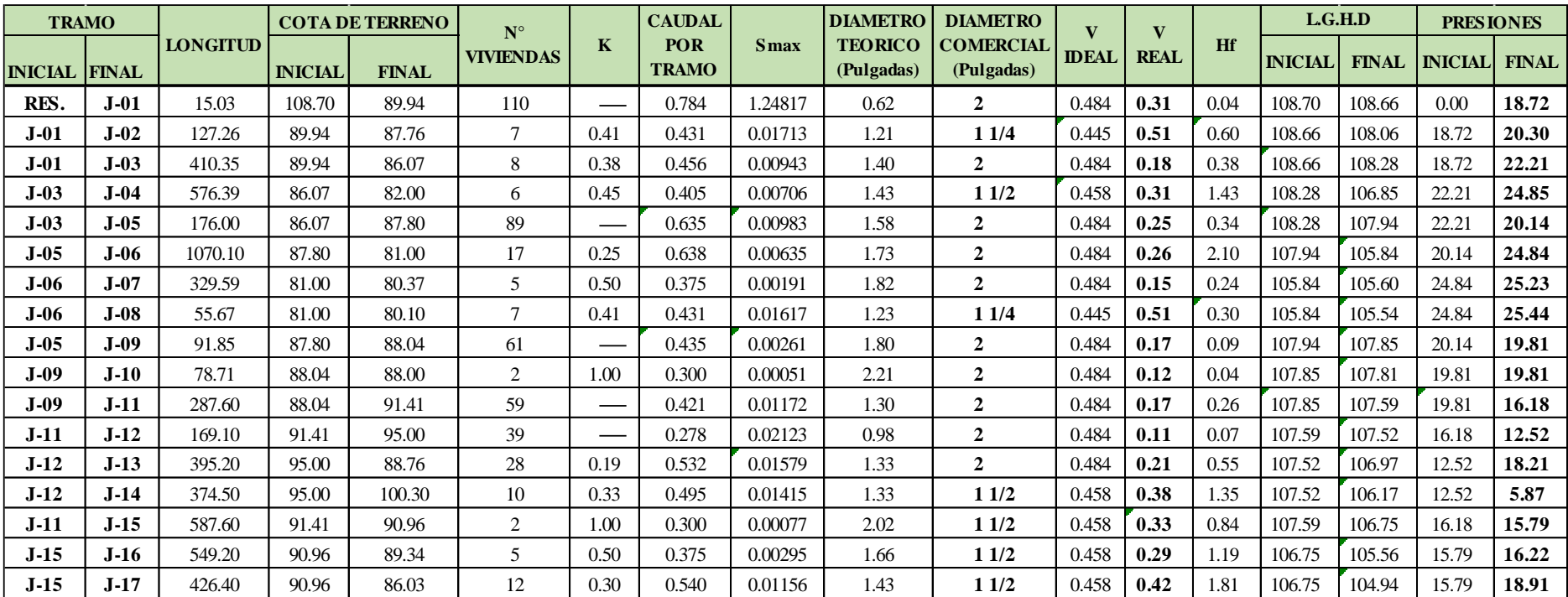

*Tabla 20: Cálculo hidráulico manual de la red de distribución.*

*Fuente: Elaboración propia.*

# **5.4.6.2. MODELAMIENTO DE LA RED DE DISTRIBUCIÓN MEDIANTE EL SOFTWARE WATERCAD**

Para obtener resultados más exactos de nuestro proyecto de investigación vamos a realizar un modelamiento hidráulico de nuestra red de distribución mediante el software WaterCad; la cual introduciremos los diámetros de las tuberías de cada tramo calculado manualmente para verificar los parámetros de la RM-192-2018 "VIVIENDA" como presión, velocidad y diámetros mínimos.

A continuación se presenta en forma resumida el procedimiento del modelamiento de la red de distribución:

#### **Creación y nombre del proyecto**

Abrimos el programa, elegimos un nuevo proyecto (**créate new Project**) y luego cambiamos las propiedades del proyecto (**Project properties**); como: título, ubicación donde se guardara, nombres, empresa y fecha.

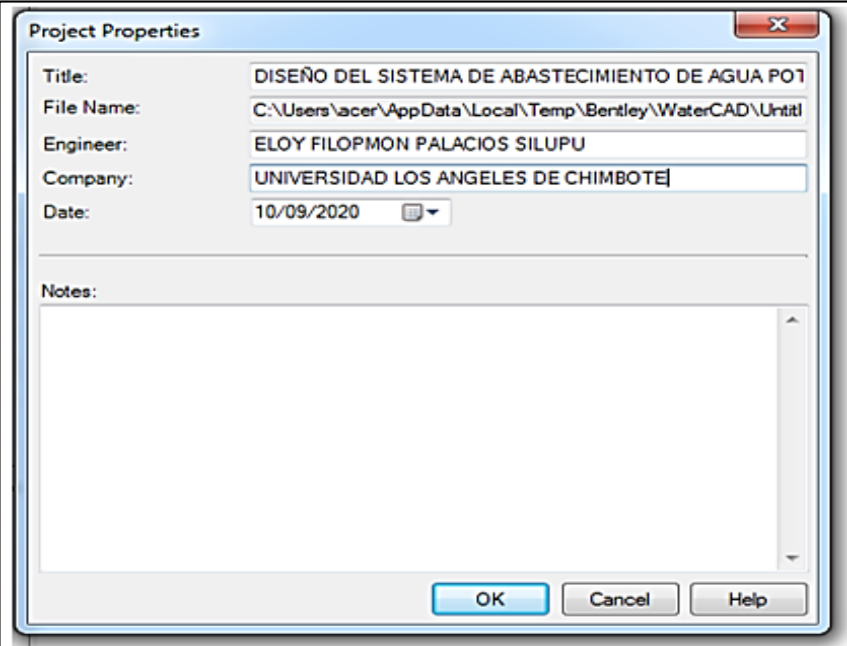

*Figura 23: Creación y nombre del proyecto*

*Fuente: software WaterCad.*

#### **Configuración de unidades**

Tenemos que cambiar las unidades al (SI) sistema internacional (**default unit system for new Project**), configurar en (**units**) las principales unidades como: velocidad (m/s), caudal (l/s), longitud (m) y presión (m H2O) y en (**darwing**) la escala y tamaños de texto y símbolos.

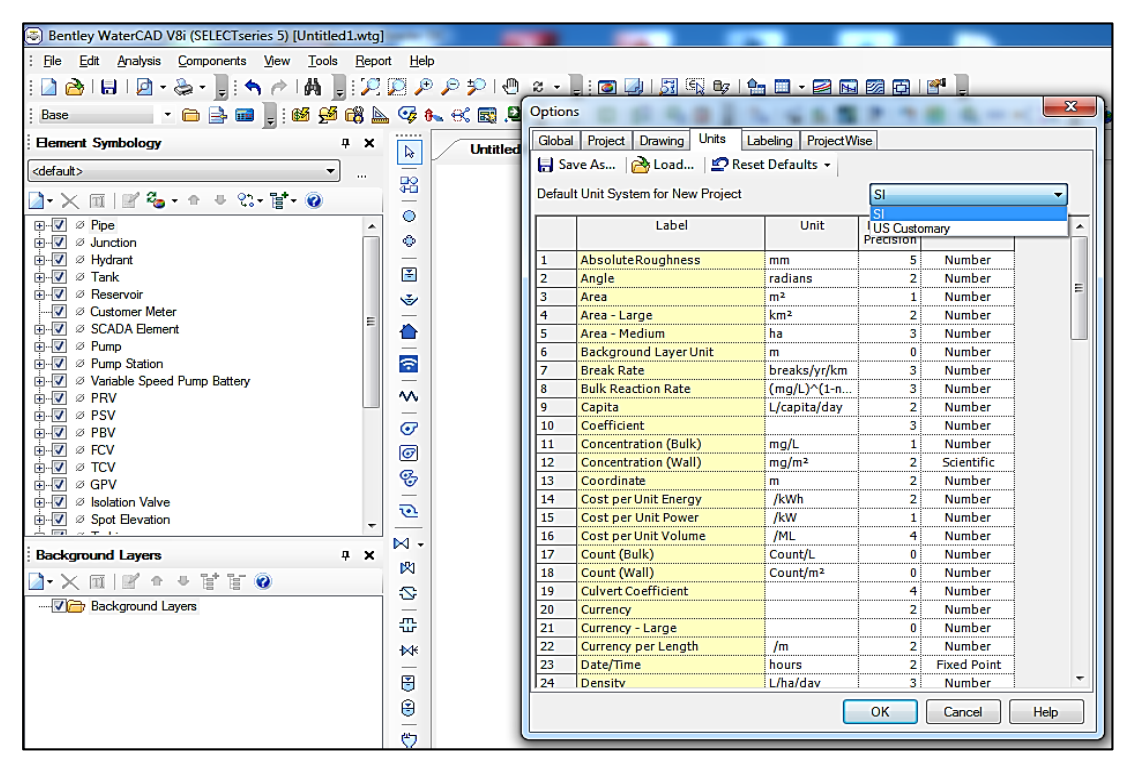

*Figura 24: Configuración de unidades.*

*Fuente: software WaterCad.*

#### **Trazo de red de distribución**

Para evitar dibujar la red de distribución manualmente; se exportara el plano de red de distribución desde un plano trabajado previamente en programa AutoCAD; para ello se guarda en formado (**dxf**), luego con la herramienta **ModelBuilder** y siguiente varios pasos nuestro plano de (**RED DE DISTRIBUCIÓN.dxf**) se exportara y el programa automáticamente creara todos los nodos (**Junction**) y tuberías (**Pipe**) de nuestro proyecto.

*Figura 25: Transformación de plano de red de distribución formato (dxf) a WaterCad*

| Bentley WaterCAD V8i (SELECTseries 5) [Untitled1.wtq]                       |                                                     |
|-----------------------------------------------------------------------------|-----------------------------------------------------|
| File Edit Analysis Components View Tools Report Help                        |                                                     |
|                                                                             |                                                     |
|                                                                             |                                                     |
| <b>Element Symbology</b><br>$4 \times$                                      |                                                     |
|                                                                             | Untitled 1.wtg<br>Þ.<br>$\sim$                      |
| <default></default>                                                         | 98                                                  |
| $\lambda \times \mathbb{R} \times \mathbb{C}$ . $\lambda \times \mathbb{R}$ | Ó                                                   |
| <b>E-VO Pipe</b>                                                            |                                                     |
| +V Junction<br>由 2 Hydrant                                                  | ٠                                                   |
| <b>di-v</b> ø Tank                                                          | 国                                                   |
| <b>E-V</b> <sup>Ø</sup> Reservoir                                           | Ý                                                   |
| - Ø Customer Meter<br>由 Ø SCADA Element                                     | —                                                   |
| <b>E-</b> <i>V</i> ⊘ Pump                                                   | ∩                                                   |
| 由 2 Pump Station                                                            | $\widehat{\mathcal{L}}$                             |
| <b>E-V</b> Ø Variable Speed Pump Battery<br><b>E V</b> ⊘ PRV                | $\qquad \qquad =$<br>$\sim$                         |
| $\mathbf{B}$ $\mathbf{V}$ $\varnothing$ PSV                                 | $\qquad \qquad -$                                   |
| <b>E V</b> ⊘ PBV                                                            | $\overline{C}$                                      |
| <b>B-V</b> ø FCV<br>$\mathbf{E} - \nabla$ $\varphi$ TCV                     | $\overline{G}$                                      |
| <b>B</b> Ø Ø GPV                                                            | ⊛                                                   |
| 由 2 Isolation Valve                                                         | $\overline{\phantom{m}}$<br>$\overline{\mathbf{C}}$ |
| DE Ø Spot Elevation                                                         |                                                     |
| <b>Background Layers</b><br>$4 \times$                                      | $\mathbb{N}$ .                                      |
| $\lambda \times \pi$   $\pi$ $\circ$ $\circ$ $\pi$ $\alpha$                 | w                                                   |
| <b>VI Background Layers</b>                                                 | S                                                   |
|                                                                             | ÷                                                   |
|                                                                             | M<                                                  |
|                                                                             |                                                     |
|                                                                             | B                                                   |
|                                                                             | ₿                                                   |
|                                                                             | -<br>$\ddot{\sigma}$                                |
|                                                                             |                                                     |

*Fuente: software WaterCad.*

### **Exportación de plano topográfico**

Con la herramienta **Background Layers** procedemos a exportar nuestra plano topográfico previamente guardado en formato (**dxf**) denominado (**TOPOGRAFIA.dxf**).

*Figura 26: Exportación de plano topográfico.*

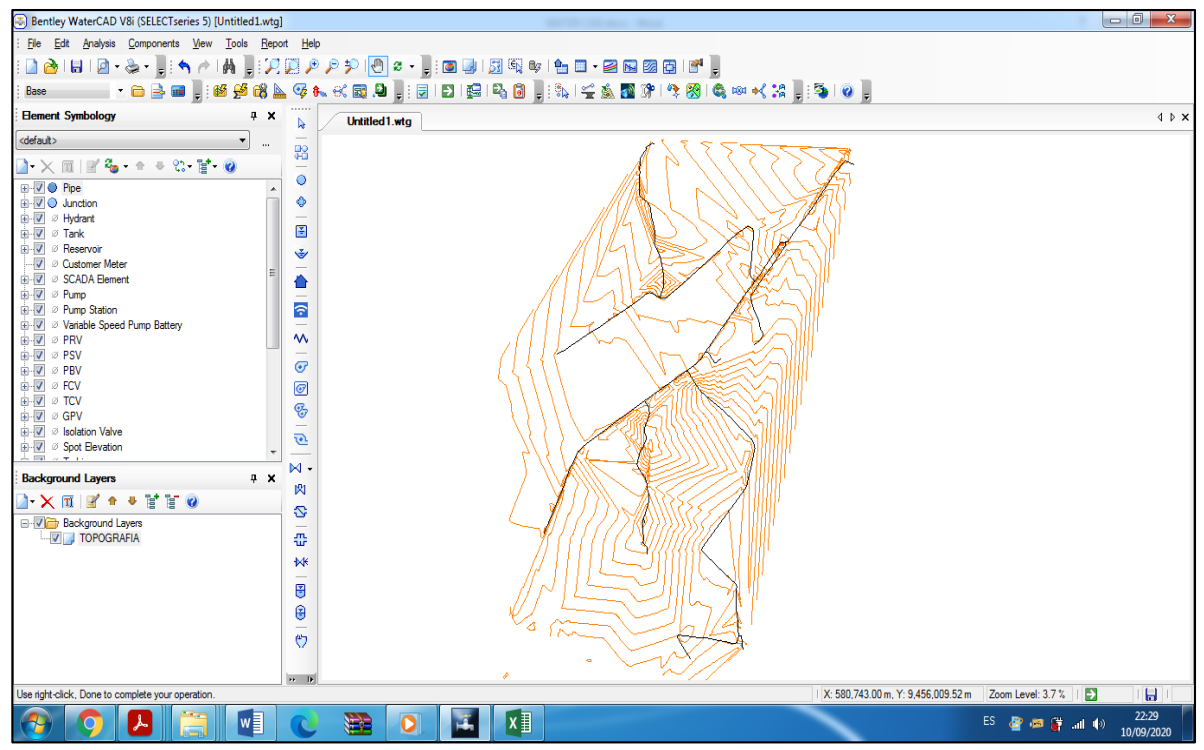

*Fuente: software WaterCad.*

#### **Exportación de plano de lotización**

Con la herramienta **Background Layers** procedemos a exportar nuestra plano de lotización previamente guardado en formato (**dxf**) denominado (**LOTES.dxf**).

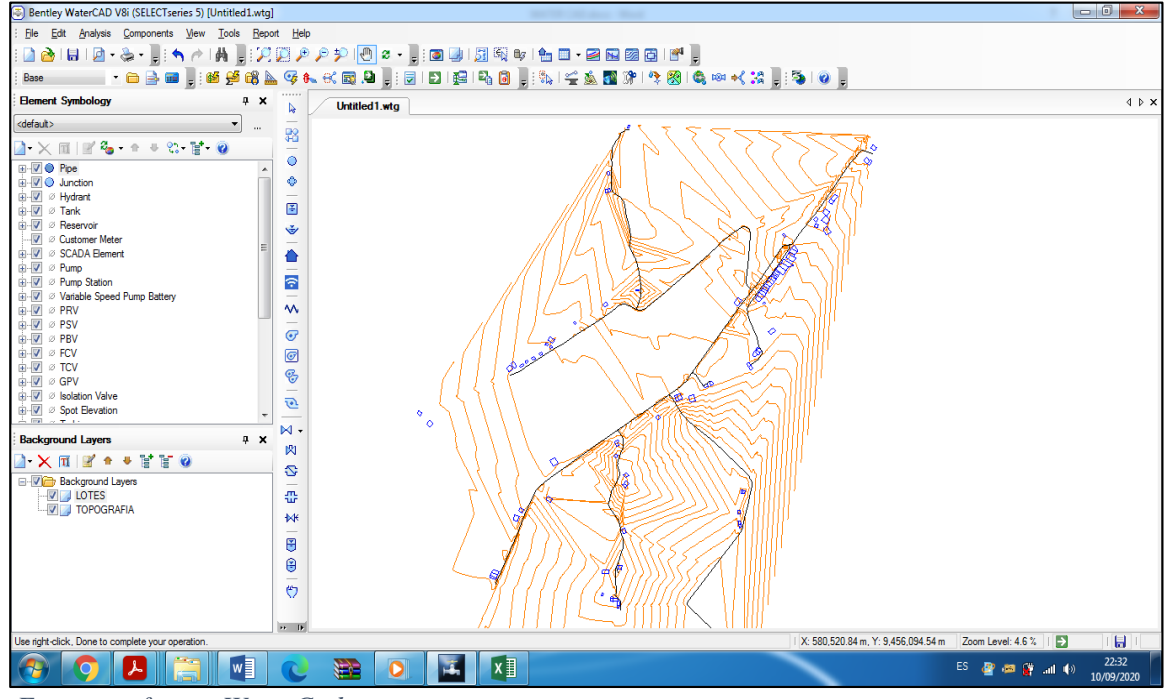

*Figura 27: Exportación de plano de lotización*

*Fuente: software WaterCad.*

### **Asignación automática de elevación**

Con la herramienta **TRex Wizar** seleccionamos nuestro plano topográfico para

designar la elevación de nuestros nodos automáticamente.

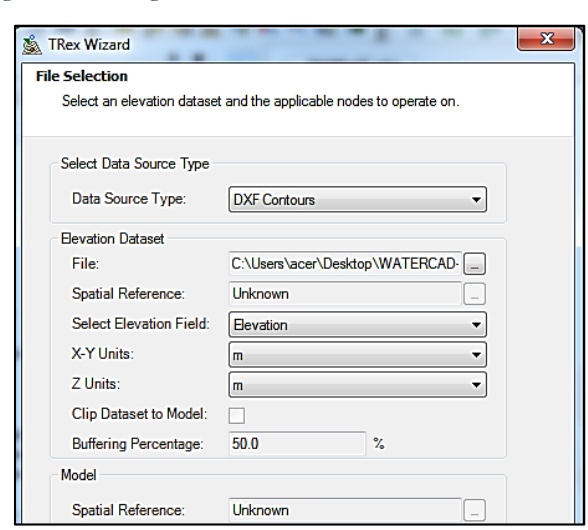

*Figura 28: Asignación automática de elevación de nodos.*

*Fuente: software WaterCad.*

#### **Ubicación de tanque elevado**

Con la herramienta **Tank** ubicamos nuestro tanque elevado le asignamos los datos básicos como elevación, elevación de la base, elevación inicial, elevación mínima, elevación máxima, forma del tanque (no circular) y volumen.

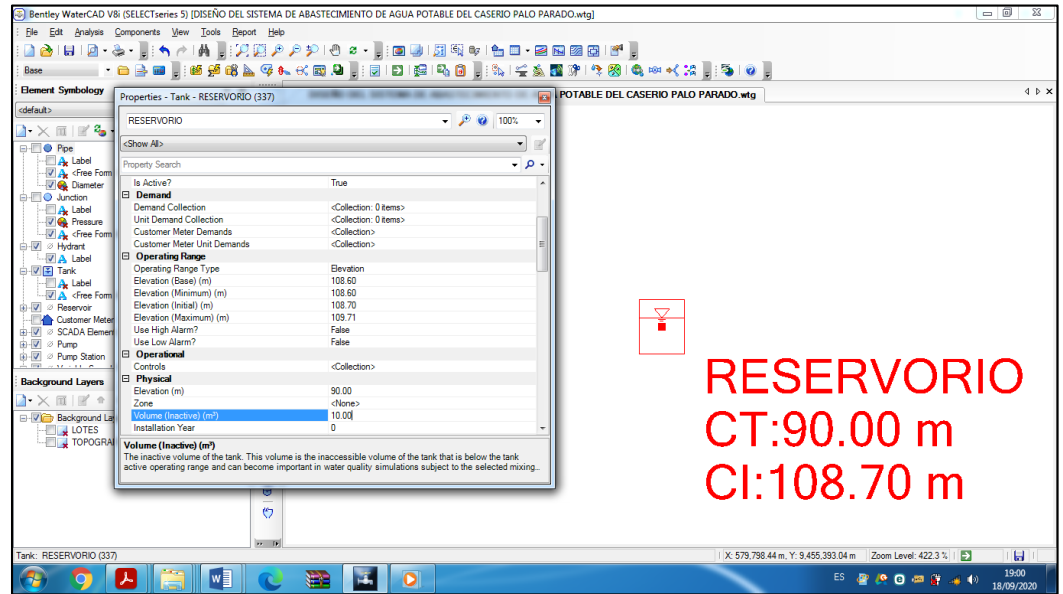

*Figura 29: Ubicación de tanque*

*Fuente: software WaterCad.*

#### **Asignación de diámetros**

Para asignar los diámetros de la tuberías (pipe), seleccionamos **report**, luego **element** 

**tables** y finalmente en **pipe**; colocamos nuestros diámetros calculados en la tabla 21.

|            | Label      | Length<br>(Scaled)<br>(m) | <b>Start Node</b> | <b>Stop Node</b> | <b>Diameter</b><br>(mm) | Material | Hazen-<br><b>Williams C</b> |
|------------|------------|---------------------------|-------------------|------------------|-------------------------|----------|-----------------------------|
| 32: T-01   | $T-01$     |                           | 15.01 RESERVORIO  | $1 - 01$         | 54.2 PVC                |          | 150.0                       |
| 43: T-02   | $T-02$     | 127.26 3-01               |                   | $1 - 02$         | 38.0 PVC                |          | 150.0                       |
| 59: T-03   | $T-03$     | 410.35 J-01               |                   | $J - 03$         | 54.2 PVC                |          | 150.0                       |
| 64: T-04   | $T - 04$   | 576.39 1-03               |                   | $3 - 04$         | 43.4 PVC                |          | 150.0<br>                   |
| 48: T-05   | $T - 0.5$  | 176.01 J-03               |                   | $1 - 0.5$        | 54.2 PVC                |          | 150.0                       |
| $66: T-06$ | $T - 06$   | 1.070.10 J-05             |                   | $1 - 06$         | 54.2 PVC                |          | 150.0                       |
| $50: T-07$ | $T-07$     | 329.59 3-06               |                   | $J - 07$         | 54.2 PVC                |          | 150.0                       |
| $35: T-08$ | $T-0.8$    | 55.67 3-06                |                   | $J - 0.8$        | 38.0 PVC                |          | 150.0                       |
| $41: T-09$ | $T-09$<br> | 91.85 1-05                |                   | $1 - 09$         | 54.2 PVC                |          | 150.0                       |
| $38: T-10$ | $T - 10$   | 78.71 J-09                |                   | $1 - 10$         | 54.2 PVC                |          | 150.0                       |
| $52: T-11$ | $T-11$     | 287.61 J-09               |                   | $J-11$           | 54.2 PVC                |          | 150.0                       |
| 45: T-12   | $T-12$     | 169.07 3-11               |                   | $J-12$           | 54.2 PVC                |          | 150.0                       |
| 55: T-13   | $T-13$     | 395.16 J-12               |                   | $J-13$           | 54.2 PVC                |          | 150.0                       |
| $57: T-14$ | $T-14$     | 374.48 1-12               |                   | $1 - 14$         | 43.4 PVC                |          | 150.0<br>                   |
| $53: T-15$ | $T-15$     | 587.58 1-11               |                   | $1 - 15$         | 43.4 PVC                |          | 150.0                       |
| $62: T-16$ | $T - 16$   | 549.11 J-15               |                   | $J - 16$         | 43.4 PVC                |          | 150.0                       |
| $60: T-17$ | $T-17$     | 426.34 3-15               |                   | $J-17$           | 43.4 PVC                |          | 150.0                       |
|            |            |                           |                   |                  |                         |          |                             |

*Figura 30: Asignación de diámetros de la tuberías.*

*Fuente: software WaterCad.*

#### **Método de asignación de demandas**

Con la herramienta **LoadBuilder** elegimos el método de asignación de demandas **Nearest Node** y luego cargamos nuestro archivo **ShapeFile** el cual hemos trabajado anteriormente.

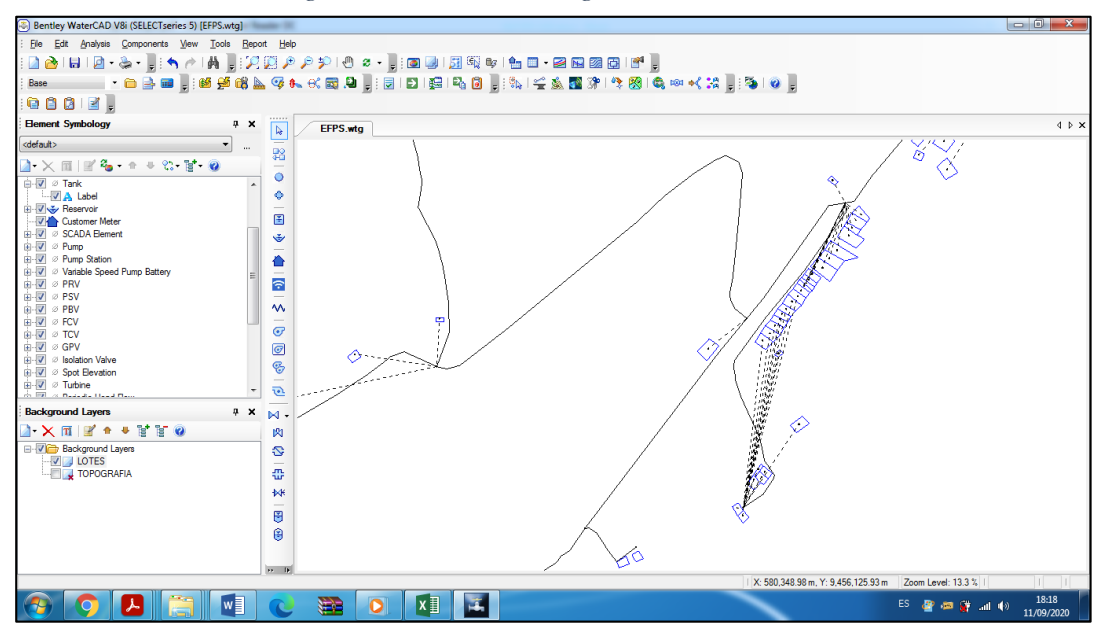

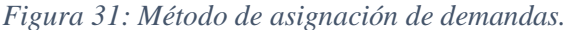

*Fuente: software WaterCad.*

#### **Asignación de demandas**

Con la herramienta **Report**, luego en **Element Tables**, luego en Customer **Meter** y

finalmente editamos de manera global la demandas de cada vivienda **qu=0.00713** lt/s

| $\mathbf{x}$<br>▣<br>FlexTable: Customer Meter Table (Current Time: 0.000 hours) (DISEÑO DEL S<br>m |            |                    |       |                       |                 |  |  |  |
|----------------------------------------------------------------------------------------------------|------------|--------------------|-------|-----------------------|-----------------|--|--|--|
| ा है।<br>⊓<br>E<br>咱<br>Ħ<br>ρ                                                                      |            |                    |       |                       |                 |  |  |  |
|                                                                                                    | x<br>(m)   | Y<br>(m)           | Label | Associated<br>Element | Demand<br>(L/s) |  |  |  |
| 229: CU-01                                                                                          | 579,483.29 | 9,455,936.74 CU-01 |       | $J-17$                | 0.00713         |  |  |  |
| 230: CU-02                                                                                          | 579,495.52 | 9,455,943.97 CU-02 |       | $J-17$                | 0.00713         |  |  |  |
| 231: CU-03                                                                                          | 579,515.28 | 9,455,939.87 CU-03 |       | $J-17$                | 0.00713         |  |  |  |
| 232: CU-04                                                                                          | 579,532.06 | 9,455,954.20 CU-04 |       | $J-17$                | 0.00713         |  |  |  |
| 233: CU-05                                                                                          | 579,552.16 | 9,455,961.87 CU-05 |       | $J-17$                | 0.00713         |  |  |  |
| 234: CU-06                                                                                          | 579,573.14 | 9,455,976.16 CU-06 |       | $J-17$                | 0.00713         |  |  |  |
| 235: CU-07                                                                                          | 579,602.65 | 9,455,992.94 CU-07 |       | $J - 17$              | 0.00713         |  |  |  |
| 236: CU-08                                                                                          | 579,590.48 | 9,456,000.77 CU-08 |       | $J-17$                | 0.00713         |  |  |  |
| 237: CU-09                                                                                          | 579,603.77 | 9,456,014.50 CU-09 |       | $J-17$                | 0.00713         |  |  |  |
| 238: CU-10                                                                                          | 579,672.23 | 9,456,060.06 CU-10 |       | $J-1.5$               | 0.00713         |  |  |  |
| 239: CU-11                                                                                          | 579,761.92 | 9,456,111.85 CU-11 |       | $J-15$                | 0.00713         |  |  |  |
| 240: CU-12                                                                                          | 579,854.03 | 9,456,150.86 CU-12 |       | $J-15$                | 0.00713         |  |  |  |
| 241: CU-13                                                                                          | 579,764.41 | 9,456,422.81 CU-13 |       | $J-16$                | 0.00713         |  |  |  |
| 242: CU-14                                                                                          | 579,771.14 | 9,456,424.92 CU-14 |       | $J-16$                | 0.00713         |  |  |  |
| 243: CU-15                                                                                          | 579,769.53 | 9,456,471.28 CU-15 |       | $J-16$                | 0.00713         |  |  |  |

*Figura 32: Asignación de demandas*

*Fuente: software WaterCad.*

## **Validación de nuestro modelamiento**

En la opción **Validate** procedemos a validar nuestro proyecto.

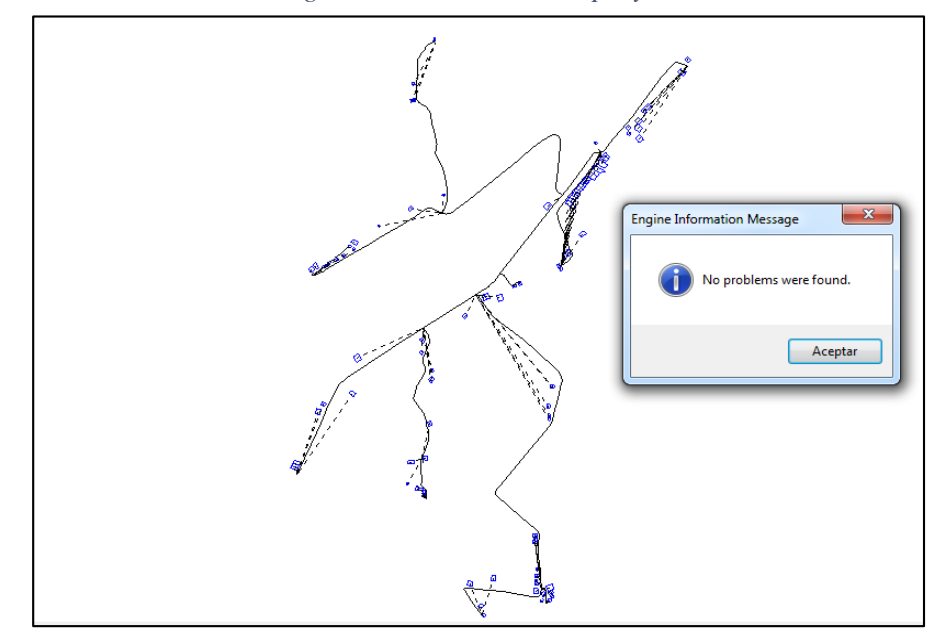

*Figura 33: Validación del proyecto.*

*Fuente: software WaterCad.*

#### **Calculo y análisis del proyecto**

Finalmente con la herramienta **Compute** procedemos a calcular.

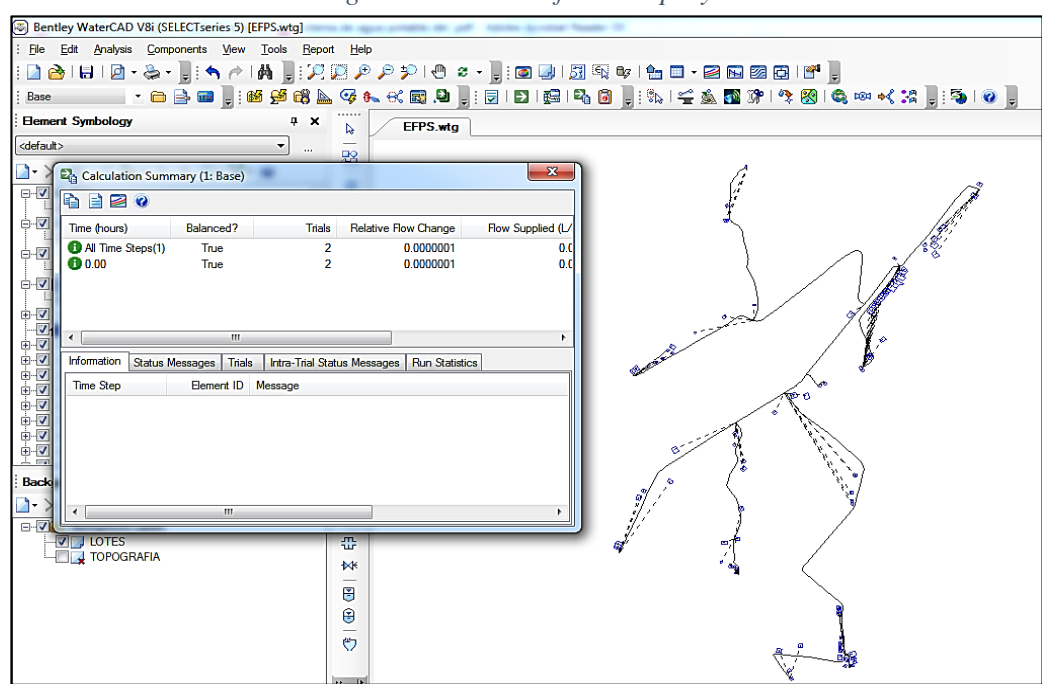

*Figura 34: Calculo final del proyecto.*

*Fuente: software WaterCad.*

## **Anotaciones y presentación del proyecto**

Finalmente para darle una presentación a nuestro modelamiento creamos anotaciones las cuales aparecerán: **pipe** (nombre, diámetro, velocidad y longitud) y Junction (nombre, cota y presión) y también editamos las tuberías asignándoles un color.

## **Visualización de tabla de resultados**

| $\mathbf{x}$<br>冋<br>FlexTable: Junction Table (Current Time: 0.000 hours) (DISEÑO DEL SISTEMA DE ABASTECIMIENTO DE A<br>$\Box$ |           |            |                         |                  |                 |                                  |                     |  |
|----------------------------------------------------------------------------------------------------|-----------|------------|-------------------------|------------------|-----------------|----------------------------------|---------------------|--|
| $\bullet\quad \overset{\scriptscriptstyle{\text{III}}}{\rightarrow} \quad \bullet$<br>Q<br>đ<br>Ê<br>æ                          |           |            |                         |                  |                 |                                  |                     |  |
|                                                                                                    | Label     | x<br>(m)   | Y<br>(m)                | Elevation<br>(m) | Demand<br>(L/s) | <b>Hydraulic</b><br>Grade<br>(m) | Pressure<br>(m H2O) |  |
| 34: J-01                                                                                                    | $J - 01$  | 579,792.61 | 9,455,388.30            | 89.94            | 0.0285          | 108.66                           | 18.7                |  |
| 44: J-02                                                                                                    | $1 - 02$  | 579,805.82 | 9,455,270.02            | 87.76            | 0.0356          | 108.66                           | 20.8                |  |
| 49: J-03                                                                                                    | $J - 03$  | 579,797.15 | 9,455,766.31            | 86.07            | 0.0499          | 107.75                           | 21.6                |  |
| $65: J-04$                                                                                                    | $J - 04$  | 579,441.28 | 9,455,340.08            | 82.00            | 0.0428          | 107.73                           | 25.7                |  |
| $42: J-05$                                                                                                    | $J - 0.5$ | 579,944.58 | 9,455,862.45            | 87.80            | 0.0642          | 107.45                           | 19.6                |  |
| $36: J-06$                                                                                                    | $7 - 06$  | 580,130.00 | 9,455,010.94            | 81.00            | 0.0856          | 107.33                           | 26.3                |  |
| $51: J-07$                                                                                                    | $1 - 07$  | 579,961.41 | 9,454,934.85            | 80.37            | 0.0285          | 107.33                           | 26.9                |  |
| $37:1 - 08$                                                                                                    | $J - 0.8$ | 580,144.23 | 9,454,966.48            | 80.10            | 0.0285          | 107.33                           | 27.2                |  |
| $39:1-09$                                                                                                    | $J - 09$  | 580,011.53 | 9,455,922.77            | 88.04            | 0.0000          | 107.38                           | 19.3                |  |
| $40: J-10$                                                                                                    | $J-10$    | 580,066.94 | 9,455,902.47            | 88.00            | 0.0143          | 107.38                           | 19.3                |  |
| $46: J-11$                                                                                                    | $1 - 11$  | 580,187.24 | 9,456,150.43            | 91.42            | 0.0071          | 107.16                           | 15.7                |  |
| $47: J-12$                                                                                                    | $J-12$    | 580,293.86 | 9,456,275,45            | 95.00            | 0.0927          | 107.09                           | 12.1                |  |
| $56: J-13$                                                                                                    | $1 - 13$  |            | 580,183.46 9,455,945.71 | 88.76            | 0.1141          | 107.06                           | 18.3                |  |
| $58: J-14$                                                                                                    | $J-14$    | 580,539.11 | 9,456,525.04            | 100.30           | 0.0713          | 107.06                           |                     |  |
| 54: J-15                                                                                                    | $J-1.5$   | 579,851.14 | 9,456,098.32            | 90.96            | 0.0214          | 107.02                           | 16.0                |  |
| $63: J-16$                                                                                                    | $1 - 16$  | 579,831.49 | 9,456,591.57            | 89.34            | 0.0285          | 107.01                           | 17.6                |  |
| $61: J-17$                                                                                                    | $J-17$    | 579,484.05 | 9,455,916.20            | 86.03            | 0.0713          | 106.98                           | 20.9                |  |
|                                                                                                    |           |            |                         |                  |                 |                                  |                     |  |
| 17 of 17 elements displayed                                                                                                    |           |            |                         |                  |                 | <b>SORTED</b>                    |                     |  |

*Figura 35: Visualización de reporte de resultados en nodos*

*Fuente: software WaterCad.*
# **5.4.6.2.1. RESULTADOS DEL MODELAMIENTO DE LA RED DE**

# **DISTRIBUCIÓN**

### **5.4.6.2.1.1. RESULTADOS EN LOS NODOS- JUNCTION**

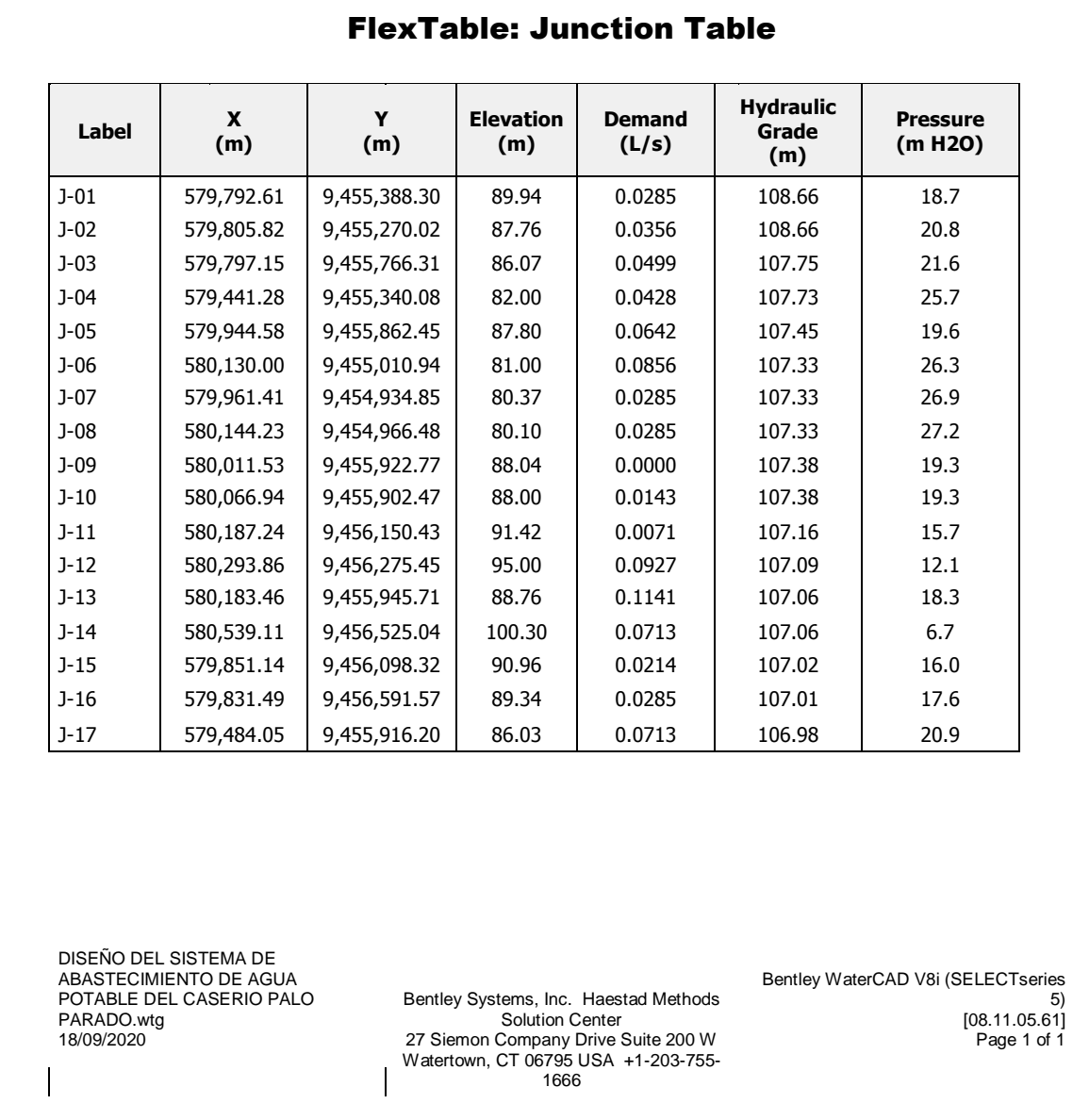

*Tabla 21: Resultados en nodos.*

*Fuente: software WaterCad.*

# **5.4.6.2.1.2. RESULTADOS EN LAS TUBERÍAS – PIPE**

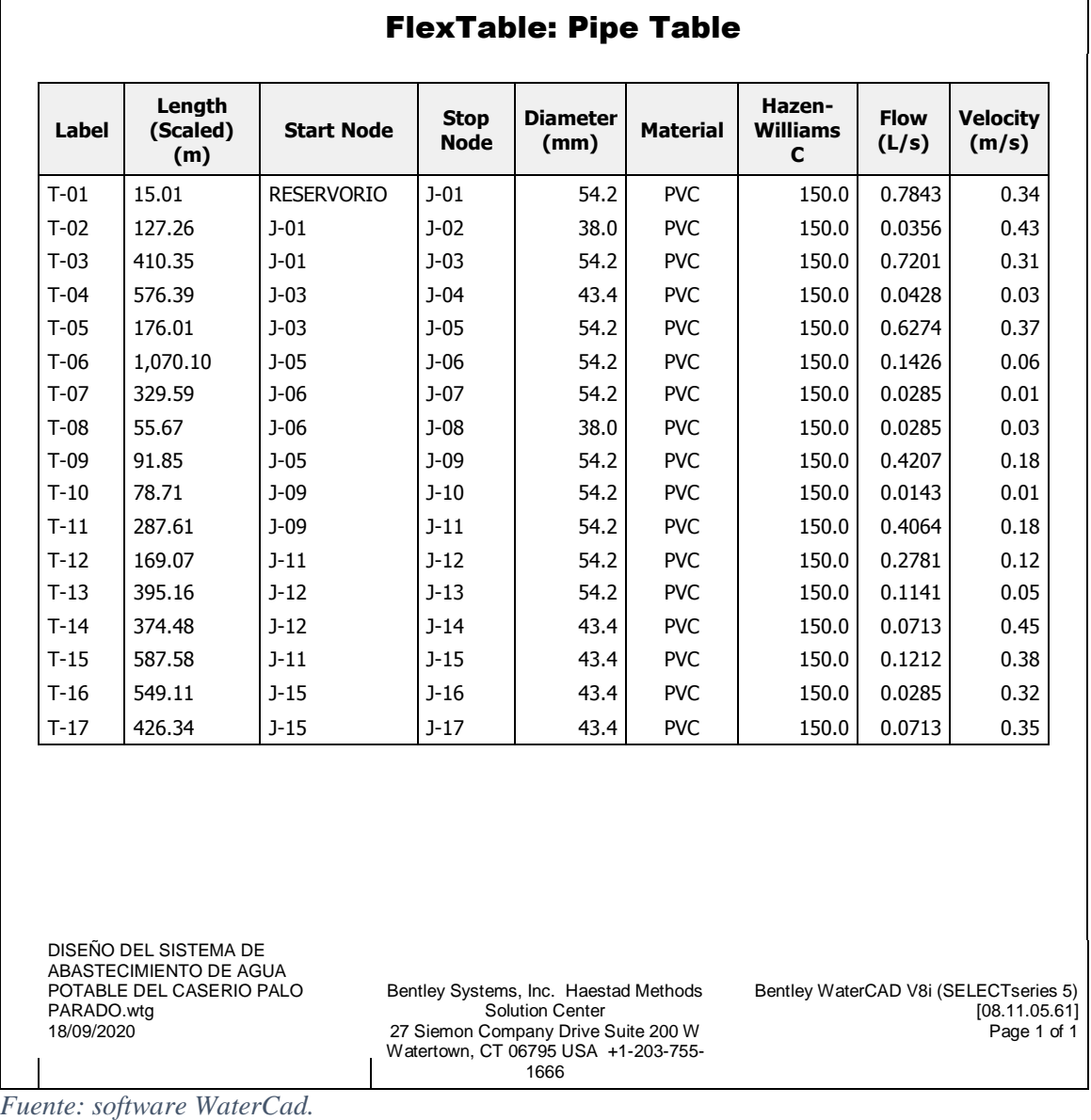

*Tabla 22: Resultados en las tuberías*

# **5.4.6.2.1.3. CLASE DE TUBERÍA EN RED DE DISTRIBUCIÓN**

# *Presion maxima*  $\leq 0.75$  *Pw* ;  $Pw = 100$  (*CLASE* 10)

 $60 \le 0.75(100)$ 

$$
60 \leq 75 \quad (cumple)
$$

La tubería a utilizar en la red de distribución será de PVC-SAP-NTP 399.002 -

clase 10.

# **5.5 ANÁLISIS Y DISEÑO DE RESERVORIO ELEVADO 10M3**

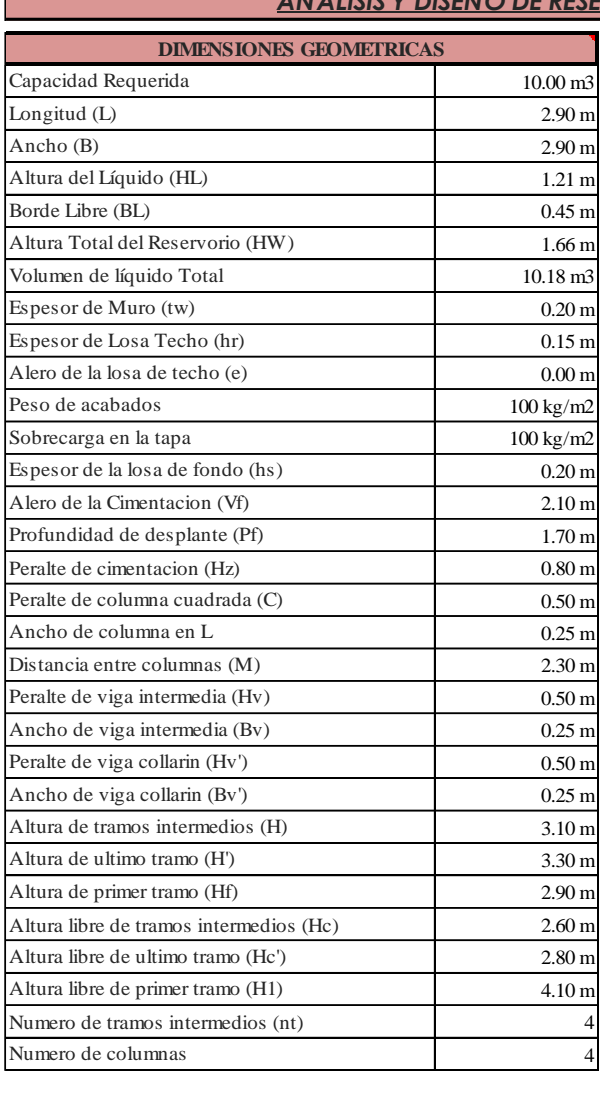

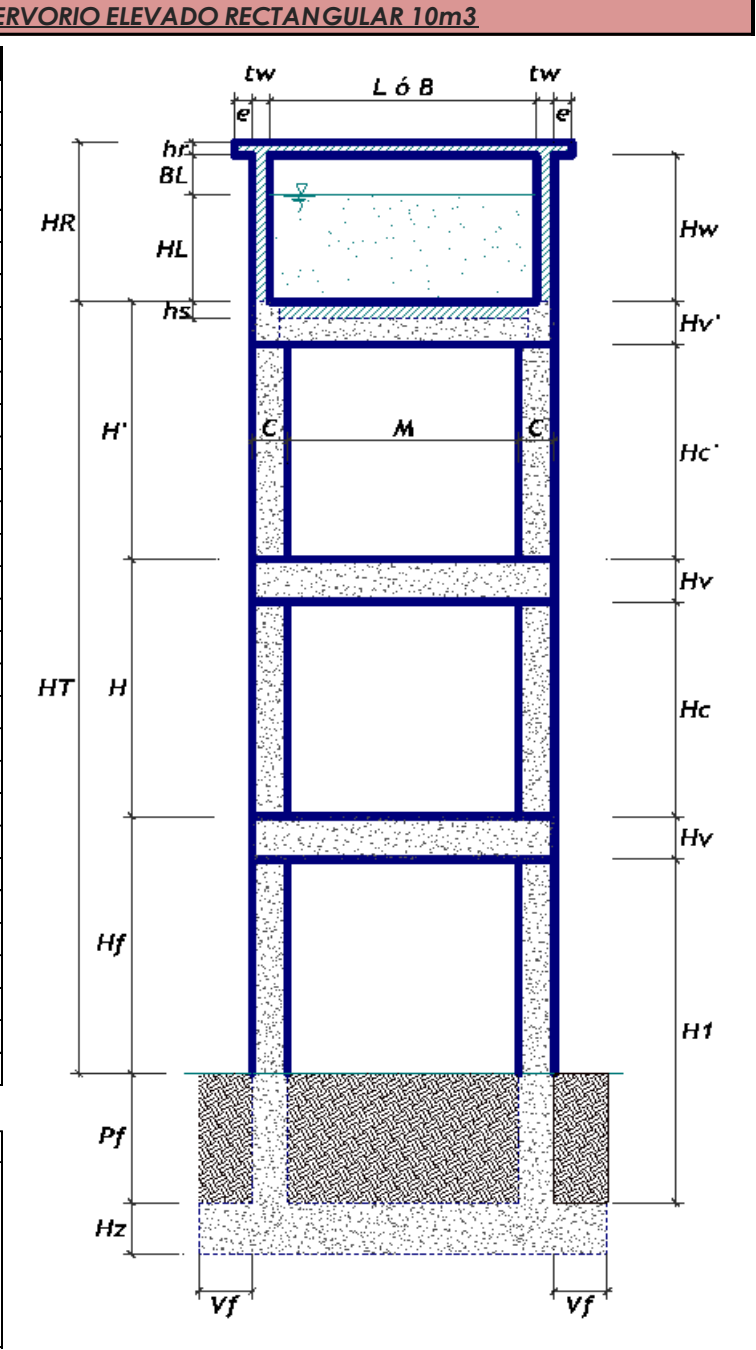

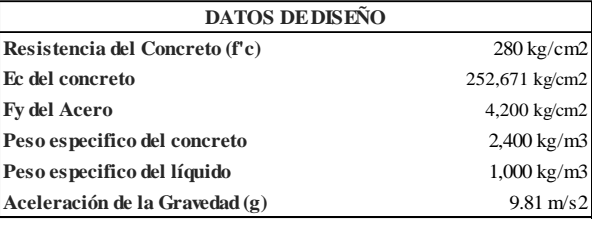

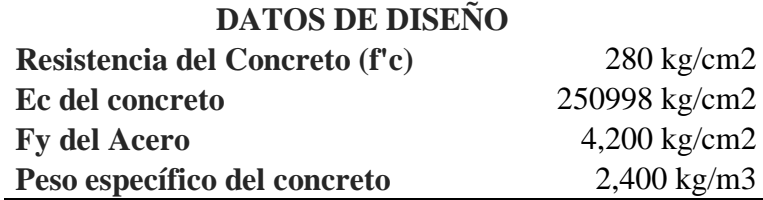

## **5.5.1. ANÁLISIS ESTRUCTURAL DEL RESERVORIO**

El análisis estructural estará basado en la norma ACI 350.03-06 "Seismic Desing of liquid containing concrete estructures) –DISEÑO SÍSMICO DE ESTRUCTURAS CONTENEDORAS DE LÍQUIDOS;

También se utilizaran parámetros por nuestra norma E.030 "DISEÑO SISMO RESISTENTE" de nuestro reglamento nacional de edificación (RNE). **(16)**

Para calcular las fuerzas dinámicas hidronímicas ejercidas por las paredes del tanque, nos basaremos al modelo equivalente de masas y resortes de George W. Housner; la cual nos dice que si un tanque está lleno o completamente vacío este se comporta como una sola estructura de una sola masa; por eso se hace una análisis un análisis de un tanque parcialmente lleno (con superficie de agua libre) como se muestra en la figura Nº 37.

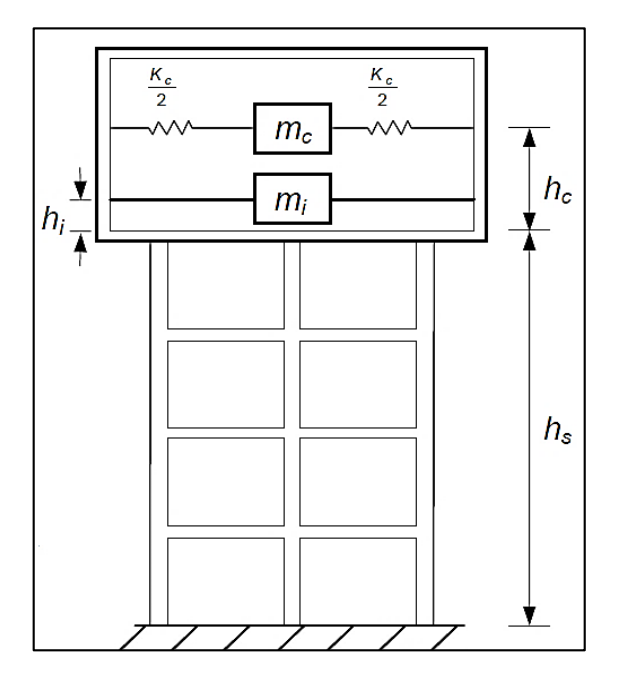

*Figura 35: Sistema mecánico equivalente de Housner.*

Fuente: The Dinamic Behaivor of water tanks **(17)**

### **5.5.1.1. CALCULO DEL PESO**

## **1.0. CALCULO DEL PESO:**

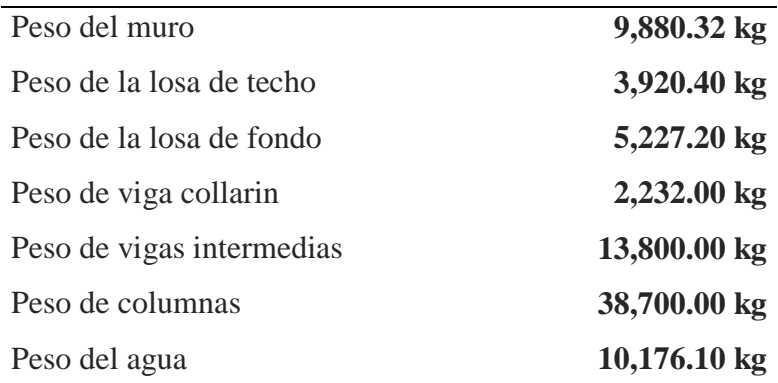

Notas: Los pesos del acabado del piso y del yeso deben ser contabilizados, donde sea aplicable. La carga en la losa de techo y la galería no se considera para cálculos de carga sísmica. La carga de agua se considera como carga viva.

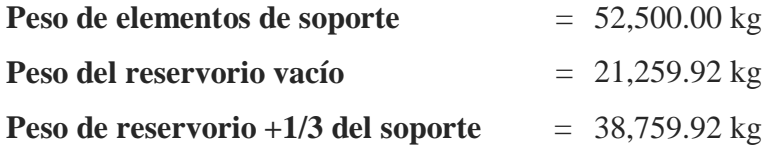

# **2.0. CENTRO DE GRAVEDAD DEL RESERVORIO VACÍO**  $hC. G = 0.64 m$

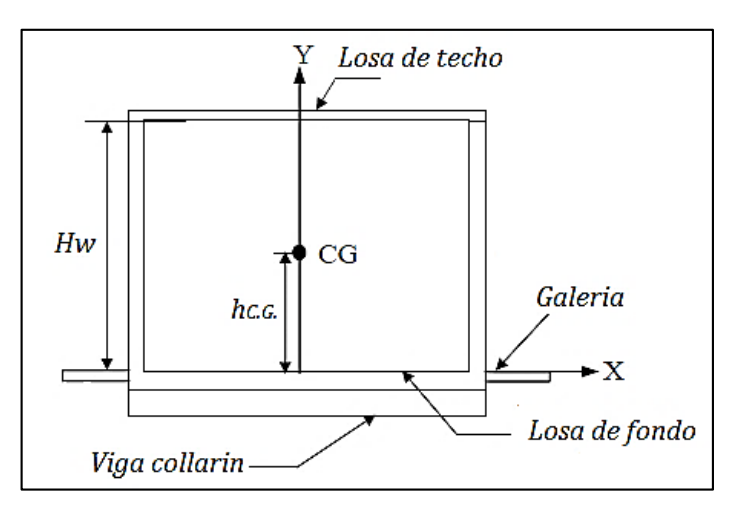

*Figura 36: Centro de gravedad del reservorio vació*

Fuente: The Dinamic Behaivor of water tanks **(17)**

# **3.0 PARÁMETROS DEL MODELO DE MASAS DE RESORTE**

## **3.1. COEFICIENTE DE MASA EFECTIVA (ε):**

$$
\varepsilon = \left[0.0151 \left(\frac{L}{H_L}\right)^2 - 0.1908 \left(\frac{L}{H_L}\right) + 1.021\right] \le 1.0
$$
 Ecua. (ACI 350.03-06)  

$$
\varepsilon = 0.65
$$

# **3.2. MASA EQUIVALENTE DE LA ACELERACIÓN DEL LÍQUIDO**

Peso equivalente total del líquido almacenado (WL)= **10,176 kg**

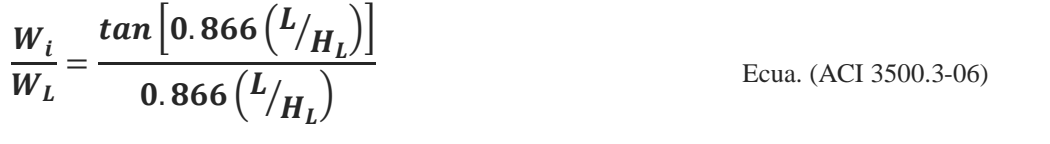

$$
\frac{W_c}{W_L} = 0.264 \left( \frac{L}{H_L} \right) \tan \left[ 3.16 \left( \frac{H_L}{L} \right) \right]
$$

Ecua. (ACI 350.03-06)

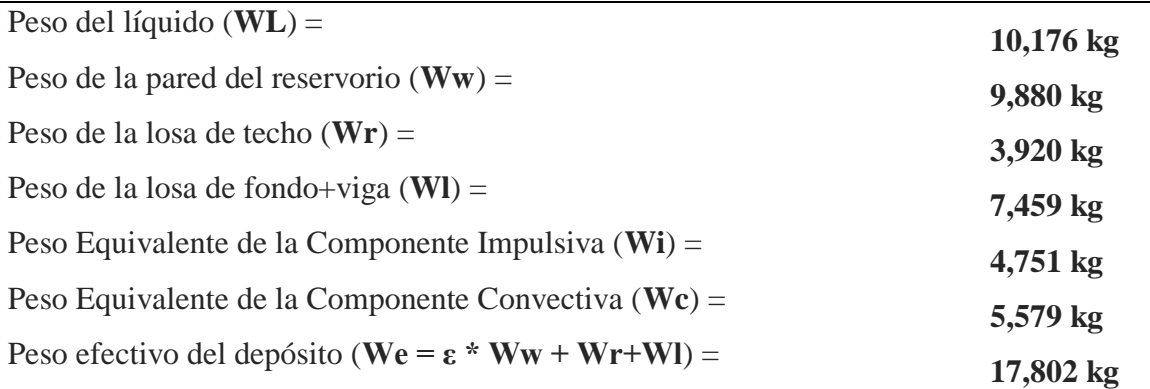

## **3.3. PROPIEDADES DINÁMICAS**

**Frecuencia de vibración natural componente Impulsiva (ωi)**

$$
\omega_i = \sqrt{k/m}
$$
 Ecua. (ACI 350.03-06)  

$$
\omega_i = 960.98 \text{ rad/s}
$$

**Masa del muro (mw)**

$$
m_w = H_w t_w \left(\frac{\gamma c}{g}\right)
$$
 Ecua. (ACI 350.03-06)  

$$
m_w = 81.22 Kg. S^2/m^2
$$

**Masa impulsiva del líquido (mi)**

$$
m_{i} = \left(\frac{W_{i}}{W_{L}}\right)\left(\frac{L}{2}\right)H_{L}\left(\frac{\gamma_{L}}{g}\right)
$$

$$
m_{i} = 83.50 \text{ K}g.S^{2}/m^{2}
$$

Ecua. (ACI 350.03-06)

**Masa total por unidad de ancho (m)**

$$
m = m_w + m_i
$$
 Ecua. (ACI 350.03-06)  

$$
m = 164.72 Kg.S^2/m^2
$$

**Rigidez de la estructura (k)**

$$
k = \frac{4E_c}{4} \left(\frac{t_w}{h}\right)^3
$$
 Ecua. (ACI 350.03-06)  

$$
k = 77109170 \, Kg/m^2
$$

**Altura sobre la base del muro al C.G. del muro (hw)**

$$
h_w = 0.5H_w
$$
 Ecua. (ACI 350.03-06)  

$$
h_w = 0.83 \ m
$$

**Altura al C.G. de la componente impulsiva (hi)**

$$
Si: \frac{L}{H_L} < 1.333 \qquad \rightarrow \qquad \frac{h_i}{H_L} = 0.5 - 0.09375 \left(\frac{L}{H_L}\right) \dots (I)
$$

Ecua. (ACI 350.03-06)

$$
Si: \frac{L}{H_L} \ge 1.333 \qquad \rightarrow \qquad \frac{h_i}{H_L} = 0.375 \qquad \qquad \dots (II)
$$

2.90  $\frac{112}{1.21} \ge 1.333 \rightarrow (II)$ 

$$
2.40 \ge 1.333 \rightarrow (II)
$$

 $\bm{hi} = 0.45 \; m$ 

**Altura al C.G. de la componente impulsiva IBP (h'i)**

$$
Si: \frac{L}{H_L} < 0.75 \qquad \rightarrow \qquad \frac{h'_i}{H_L} = 0.45 \qquad \qquad ... (I)
$$

Ecua. (ACI 350.03-06)

$$
Si: \frac{L}{H_L} \ge 0.75 \qquad \rightarrow \qquad \frac{h'_i}{H_L} = \frac{0.866 \left(\frac{L}{H_L}\right)}{2 \tanh \left[0.866 \left(\frac{L}{H_L}\right)\right]} - \frac{1}{8} \qquad ... (II)
$$

$$
2.40 \ge 0.75 \rightarrow \frac{h'_i}{1.21} = \frac{0.866 \left(\frac{2.90}{1.21}\right)}{2 \tanh\left[0.866 \left(\frac{2.90}{1.21}\right)\right]} - \frac{1}{8}
$$

$$
\boldsymbol{h'}_i=1.14~m
$$

**Altura resultante (h)**

$$
h = \frac{(h_w m_w + h_i m_i)}{(m_w + m_i)}
$$
  

$$
h = 0.64 \ m
$$

**Altura al C.G. de la componente compulsiva (hc)**

$$
\frac{h_c}{H_L} = 1 - \frac{\cosh[3.16(H_L/L)] - 1}{3.16(H_L/L)\sinh[3.16(H_L/L)]}
$$

$$
\frac{h_c}{1.21} = 1 - \frac{\cosh[3.16(1.21/2.90)] - 1}{3.16(1.21/2.90)\sinh[3.16(2.21/2.90)]}
$$

$$
hc=0.68\ m
$$

**Altura al C.G. de la componente compulsiva IBP (h'c)**

$$
\frac{h'_{c}}{H_{L}} = 1 - \frac{\cosh[3.16(H_{L}/L)] - 2.01}{3.16(H_{L}/L)\sinh[3.16(H_{L}/L)]}
$$

$$
\frac{h'_c}{1.21} = 1 - \frac{\cosh[3.16(1.21/2.90)] - 2.01}{3.16(1.21/2.90)\sinh[3.16(1.21/2.90)]}
$$

$$
hc=1.21\ m
$$

**Frecuencia de vibración natural componente convectiva (ωc)**

$$
\omega_c=\frac{\lambda}{\sqrt{L}}
$$

donde ( $\lambda$ ) coeficiente:  $\lambda = \sqrt{3.16g \tanh[3.16(H_L/L)]}$ 

$$
\omega_c = \frac{\sqrt{3.16g \tanh[3.16(H_L/L)]}}{\sqrt{L}}
$$

$$
\omega_c = \frac{\sqrt{3.16 \times 9.81 \times \tanh[3.16(1.21/3.90)]}}{\sqrt{3.90}}
$$

$$
\omega_c = 3.04 \text{ rad/s}
$$

**Rigidez del resorte de la masa convectiva (Kc)**

$$
K_c = 0.833 \frac{mg}{H_L} \tanh^2(3.16 \frac{H_L}{L})
$$

$$
K_c = 21910.78\,Kg/m
$$

 $\triangleright$  Masa de la componente impulsiva  $(m_i)$ 

$$
\boldsymbol{m}_i=484.29\;Kg.S^2/m
$$

 $\triangleright$  Masa de la componente comvectiva  $(m_c)$ 

$$
m_c=568.66\,Kg.S^2/m
$$

 $\triangleright$  Masa del reservorio +1/3 de la masa del soporte  $(m_s)$ 

$$
m_s = 3837.73 \, Kg. \, S^2/m
$$

### **3.4. RIGIDEZ LATERAL DEL SOPORTE**

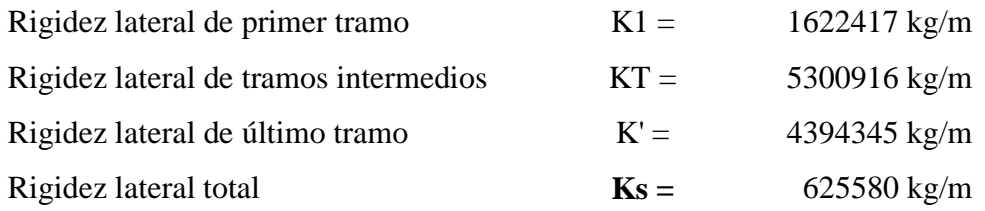

#### **3.5. CALCULO DE LOS PERIODOS**

## **3.5.1. Periodo para el modo impulsivo (Ti)**

$$
T_i = 2\pi \sqrt{\frac{m_i + m_s}{K_s}}
$$

$$
T_i = 2\pi \sqrt{\frac{484.29 + 3837.73}{635580}}
$$

 $T_i = 0.52 s$ 

### **3.5.2. Periodo para el modo convectivo (Tc)**

$$
T_c = \left(\frac{2\pi}{\sqrt{3.16g \tanh[3.16(H_L/L)]}}\right) \sqrt{L}
$$

$$
T_c = \left(\frac{2\pi}{\sqrt{3.16g \tanh[3.16(1.21/3.90)]}}\right) \sqrt{3.90}
$$

$$
T_c = 2.06 s
$$

# **3.6. PARÁMETROS SÍSMICOS**

De acuerdo a nuestra norma técnica E.030 "DISEÑO SISMORESISTENTE" del RNE y de nuestro estudio de suelos, se obtienen los siguientes datos:

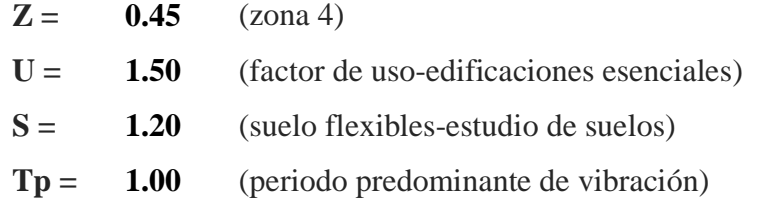

#### **3.7. COEFICIENTE HORIZONTAL DE DISEÑO**

 $\bf 3.7.1. Factor$  de amplificación espectral componente impulsiva  $(\bm{\mathcal{C}}_i)$ 

$$
C_i = 2.5 s
$$

**3.7.2. Factor de amplificación espectral componente impulsiva (** $\boldsymbol{\mathcal{C}}_c$ **)** 

$$
C_c = 1.5x2.5(\frac{T_p}{T_c})
$$
  
 $C_c = 1.5x2.5(\frac{1.00}{2.06})$   
 $C_c = 1.82s$ 

#### **3.8. CORTANTE EN LA BASE**

#### **3.8.1. Cortante en la base para la componente impulsiva Vi**

$$
V_i = \left(\frac{ZIC_iS}{R_i}\right)(m_i + m_s)g \qquad ; I = U
$$

Donde:  $R_i$  es un factor de reducción de la ACI 350.03-06; la cual se muestra en el siguiente cuadro:

| Table 4.1.1(b)-Response modification factor R               |                         |                     |             |  |  |  |  |  |  |
|-------------------------------------------------------------|-------------------------|---------------------|-------------|--|--|--|--|--|--|
|                                                             | R,                      |                     |             |  |  |  |  |  |  |
| <b>Type of structure</b>                                    | On or<br>above<br>grade | <b>Buried</b>       | $R_{\rm c}$ |  |  |  |  |  |  |
| Anchored, flexible-base tanks                               | $3.25^{\dagger}$        | $3.25$ <sup>t</sup> | 10          |  |  |  |  |  |  |
| Fixed or hinged-base tanks                                  | 20                      | 3.0                 | 10          |  |  |  |  |  |  |
| Unanchored, contained,<br>or uncontained tanks <sup>‡</sup> | 15                      | 2.0                 | 1 በ         |  |  |  |  |  |  |
| Pedestal-mounted tanks                                      | 20                      |                     |             |  |  |  |  |  |  |

*Figura 37: factor de reducción según ACI 350-06*

*Fuente: ACI 350-06*

Calculo de la cortante en la base para la componente impulsiva:

$$
\boldsymbol{V}_i = \left(\frac{0.45 \times 1.50 \times 2.50 \times 1.20}{2.00}\right) (484.29 + 3837.73)(9.81)
$$

$$
V_i = 42928.95\,\text{Kg}
$$

**3.8.2. Cortante en la base para la componente convectiva Vc**

$$
V_i = \left(\frac{ZIC_cS}{R_c}\right)(m_c)g \qquad ; I = U
$$
  

$$
V_i = \left(\frac{0.45 \times 1.50 \times 1.82 \times 1.20}{1.00}\right)(568.66)(9.81)
$$
  

$$
V_i = 8207.21 \, Kg
$$

#### **3.8.3. Cortante total en la base del reservorio elevado V**

$$
V = \sqrt{V_i^2 + V_c^2}
$$
  

$$
V = \sqrt{8207.21^2 + 42928.95^2}
$$
  

$$
V = 43706.44 \text{ Kg}
$$

Dónde: Porcentaje del corte basal respecto al peso sísmico = 89 %

#### **3.8. MOMENTO EN LA BASE**

# **3.8.1. Momento de volteo del modo impulsivo**  ′

$$
M'_{i} = \left(\frac{ZIC_{i}S}{R_{i}}\right)[m_{i}(h'_{i} + h_{s}) + m_{s}h_{cg}]g
$$

$$
M'_i = 898183.71\,Kg.m
$$

# **3.8.2. Momento de volteo del modo convectivo** ′

$$
M'_{c} = \left(\frac{ZIC_{c}S}{R_{c}}\right)[m_{c}(h'_{c}+h_{s})]g
$$

$$
M'_c = 172187.31\,Kg.m
$$

#### **3.8.3. Momento de volteo total en la base M**

$$
M = \sqrt{{M_i}^2 + {M_c}^2}
$$
  

$$
M = \sqrt{898183.71^2 + 172187.31^2}
$$
  

$$
M = 914539.47 \text{ Kg.m}
$$

## **4.0 FUERZAS LATERALES EN LAS PAREDES DEL TANQUE**

### **4.1. Fuerza Inercial Lateral por Aceleración del Muro Pw**

$$
P_w = ZSLC_i \frac{\varepsilon W_w}{R_{wi}}
$$

$$
P_w = 100003.82 \text{ Kg}
$$

# **4.2. Fuerza Inercial Lateral por Aceleración de la losa Pr**

$$
P_r = ZSLC_i \frac{\varepsilon W_r}{R_{wi}}
$$

$$
P_r = 3969.41 \, Kg
$$

**4.3. Fuerza lateral impulsiva Pi**

$$
P_i = ZSLC_i \frac{\varepsilon W_i}{R_{wi}}
$$
  

$$
P_i = 4810.24 \text{ Kg}
$$

**4.4. Fuerza lateral convectiva Pc**

$$
P_c = ZSIC_c \frac{\varepsilon W_c}{R_{wc}}
$$
  

$$
P_c = 8207.21 \, Kg
$$

**4.5. Cortante basal total**

$$
V = \sqrt{(P_i + P_w + P_r)^2 + P_c^2}
$$
  

$$
V = \sqrt{(4810.24 + 100003.82 + 3969.41)^2 + 8207.21^2}
$$
  

$$
V = 20498.22 \text{ K}g
$$

# **5.0. ACELERACIÓN VERTICAL**

## **5.1. PRESIÓN LATERAL**

**5.1.1. Carga hidrostática** 

$$
q_{hy} = \gamma_L (H_L - y)
$$

$$
q_{hy} = \gamma_L (Y)
$$

para Ymin =  $0 \rightarrow$   $q_{hy} = 0.00 Kg/m^2$ **para Ymin** = 1.21  $\rightarrow$   $q_{hy} = 1210.0 \text{ Kg/m}^2$ 

**5.1.1. Presión hidrodinámica resultante**  $p'_{hy}$ 

$$
p'_{hy} = \mathbf{ZSIC}_{v} \frac{b}{R_{wi}} \cdot q_{hy} \quad ; b = 2/3
$$

$$
p'_{hy} = 326.70 \frac{kg}{m^2} - 270(Y)
$$

$$
para Ymin = 0 \rightarrow p'_{hy (fondo)} = 326.70 Kg/m2
$$
  

$$
para Ymin = 1.21 \rightarrow p_{ihy (superior)} = 0.0 Kg/m2
$$

# **5.2. DISTRIBUCIÓN HORIZONTAL DE CARGAS**

**5.2.1. Distribución de carga inercial propia del muro** $P'_{wy}$ 

$$
P'_{wy} = ZSI \frac{C_i}{R_{wi}} (\varepsilon \gamma_c B t_w)
$$

Remplazando datos en la ecuación se tiene:

$$
P'_{wy} = 916.11 kg/m
$$

# **5.2.2.** Distribución de carga impulsiva  $P'_{iy}$

$$
P'_{iy} = \frac{P_i}{2H_L^2}(4H_L - 6H_i) - \frac{P_i}{2H_L^3}(6H_L - 12H_i)y
$$

Remplazando datos en la ecuación se tiene:

$$
P'_{iy} = 3515.44 \frac{kg}{m} - 2525.19(Y)
$$

# **5.2.3. Distribución de carga convectiva**  $P'_{cy}$

$$
P'_{cy} = \frac{P_c}{2H_L^2} (4H_L - 6H_c) - \frac{P_c}{2H_L^3} (6H_L - 12H_c)y
$$

$$
P'_{cy} = 2130.14 \frac{kg}{m} + 2884.74(Y)
$$

# **5.3. PRESIÓN HORIZONTAL DE CARGAS**

**5.3.1. Distribución de carga inercial propia del muro**

$$
p_{wy} = \frac{P'_{wy}}{B} \qquad ; B = 2.90 \ m
$$

$$
p_{wy} = 315.90 \ Kg/m^2
$$

# **5.3.2. Distribución de carga impulsiva**

$$
p_{iy}=\frac{P'_{iy}}{B}
$$

$$
\boldsymbol{p}_{iy} = 1212.22 \frac{kg}{m^2} - 870.75 \text{ (Y)}
$$

$$
para Ymin = 0 \rightarrow P_{iy} = 1212.22 Kg/m^{2}
$$
  

$$
para Ymin = 1.21 \rightarrow P_{iy} = 158.61 Kg/m^{2}
$$

**5.3.3. Distribución de carga convectiva**

$$
p_{cy} = \frac{P'_{cy}}{B}
$$
  
\n
$$
p_{cy} = 734.53 \frac{kg}{m^2} + 718.88 \text{ (Y)}
$$
  
\n
$$
para Ymin = 0 \rightarrow P_{iy} = 734.53 \text{ Kg/m}^2
$$
  
\n
$$
para Ymin = 1.21 \rightarrow P_{iy} = 1604.37 \text{ Kg/m}^2
$$

### **5.4. MOMENTO FLEXIONANTE EN LA BASE DEL MURO**

**5.4.1. Momento de la fuerza inercial lateral del muro Mw**

$$
M_w = P_w x h_w
$$

$$
M_w = 8303.17 Kg.m
$$

**5.4.2. Momento de la fuerza inercial lateral de la losa Mr**

$$
M_r = P_r x h_r
$$

$$
M_r = 6886.92 Kg.m
$$

#### **5.4.3. Momento de la fuerza lateral impulsiva Mi**

$$
M_i = P_i x h_i
$$

$$
M_i = 2164.61 Kg.m
$$

**5.4.4. Momento de la fuerza lateral convectiva Mc**

$$
M_c = P_c x h_c
$$

$$
M_c = 5580.90 Kg.m
$$

**5.4.5. Momento de volteo en la base del reservorio**

$$
M_b = \sqrt{(M_i + M_w + M_r)^2 + {M_c}^2}
$$
  

$$
M_b = \sqrt{(2164.61 + 8303.17 + 6886.92)^2 + 5580.90^2}
$$
  

$$
M_b = 18229.98 \text{ Kg.m}
$$

## **6.0. MODELAMIENTO DEL RESERVORIO ELEVADO**

Para el análisis estructural del reservorio se realizara mediante el software SAP2000;

la cual se muestra a continuación:

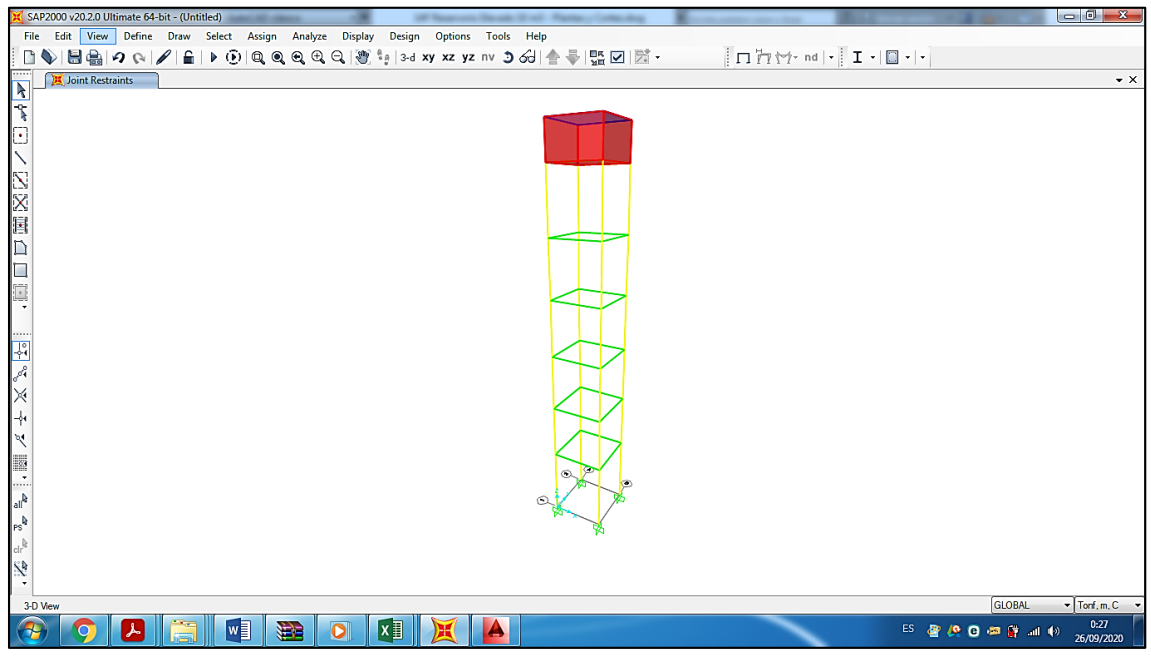

*Figura 38: Modelamiento de reservorio elevado-sin asignación de cargas*

*Fuente: software SAP2000*

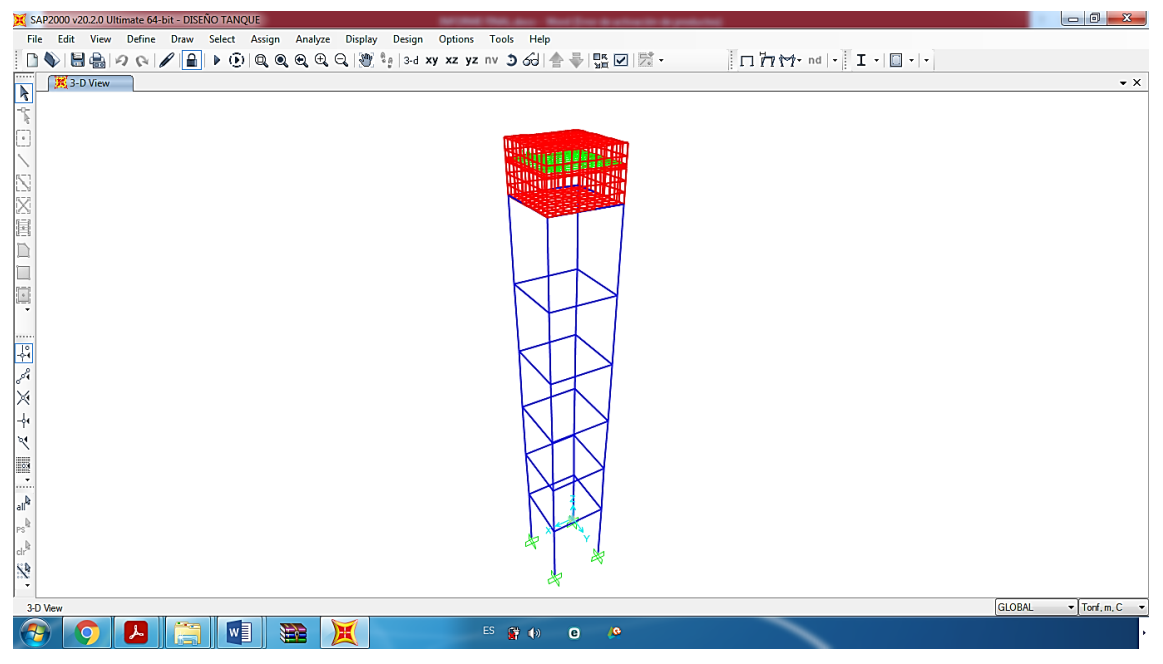

*Figura 39: Modelamiento de reservorio elevado-con asignación de cargas*

*Fuente: software SAP2000*

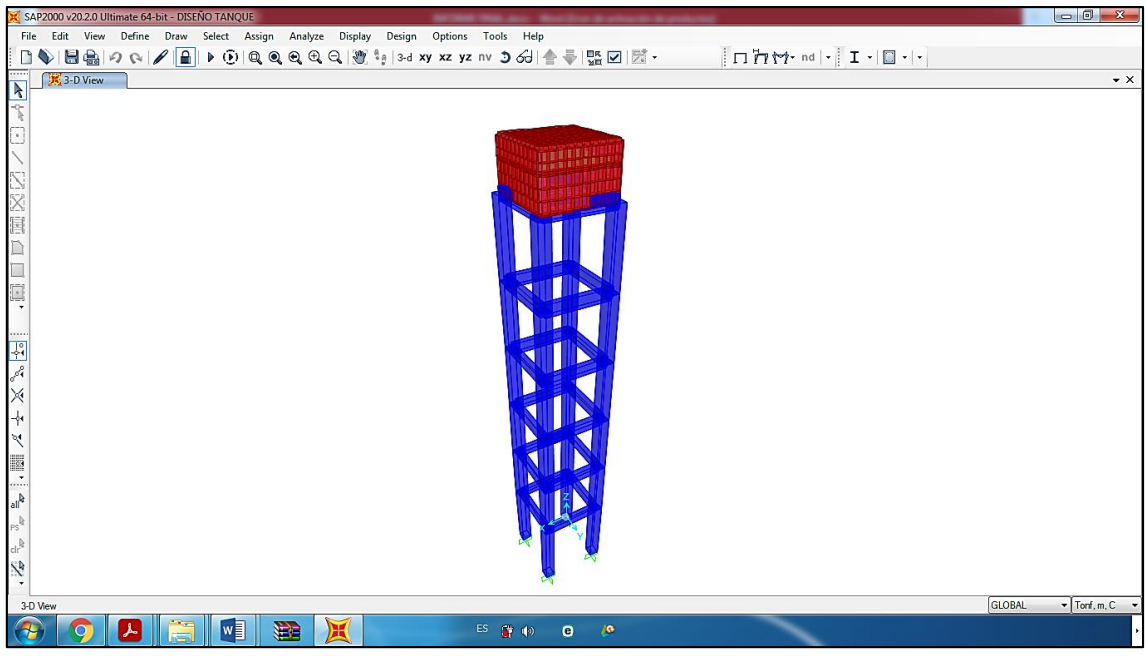

*Figura 40: vista extruida del reservorio elevado*

*Fuente: software SAP2000*

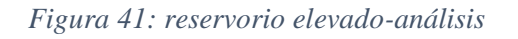

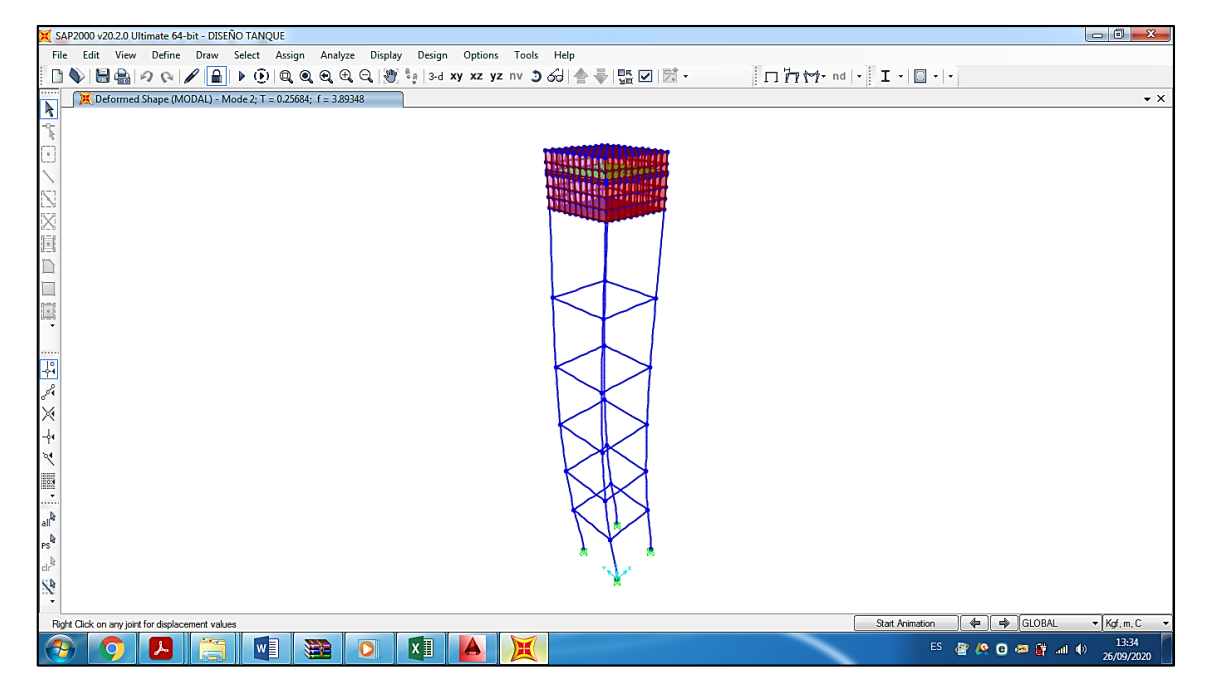

*Fuente: software SAP2000*

# **7.0 VERIFICACIÓN DE DESPLAZAMIENTOS**

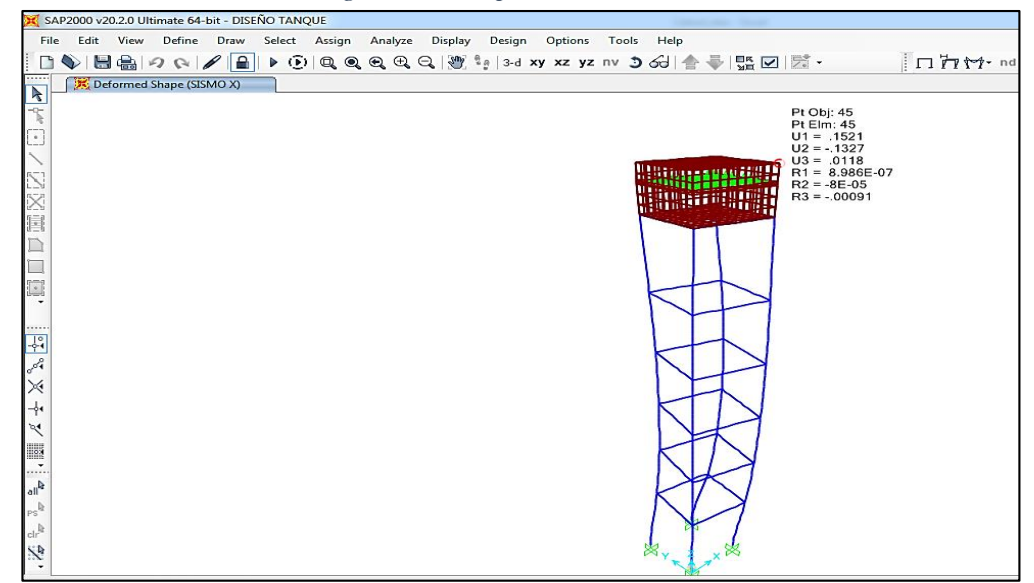

*Figura 42: Desplazamientos laterales*

*Fuente: software SAP2000*

### **7.1. VERIFICACIÓN DE LAS DERIVAS**

La norma técnica E.030 del reglamento nacional de edificaciones establece que se debe verificar la distorsión de la estructura (deriva); la cual la analizaremos como una estructura de muros estructurales (**R=6**) y se calcularan los desplazamientos multiplicando por **0.75\*R** los resultados obtenidos de nuestro análisis y dichos resultados tienen que ser menor que **0.007** la cual pertenece a estructuras de concreto armado.

| DESPLAZAMIENTOS MÁXIMOS OBTENIDOS DEL RESERVORIO ELEVADO |            |                                            |          |        |                  |                                            |                     |  |  |
|----------------------------------------------------------|------------|--------------------------------------------|----------|--------|------------------|--------------------------------------------|---------------------|--|--|
| <b>NIVEL</b>                                             | hi<br>(cm) | <b>DESPLAZAMIENTOS</b><br><b>LATERALES</b> | $0.75*R$ | Δi     | $\Delta i / h i$ | <b>DESPLAZAMIENTO</b><br><b>PERMISIBLE</b> | <b>VERIFICACIÓN</b> |  |  |
| <b>TRAMO 07</b>                                          | 166        | 0.1521                                     | 4.5      | 0.6845 | 0.004            | 0.007                                      | <b>CUMPLE</b>       |  |  |
| TRAMO 06                                                 | 280        | 0.1672                                     | 4.5      | 0.7524 | 0.003            | 0.007                                      | <b>CUMPLE</b>       |  |  |
| <b>TRAMO 05</b>                                          | 260        | 0.2126                                     | 4.5      | 0.9567 | 0.004            | 0.007                                      | <b>CUMPLE</b>       |  |  |
| <b>TRAMO 04</b>                                          | 260        | 0.248                                      | 4.5      | 1.1160 | 0.004            | 0.007                                      | <b>CUMPLE</b>       |  |  |
| <b>TRAMO 03</b>                                          | 260        | 0.2586                                     | 4.5      | 1.1637 | 0.004            | 0.007                                      | <b>CUMPLE</b>       |  |  |
| <b>TRAMO 02</b>                                          | 260        | 0.2356                                     | 4.5      | 1.0602 | 0.004            | 0.007                                      | <b>CUMPLE</b>       |  |  |
| <b>TRAMO 01</b>                                          | 390        | 0.1574                                     | 4.5      | 0.7083 | 0.002            | 0.007                                      | <b>CUMPLE</b>       |  |  |

*Tabla 23: Calculo de máximos desplazamientos de acuerdo a norma E.030*

*Fuente: Elaboración propia.*

### **8.0 DISEÑO DE LA ESTRUCTURA**

#### **8.1. CALCULO DEL REFUERZO DEL MURO**

#### **8.1.1. ACERO DE REFUERZO VERTICAL EN LA PANTALLA**

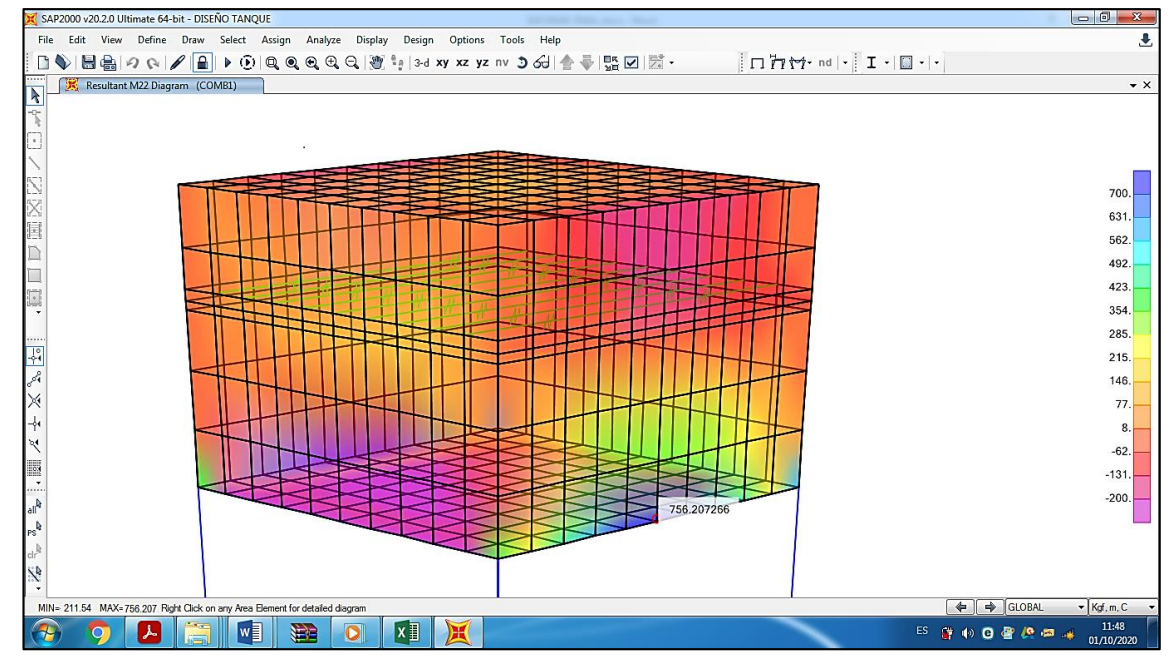

*Figura 43: M22 del reservorio elevado*

### **Momento máximo ultimo**

 $Mu = M22(SAP) = 756.21 Kgf.m$  $M u = \emptyset * f' c * b * d^2 * \omega (1 - 0.59 \omega)$ 

 $Donde: \quad \emptyset = 0.9 (E. 060 - RNE)$ 

 $d = 20 - 5 = 15$  cm (peralte efectivo)

$$
75621 = (0.9)(280)(100)(152)\omega(1 - 0.59\omega)
$$

$$
\omega=0.0134
$$

**Calculo de la cuantía**

$$
\rho = \omega * \frac{f'c}{f'y} = 0.000893
$$

*Fuente: software SAP2000*

## **Área de acero**

$$
As=\rho*b*d
$$

 $As = (0.000893)(100)(15) = 1.34$  cm<sup>2</sup>

#### **Calculo de acero mínimo**

De acuerdo la ACI 350-06 la cuantía mínima para el refuerzo vertical no será menor de 0.003 del área bruta.

$$
As_{min} = (0.003)(100)(20) = 6.00 \text{ cm}^2
$$

**Calculo de la separación de acero**

$$
S=\frac{(b*As\; variable)}{As}
$$

- Tomando varillas de Ø 3/8" con un área de acero de 0.71 cm2
- Para: As= $6.00/2=3.00$  cm2

$$
S = \frac{(100 * 0.71)}{3.00}
$$

$$
S = 23.67 \text{ cm}
$$

**POR LO TANTO: Usar 02 capas de acero de Ø 3/8" @ 0.24 m**

### **8.1.1.1. VERIFICACIÓN DE LA CORTANTE VERTICAL**

$$
VU = V23 (SAP) = 1675.31 Kgf
$$

Según la norma E.060 debe cumplir:  $Vu \leq \emptyset$   $Vn$  ;  $Vn = Vc + Vn$ 

$$
Vc = \emptyset * 0.53\sqrt{f'c * b * d} \qquad ; \emptyset = 0.85
$$

$$
Vc = 0.85 * 0.53\sqrt{280} * b * d
$$

$$
Vc = 11307.46 Kg
$$

$$
Vs = \frac{\phi * As * f'y * d}{S}
$$
  
\n
$$
Vs = \frac{0.85 * 6.00 * 4200 * 15}{24}
$$
  
\n
$$
Vs = 13387.59 Kg
$$
  
\nDonde:  
\n
$$
Vn = 11307.46 + 13387.59 = 24614.92 Kg
$$
  
\nVerificación:  
\n
$$
1675.31 Kg \le 24614.92 Kg (cumple)
$$

#### **8.1.2. ACERO DE REFUERZO HORIZONTAL EN LA PANTALLA**

*Figura 44: M11- Reservorio elevado*

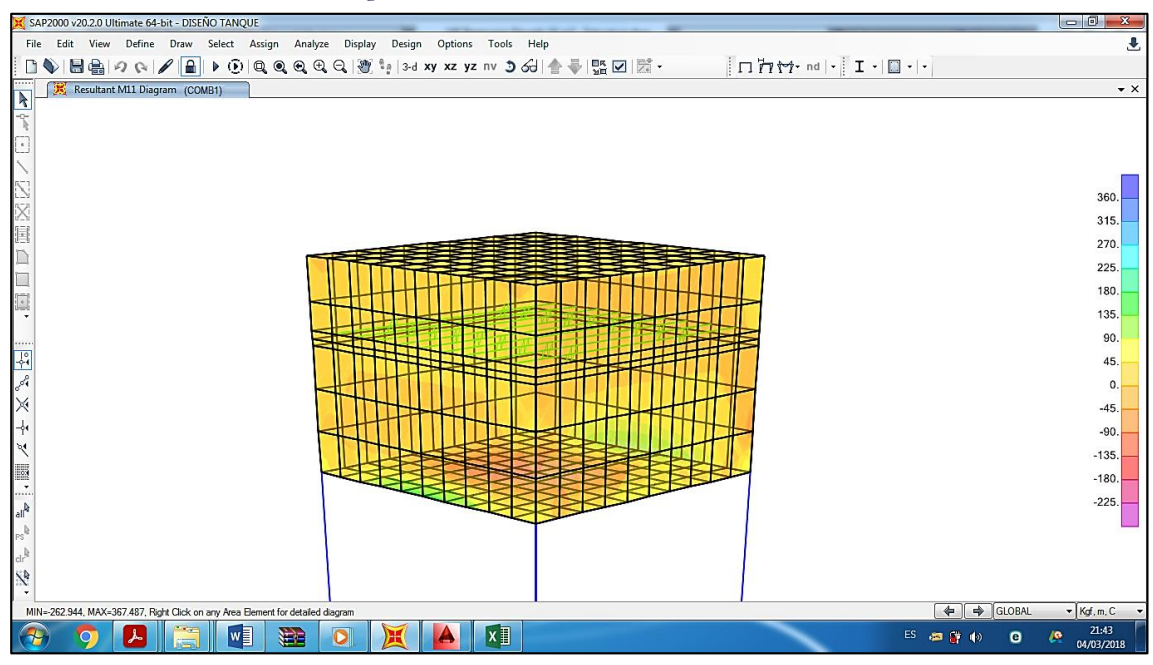

*Fuente: software SAP2000*

**Momento máximo ultimo**

 $Mu = M11(SAP) = 367.49 Kgf.m$ 

 $M u = \emptyset * f' c * b * d^2 * \omega (1 - 0.59 \omega)$ 

 $Donde: \quad \emptyset = 0.9 (E. 060 - RNE)$ 

 $d = 20 - 5 = 15$  cm (peralte efectivo)

$$
36749 = (0.9)(280)(100)(152)\omega(1 - 0.59\omega)
$$

$$
\omega=0.0065
$$

**Calculo de la cuantía**

$$
\rho = \omega * \frac{f'c}{f'y} = 0.000433
$$

**Área de acero**

$$
As=\rho*b*d
$$

 $As = (0.000433)(100)(15) = 0.65$  cm<sup>2</sup>

### **Calculo de acero mínimo**

De acuerdo la ACI 350-06 la cuantía mínima para el refuerzo vertical no será menor de 0.003 del área bruta.

$$
As_{min} = (0.003)(100)(20) = 6.00 \text{ cm}^2
$$

**Calculo de la separación de acero**

$$
S=\frac{(b*As\, variable)}{As}
$$

- Tomando varillas de Ø 3/8" con un área de acero de 0.71 cm2
- Para: As= $6.00/2=3.00$  cm2

$$
S = \frac{(100 * 0.71)}{3.00}
$$

$$
S = 23.67 \text{ cm}
$$

**POR LO TANTO: Usar 02 capas de acero de Ø 3/8" @ 0.24 m**

### **8.1.1.1. VERIFICACIÓN DE LA CORTANTE VERTICAL**

$$
VU = V13 (SAP) = 1352.31 Kgf
$$

Según la norma E.060 debe cumplir:  $Vu \leq \emptyset$   $Vn$  ;  $Vn = Vc + Vn$ 

$$
Vc = \emptyset * 0.53\sqrt{f'c * b * d} \qquad ; \emptyset = 0.85
$$

$$
Vc = 0.85 * 0.53\sqrt{280} * b * d
$$

$$
Vc = 11307.46 Kg
$$

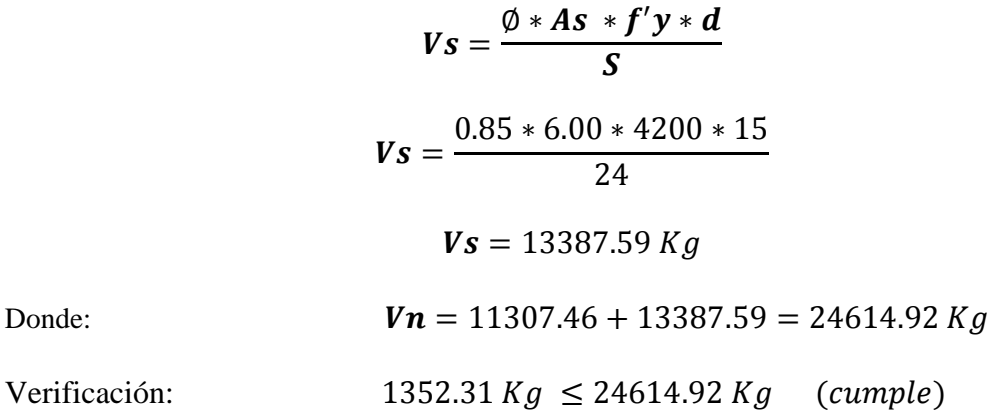

**8.2. CALCULO DE ACERO DE REFUERZO EN LA LOSA DE TECHO**

La losa de techo del reservorio elevado será una losa maciza en dos direcciones; la cual se diseñara por el **método de coeficientes para losas apoyadas en vigas o muros (E.060 –RNE – capitulo 17.9)** si se cumple la relación **Lx/Ly < 1** y los momentos se calculan con las siguientes formulas:

- 1.  $Mx = Cx * Wu * Lx^2$
- 2.  $My = Cy * Wu * Ly^2$

**Donde:**

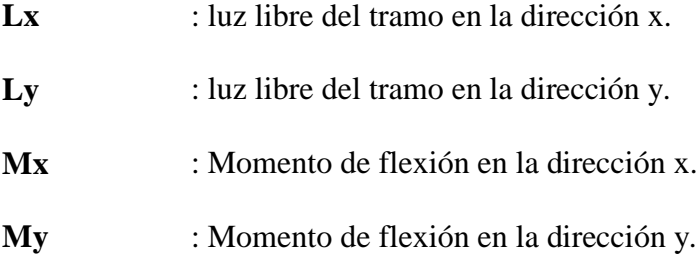

- **Cx** : coeficiente de momentos para la dirección x.
- **Cy** : coeficiente de momentos para la dirección y.
- **Wu** : Carga uniformemente repartida por unidad de área de losa.

Para el diseño de nuestra losa del techo se considerara que esta se encuentra apoyada al muro en todo su perímetro y según la tabla de la norma E.060 del (RNE) la condición de CASO 1.

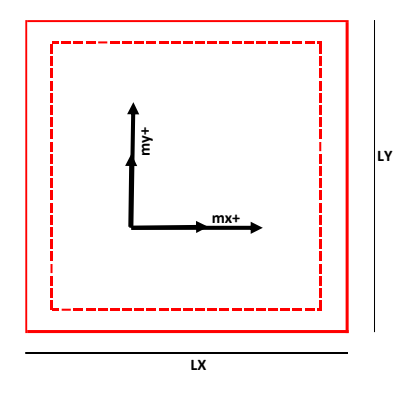

#### **8.2.1. Metrado de cargas**

# **8.2.1.1. Carga muerta uniformemente repartida**

### **DATOS DEL CLORADOR**

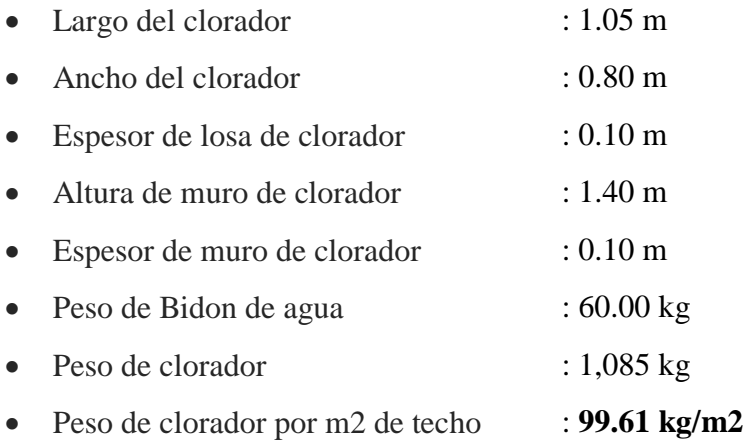

# $W_D$  = Peso propio + Acabados + Peso de clorador

$$
W_D = (0.15 * 2400) + 100 + 99.61
$$

$$
W_D=559.61\,Kg/m^2
$$

**8.2.1.2. Carga viva uniformemente repartida** 

$$
W_L=100.00\,Kg/m^2
$$

**8.2.2. Determinación de coeficientes de momentos positivos debidos a**  $W_D$  **y**  $W_L$ Relación:

$$
m=\frac{L_X}{L_Y}=\frac{A}{B}
$$

$$
m = \frac{2.90}{2.90} = 1.00 \quad (dato para tabla)
$$

• Coeficientes de momentos positivos debidos a  $W_D$ :

$$
Cx = 0.036 \, y \, Cy = 0.036
$$

• Coeficientes de momentos positivos debidos a  $W_L$ :

$$
Cx = 0.036 \, y \, Cy = 0.036
$$

**8.2.4.** Carga uniformemente repartida por unidad de área de losa

$$
W_U = 1.4W_D + 1.7W_L
$$
  

$$
W_U = 1.4(559.61) + 1.7(100)
$$
  

$$
W_U = 953.45 \text{ Kg/m}^2
$$

- **8.2.3. Calculo de momentos**
- **8.2.3.1. Momento de flexión en la dirección x**

$$
Mx = Cx * Wu * Lx2
$$
  

$$
Mx = (0.036)(953.45)(2.90)2
$$
  

$$
Mx = 288.67 Kg.m
$$

## **8.2.3.2. Momento de flexión en la dirección y**

$$
My = Cy * Wu * Ly2
$$
  

$$
My = (0.036)(953.45)(2.90)2
$$
  

$$
My = 288.67 Kg.m
$$

#### **8.2.4. Calculo del acero de refuerzo**

**Momento máximo positivo (+)**

$$
Mu=288.67Kg.m
$$

$$
Mu = \emptyset * f'c * b * d^2 * \omega(1 - 0.59\omega)
$$

 $Donde: \quad \emptyset = 0.9 (E.060 - RNE)$ 

 $d = 15 - 5 = 10$  cm (peralte efectivo)

$$
28867 = (0.9)(280)(100)(102)\omega(1 - 0.59\omega)
$$

$$
\omega = 0.012
$$

**Calculo de la cuantía**

$$
\boldsymbol{\rho} = \boldsymbol{\omega} * \frac{f'c}{f'y} = 0.0008
$$

**Área de acero**

$$
As=\rho*b*d
$$

 $As = (0.0008)(100)(10) = 0.80$  cm<sup>2</sup>

**Calculo de acero mínimo**

$$
As_{min} = (0.003)(100)(15) = 4.5 cm2
$$

**Calculo de la separación de acero**

$$
S=\frac{(b*As\; variable)}{As}
$$

Tomando varillas de Ø 3/8" con un área de acero de 0.71 cm2

$$
S = \frac{(100 * 0.71)}{4.50}
$$

$$
S = 15.78 \text{ cm}
$$

**POR LO TANTO: Usar acero de Ø 3/8" @ 0.15 m (en ambas direcciones)**

#### **8.3. CALCULO DE ACERO DE REFUERZO EN LA LOSA DE FONDO**

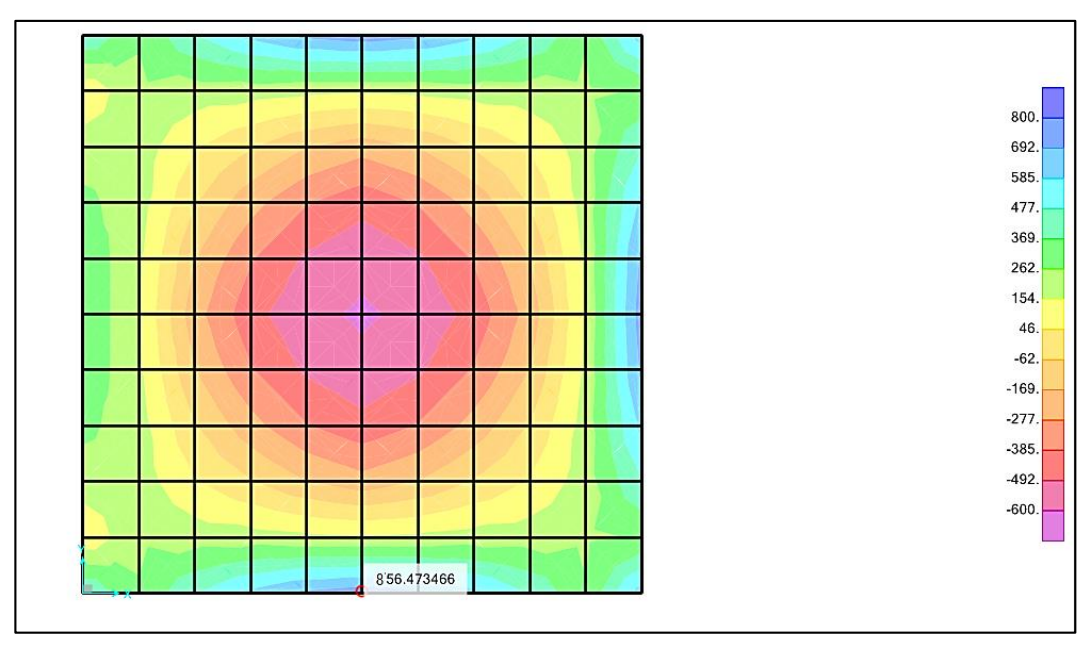

*Figura 45: Momento máximo en losa de fondo -reservorio*

*Fuente: software SAP2000*

#### **8.3.1. Calculo del acero superior**

#### **Momento máximo positivo (+)**

 $Mu(SAP) = 856.47 Kg.m$ 

$$
Mu = \emptyset * f'c * b * d^2 * \omega(1 - 0.59\omega)
$$

 $Donde: \quad \emptyset = 0.9 (E. 060 - RNE)$ 

 $d = 20 - 5 = 15$  cm (peralte efectivo)

$$
85647 = (0.9)(280)(100)(152)\omega(1 - 0.59\omega)
$$

 $\omega = 0.0152$ 

**Calculo de la cuantía**

$$
\rho = \omega * \frac{f'c}{f'y} = 0.001
$$

**Área de acero**

$$
As=\rho*b*d
$$

$$
As = (0.001)(100)(15) = 1.50 cm2
$$

#### **Calculo de acero mínimo**

$$
As_{min} = (0.003)(100)(20) = 6.0 \text{ cm}^2
$$

**Calculo de la separación de acero**

$$
S=\frac{(b*As\; variable)}{As}
$$

- Tomando varillas de Ø 3/8" con un área de acero de 0.71 cm2
- Para: As= $6.00/2=3.00$  cm2

$$
S = \frac{(100 * 0.71)}{3.00}
$$

$$
S = 23.67 \text{ cm}
$$

**POR LO TANTO: Usar acero de Ø 3/8" @ 0.24 m (ambos sentidos).**

#### **8.3.2. Calculo del acero inferior**

**Momento máximo negativo (-)**

$$
Mu(SAP) = -616.72 Kg.m
$$
  

$$
Mu = \emptyset * f'c * b * d2 * \omega(1 - 0.59\omega)
$$

 $Donde: \quad \emptyset = 0.9 (E.060 - RNE)$ 

 $d = 20 - 5 = 15$  cm (peralte efectivo)

$$
61672 = (0.9)(280)(100)(152)\omega(1 - 0.59\omega)
$$

$$
\omega = 0.011
$$

**Calculo de la cuantía**

$$
\rho = \omega * \frac{f'c}{f'y} = 0.0007
$$

**Área de acero**

$$
As=\rho*b*d
$$

$$
As = (0.001)(100)(15) = 1.05 cm2
$$

**Calculo de acero mínimo**

$$
As_{min} = (0.003)(100)(20) = 6.0 \text{ cm}^2
$$

**Calculo de la separación de acero**

$$
S=\frac{(b*As\; variable)}{As}
$$

- Tomando varillas de  $\varnothing$  3/8" con un área de acero de 0.71 cm2
- Para: As= $6.00/2=3.00$  cm2

$$
S = \frac{(100 * 0.71)}{3.00}
$$

$$
S = 23.67 \text{ cm}
$$

#### **POR LO TANTO: Usar acero de Ø 3/8" @ 0.24 m. (ambos sentidos).**

## **8.4. DISEÑO DE COLUMNAS Y VIGAS**

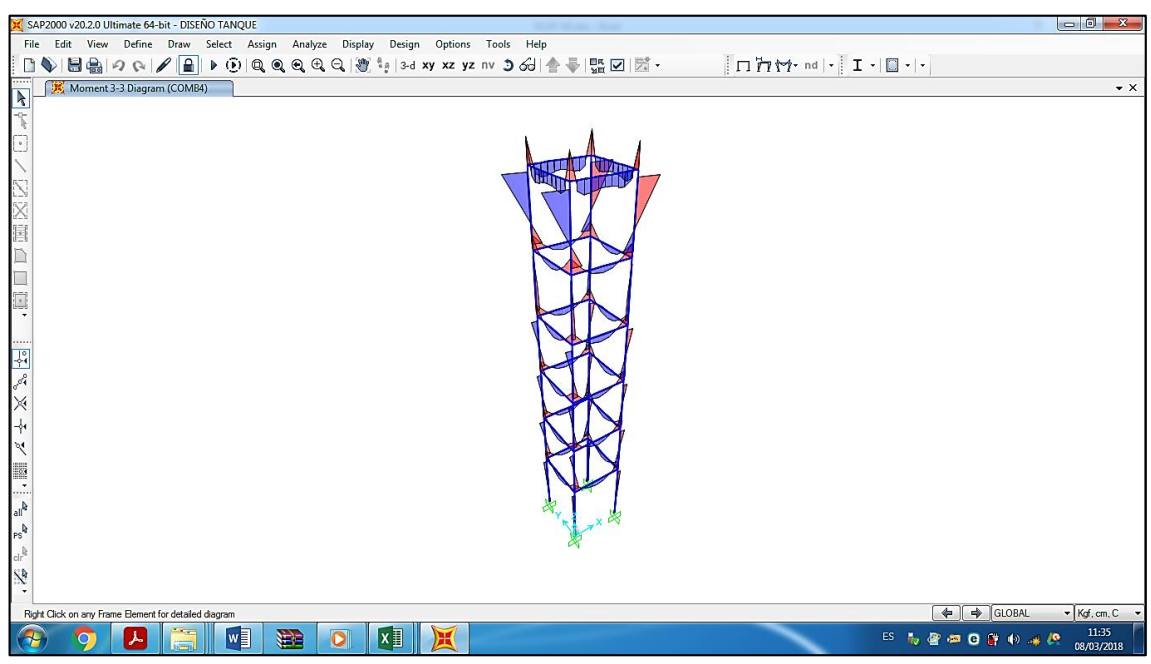

*Figura 46: Diagrama de momentos de columnas y vigas de reservorio.*

*Fuente: software SAP2000*

# **8.4.1. DISEÑO DE COLUMNAS**

## **8.4.1.1. COLUMNAS 1º TRAMO**

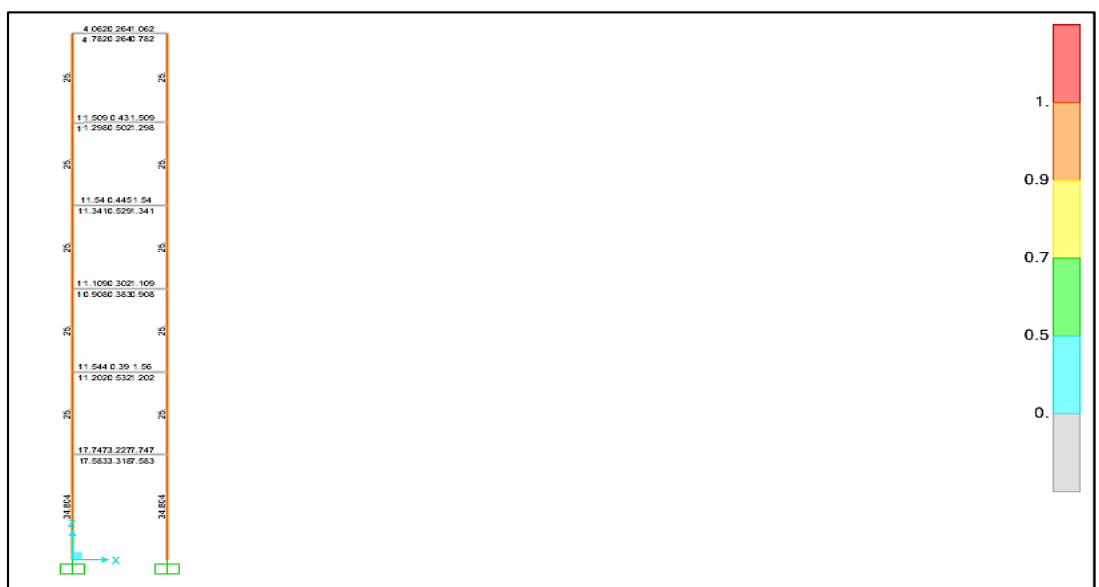

*Figura 47: Área de acero en columnas y vigas*

# **Área de acero**

$$
As_{(SAP200)}=34.804\ cm^2
$$

 $\emptyset$  5/8" = 1.98 cm<sup>2</sup>  $\emptyset$  1" = 5.07 cm<sup>2</sup>

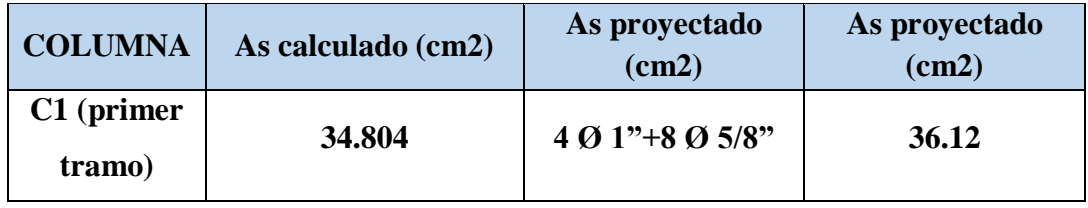

# **8.4.1.2. COLUMNAS 2º TRAMO AL 6º TRAMO**

**Área de acero** 

$$
As_{(SAP200)}=25.00\ cm^2
$$

 $\emptyset$  5/8" = 1.98 cm<sup>2</sup>

$$
\emptyset\;3/4" = 2.85\;cm^2
$$

*Fuente: software SAP2000*

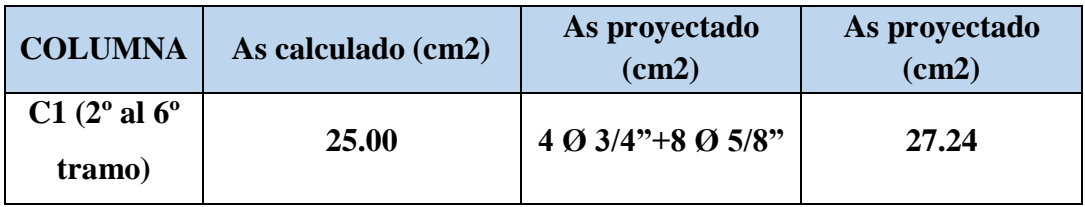

# **8.5.2. DISEÑO DE VIGAS**

# **8.5.1.1. VIGAS 1º TRAMO**

**Área de acero** 

 $\emptyset$  3/4" = 2.85 cm<sup>2</sup>

# $\emptyset$  1" = 5.07 cm<sup>2</sup>

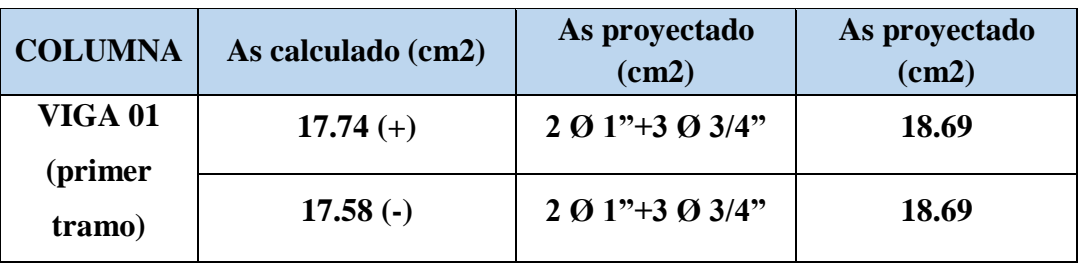

- **8.4.2. DISEÑO DE VIGAS**
- **8.4.2.1. VIGAS 2º ,3º,4º Y 5º TRAMO**

**Área de acero** 

 $\emptyset$  5/8" = 1.98 cm<sup>2</sup>

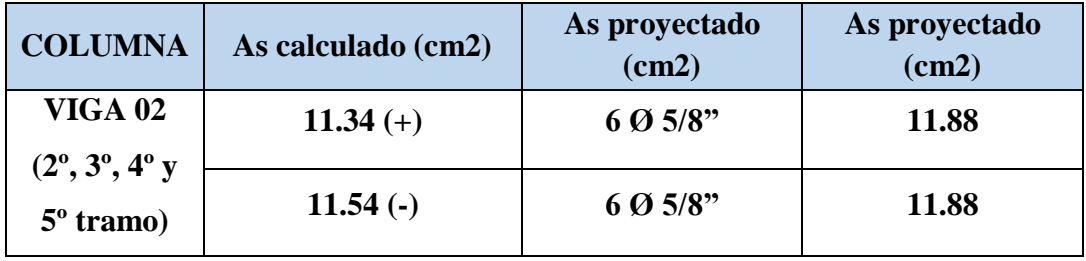

### **8.4.2.2. VIGAS 6º TRAMO**

**Área de acero** 

 $\emptyset$  5/8" = 1.98 cm<sup>2</sup>

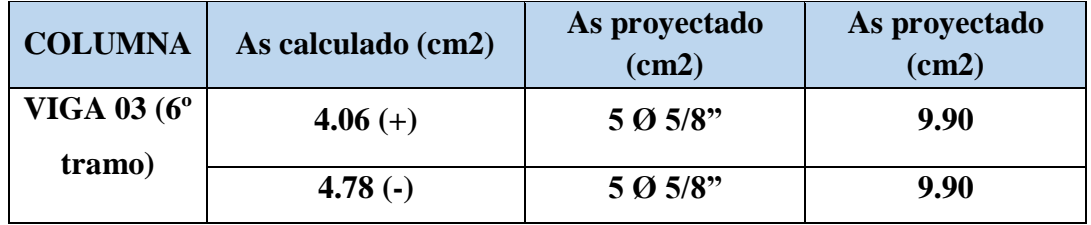

# **8.5. DISEÑO DE LA CIMENTACIÓN**

### **8.5.1. FACTOR DE SEGURIDAD A VOLTEO**

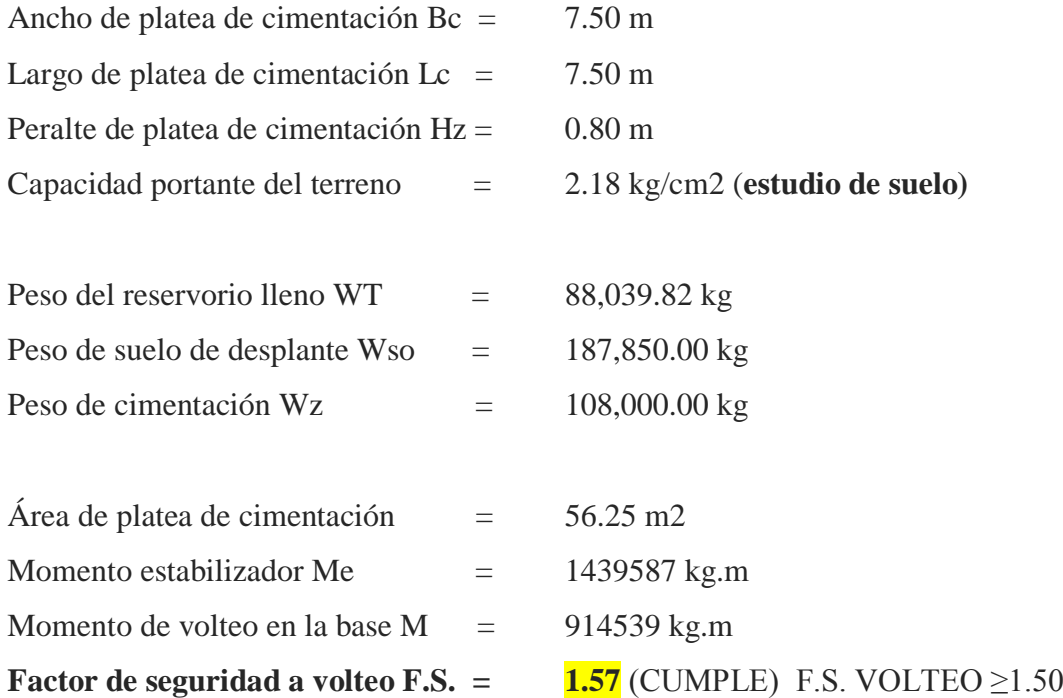

# **8.5.2. DIMENSIONAMIENTO DE LA CIMENTACIÓN**

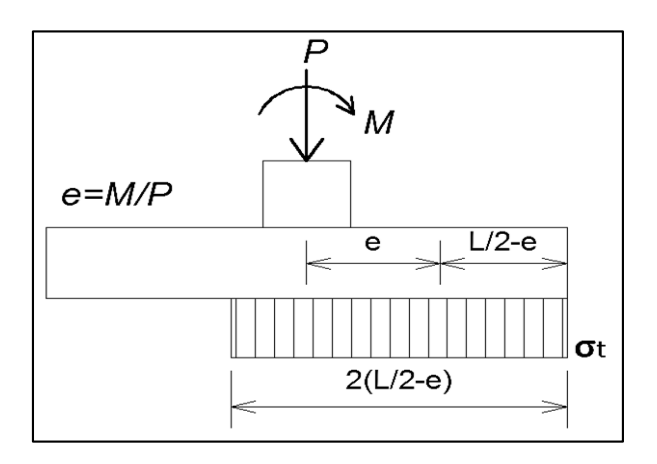

Carga axial de servicio P  $= 383,889.82$  kg Momento en la base M  $= 914539$  kg.m excentricidad  $e =$   $= 2.38 \text{ m}$ 

$$
\sigma_t = \frac{P}{2(\frac{L}{2} - e)B}
$$

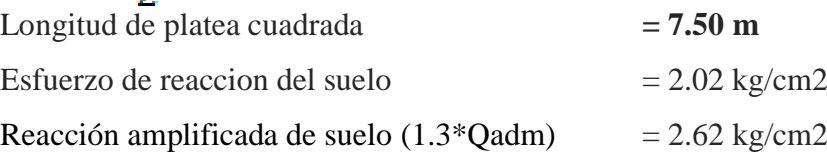

## **8.5.3. CALCULO DE ACERO DE REFUERZO**

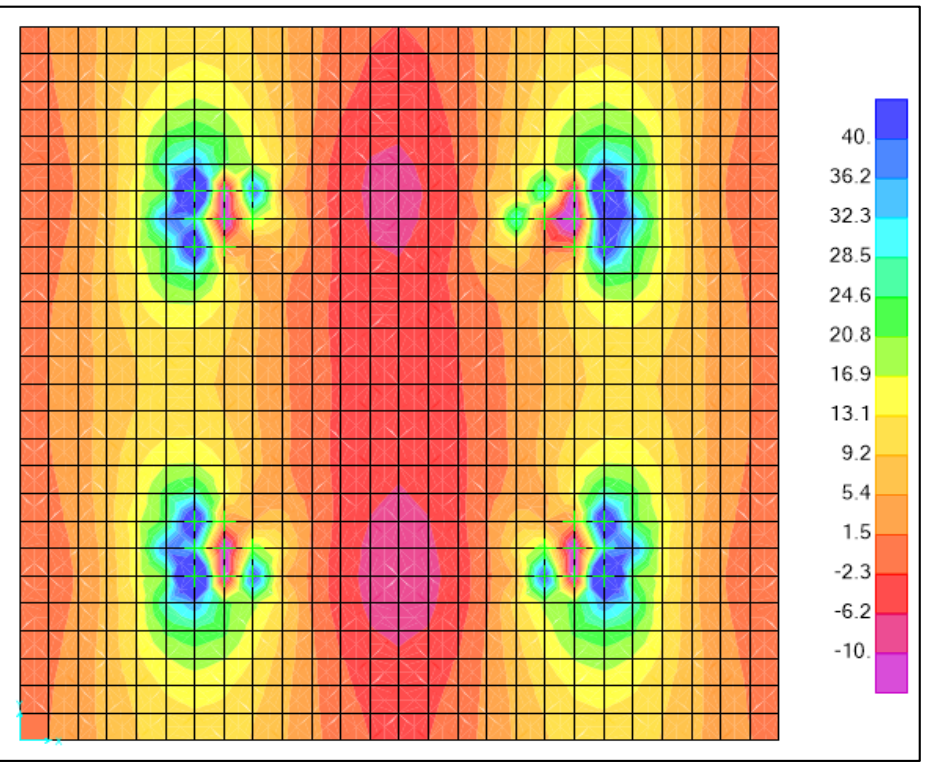

*Figura 48: modelamiento de cimentación del reservorio-resultados*

*Fuente: software SAP2000*

### **8.5.3.1. Calculo del acero superior**

**Momento máximo positivo (+)**

 $Mu(SAP) = 41500.20$  Kg.m (modelamiento SAP000)

$$
Mu = \emptyset * f'c * b * d^2 * \omega(1 - 0.59\omega)
$$

 $Donde: \quad \emptyset = 0.9 \ (E. 060 - RNE)$ 

 $d = 80 - 8 = 72$  cm (peralte efectivo)

$$
41.5 \times 10^5 = (0.9)(280)(100)(72^2)\omega(1 - 0.59\omega)
$$

$$
\omega=0.032
$$

**Calculo de la cuantía**

$$
\rho = \omega * \frac{f'c}{f'y} = 0.0021
$$

**Área de acero**

 $As = \rho * b * d$  $As = (0.0021)(100)(72) = 15.12$  cm<sup>2</sup>

**Calculo de la separación de acero**

$$
S=\frac{(b*As\; variable)}{As}
$$

Tomando varillas de Ø 3/4" con un área de acero de 2.85 cm2

$$
S = \frac{(100 * 2.85)}{15.12}
$$

$$
S = 18.85
$$

**POR LO TANTO: Usar acero de Ø 3/4" @ 0.20 m (ambos sentidos).**

**8.5.3.2. Calculo del acero inferior**

**Momento máximo negativo (-)**

$$
Mu(SAP) = -11325.50 Kg.m
$$
  

$$
Mu = \emptyset * f'c * b * d^{2} * \omega(1 - 0.59\omega)
$$

 $Donde: \quad \emptyset = 0.9 (E.060 - RNE)$ 

 $d = 80 - 8 = 72$  cm (peralte efectivo)

$$
11.325 \times 10^5 = (0.9)(280)(100)(72^2)\omega(1 - 0.59\omega)
$$

$$
\omega = 0.0087
$$

**Calculo de la cuantía**

$$
\rho = \omega * \frac{f'c}{f'y} = 0.00058
$$
**Área de acero**

$$
As=\rho*b*d
$$

$$
As = (0.000058)(100)(72) = 4.18 cm2
$$

**Calculo de acero mínimo**

$$
As_{min} = (0.0018)(100)(80) = 14.40 \text{ cm}^2
$$

**Calculo de la separación de acero**

$$
S=\frac{(b*As\; variilla)}{As}
$$

Tomando varillas de Ø 5/8" con un área de acero de 1.98 cm2

$$
S = \frac{(100 * 1.98)}{14.40}
$$

$$
S = 13.75 \text{ cm}
$$

**POR LO TANTO: Usar acero de Ø 5/8" @ 0.15 m. (ambos sentidos).**

### **5.2. ANÁLISIS DE RESULTADOS**

 Se determinaron los parámetros de diseño de acuerdo a la norma técnica RM-192-2018 – VIVIENDA; las cuales se muestran a continuación:

Pd : 475 habitantes.

**Qmd** : 0.509 l/s

**Omh** : 0.784 l/s

- Del aforo volumétrico realizado se calculó un caudal de 8.21 l/s; la cual es mucho mayor que los caudales de diseño.
- Nuestro pozo manual subterráneo tiene una cota de 85.20 m.s.n.m. la cual para impulsar el agua hacia el tanque elevado con una cota de descarga de 110.06; la cual se diseñó el equipo de bombeo ; la cual como resultados de los cálculos se muestran a continuación:

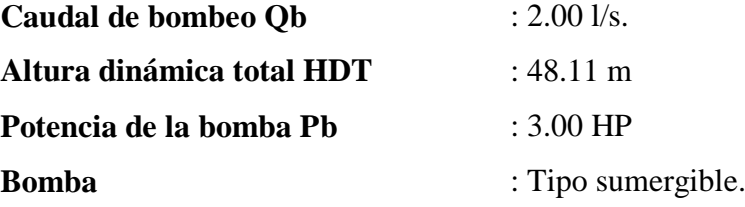

- Nuestro calculo da como resultado una potencia de bomba de 2.00 HP; como responsable del proyecto; se está asumiendo una potencia de bomba de 3.00 HP para garantizar la llegada del agua al reservorio.
- $\triangleright$  Se diseñó la línea de impulsión la cual será de un diámetro de 2"; la cual de acuerdo al material se muestran a continuación:

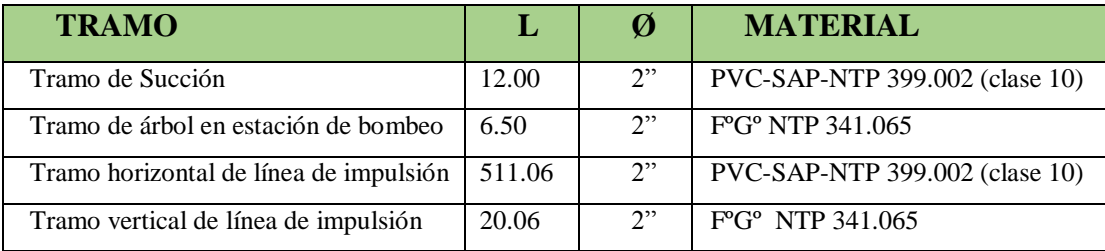

- $\triangleright$  Para que el agua sea apta para consumo humano se usara un sistema de desinfección por goteo y se usara una dosis de 2.00 ml/l de Hipoclorito de Calcio; se calculó un volumen del bidón de 60 litros y tendrá un caudal de goteo de 23 gotas/s.
- $\triangleright$  Se calculó el volumen de reservorio tipo elevado teniendo como resultado 8.48 m<sup>3</sup> y de acuerdo a la norma técnica RM-192-2018 "VIVIENDA"; establece la estandarización de diseños hidráulicos por lo se asume un volumen de reservorio de  $10.00 \text{ m}^3$ .
- De los resultados obtenidos de acuerdo a los 17 tramos de la red de distribución (red ramificada) en la tabla Nº 23 se puede apreciar los diámetros calculados de: 38.00 mm  $(1\frac{1}{4})$ , 43.40 mm  $(1\frac{1}{2})$  y 54.20 mm  $(2)$ .
- La clase de tubería será de PVC-SAP-NTP 399.002 (clase 10); puesto que las presiones máximas están `por debajo de lo que indica la norma que es el 75% de la presión de trabajo por lo tanto esta tubería es la indicada.
- $\triangleright$  Con respecto a las presiones en la red de distribución podemos ver en la tabla N° 22 que en todos los 17 nodos están cumpliendo con la norma técnica RM-192-2018 "VIVIENDA"; la cual señala que la presión mínima es 5.00 m.c.a. y la máxima 60.00 m.c.a.
- Con respecto a las velocidades en la red distribución se `puede apreciar en la tabla Nº 23; que la mayoría de las velocidades no están cumpliendo con lo que indica la norma técnica RM-192-2018 "VIVIENDA; de que las velocidades no pueden ser menor de 0.60 m/s y casos justificados no menor de 0.30 m/s; por lo que solo se optara a controlar la red de distribución con las presiones mínimas y sabiendo que se puede presentar sedimentación, se colocaran 09 válvulas de purga estratégicamente.
- Se realizó el análisis estructural del reservorio elevado con la norma ACI 350.03-06 "Seismic Desing of liquid containing concrete estructures) –DISEÑO SÍSMICO DE ESTRUCTURAS CONTENEDORAS DE LÍQUIDOS y nuestra norma tecnica E.030 "DISEÑO SISMO RESISTENTE" del reglamento nacional de edificación y se realizó el modelamiento en el software SAP2000.
- $\triangleright$  Como resultado del análisis estructural en la tabla N° 22; se verifico que los máximos desplazamientos (derivas) son menores de 0.007 para estructuras de concreto armado; por lo tanto cumplen con lo que indica la norma técnica E.030 del reglamento nacional de edificaciones.
- $\triangleright$  Para el diseño de la estructura del reservorio elevado ( acero) se hizo uso de la norma técnica E.060 del reglamento nacional de edificaciones ; la cuales se muestran a continuación:

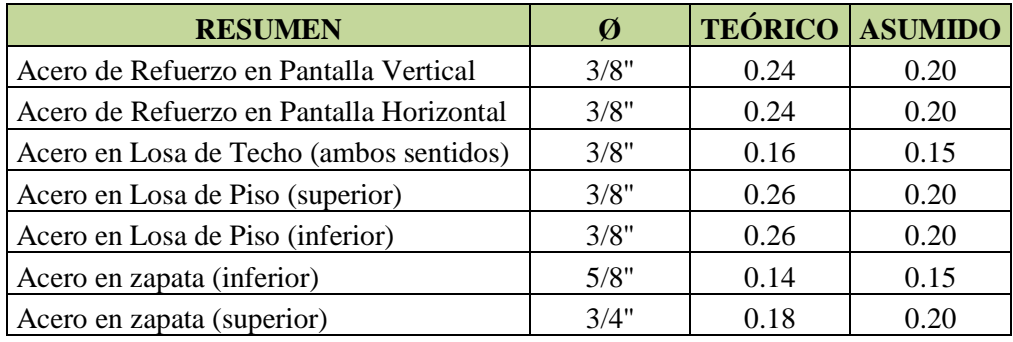

También; en los ITEMS 8.4.1. y 8.4.2. se realizó el diseño de columnas y vigas con

las áreas de acero calculadas por el software SAP2000.

### **VI. CONCLUSIONES Y RECOMENDACIONES**

### **6.1. CONCLUSIONES**

- 1. Se diseñó el sistema de abastecimiento de agua potable del Caserío Palo Parado; la cual está cumpliendo con los criterios y parámetros de las normas vigentes actuales según el tipo de diseño; mejorando la calidad de vida de las personas especialmente en el ámbito de la salud.
- 2. El sistema de abastecimiento de agua potable del Caserío Palo Parado seleccionado será un **SISTEMA POR BOMBEO SIN TRATAMIENTO**; la cual de acuerdo a RM-192-2018 "VIVIENDA" pertenece a **SA-06** la cual contara con: Pozo subterráneo, caseta de bombeo, línea de impulsión, sistema de cloración, reservorio tipo elevado, red de distribución y conexiones domiciliarias.
- 3. Se calcularon los parámetros para el diseño hidráulico de nuestro sistema de abastecimiento de agua potable como: **población de diseño** de 475 habitantes, **Qmd** de 0.509 l/s (1.0 l/s para diseño componentes hidráulicos por criterio de estandarización) y un **Qmh** de 0.784 l/s; la cual con respecto al caudal calculado de nuestra fuente de agua es igual 8.21 l/s la cual satisfacen la demanda de agua.
- 4. Se realizó el análisis de la calidad de agua de nuestra fuente de abastecimiento y de acuerdo resultados obtenidos cumplen y están por debajo de los parámetros del reglamento de la calidad de agua para consumo humano D.S **N°031-2010-SA;** por lo tanto, nuestra fuente de abastecimiento no necesita una planta de tratamiento y solo se utilizará un sistema de desinfección por goteo (Cloro) y así sea apta para consumo humano.
- 5. Se calculó el Caudal de bombeo de 2.0 l/s y Potencia de la bomba de 3.00 HP (tipo sumergible); la cual nos permitirá impulsar el agua hasta el reservorio.
- 6. Se diseñó la línea de impulsión la cual tendrá un diámetro de 2" con una longitud total de 549.60 m y una velocidad de 0.87 m/s; de las cuales: Tramo de succión y tramo Horizontal de la línea de impulsión serán de PVC-SAP-NTP 399.002 -clase 10 y los tramos de árbol en caseta de bombeo y tramo vertical de la línea de impulsión (descarga) serán de FºGº NTP 341.065.
- 7. Se diseñó la red de distribución y los diámetros a utilizar son: Tubería Ø 1 ¼" (38.00 mm) con una longitud de 182.95 m, tubería de 1 ½ (43.40 mm) con una longitud de 2513.90 y tubería de 2" (54.20 mm) con una longitud de 5720.30 m; el material a utilizar será de PVC-SAP-NTP 399.002 - clase 10.
- 8. Las presiones en todos los 17 nodos de las tuberías de la red de distribución cumplen y están dentro de los rangos admisibles de las norma RM-192-2018 "VIVIENDA y con respecto a algunos tramos que no están cumpliendo las velocidades mínimas se ha tenido conveniente priorizar la presión de salida y colocar 09 válvulas de purga distribuidas estratégicamente para evitar sedimentación.
- 9. Se calculó un volumen de reservorio de  $10.00 \text{ m}^3$  la cual abastecerá a toda la población del caserío Palo Parado.
- 10. Se realizó el diseño estructural del reservorio elevado; la cual se aplicaron y cumple todos los criterios y parámetros de las normas vigentes como: ACI 350.03-06 "DISEÑO SÍSMICO DE ESTRUCTURAS CONTENEDORAS DE LÍQUIDOS", norma técnica E.030 "DISEÑO SISMO RESISTENTE" y E.060 "CONCRETO ARMADO".

### **6.2. RECOMENDACIONES**

- 1. Para el diseño de sistemas de abastecimiento de agua potable el software WaterCAD es una herramienta muy fácil de utilizar y te permite hacer varias simulaciones para poder elegir el diseño más favorable.
- 2. Realizar charlas para concientizar a la población del caserío Palo Parado sobre el buen uso del agua potable; ya que no generar un mal uso y provocar desperdicios que disminuyan el rendimiento del sistema.
- 3. Realizar limpieza y desinfección del pozo cada 3 a 4 meses y así eliminar la acumulación de arenas y finos en el fondo del pozo; para su desinfección se recomienda utilizar Hipoclorito de calcio por su fácil y más seguro manejo.
- 4. Realizar un mantenimiento con personal especializado del equipo de bombeo cada 6 meses para garantizar su eficiencia y vida útil del equipo.

### **REFERENCIAS BIBLIOGRÁFICAS**

- 1. Informe tecnico:"Perú: Formas de Acceso al Agua y Saneamiento Básico"-INEI. [Internet]. [citado 7 de agosto de 2020]. Disponible en: http://m.inei.gob.pe/media/MenuRecursivo/boletines/boletin\_agua\_junio2020.pdf
- 2. Larraga P. Diseño del sistema de agua potable para Augusto Valencia, cantón Vinces, provincia de Los Ríos. 2016 [citado 28 de julio de 2020]; Disponible en: http://repositorio.puce.edu.ec:80/xmlui/handle/22000/13464
- 3. Taris MF, Huaman J. "Diseño del sistema para el abastecimiento del agua potable de la comunidad de Mangacuzana, canton Cañar, provincia de cañar. 2017 [citado 28 de julio de 2020]; Disponible en: http://dspace.unach.edu.ec/handle/51000/3546
- 4. Diseño de la red de distribución de agua potable para la aldea Yolwitz del municipio de San Mateo Ixtatán, Huehuetenango. [Internet]. [citado 28 de julio de 2020]. Disponible en: http://biblioteca.usac.edu.gt/tesis/08/08\_3095\_C.pdf
- 5. Diaz L. Diseño de abastecimiento de agua potable mediante el uso de aguas subterráneas, AA.HH. Villa Los Andes, Campoy - 2018. Univ César Vallejo [Internet]. 2018 [citado 28 de julio de 2020]; Disponible en: http://repositorio.ucv.edu.pe/handle/20.500.12692/31487
- 6. Mozombite G. Diseño de saneamiento básico de agua potable de la localidad de Santa Teresa I zona, distrito de Yavarí, provincia Mariscal Ramón Castilla, región Loreto, noviembre – 2019. Univ Católica Los Ángeles Chimbote [Internet]. 22 de enero de 2020 [citado 29 de julio de 2020]; Disponible en: http://repositorio.uladech.edu.pe/handle/123456789/15765
- 7. Maylle Y. Diseño del Sistema de Agua Potable y su Influencia en la Calidad de Vida de la Localidad de Huacamayo – Junín 2017. Univ César Vallejo [Internet].

2017 [citado 28 de julio de 2020]; Disponible en: http://repositorio.ucv.edu.pe/handle/20.500.12692/11892

- 8. Guerrero M. Diseño del sistema de agua potable en el caserío Pedregal, distrito de Buenos Aires, provincia de Morropón, región Piura, Abril 2019. Univ Católica Los Ángeles Chimbote [Internet]. 7 de septiembre de 2019 [citado 24 de julio de 2020]; Disponible en: http://repositorio.uladech.edu.pe/handle/123456789/13606
- 9. Sernaque Y. Diseño de los servicios de agua potable del centro poblado Punta Arena margen izquierda del Río Piura, distrito de Tambogrande, provincia y departamento de Piura, enero 2019. Univ Católica Los Ángeles Chimbote [Internet]. 22 de junio de 2019 [citado 24 de julio de 2020]; Disponible en: http://repositorio.uladech.edu.pe/handle/123456789/11645
- 10. Carhuapoma J. Diseño del servicio de agua potable en el caserío carrizo de la zona de Malingas del distrito de Tambogrande, provincia de Piura, departamento de Piura-Mayo 2019. Univ Católica Los Ángeles Chimbote [Internet]. 5 de julio de 2019 [citado 24 de julio de 2020]; Disponible en: http://repositorio.uladech.edu.pe/handle/123456789/11840
- 11. Gonzalez A. Sistemas convencionales de abastecimiento de agua [Internet]. Educación presentado en; 22:17:11 UTC [citado 2 de agosto de 2020]. Disponible en: https://es.slideshare.net/AneuryGonzalez/sistemas-convencionales-deabastecimiento-de-agua
- 12. Aguero R. Agua potable para poblaciones rurales [Internet]. [citado 1 de agosto de 2020]. Disponible en: https://civilgeeks.com/2014/06/13/libro-deabastecimiento-de-agua-potable-por-gravedad/
- 13. RM-192-2018-VIVIENDA-OPCIONES TECNOLÓGICAS PARA SISTEMAS DE ABASTECIMIENTO DE AGUA PARA CONSUMO HUMANO Y

SANEAMIENTO EN EL ÁMBITO RURAL.pdf [Internet]. [citado 24 de julio de 2020]. Disponible en: https://ecovidaconsultores.com/wpcontent/uploads/2018/05/RM-192-2018-VIVIENDA-TECNOL%C3%93GICAS-PARA-SISTEMAS-DE-SANEAMIENTO-EN-EL-

%C3%81MBITO-RURAL.pdf

- 14. Ministerio de Ambiente. Decreto Supremo N° 004-2017-MINAM [Internet]. Ministerio del Ambiente. [citado 19 de agosto de 2020]. Disponible en: http://www.minam.gob.pe/disposiciones/decreto-supremo-n-004-2017-minam/
- 15. ORGANIZACIÓN PANAMERICANA DE LA SALUD. GUÍA PARA EL DISEÑO DE REDES DE DISTRIBUCIÓN EN SISTEMAS RURALES DE ABASTECIMIENTO DE AGUA. [Internet]. [citado 9 de agosto de 2020]. Disponible en: https://docplayer.es/12475812-Guia-para-el-diseno-de-redes-dedistribucion-en-sistemas-rurales-de-abastecimiento-de-agua.html
- 16. Norma E.030 Diseño Sismorresistente | Instituto Geofísico del Perú [Internet]. [citado 28 de septiembre de 2020]. Disponible en: https://www.igp.gob.pe/version-anterior/norma-e030-diseno-sismorresistente
- 17. Housner GW. The dynamic behavior of water tanks. Bull Seismol Soc Am. 1 de febrero de 1963;53(2):381-7.

### **ANEXOS**

# **PANEL FOTOGRÁFICO**

*Anexo 1: Aplicación de encuesta*

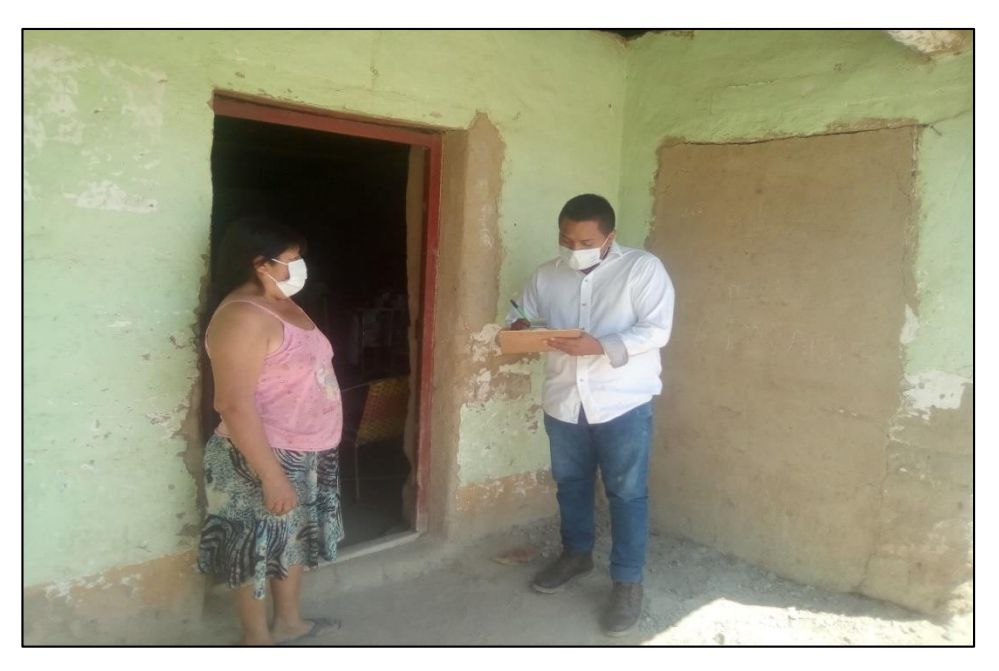

*Fuente: propia.*

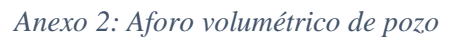

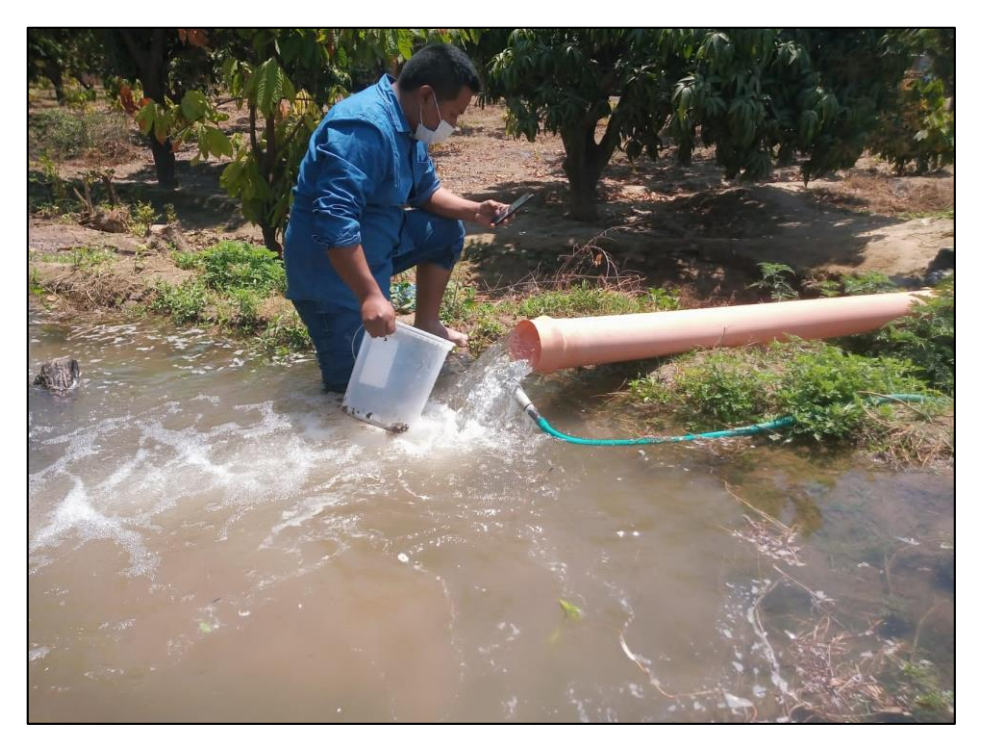

*Fuente: propia.*

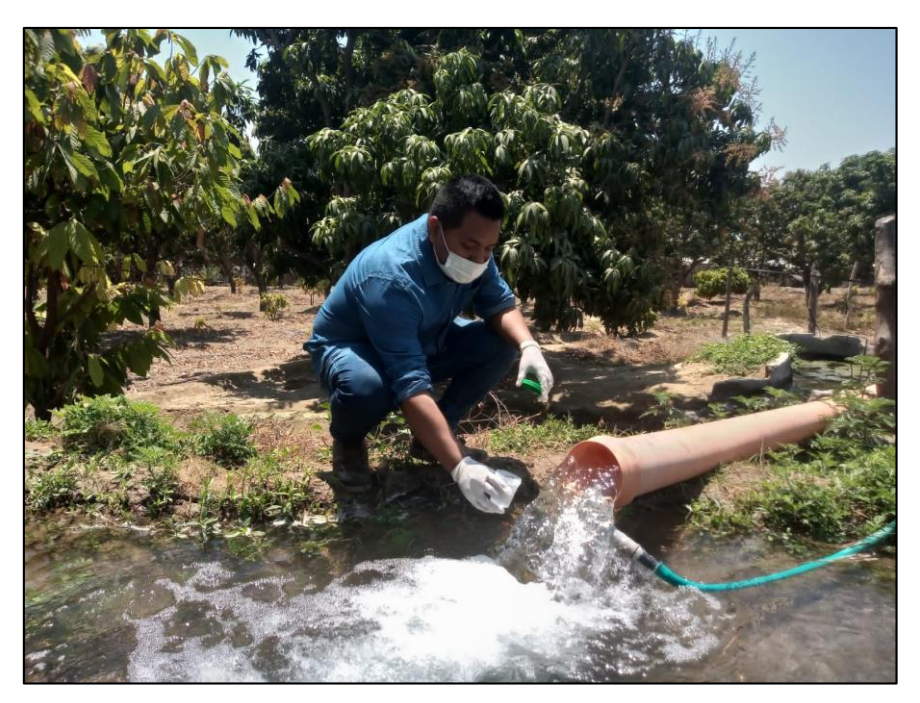

*Anexo 3: Toma de muestras de agua para su análisis.*

*Fuente: propia.*

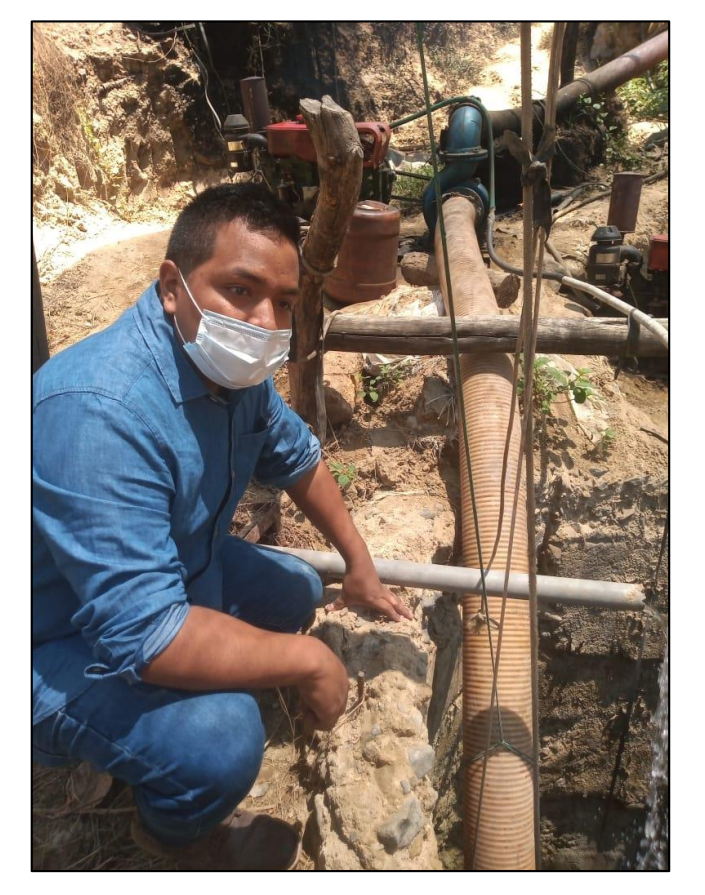

*Anexo 4: pozo existente (verificación de rendimiento).*

*Fuente: propia.*

*Anexo 5: Calicata 01- para estudio de suelos*

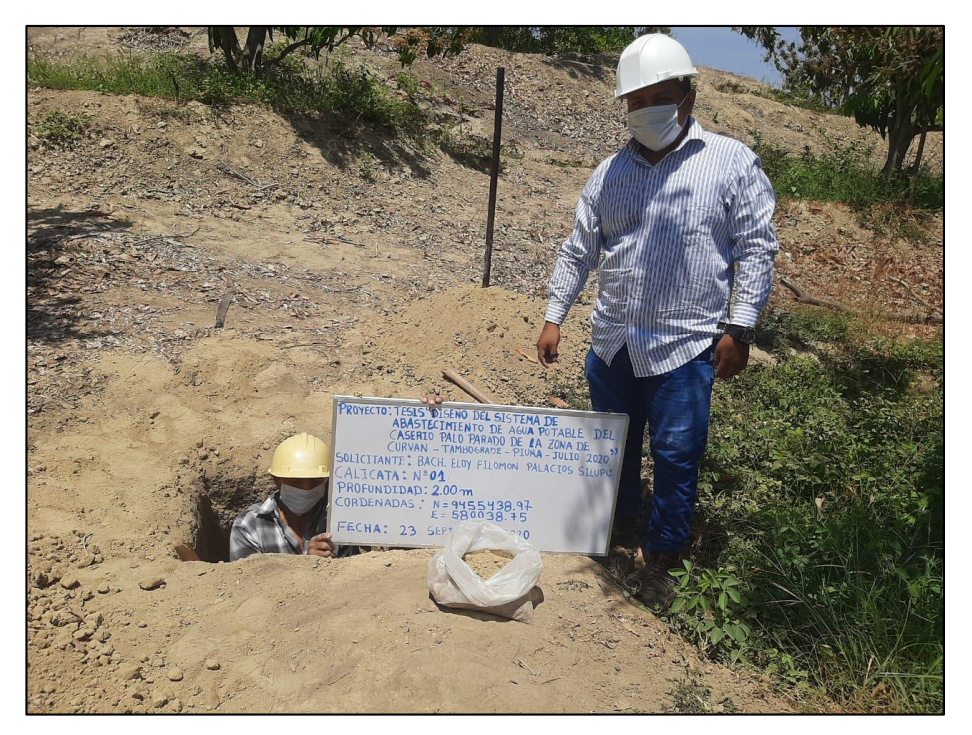

*Fuente: propia.*

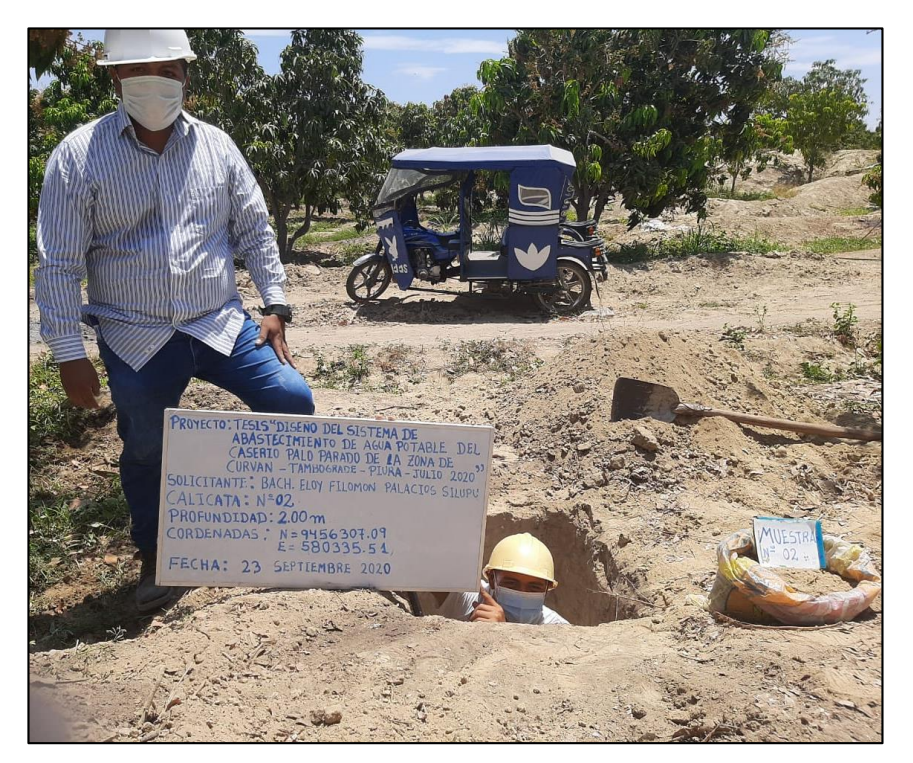

### *Anexo 6: Calicata 02 - para estudio de suelos.*

*Fuente: propia.*

# **CERTIFICADO DE ZONIFICACIÓN**

### *Anexo 7: Certificado de zonificación*

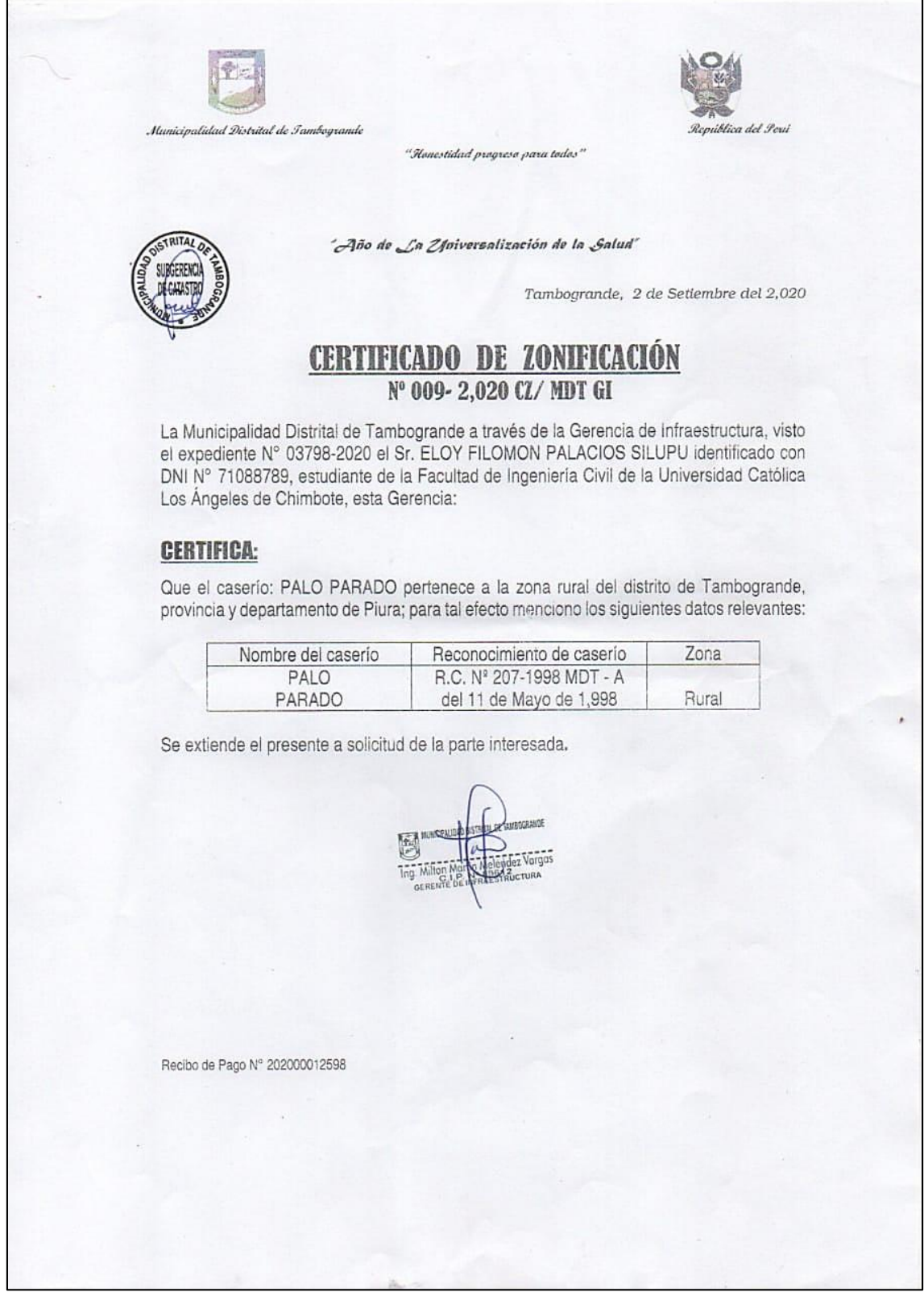

# **PADRÓN DE BENEFICIARIOS**

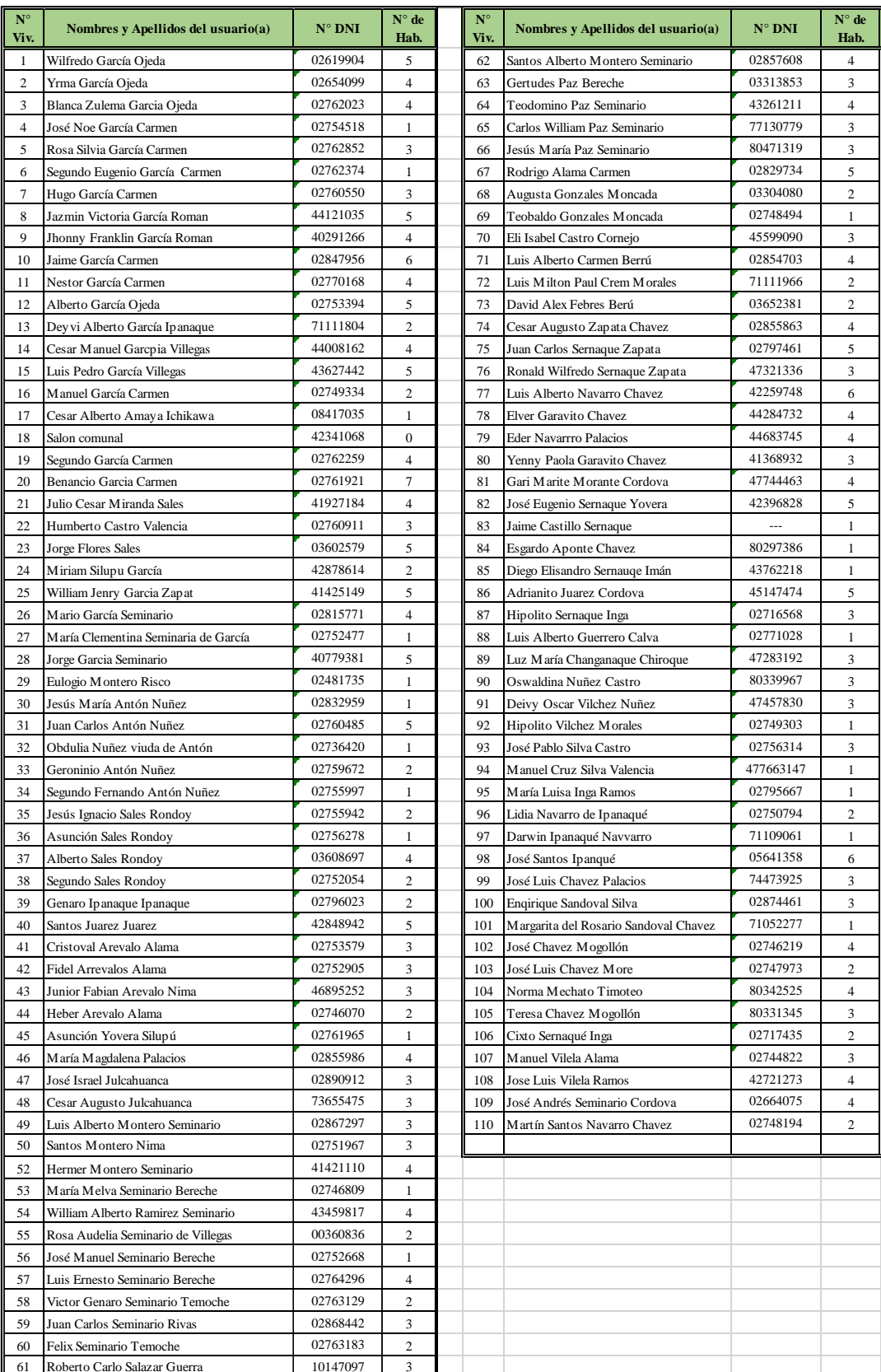

### *Anexo 8: Padrón de beneficiarios*

*Fuente: elaboración propia.*

### **MODELO DE ENCUESTA APLICADA**

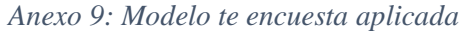

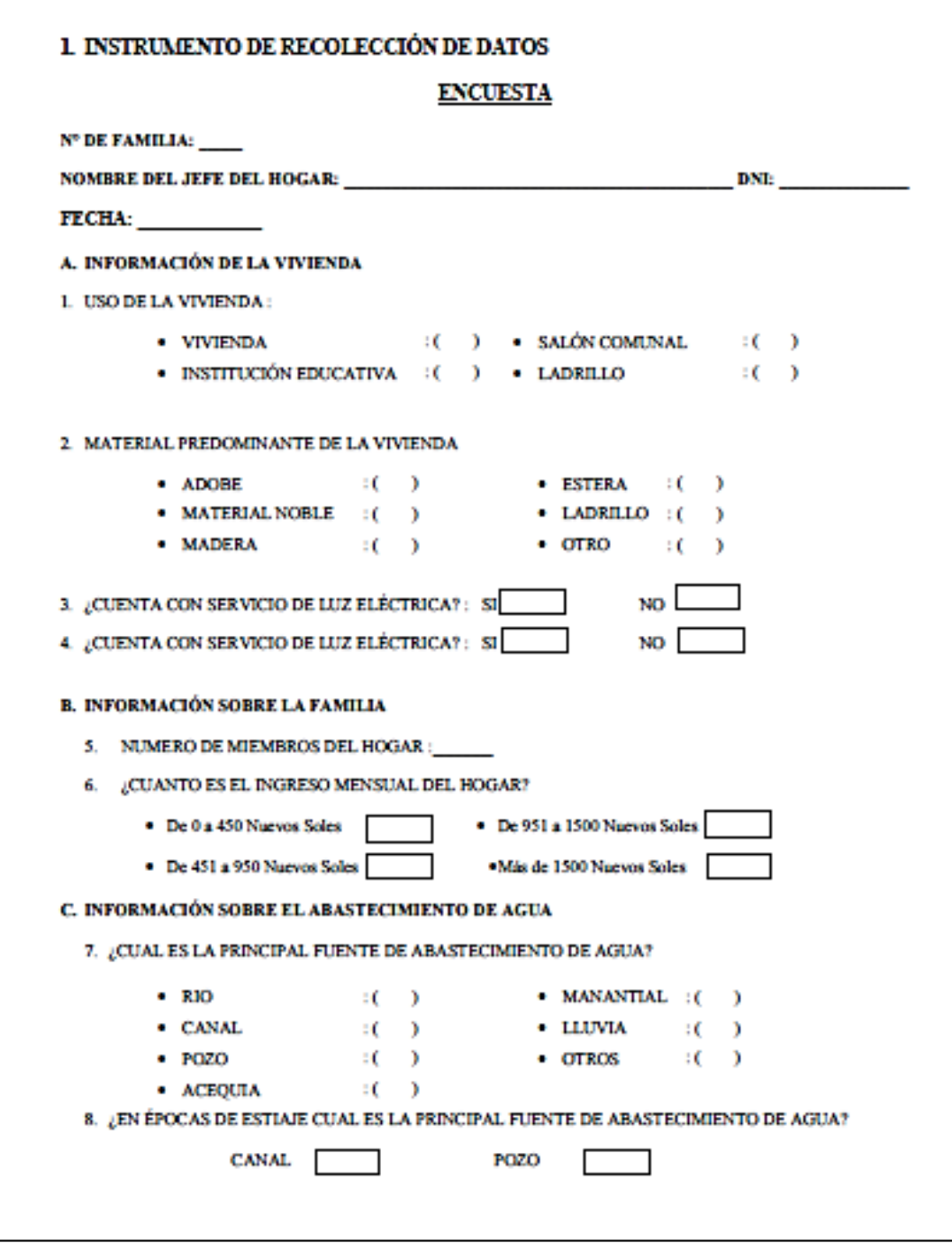

*Fuente: elaboración propia.*

### **CRONOGRAMA DE ACTIVIDADES**

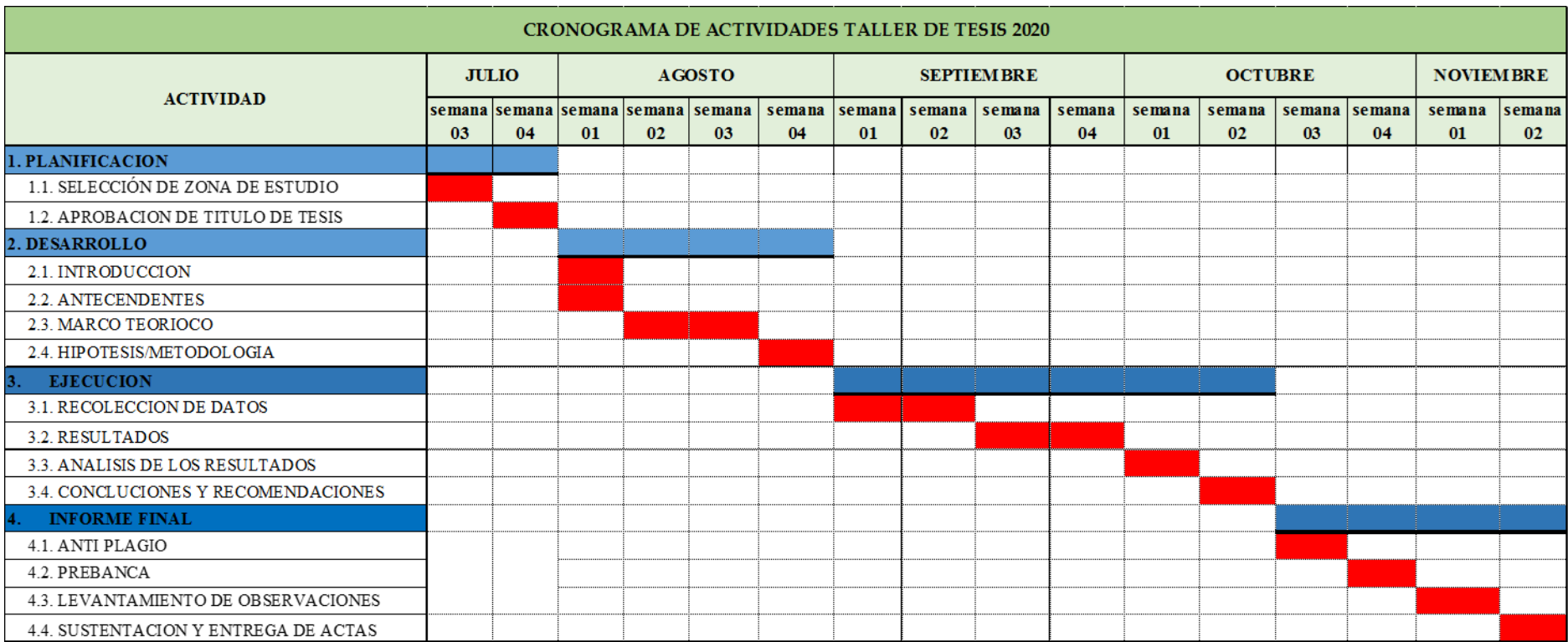

*Anexo 10: cronograma de actividades*

*Fuente: elaboración propia.*

### **ANÁLISIS DE LA CALIDAD DEL AGUA**

**INGELABC SERVICIOS GENERALES S.A.C.** Tel. 073 - 347515 INGENIERIA GEOTECNIA LABORATORIOS Y CONSTRUCCION Cel. 073 - 968071802 CONTROL DE CALIDAD AGREGADOS, CONCRETOS, ASFALTOS,<br>MECANICA DE SUELOS, CONSULTORIAS Y EJECUCION DE PROYECTOS CIVILES. **CALLE CAHUIDE Mz. 1-Lote 64** CAMPO POLO CASTILLA-PIURA RUC: 20526388101 **INFORME DE ANALISIS DE AGUA SOLICITANTE** : BACH. ELOY FILOMON PALACIOS SILUPU. Proyecto de tesis "Diseño del sistema de abastecimiento de agua potable del caserio Palo Parado de la zona de Curvan des **PROYECTO** distrito de Tambogrande provincia y departamento de Piura -Julio 2020". **UBICACIÓN** : Caserio de Palo Parado. AGUA SUBTERRANEA - PROPORCIONADA POR EL **MUESTRA**  $\cdot$ SOLICITANTE. **PRESENTACION** : Botella de polipropileno con tapa rosca. FECHA RECEPCION : 08 DE NOVIEMBRE DEL 2020. **FECHA** : 11 DE NOVIEMBRE DEL 2020. **CERTIFICACION ESPECIFICACIONES PARAMETROS RESULTADOS** À DS 031-2010 SA **ENSAYOS MICROBIOLOGICOS** Coliformes totales (NMP/100ml)  $1.8$  $1.8$ Coliformes termotolerantes (NMP/100ml)  $<sub>1.8</sub>$ </sub>  $1.8$ Escherichia coli (NMP/100ml)  $<sub>1.8</sub>$ </sub>  $1.8$ Huevos y larvas de helmintos (N° org/L)  $\overline{\mathbf{o}}$  $\Omega$ **ENSAYOS FISICOQUIMICOS** pH a 25 °C (Valor de pH) 8.30  $6.5 - 8.5$ Conductividad eléctrica a 25 °C (µmho/cm) 1400 1500 Solidos disueltos totales (mg/L) 750 1000 Turbiedad (UNT) 3.80 5 Cloruros (mg CI/L) 210.20 250 Sulfatos (mg SO<sub>4</sub>/L) 100.10 250 Nota: Respecto a los resultados se recomienda añadir dosis de cloro para eliminar cualquier contaminación. La muestra se encuentra dentro de los limites permisibles para consumo humano. Atentamente, Rpm: #968071802 Cel: 968071802 http://www.ingelabo

*Anexo 11: Resultados de análisis de calidad del agua*

*Fuente: INGELABC SERVICIOS GENERALES S.A.C.*

# **INFORME AFORO VOLUMÉTRICO**

*Anexo 12: Informe de aforo volumétrico*

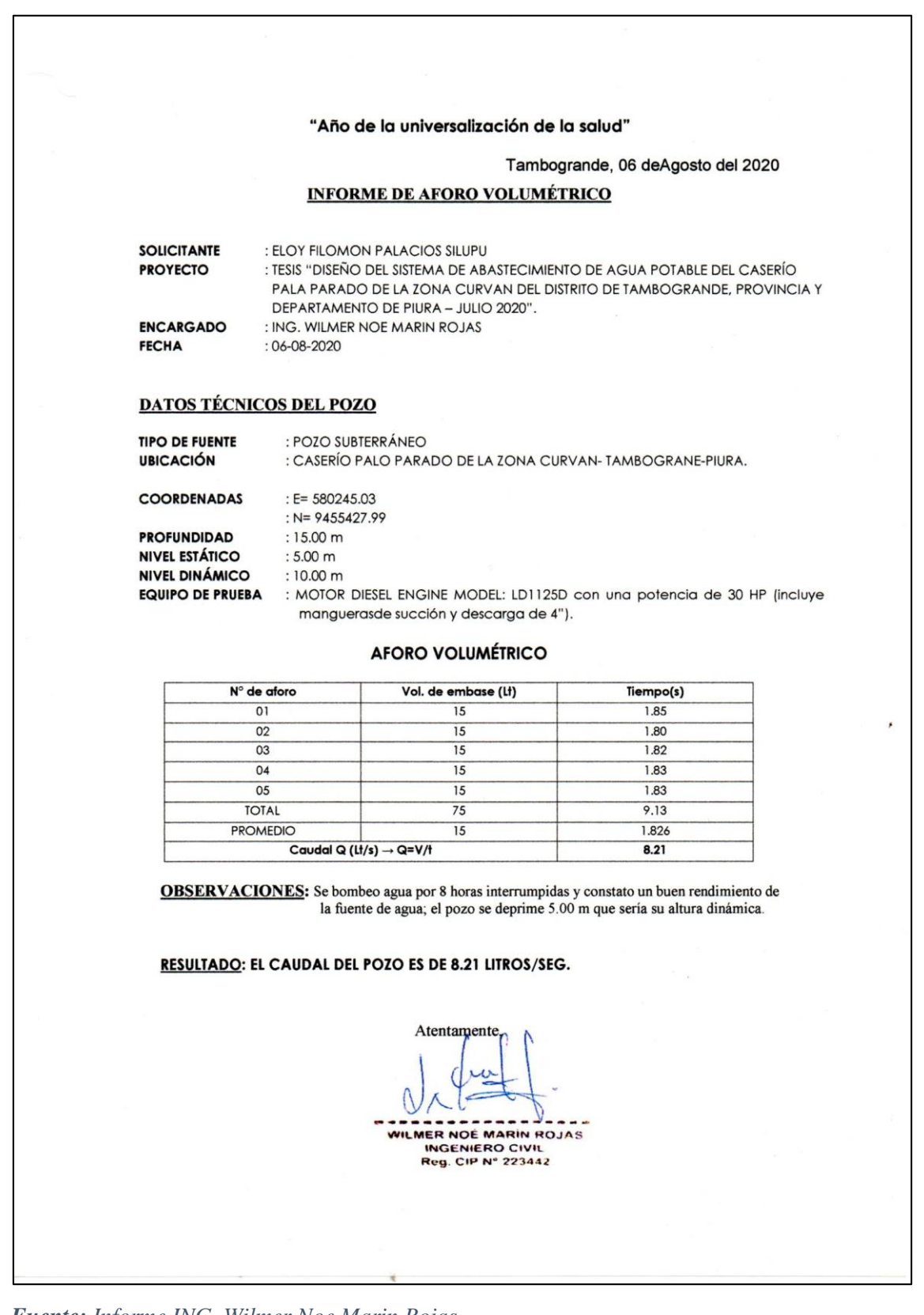

*Fuente: Informe ING. Wilmer Noe Marin Rojas*

### **DECLARACION JURADA: ORIGINAL E INÉDITA**

*Anexo 13: Declaración jurada*

### **DECLARACIÓN JURADA**

Yo, ELOY FILOMON PALACIOS SILUPU, identificado con DNI Nº 71088789, domiciliado en: Los Almendros Mz "B" lote 02 del Distrito de Tambogrande, Provincia y Departamento de Piura. Bachiller de la Escuela Profesional de Ingeniería Civil, de la Faculta de Ingeniería de la Universidad los Ángeles de Chimbote.

### **DECLARO BAJO JURAMENTO:**

Que la tesis titulada: "DISEÑO DEL SISTEMA DE ABASTECIMIENTO DE AGUA POTABLE DEL CASERÍO PALO PARADO DE LA ZONA CURVAN DEL DISTRITO DE TAMBOGRANDE, PROVINCIA Y DEPARTAMENTO DE PIURA-JULIO 2020" es original e inédita, y no ha sido realizado, desarrollado o publicado, parcial ni totalmente por a para terceras personas naturales o jurídicas; ni se trata de un trabajo, tesis o proyectos de investigación anteriormente desarrollado parcial o totalmente por el suscrito.

Tambogrande, 27 de octubre de 2020

 $5.78$ 

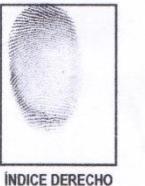

Firma

 $D.N.1$ 

Nombres y ELOY FILOMON PALACIOS SILUPU **Apellidos** ÷ k, 71088789

*Fuente: Elaboración propia.*

# **ESTUDIO DE SUELOS**

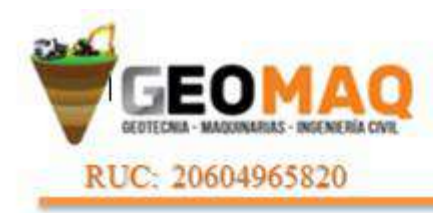

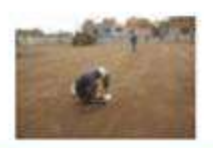

-ESTUDIOS TOPOGRAFICOS -ESTUDIOS DE SUELOS, PAVIMENTOS Y EDIFICACIONES

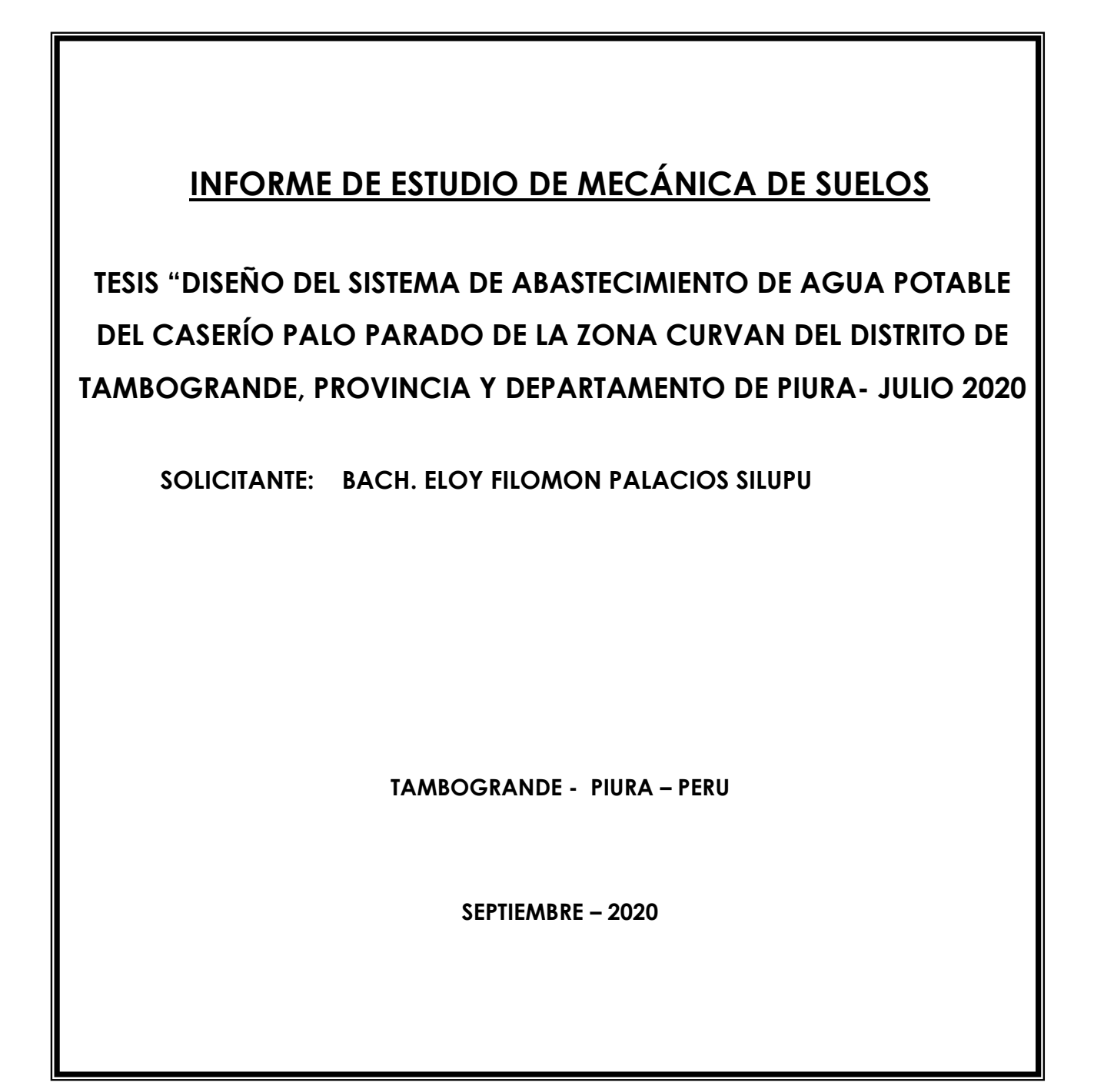

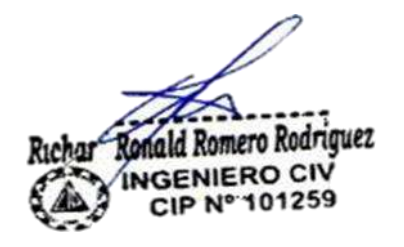

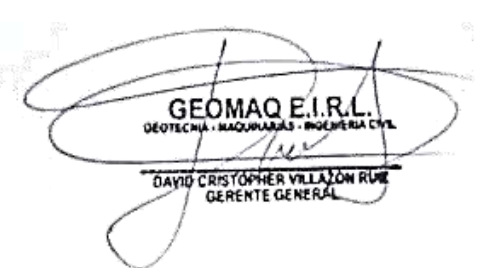

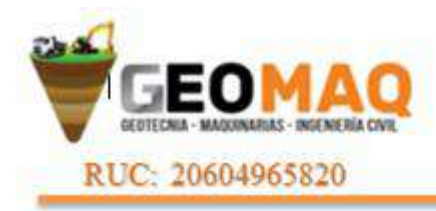

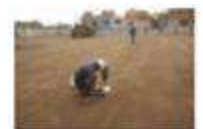

-ESTUDIOS TOPOGRAFICOS **ESTUDIOS DE SUELOS, PAVIMENTOS** Y EDIFICACIONES

*ÍNDICE*

- **1.0 ASPECTOS GENERALES 1.1.- SITUACIÓN ACTUAL 1.2.- CONDICIONES CLIMÁTICAS**
- **2.0 GEOLOGÍA Y SISMICIDAD**
	- **2.1 ASPECTOS GEOLOGICOS**
	- **2.2 RASGOS GEOLÓGICOS**
	- **2.3 SISMICIDAD**
	- **2.3.1 ASPECTOS SISMICOS**
- **3.0 ETAPAS DEL ESTUDIO**
	- **3.1.- FASE DE CAMPO**
	- **3.2.- FASE DE LABORATORIO**
	- **3.3.- FASE DE GABINETE**
- **4.0 CARACTERÍSTICAS DE LA OBRA**
- **5.0 TRABAJOS EFECTUADOS**
	- **5.1.- TRABAJOS DE CAMPO**
	- **5.2.- TRABAJOS DE LABORATORIO**
		- **5.2.1.- ANÁLISIS GRANULOMÉTRICO POR TAMIZADO (ASTM-D-422)**
		- **5.2.2.- CONTENIDO DE HUMEDAD NATURAL (ASTM-D-2216)**
		- **5.2.3.- LÍMITES DE CONSISTENCIA**
		- **5.2.4.- DENSIDAD RELATIVA (ASTM-D-2049)**
- **6.0 CAPACIDAD PORTANTE CON FINES DE CIMENTACIÓN Y CAPACIDAD ADMISIBLE DE CARGA DEL TERRENO**
	- **6.1 PROFUNDIDAD DE LA CIMENTACIÓN**
	- **6.3 TIPO DE CIMENTACIÓN**
	- **6.3 CÁLCULO Y ANÁLISIS DE LA CAPACIDAD ADMISIBLE DE CARGA.**
	- **6.4 CÁLCULO DE ASENTAMIENTOS**
- **7.0.- LICUACIÓN DE LAS ARENAS**

**8.0.-CONCLUSIONES Y RECOMENDACIONES**

Romero Rodriguez **NGENIERO CIV** IP Nº 101259

GEOMAQ E.I.R DAVID CRISTOPHER VILLAZON RUE

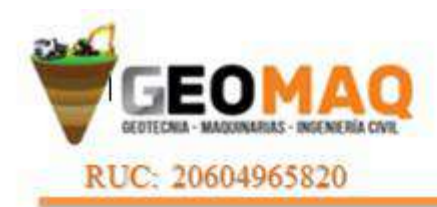

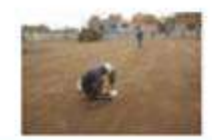

**ESTUDIOS TOPOGRAFICOS ESTUDIOS DE SUELOS PAVIMENTOS** Y EDIFICACIONES

### **1. ASPECTOS GENERALES.**

El presente Estudio de Mecánica de Suelos realizado con fines de hidráulicos y de cimentación para el Proyecto**: TESIS "DISEÑO DEL SISTEMA DE ABASTECIMIENTO DE AGUA POTABLE DEL CASERÍO PALO PARADO DE LA ZONA CURVAN DEL DISTRITO DE TAMBOGRANDE, PROVINCIA Y DEPARTAMENTO DE PIURA- JULIO 2020,** solicitado**: BACH. ELOY FILOMON PALACIOS SILUPU**, El estudio ha sido realizado por medio de trabajos de Campo y Ensayos de Laboratorio, necesarios para la definición de las propiedades Geotécnicas del Suelo, que permitan determinar las características y tipo de cimentación a diseñar.

### **1.1.- SITUACIÓN ACTUAL Y UBICACIÓN DE CALICATAS**

El caserío palo tiene una población actual de 325 habitantes y no cuenta con un sistema de abastecimiento de agua potable por tal motivo es fundamental diseñar un sistema de abastecimiento de agua potable para mejorar la calidad de vida de los pobladores.

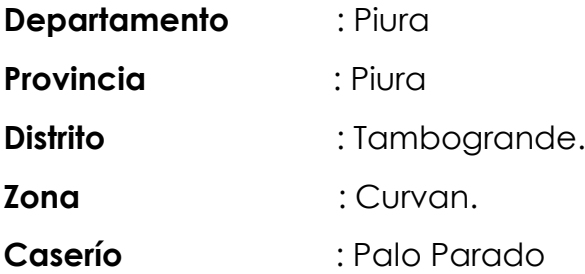

### **UBICACIÓN DE CALICATAS COORDENADAS UTM WGS -84**

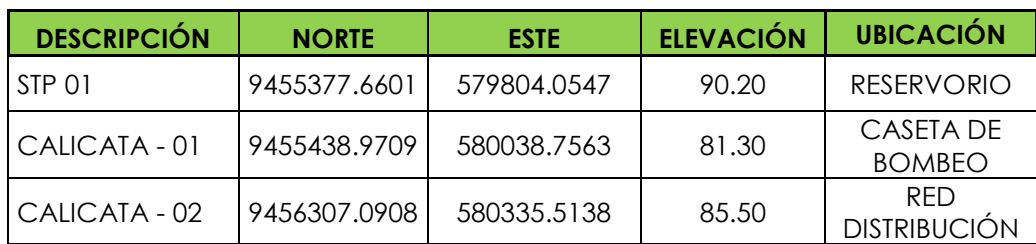

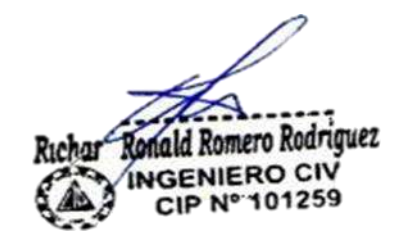

GEOMAO P DAVID CRISTOPHER VILLAZON RUE

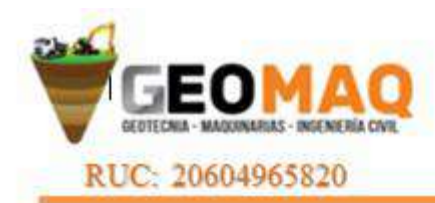

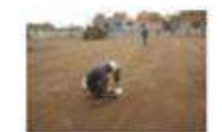

### **1.2.- CONDICIONES CLIMATICAS.**

EL clima es caluroso en la parte baja, templado en la parte Media y Frio Seco en la Parte alta; la temperatura oscila entre los 20°C y 28°C en la parte baja y 0°C a 19°C grados en la parte alta. Las precipitaciones son de 200 mm en la parte baja y de 1400 mm en la parte alta, aunque a veces llega hasta los 3500 mm. El periodo lluvioso normal se presenta de diciembre a mayo, con grandes precipitaciones pluviales.

### **2. GEOLOGÍA Y SISMICIDAD**

### **2.1 ASPECTOS GEOLOGICOS**

El área de proyecto se caracteriza por pertenecer al gran valle fluvial del río Piura en su margen izquierda, cuya formación está controlada por la lanura ondulada y aterrazada, que periódicamente es erosionada por las aguas del mismo río. De modo particular y excepcionalmente durante el Fenómeno "El Niño", se producen estas inundaciones, y la acción hidráulica del río produce socavación y erosión del cauce, que afecta esta zona. En general, el relieve es de llanura y sólo es disectado por los canales de regadío y obras de drenaje agrícola, que inciden en el diseño de cualquier estructural vial en esta área.

## **2.2 RASGOS GEOLÓGICOS**

La región estudiada incluye un vasto territorio del Noroeste del Perú, cuyos elementos geográficos principales lo conforman: a) una zona de llanura desértica, hacia el oeste, formada por un relleno sedimentario cuaternario, con cotas comprendidas entre los 100 y 200m.s.n.m. y b) una zona montañosa correspondiente a las cordilleras Occidental y de Sallique, las mismas que se encuentran separadas por la depresión de Huancabamba, con cotas que se encuentran entre los 200 y los 3,800 m.s.n.m. Dichos rasgos fisiográficos se encuentran disectados por cursos fluviales, de los cuales la mayor parte conde al sistema hidrográfico del Pacífico y el resto al sistema **Rogio Borgera Rodriguez**<br>Angeliero diversión. Los rasgos morfológicos que presenta el área es**tudiada son el resultado de una larga evolución producida principalmente** por el tectonismo; el plutonismo y la erosión, factores que modelaron dicha

DAVID CRISTOPHER VILLAZON RU

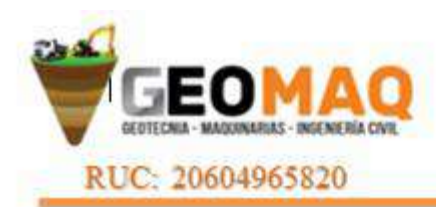

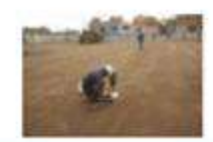

**STUDIOS TOPOGRAFICOS ESTUDIOS DE SUELOS, PAVIMENTOS** Y EDIFICACIONES

región hasta alcanzar el actual paisaje morfo estructural. A continuación se describen las principales unidades geomorfológicas, teniendo en cuenta su evolución de la más joven a la más antigua.

### **2.3 SISMICIDAD**

El territorio nacional se considera dividido en cuatro zonas, como se muestra en la Figura N° 1. La zonificación propuesta se basa en la distribución espacial de la sismicidad observada, las características generales de los movimientos sísmicos y la atenuación de éstos con la distancia epicentral, así como en información neotectónica. En el Anexo N° 1 se indican las provincias que corresponden a cada zona. resistentes del Reglamento Nacional de Edificaciones, divide al país en cuatro zonas:

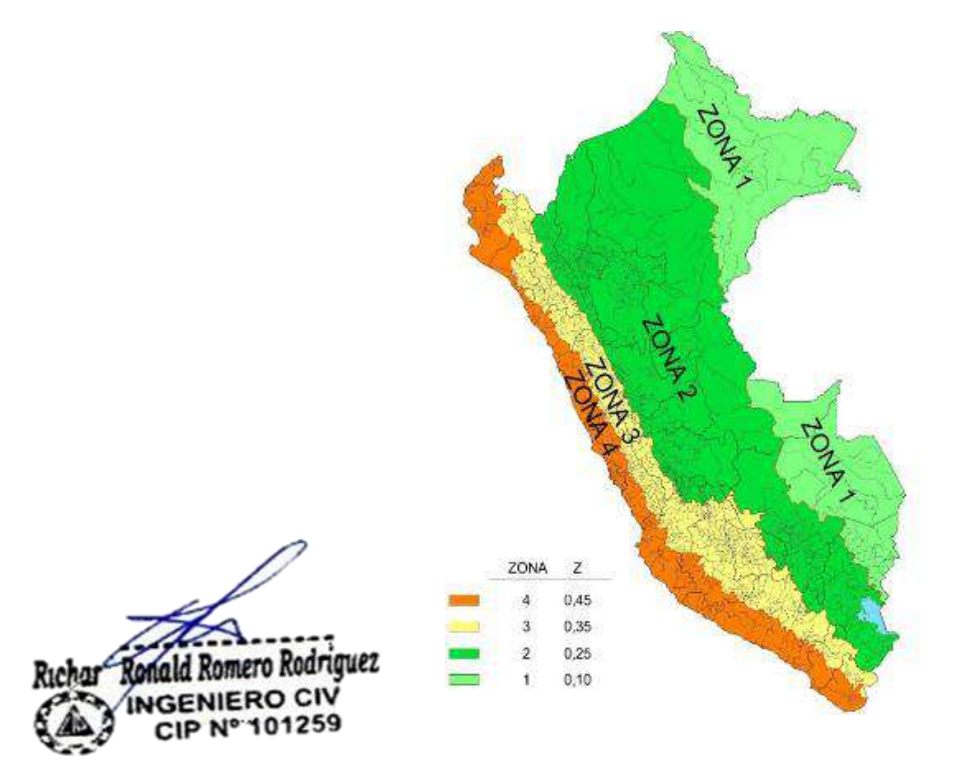

**GEOMAQ E.I.R** DAVID CRISTOPHER VILLAZON RUE

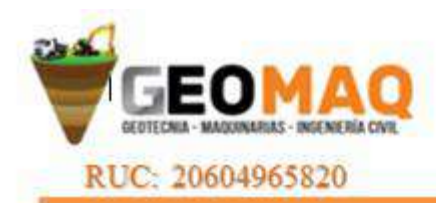

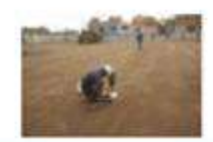

**ESTUDIOS TOPOGRAFICOS ESTUDIOS DE SUELOS, PAVIMENTOS** Y EDIFICACIONES

A cada zona se asigna un factor Z según se indica en la Tabla N°1.

Este factor se interpreta como la aceleración máxima del terreno con una probabilidad de 10 % de ser excedida en 50 años.

### **2.3.1.- ASPECTOS SISMICOS**

De acuerdo al reglamento Nacional de Edificaciones y a la Norma Técnica de edificación E-030-Diseño Sismo resistente, se deberá tomar los siguientes valores:

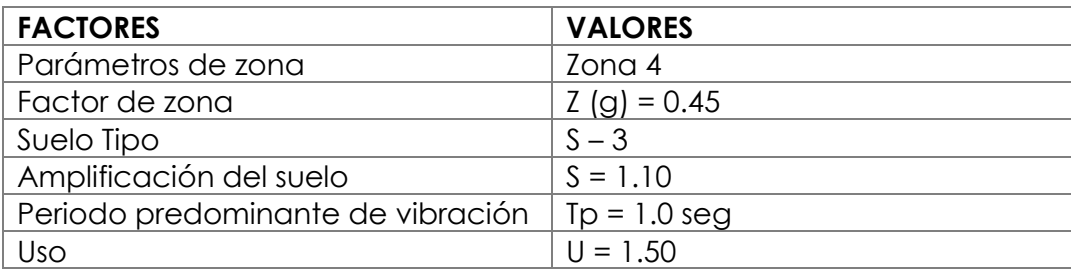

'El área en estudio, corresponde a la **zona 4**, el factor de zona se interpreta como la aceleración máxima del terreno con una probabilidad de 10% de ser excedida en 50 años.

### **3. ETAPAS DEL ESTUDIO**

Los trabajos se efectuaron en 3 etapas

### **3.1.- FASE DE CAMPO**

Se efectuaron trabajos de exploración con el fin de conocer el tipo y características resistentes del sub-suelo.

### **3.2.- FASE DE LABORATORIO**

Las muestras obtenidas en el campo fueron llevadas al laboratorio con el

objeto de determinar sus propiedades físicas y mecánicas.

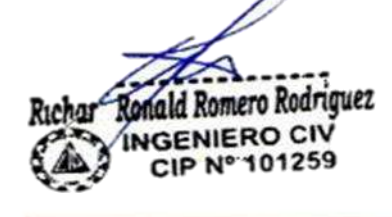

**GEOMAQ** DAYID CRISTOPHER VILLAZON RUE

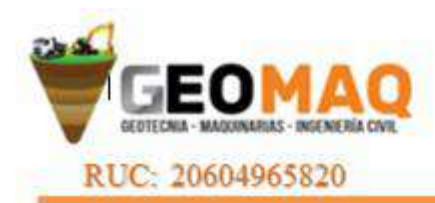

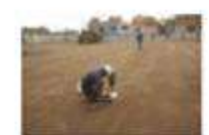

### **3.3.- FASE DE GABINETE**

A partir de los resultados en Campo y Laboratorio, se ha elaborado el presente informe técnico final que incluye:

Análisis del perfil estratigráfico, cálculo de la capacidad portante, así como profundidad de desplante de las estructuras y conclusiones y recomendaciones constructivas. Se incluye además anexos que contienen los resultados obtenidos en Campo y Laboratorio, ábacos y un plano de ubicación de calicatas; así como un panel fotográfico que corroboran la estratigrafía encontrada.

### **4. CARACTERÍSTICAS DE LA OBRA**

El proyecto se trata sobre el diseño del sistema de abastecimiento de agua potable que consiste en la construcción de caseta de bombeo, instalación de tubería de impulsión, construcción de un tanque elevado, instalación de tuberías de red de distribución y conexiones domiciliarias; las cuales mejoraran la calidad de vida de los habitantes del caserío Palo Parado.

### **5. TRABAJOS EFECTUADOS**

### **5.1.- TRABAJOS DE CAMPO**

Las investigaciones de Campo estuvieron íntimamente ligadas al suelo encontrado.

La exploración se realizó mediante 02 calicatas y 01 SPT, a cielo abierto, ubicadas estratégicamente, las cuales cubren razonablemente el área a investigar.

Las profundidades máximas alcanzadas fueron de 2.00 y 4.45 metros, computados a desde el inicio de las excavaciones, lo que nos permitió visualizar la estratigrafía y determinar el tipo de ensayos de laboratorio a ejecutar de cada uno de los estratos de suelos encontrados, de las muestras GEOMAQ E.I.R.I disturbadas representativas.

DAVID CRISTOPHER VILLAZON RUE

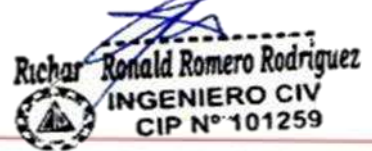

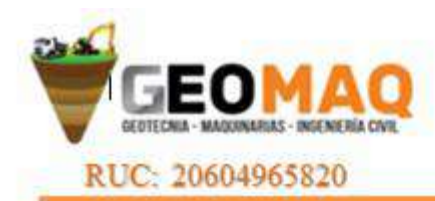

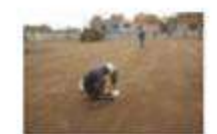

### **5.2.- TRABAJOS DE LABORATORIO**

Se efectuaron los siguientes ensayos estándar de Laboratorio, siguiendo las Normas establecidas por la American Society for Testing Materials (ASTM) de los Estados Unidos de Norte América.

### **5.2.1.- ANÁLISIS GRANULOMÉTRICO POR TAMIZADO (ASTM-D-422)**

Consistiendo este ensayo en pasar una muestra de suelo seco a través de una serie de mallas de dimensiones estandarizadas a fin de determinar las proporciones relativas de los diversos tamaños de las partículas.

### **5.2.2.- CONTENIDO DE HUMEDAD NATURAL (ASTM-D-2216)**

Que es un ensayo rutinario de Laboratorio para determinar la cantidad dada de agua presente en una cantidad dada de suelo en términos de su peso en seco.

### **5.2.3.- LÍMITES DE CONSISTENCIA**

Límite Líquido : ASTM-D-423 Límite Plástico : ASTM-D-424

Estos ensayos sirven para expresar cuantitativamente el efecto de la variación del contenido de humedad en las características de plasticidad de un suelo Cohesivo.

Los ensayos se efectúan en la fracción de muestra de suelo que pasa  $\ln$  malla N° 40.

La obtención de los límites líquido y plástico de una muestra de suelo permite determinar un tercer parámetro que es el índice de plasticidad. Todos los suelos son plásticos.

### **5.2.4.- DENSIDAD RELATIVA (ASTM-D-2049)**

ld Romero Rodriguez **NGENIERO CIV** 

Determinar el estado de densidad de suelos cohesivo con respecto.

densidades máximas y mínimas. La densidad margestagle mu

CATACAOS-PIURA TELF. 371591 CELULAR Nº -969205884 - 939269640

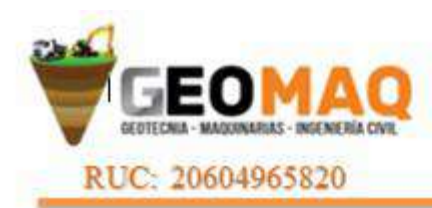

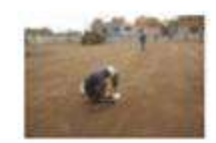

mediante el método de Proctor (AASHTO T99-70) y la mínima por relación Peso-Volumen natural seco.

### **6.0.- ANÁLISIS DE LA CIMENTACIÓN.**

### **6.1 PROFUNDIDAD DE LA CIMENTACIÓN**

Según las características del proyecto (indicadas por el responsable del presente proyecto y de la descripción del perfil estratigráfico del suelo, la profundidad de desplante (Df) será entre 2.00 a 3.00 m, computado a partir del nivel de terreno actual.

### **6.2 TIPO DE CIMENTACIÓN**

El tipo de cimentación recomendada para la futura edificación estará compuesta por una Losa de Cimentación.

## **6.3 CÁLCULO Y ANÁLISIS DE LA CAPACIDAD ADMISIBLE DE CARGA.**

Para calcular la Capacidad Portante admisible del Suelo de la losa de cimentación se utilizará la siguiente relación:

# **q<sup>a</sup> (Tn/m2) = 2.15N ………… (5 ≤ N ≤ 50)**

Donde:

- N = Número de golpes corregidos
- q<sup>a</sup> = Capacidad Portante Admisible del Suelo.

**Cuadro 01:** Capacidad Portante Admisible del Suelo en Losa de cimentaion.

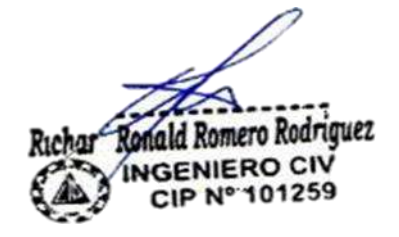

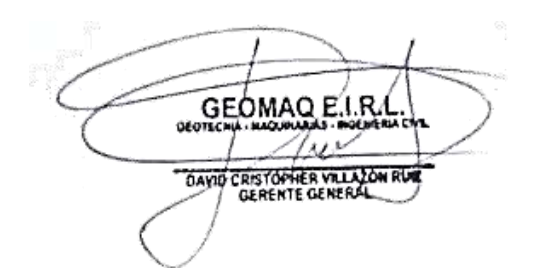

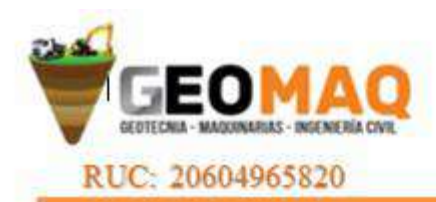

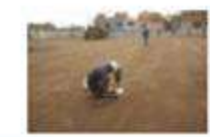

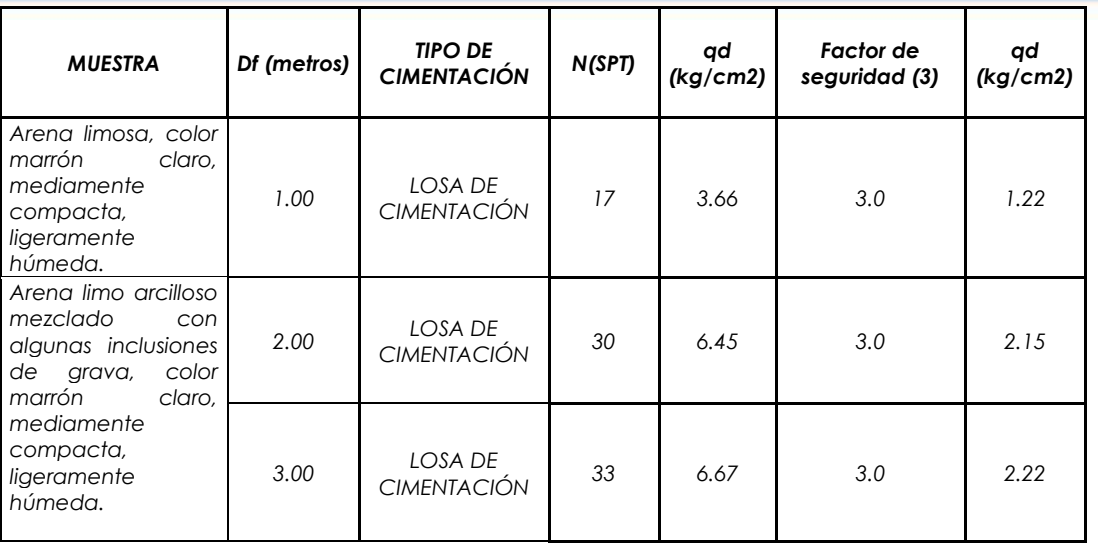

### **6.4 CÁLCULO DE ASENTAMIENTOS**

Para el análisis de la cimentación tenemos los llamados asentamientos totales y los asentamientos diferenciales, de los cuales el segundo son los que podrían comprometer la seguridad de la estructura si sobrepasa una pulgada (2.54cm), que es el asentamiento máximo tolerable para estructuras convencionales.

El asentamiento de la cimentación se calculará en base a la Teoría de la Elasticidad (Lambe y Whitman) considerando los dos tipos de cimentación superficiales recomendadas. Se asume que el esfuerzo neto transmitido es uniforme en ambos casos.

El asentamiento elástico inicial será:

 $S = P$  **If B**  $(1-\mu^2)$  **Es**

Para:

 $S = A$ sentamiento (cm)

P = Presión de trabajo (Kg/cm2)

 $\mu$  = Relación de Poisson

ald Romero Rodriguez **GENIERO CIV** 

**PIP Nº 101259** 

 $If = Factor de influence de la forma y la rigidez de la cimentación$ 

 $Es = M6dulo de Elasticidad (Kg/cm<sup>2</sup>)$ 

GEOMAO E.I.R. DAVID CRISTOPHER VILLA ON RUE

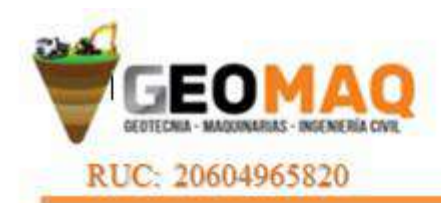

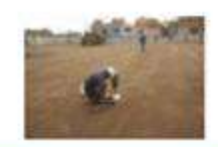

### **Tabla 1.- PARA DETERMINAR EL MODULO DE ELASTICIDAD EN ARENAS (Es)**

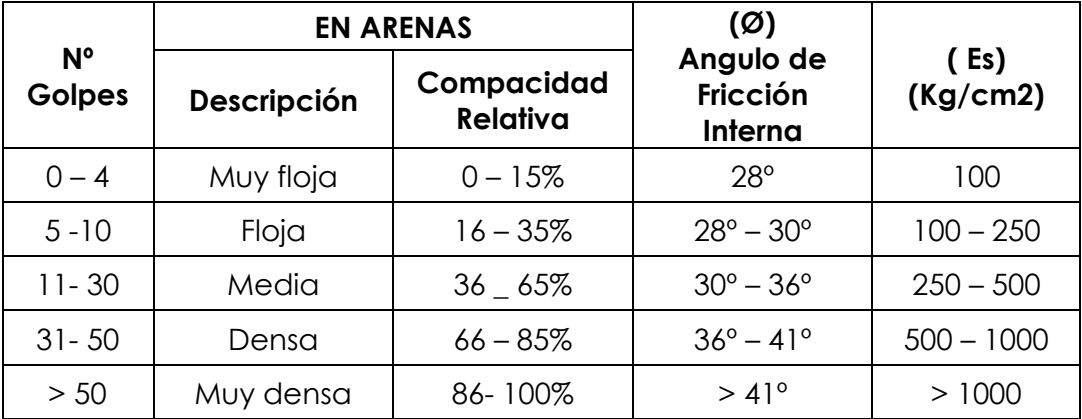

### **Tabla 2.- PARA DETERMINAR EL VALOR DE INFLUENCIA (If**)

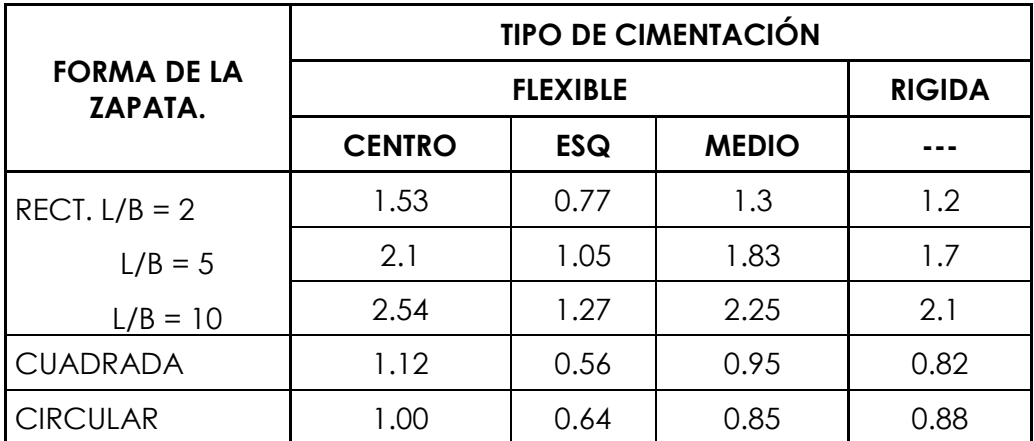

hald Romero Rodriguez heha ENIERO CIV CIP Nº 101259

GEOMAO ELRA DAVID CRISTOPHER VILLAZON RUE

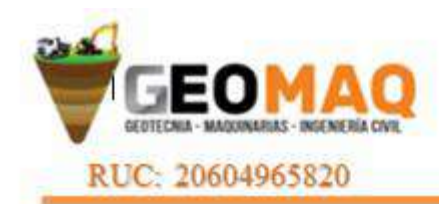

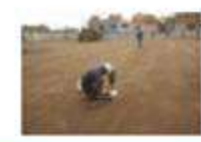

### **Tabla 3.- RELACION O MODULO DE POSICION (µ)**

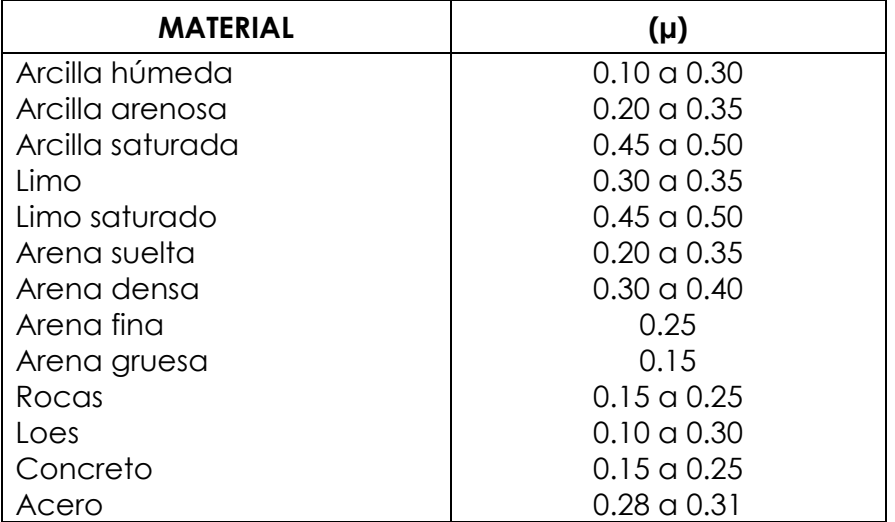

Remplazando valores:

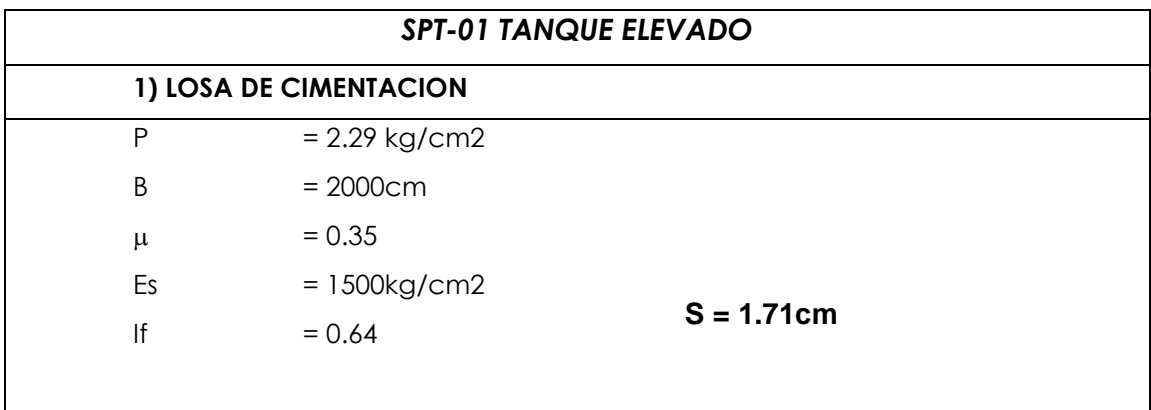

Como se puede observar el asentamiento en el área de estudio es **menor** al asentamiento diferencial permisible (2.54cm); por lo que concluimos que **NO** presentará problemas por asentamiento.

### **7.0.- LICUACIÓN DE LAS ARENAS**

**Licuación de Suelos.-** El cambio de suelo firme a un fluido denso con la ocurrencia de un sismo se denomina licuación. El suelo pierde su resistencia cortante. LAS ESTRUCTURAS SE HUNDEN EN EL SUELO Y OCURREN GRANDES FLUJOS DE TIERRA. Este fenómeno ocurre en arenas saturadas.

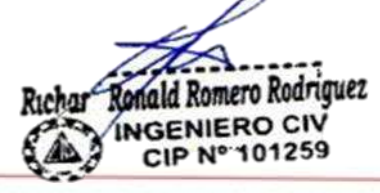

**GEOMAQ** E.I.R  $\alpha$ ion DAVID CRISTOPHER VILLA ZON RUS

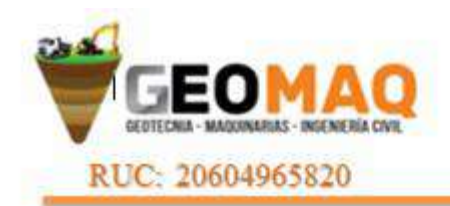

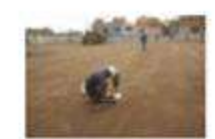

Las principales manifestaciones de dicho fenómeno son:

- 1. El suelo pierde su capacidad portante con el hundimiento y se generan flujos de suelo y lodo.
- 2. Los taludes y terraplenes pierden su resistencia y se generan flujos de suelo y lodo.
- 3. Los pilotes y cajones de cimentación floten y pierden su resistencia lateral.
- 4. Aparecen cono o volcanes de arena.

Para que ocurra licuación, la resistencia del suelo debe ser nula o muy pequeña. Como la resistencia de los suelos friccionantes depende del esfuerzo Efectivo, éste debe ser disminuido por el incremento del exceso de presión de poros, debido a la ocurrencia de un sismo.

# **Reglas prácticas para determinar la posibilidad de licuación en un suelo granular (KISHIDA 1969 – 1970)**

- 1. Que el suelo sea una arena fina con el diámetro promedio D50 comprendido entre 0.07 mm. y 0.4 mm.
- 2. Que el suelo sea uniforme con un coeficiente de uniformidad < 2
- 3. Que el suelo sea suelto con una densidad relativa menor de 75%
- 4. Que el esfuerzo efectivo vertical sea menor de 2.0 kg/cm2, es decir una profundidad inferior a 20 m., por debajo de la superficie.
- 5. Que el valor de la penetración estándar sea menor que el doble de la profundidad en metros.
- 6. Que exista un nivel freático alto y que exista en la zona la posibilidad de ocurrencia de un terremoto severo. El nivel de agua aumenta la presión de poros.

De lo expuesto **no existe** la posibilidad de licuación ante la eventualidad de un sismo severo.

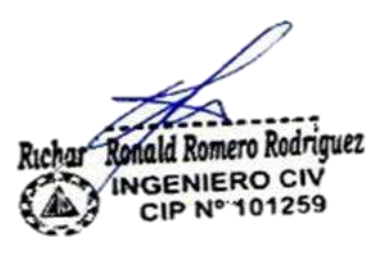

**GEÒMAQ E** DAVID CRISTOPHER VILLAZON RU

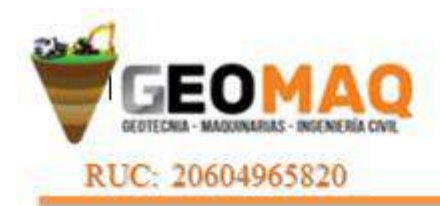

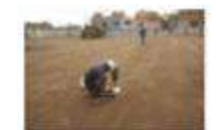

### **6. CONCLUSIONES Y RECOMENDACIONES**

### **CONCLUSIONES** ÷

- **a.** El presente Estudio de Mecánica de Suelos, para el Proyecto: **TESIS "DISEÑO DEL SISTEMA DE ABASTECIMIENTO DE AGUA POTABLE DEL CASERÍO PALO PARADO DE LA ZONA CURVAN DEL DISTRITO DE TAMBOGRANDE, PROVINCIA Y DEPARTAMENTO DE PIURA- JULIO 2020".**
- b. En el área de estudio se ha realizado la excavación 02 calicatas y 01 SPT a cielo abierto a profundidad promedio de 2.00 a 4.45 metros.
- c. Según lo indicado por el responsable del proyecto consiste en la construcción de 01 caseta de bombeo, línea de impulsión, tanque apoyado, red de distribución y conexiones domiciliarias.
- d. No se detectó la presencia de Nivel Freático hasta la profundidad explorada de 3.00 metros.
- e. El perfil del suelo del área en estudio se presenta en el siguiente cuadro:

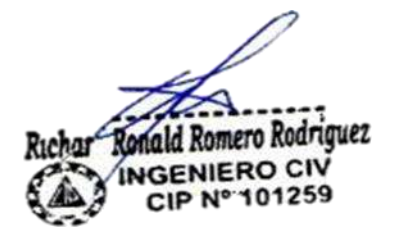

GEOMAO ELR DAVID CRISTOPHER VILLAZON RUE
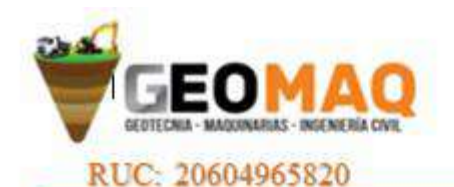

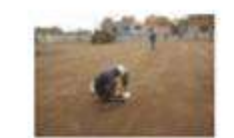

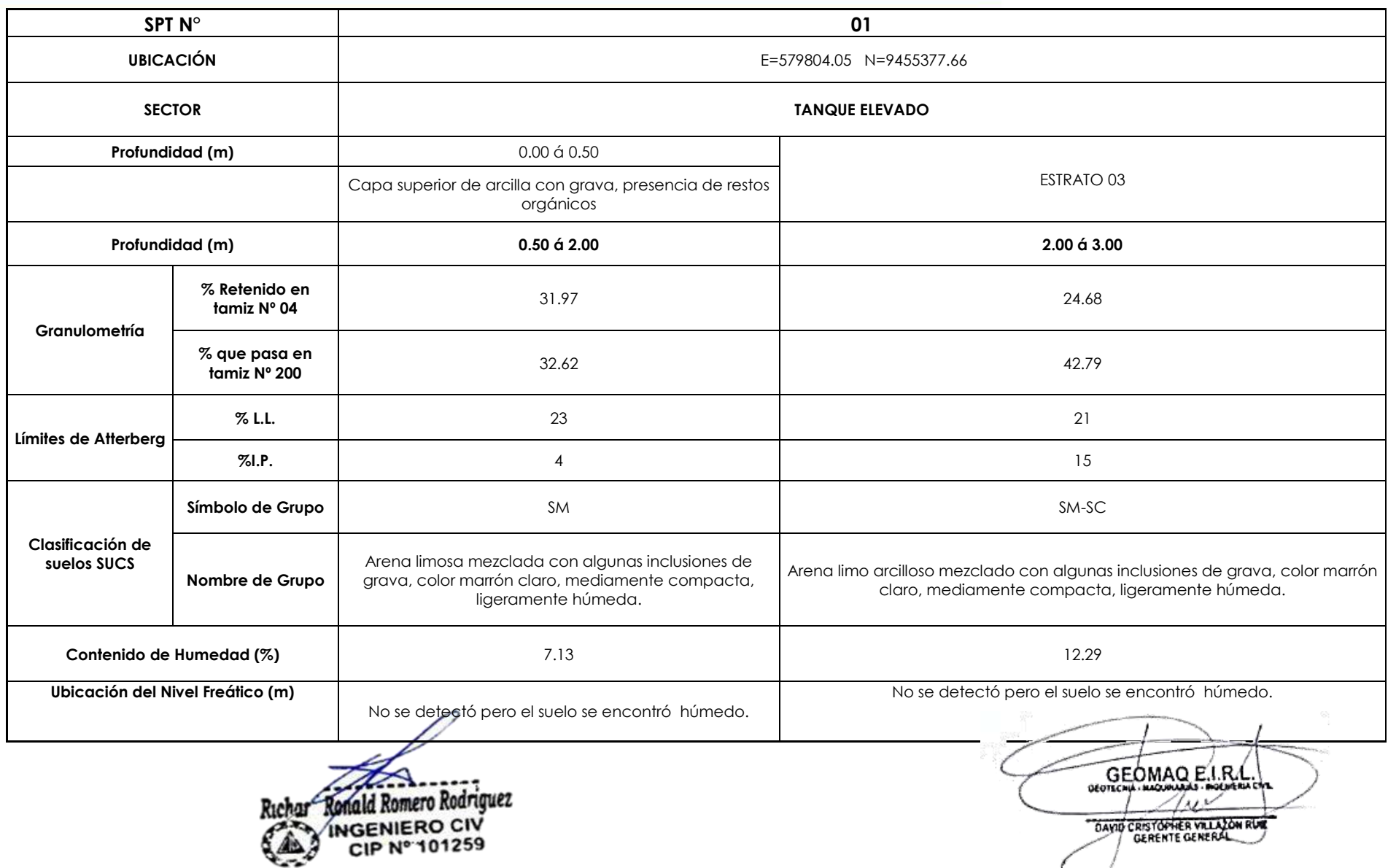

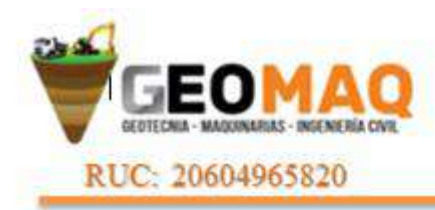

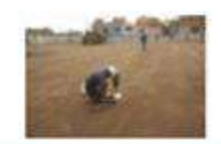

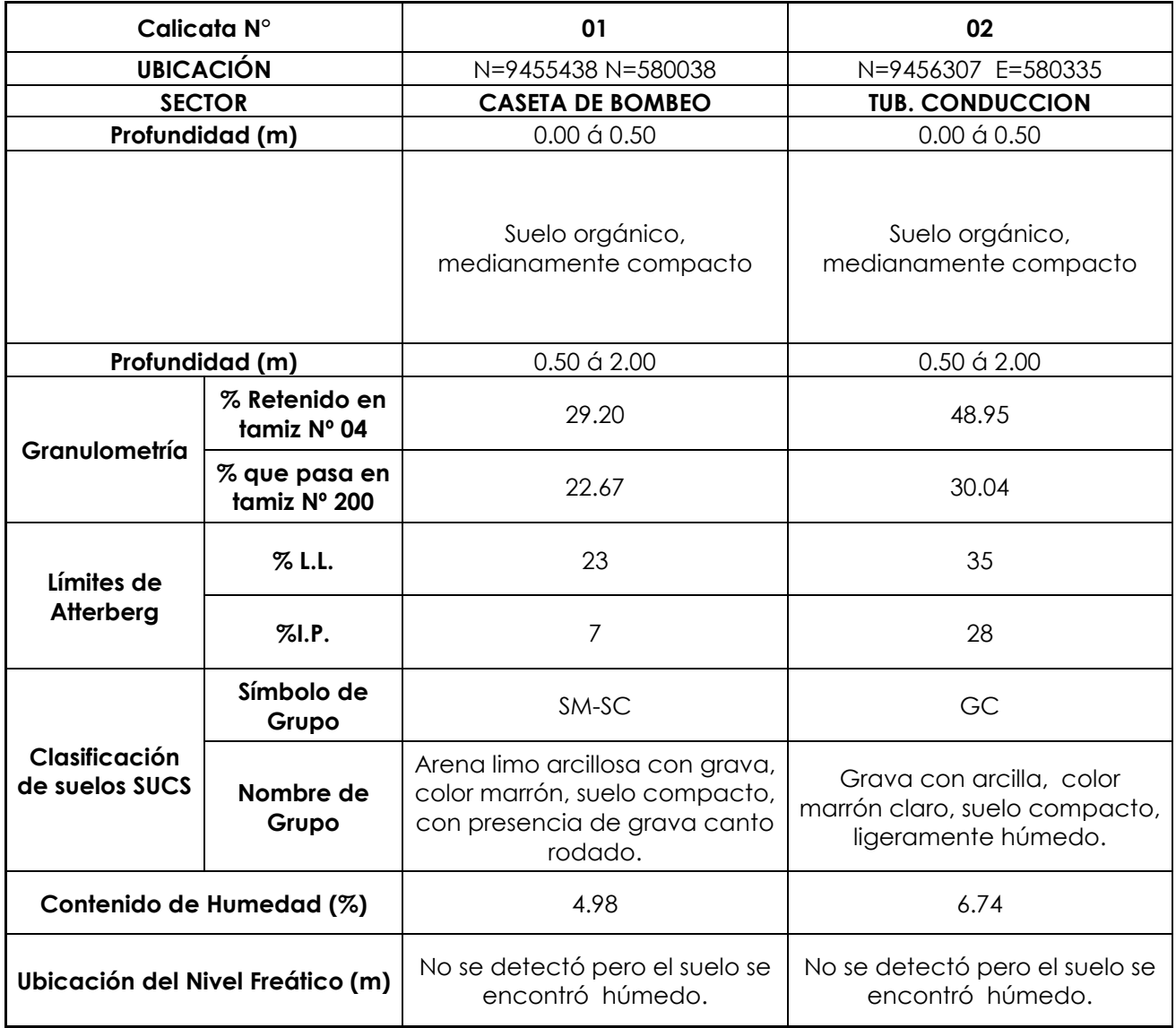

 Se concluye con el análisis de las muestras estudiadas indicando que el suelo de la zona de estudio es muy estables con contenidos de humedad normales (no saturados), pero al saturarse se vuelven sueltos algunas veces blandos. Por eso es necesario diseñar esta estructura con las pendientes adecuadas para evitar que tubería colapsen en tiempo de lluvias.

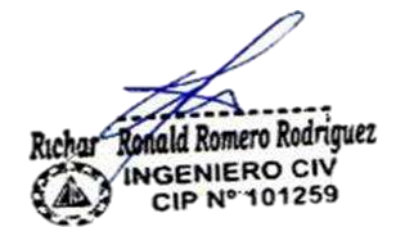

GEOMAO E I.R. DAVID CRISTOPHER VILLAZON RUE

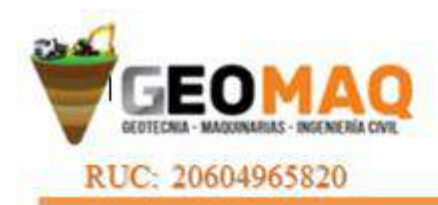

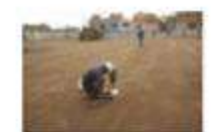

#### *E* RECOMENDACIONES

#### *TUBERÍA DE AGUA POTABLE*

- 1. Se podrá emplear material propio para el relleno de las zanjas previa selección y zarandeo, eliminando partículas mayores a 3", debidamente compactado en capas de 0.20m hasta alcanzar el 100% de la máxima densidad seca del proctor modificado.
- 2. Se recomienda una zanja para la instalación de tubería de 1.00 a partil de terreno natural.
- 3. En la instalación de tuberías se colocara, cama de arena hasta la altura de la clave.
- 4. No será necesario la entibación ya que el tubo de agua potable tendrá una profundidad máxima de 1.20 metros; sin embargo ante la posibilidad que las excavaciones tenga profundidades de 2.00 metros a más; es conveniente que se entibe 1.00 metros en excavaciones que alcance 2.00 metros y 1.50 en excavaciones que alcances 2.50 a 3.00 metros.

GEOMAO ELR DAVID CRISTOPHER VILLAZON RUE

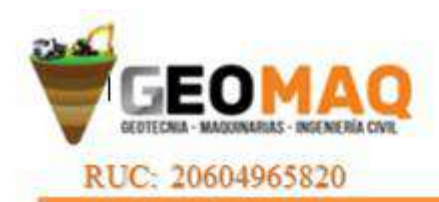

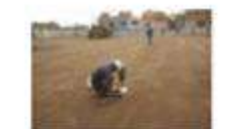

#### *RESERVORIO DE AGUA POTABLE*

1. La cimentación del reservorio a proyectar serán dimensionados de tal forma que apliquen al terreno una carga no mayor a las que tenemos en los cuadros siguientes de capacidad portante.

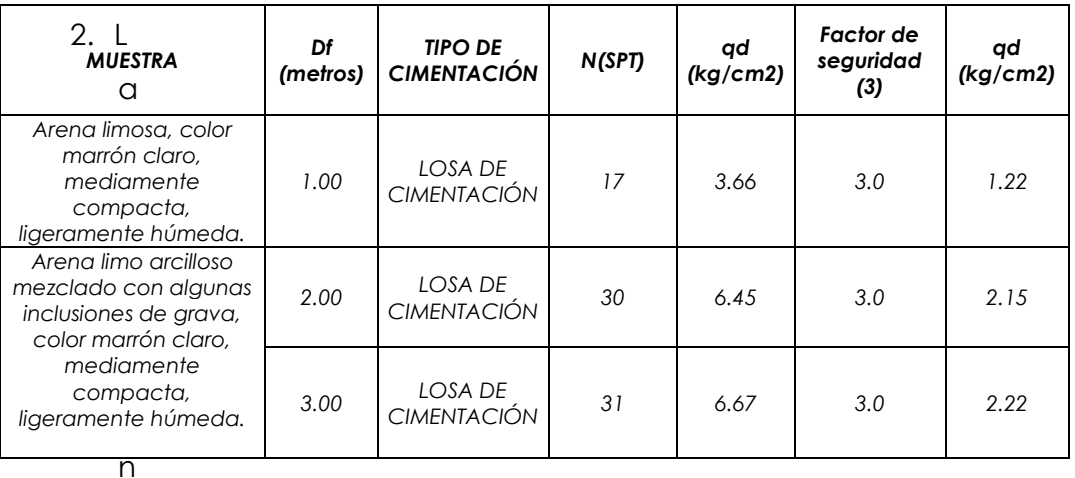

- 3. La profundidad de cimentación deberá encontrarse siempre a 2.50 metros computados a partir del terreno natural previamente se colocara una capa de material (0.20 metros) tipo hormigón estos materiales se utilizaran como capa aislante y como capa nivelante respectivamente.
- 4. Teniendo en cuenta el Reglamento Nacional de Edificaciones, Norma E.50 Artículo 30. ATAQUE QUÍMICO POR SUELOS Y AGUAS SUBTERRANEAS, se indica lo siguiente:

4.1.- Ataques por Sulfatos: En la Norma E.60 Concreto Armado presenta la Siguiente tabla:

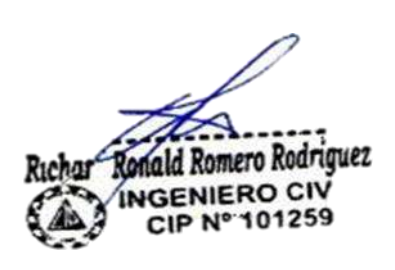

GEOMAO E.I.R DAVID CRISTOPHER VILLAZON RUE

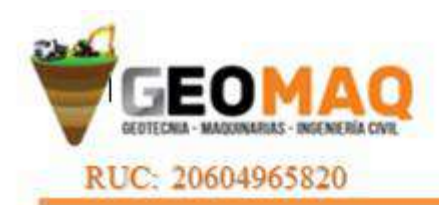

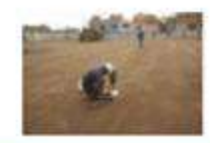

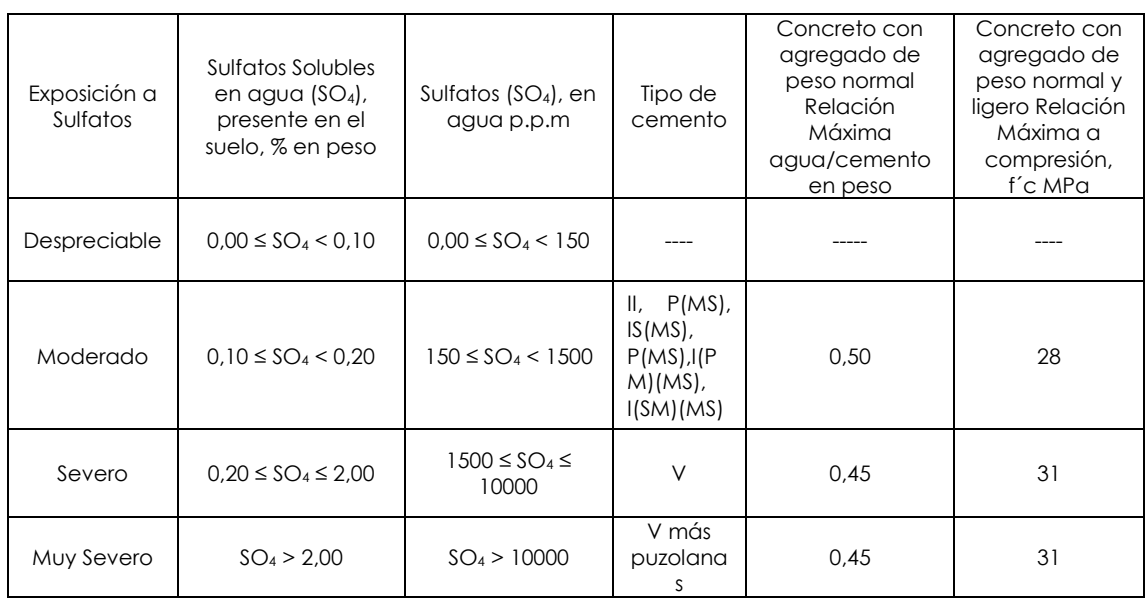

#### **TABLA 4.4.3:** CONCRETO EXPUESTO A SOLUCIONES DE SULFATOS

Teniendo en cuenta los resultados químicos realizados a los suelos encontrados en el área en estudio, se puede concluir que el ataque del suelo al concreto, por presencia de Sulfatos, es Moderado; se recomienda utilizar en la fabricación de concreto cemento Pórtland tipo MS; además la cimentación se deberá diseñar usando como mínimo concreto clase **f´c=280 kg/cm<sup>2</sup>** .

**2.- Ataque por Cloruros:** Se indica que los fenómenos corrosivos del ión cloruro a las cimentaciones se restringe al ataque al acero de refuerzo del concreto armado. Cuando el contenido de ión cloro sea mayor 0.2% debe recomendar las medidas de protección necesarias. En los análisis químicos tenemos un valor máximo **de 0.12%.**

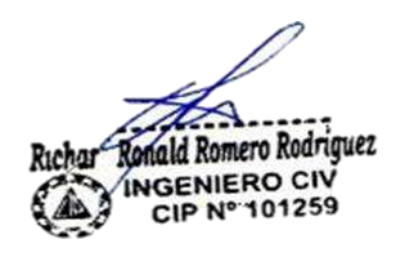

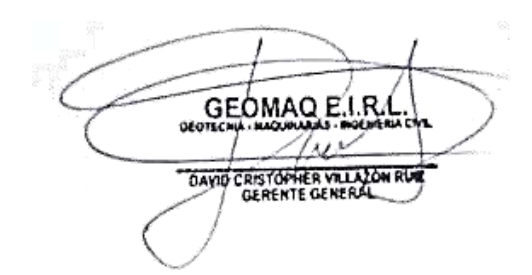

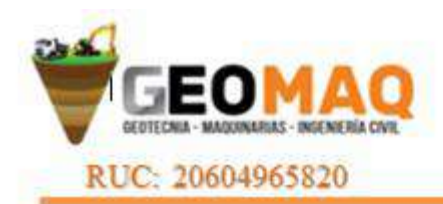

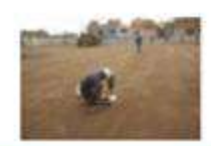

- 5. Previa a la construcción de las estructuras de concreto se deberá llevar muestras al laboratorio para su análisis y diseño de mezcla respectivo.
- 6. En la obra deberá tomarse las precauciones debidas para proteger las paredes de las excavaciones y cimentaciones en general, mediante entibaciones y/o calzaduras con la finalidad de proteger a los operarios y evitar daños a terceros conforme lo indica la Norma E – 50.Finalmente se recomienda contar con la supervisión técnica, tanto de materiales como del proceso constructivo de cada una de las obras del proyecto.

#### *Caseta de bombeo*

Se recomienda un cimiento corrido mimo de 0.80 m para un ancho de 0.50 m; teniendo que colocar una capa de hormigon de 20 cm previamente compactado y nivelado.

Para los pisos y veredas se deberá compactar y nivelar y posteriormente se tiene que colocar una capa de hormigon de 15.00.

 Los elementos serán diseñados de modo que la presión de contacto (carga estructural de la obra civil y el área de cimentación), será inferior o cuando menos igual a la presión de diseño o Presión de Trabajo la que mostramos en los siguientes cuadros:

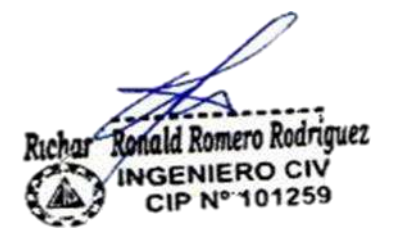

**GEOMAQ E.I.R** DAVID CRISTOPHER VILLAZON RU

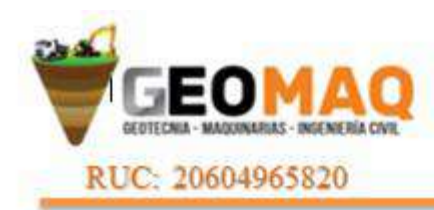

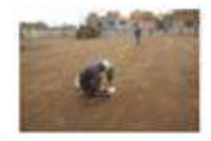

 $4\omega$ DAYID CRISTOPHER VILLAZON RUE

#### **CAPACIDAD PORTANTE DEL SUELO CALICATA N° 01**

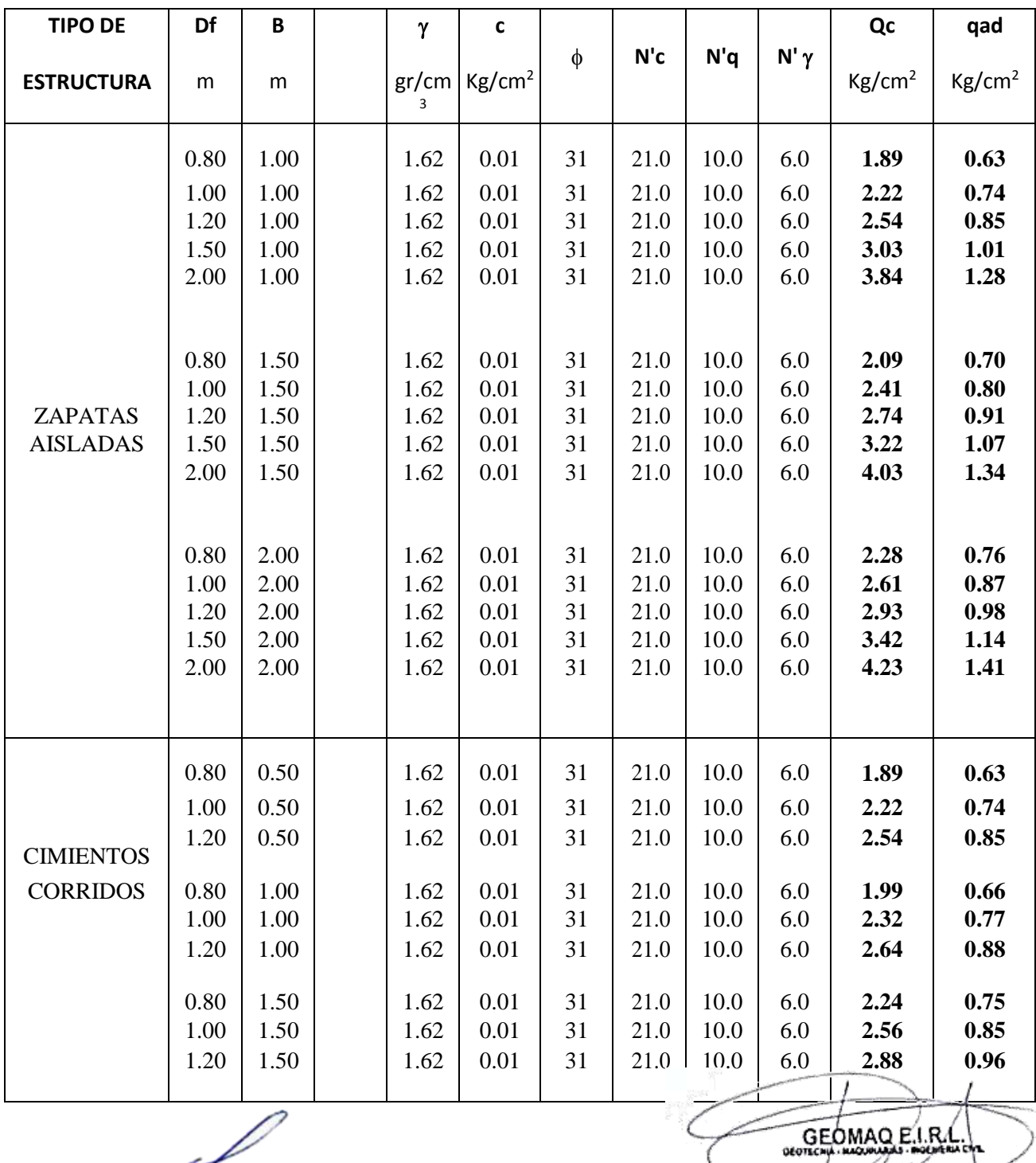

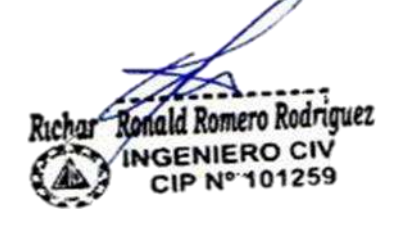

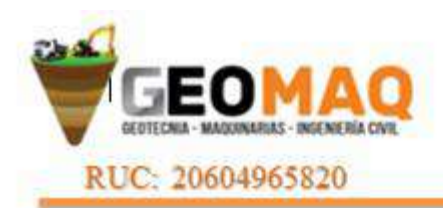

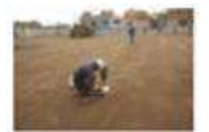

## **ENSAYOS DE LABORATORIO**

Ronald Romero Rodriguez Richai **INGENIERO CIV** CIP Nº 101259

GEOMAO ELRA  $1$ se $\times$ DAYID CRISTOPHER VILLAZON RUE

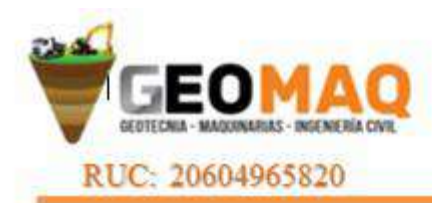

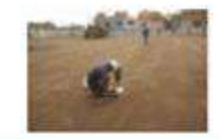

#### **MÉTODO ESTÁNDAR PARA EL ENSAYO DE PENETRACIÓN Y MUESTREO DE SUELOS CON TUBO PARTIDO ASTM D1586-99**

Proyecto : TESIS "DISEÑO DEL SISTEMA DE ABASTECIMIENTO DE AGUA POTABLE DEL CASERÍO PALO PARADO DE LA ZONA CURVAN DEL DISTRITO DE TAMBOGRANDE, PROVINCIA Y

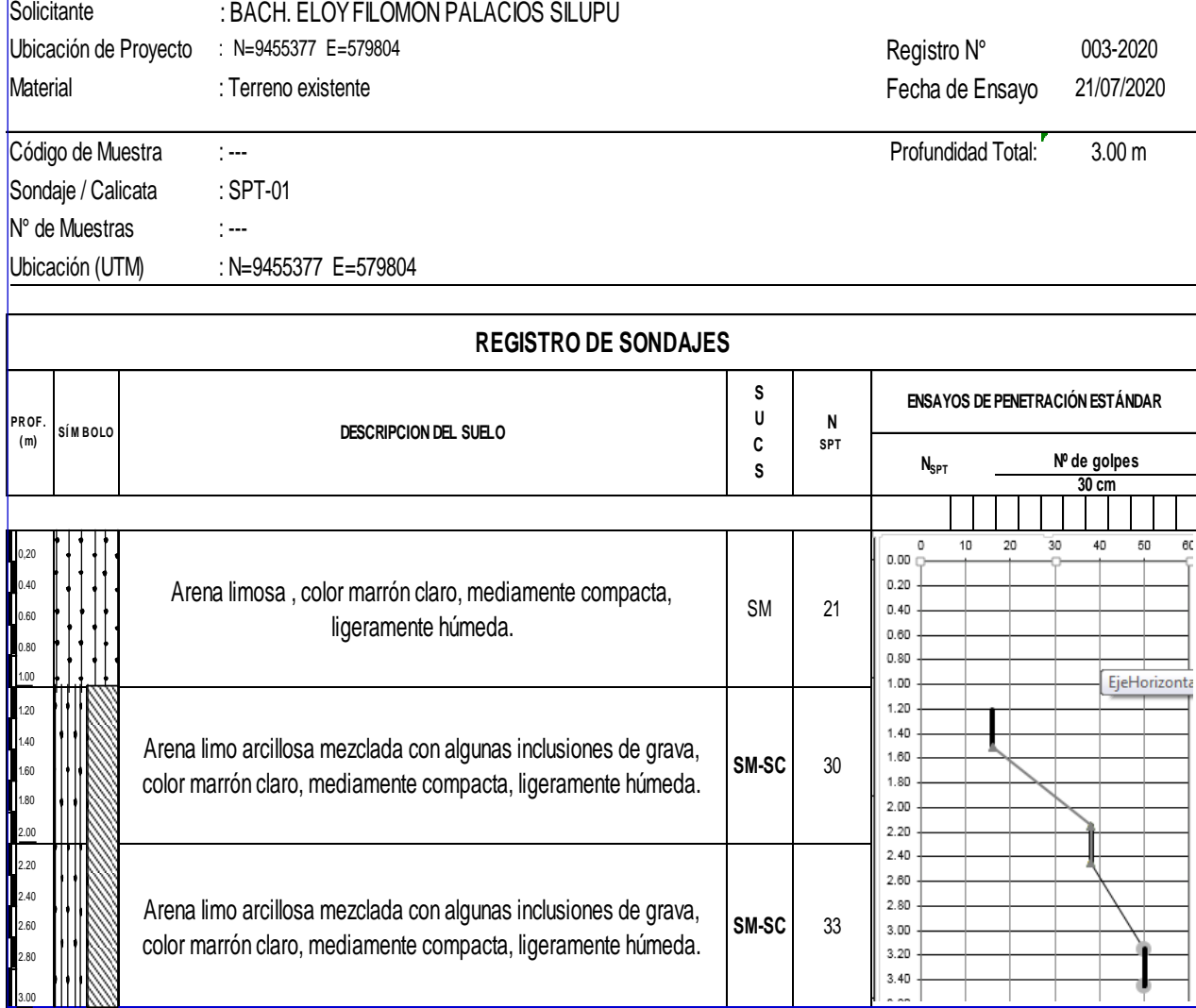

Romero Rodriguez ١Л GENIERO CIV<br>CIP Nº 101259

GEOMAO ELRA DAVID CRISTOPHER VILLAZON RUE

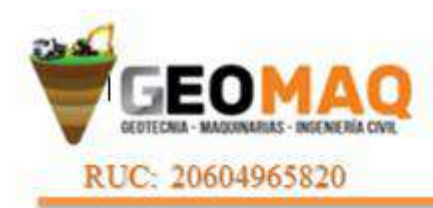

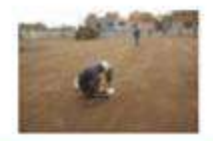

#### **MÉTODO ESTÁNDAR PARA EL ENSAYO DE PENETRACIÓN Y MUESTREO DE SUELOS CON TUBO PARTIDO ASTM D1586-99**

#### Proyecto : TESIS "DISEÑO DEL SISTEMA DE ABASTECIMIENTO DE AGUA POTABLE DEL CASERÍO PARADO DE LA ZONA CURVAN DEL DISTRITO DE TAMBOGRANDE, PROVINCIA Y

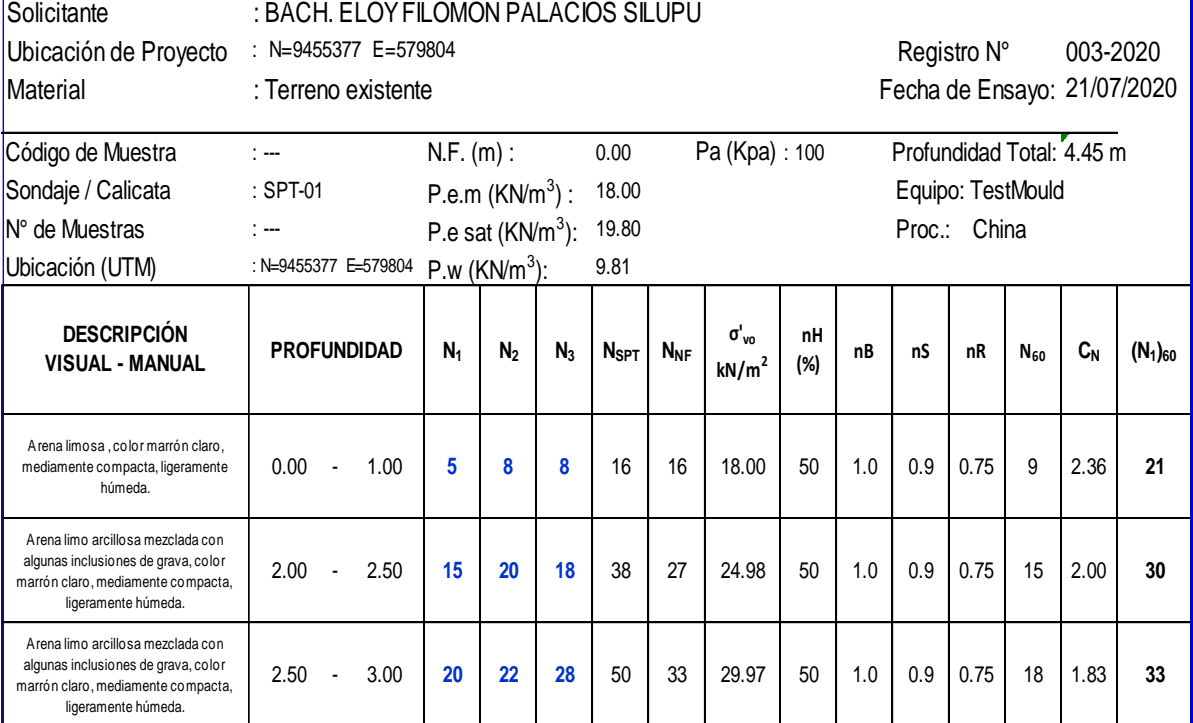

Ronald Romero Rodriguez **NGENIERO CIV** CIP Nº 101259

GEOMAO E.I.R. ودوا DAVID CRISTOPHER VILLADON RUE

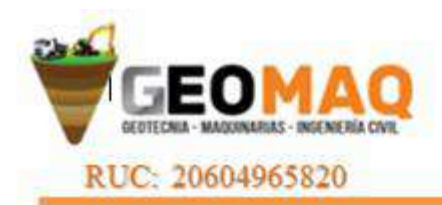

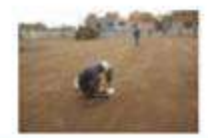

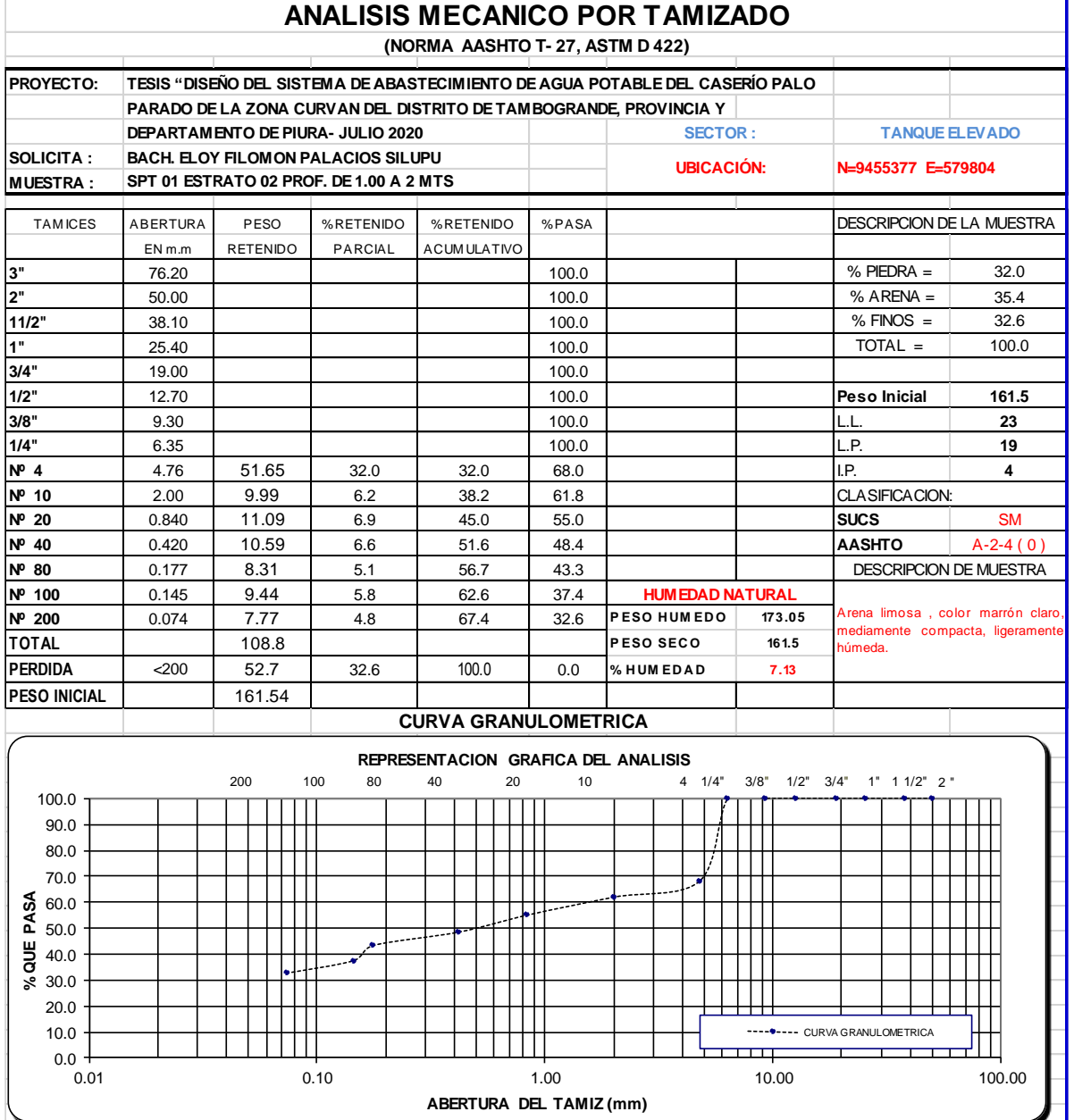

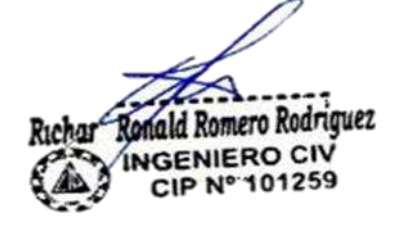

GEOMAO ELRI Tur DAVID CRISTOPHER VALAZON RUE

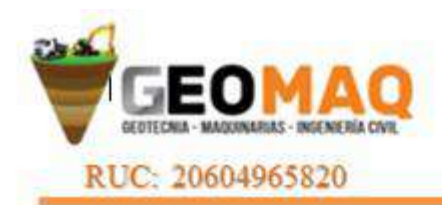

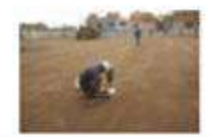

 $\angle \mu \vee$ DAVID CRISTOPHER VILLADON RUE

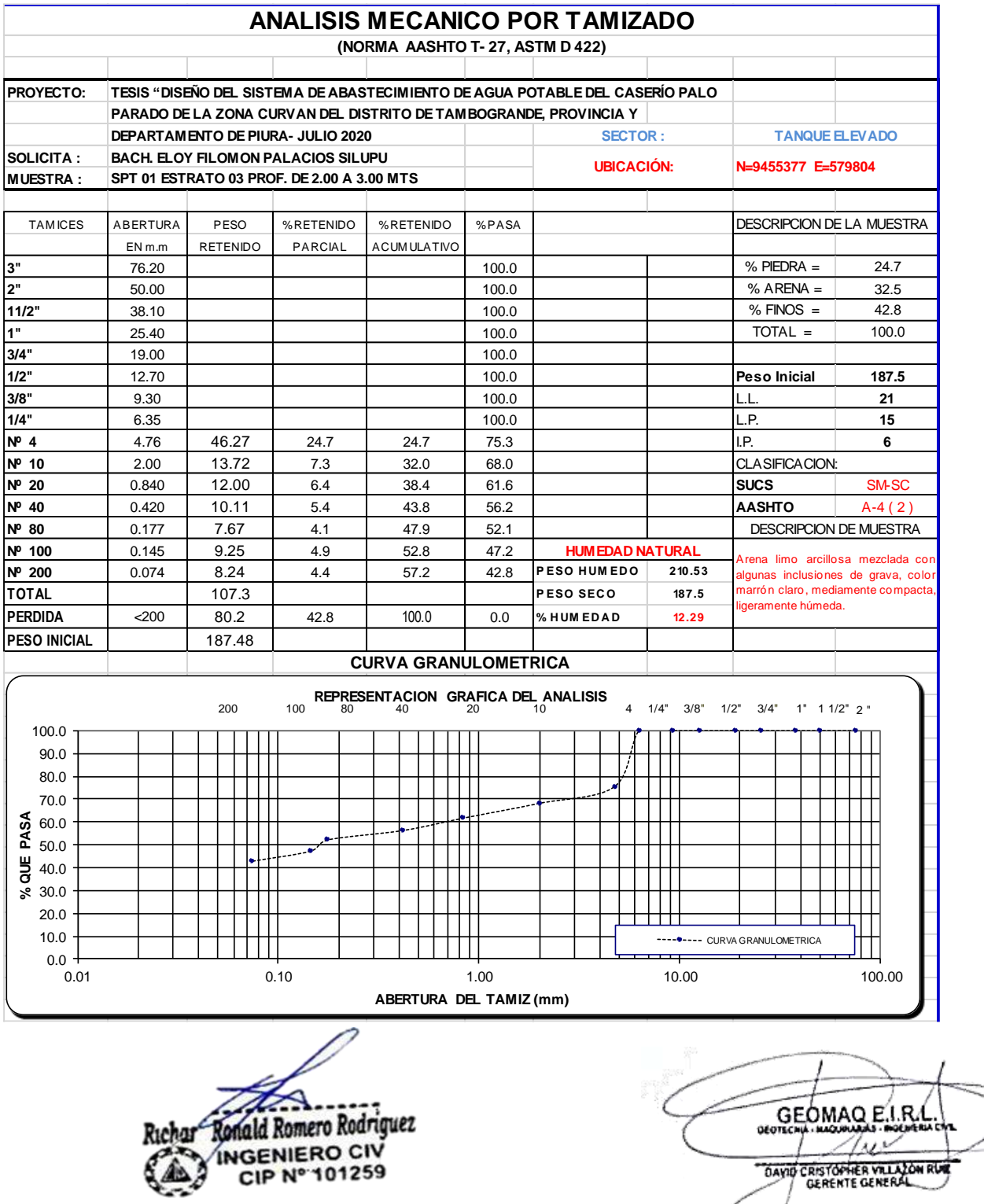

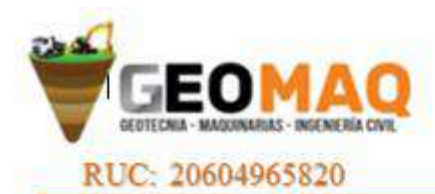

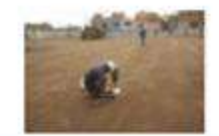

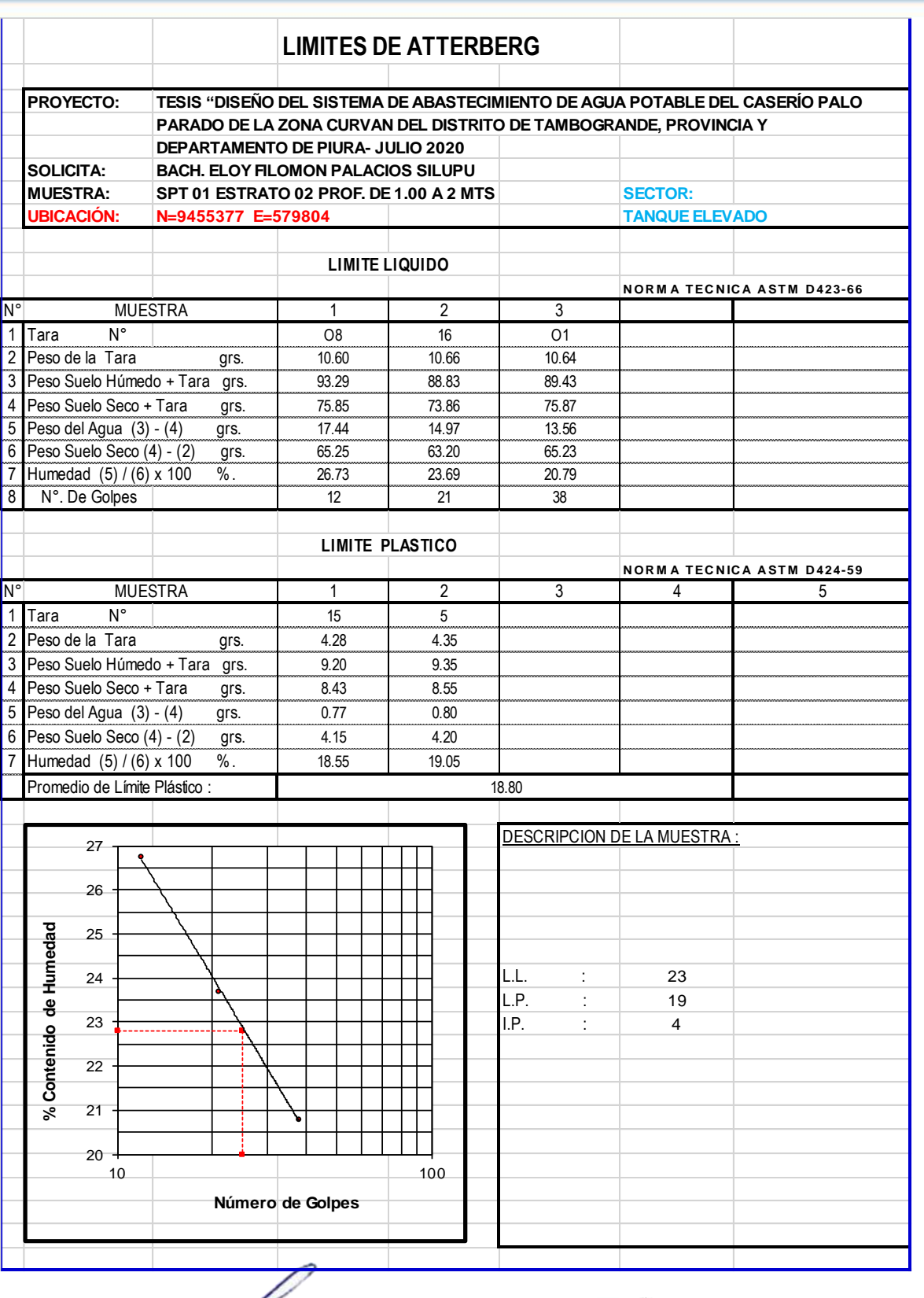

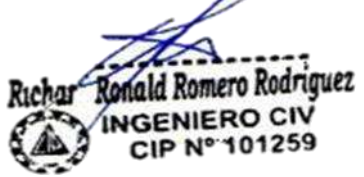

GEOMAO E.I.R. سمايا DAVID CRISTOPHER VILLA ON RUE

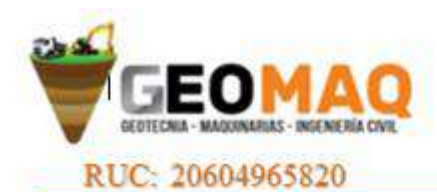

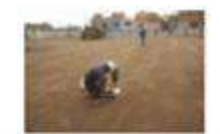

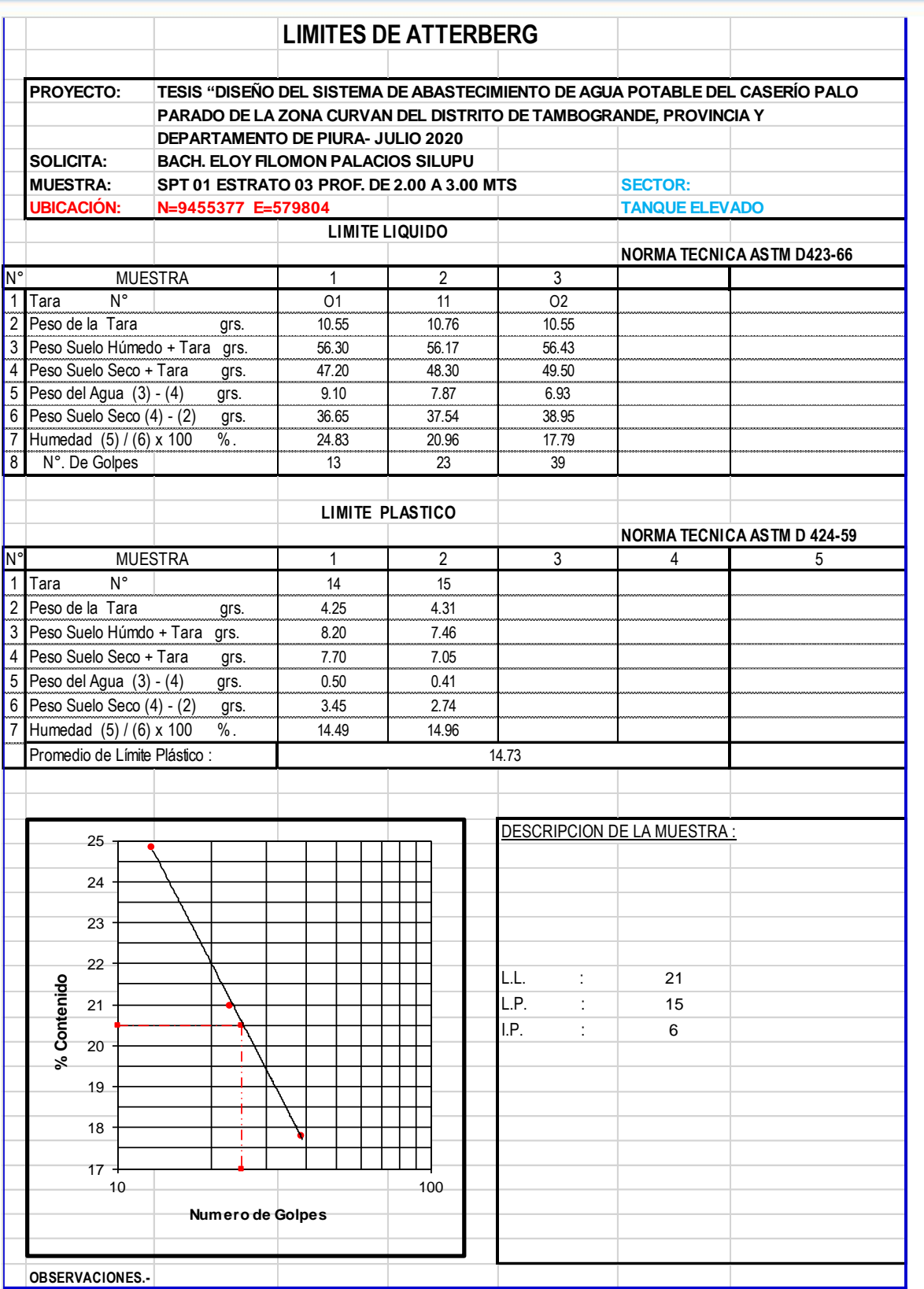

Richar Ronald Romero Rodriguez INGENIERO CIV<br>CIP Nº 101259

GEOMAO ELRI سوردا DAVID CRISTOPHER VILLAZON RUE

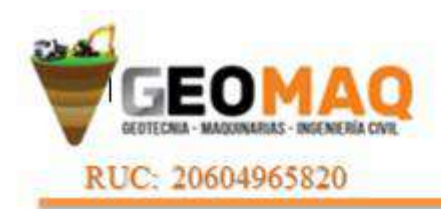

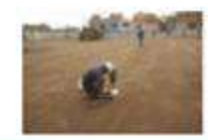

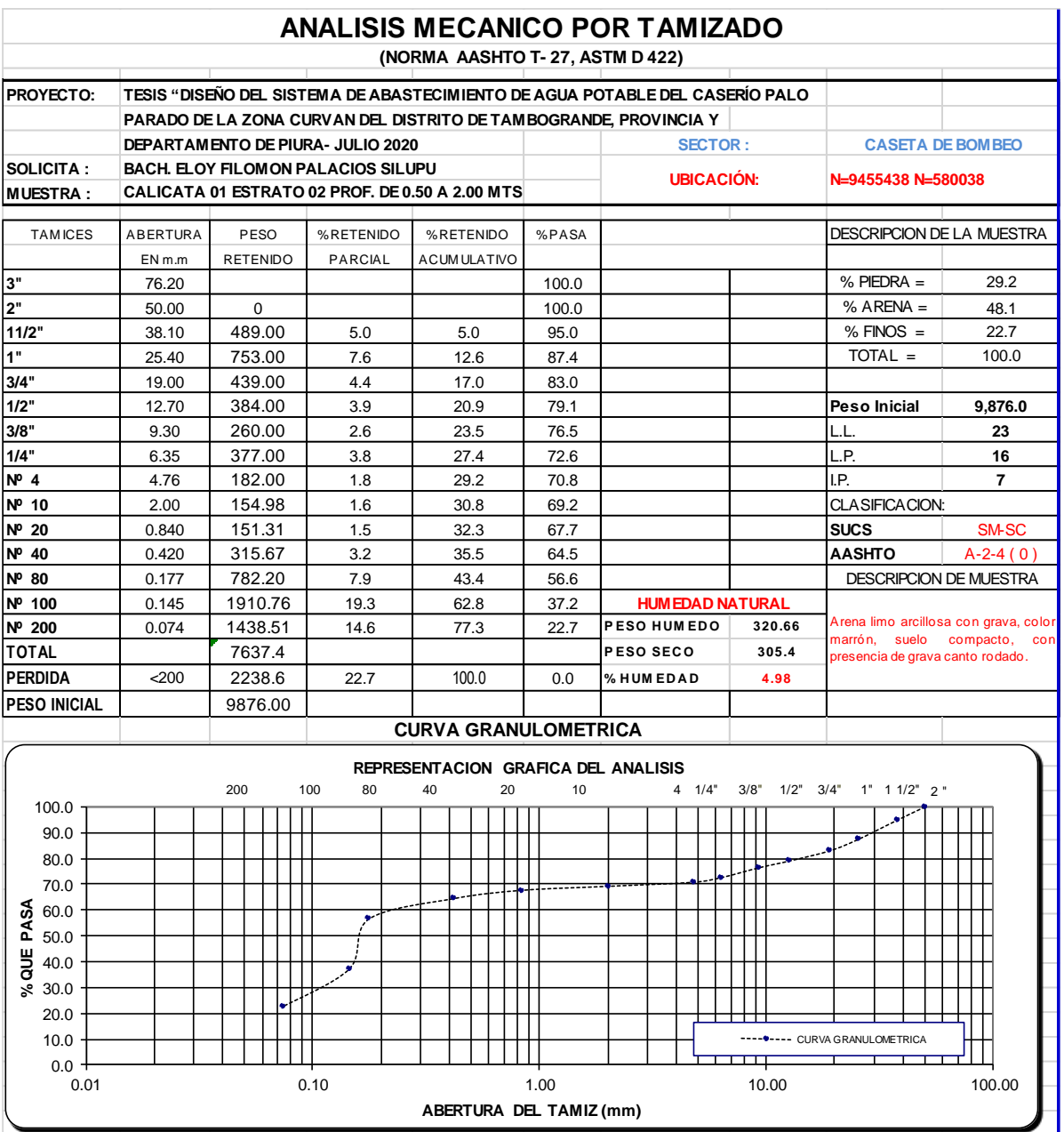

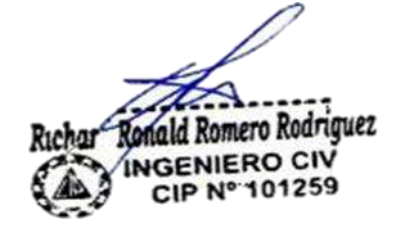

GEOMAO E I.R. w DAVID CRISTOPHER VILLAZON RUE

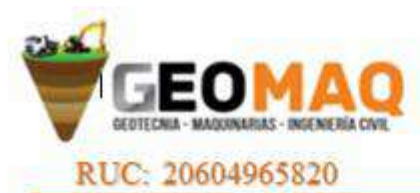

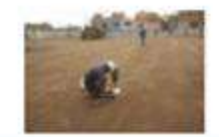

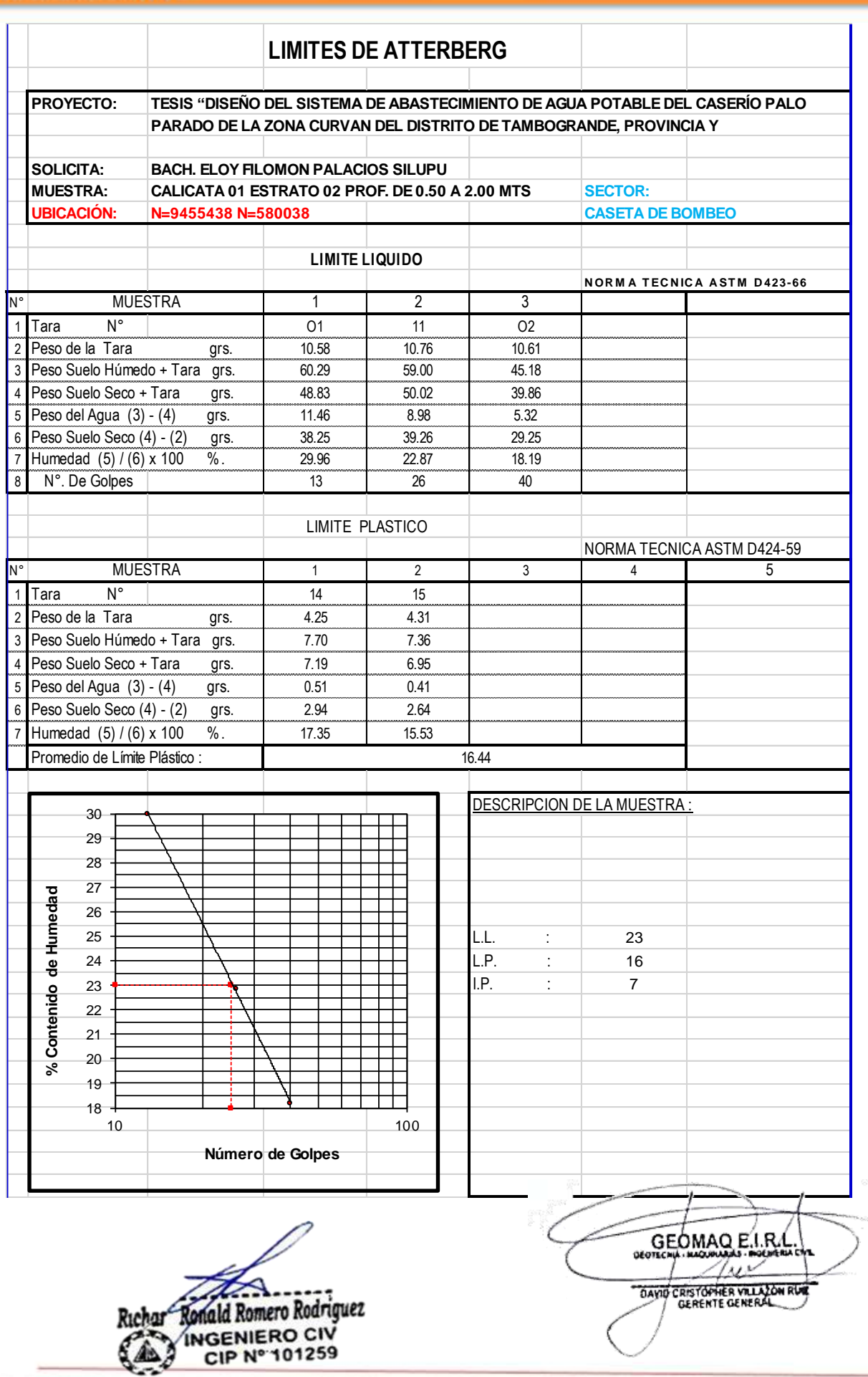

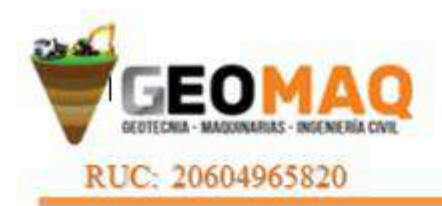

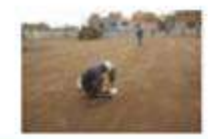

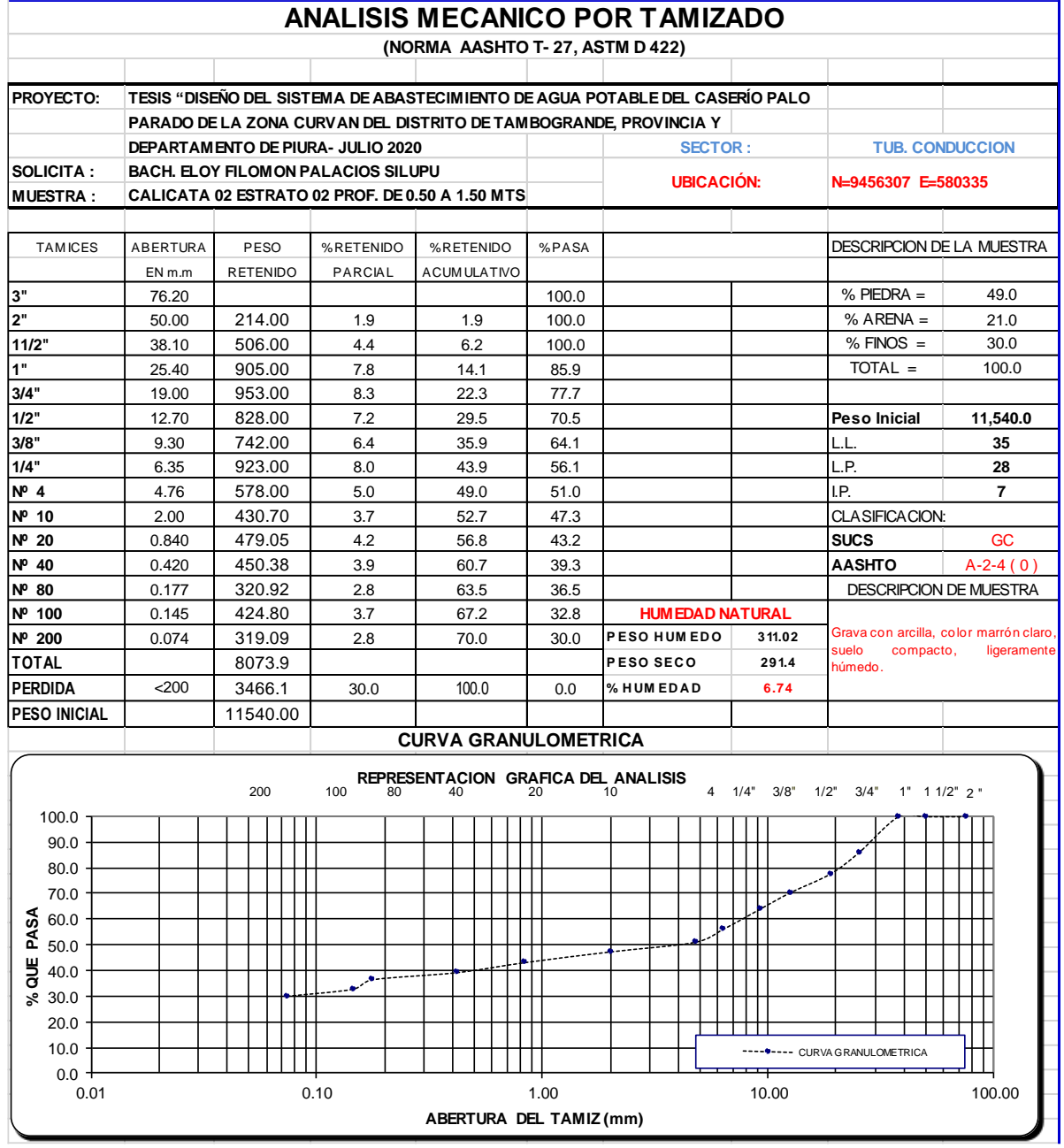

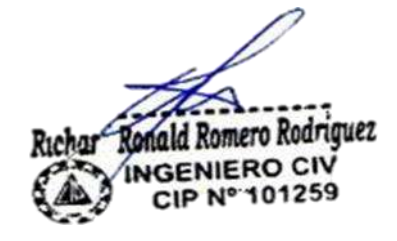

SEOMAO ELRA DAVID CRISTOPHER VILLA ON RUE

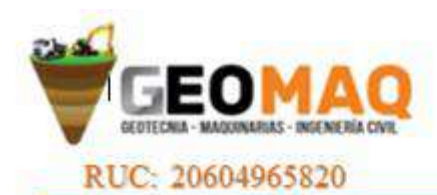

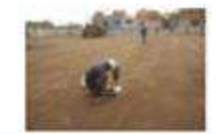

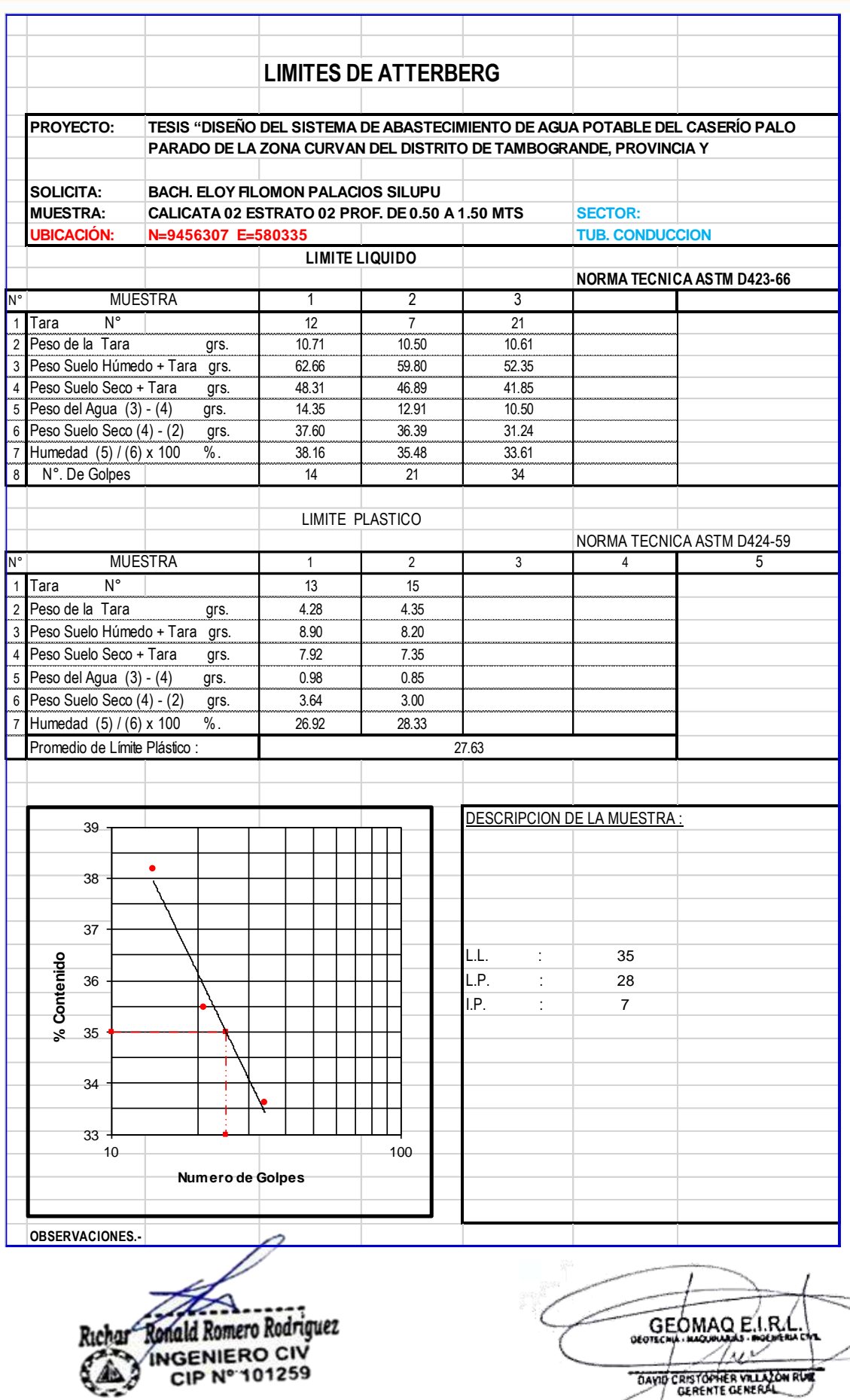

-JR. TRUJILLO Nº 940- CATACAOS-PIURA TELF. 371591 CELULAR Nº -969205884 - 939269640

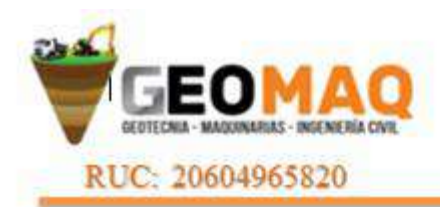

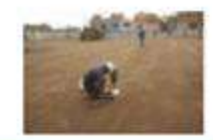

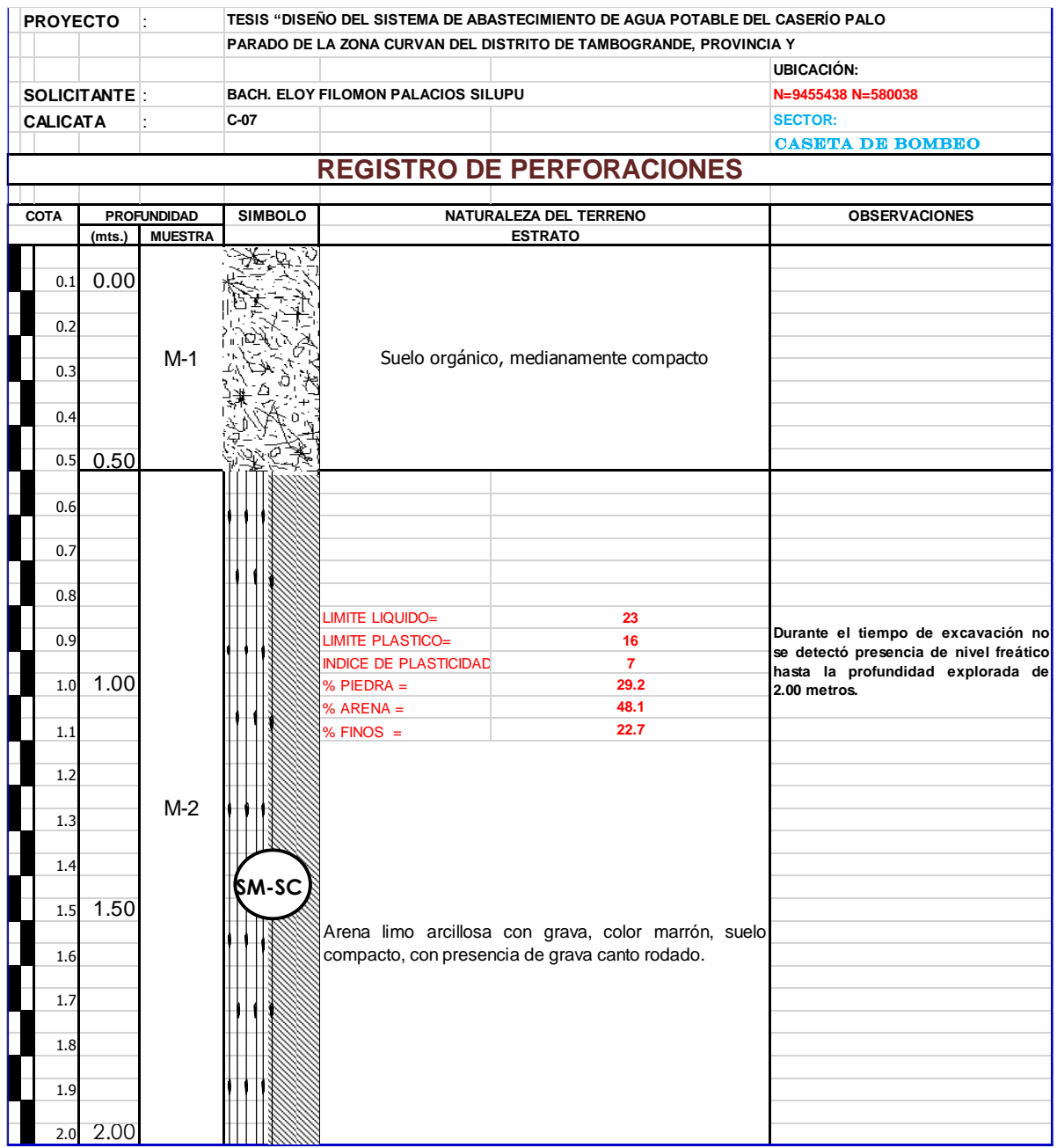

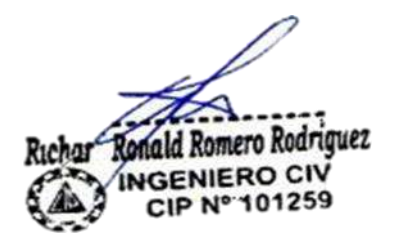

SEOMAO E.I.R. DAYID CRISTOPHER VILLATON RUE

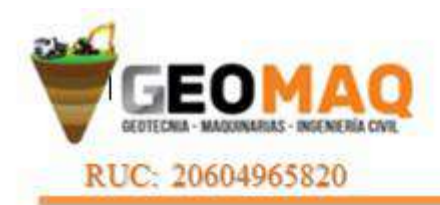

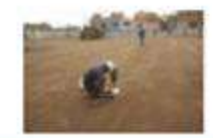

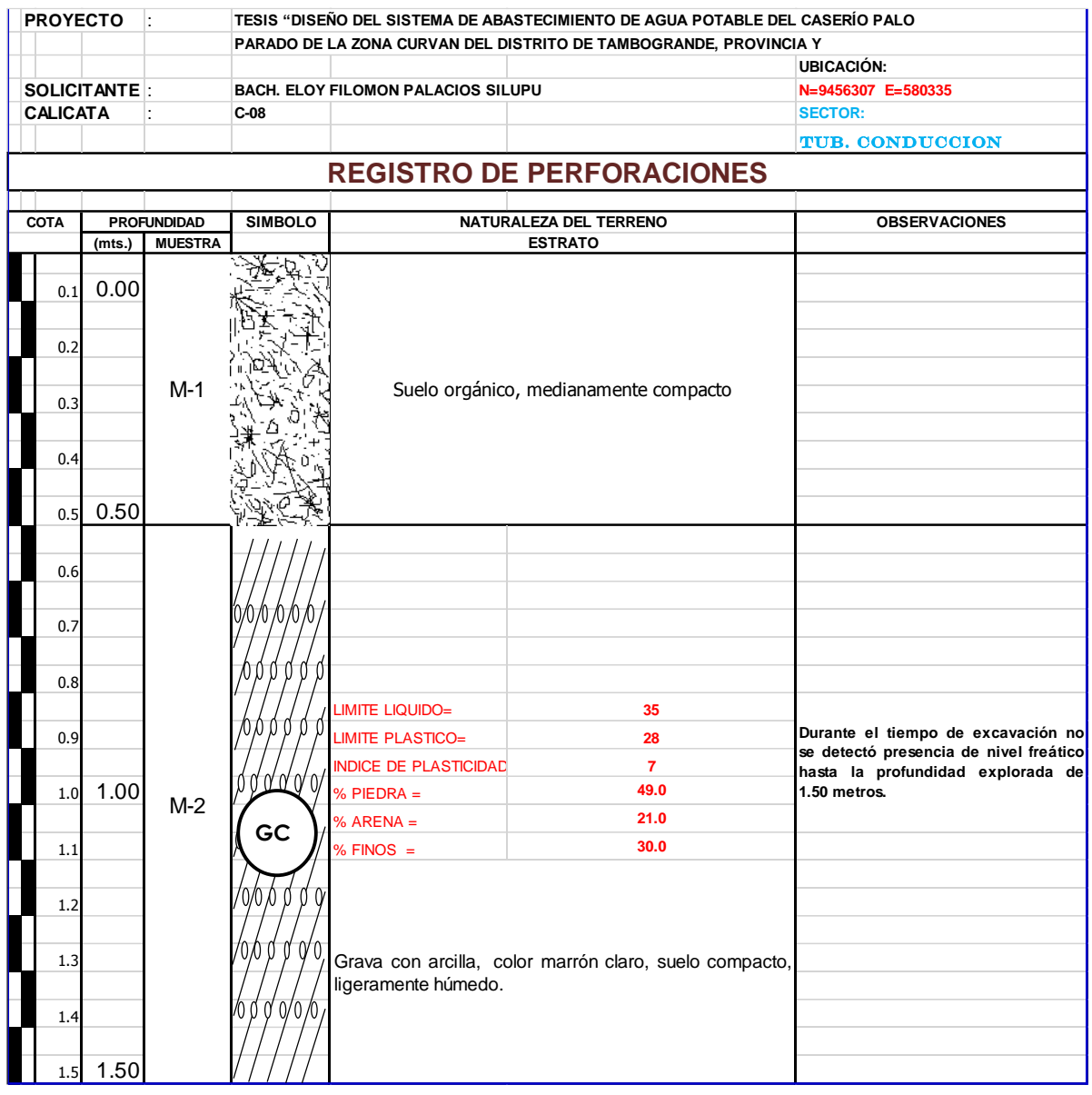

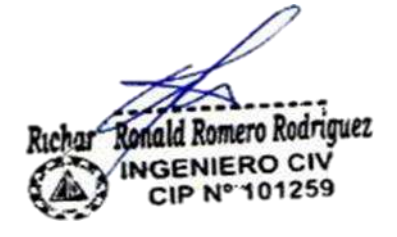

GEOMAO ELRA تعليما DAVID CRISTOPHER VILLAZON RUE

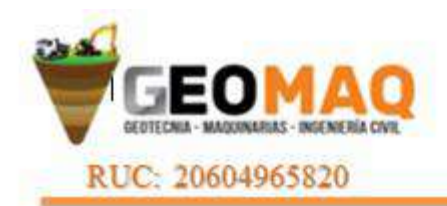

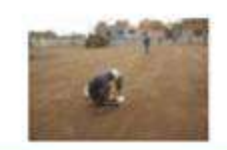

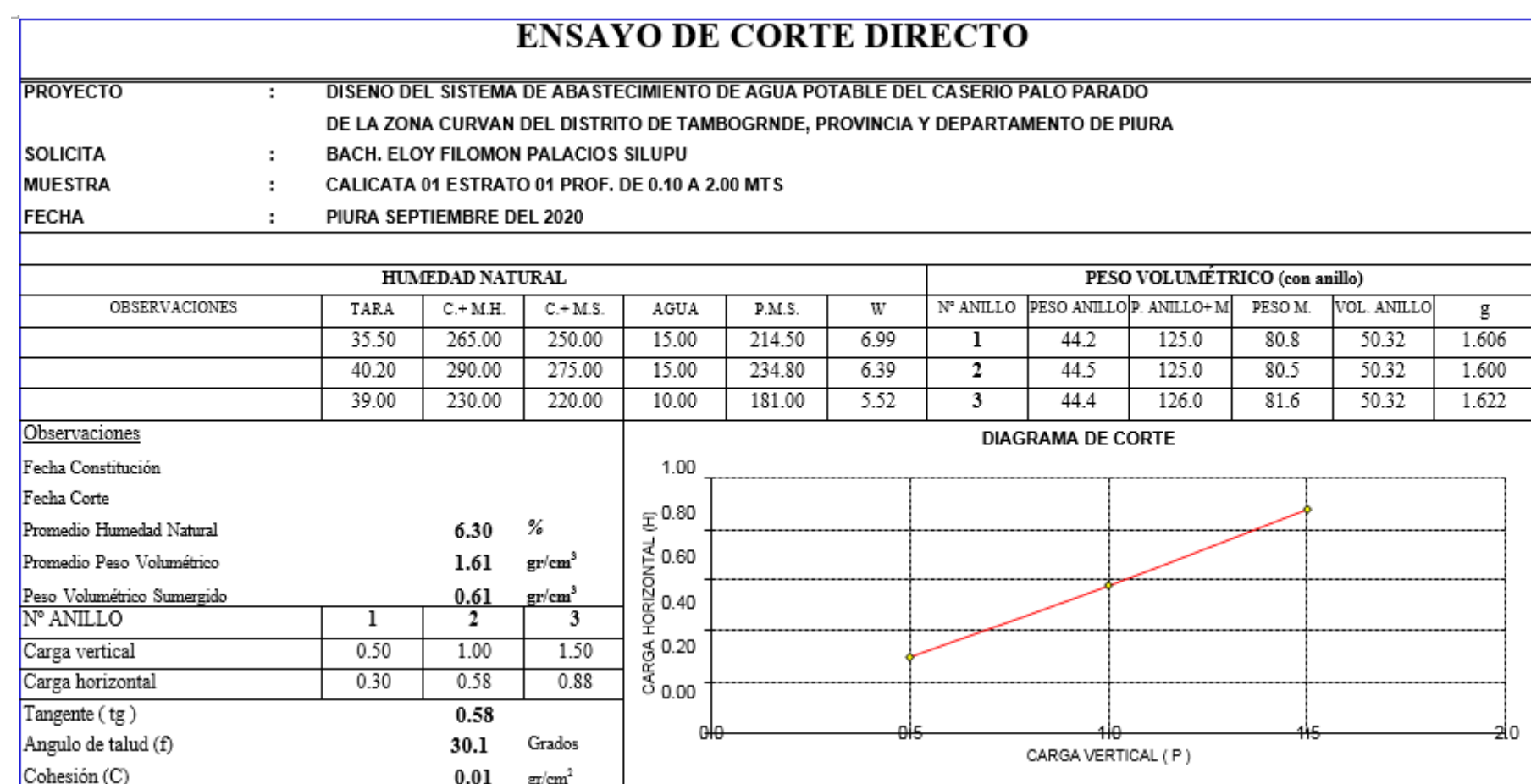

Richar Ronald Romero Rodriguez **INGENIERO CIV** CIP Nº 101259

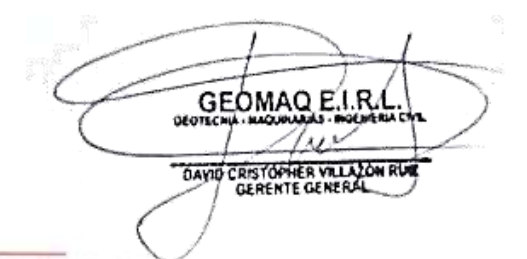

-JR. TRUJILLO Nº 940- CATACAOS-PIURA TELF. 371591 CELULAR Nº -969205884 - 939269640

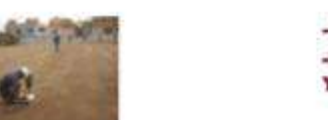

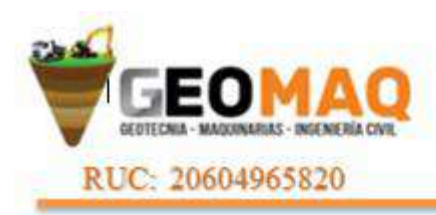

### **TESTIMONIO FOTOGRÁFICO**

**CALICATA Nº 01**

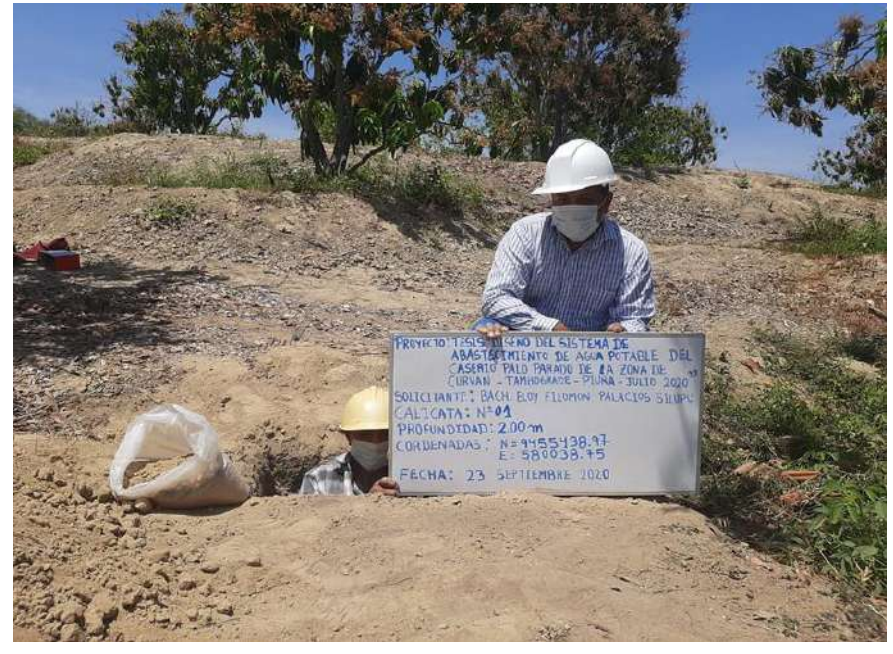

**CALICATA Nº 02**

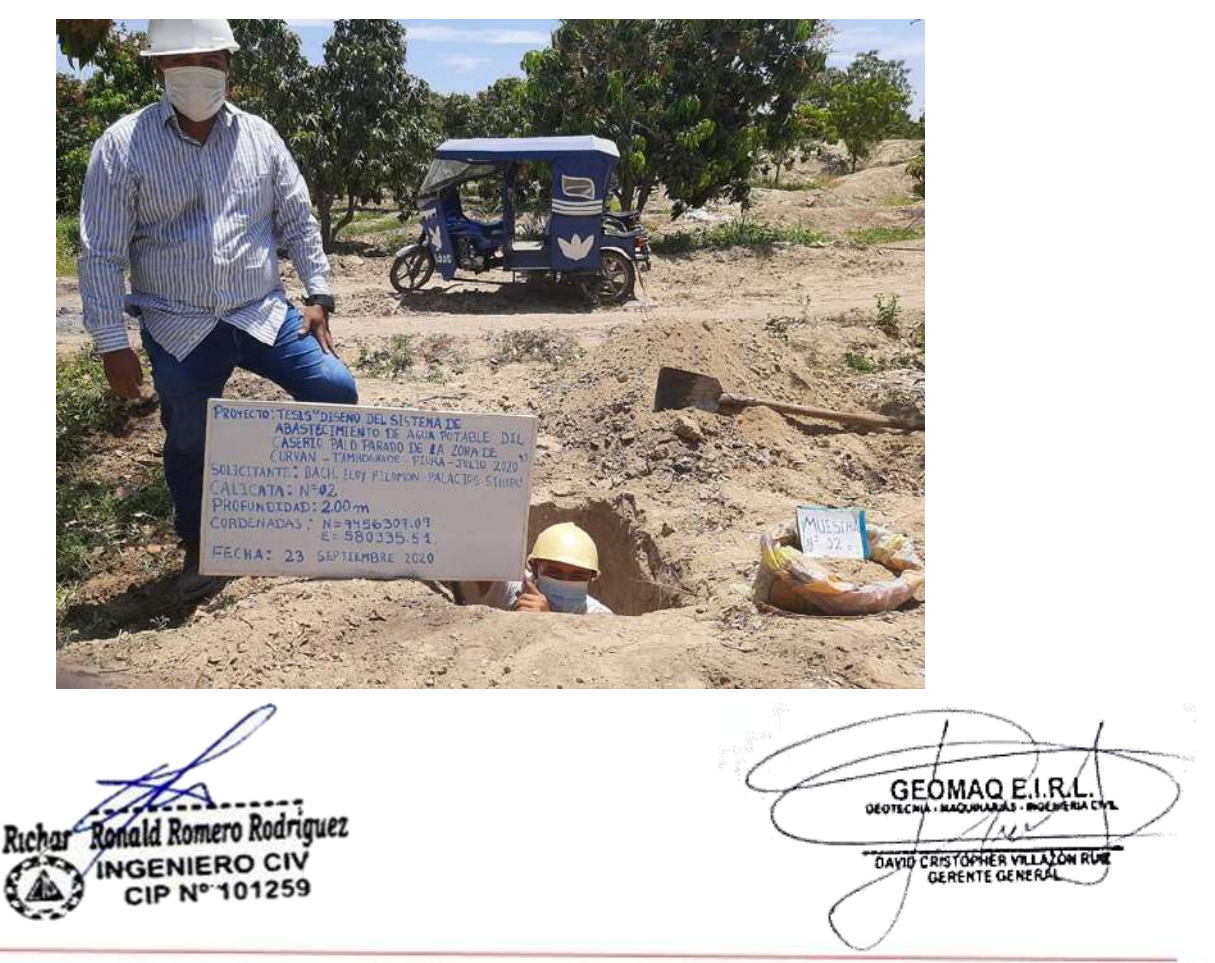

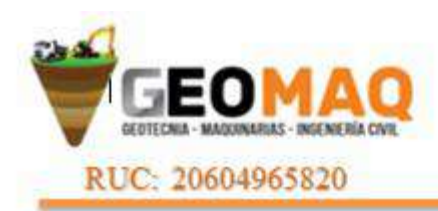

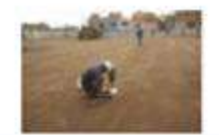

**SPT Nº 01**

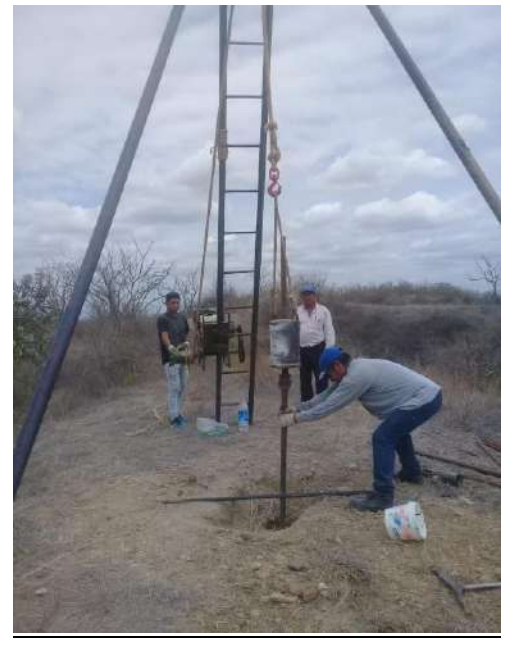

#### **EXCAVACION DE CALICATA Nº 01**

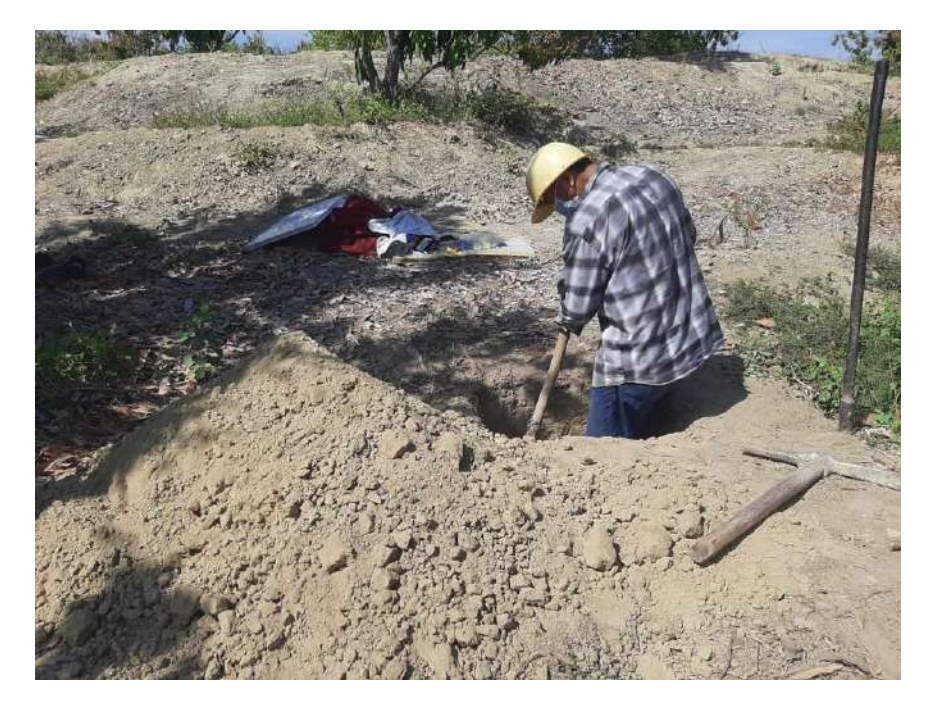

Ronald Romero Rodriguez Richar INGENIERO CIV<br>CIP Nº 101259

GEOMAO E I.R. DAVID CRISTOPHER VILLA ON RUE

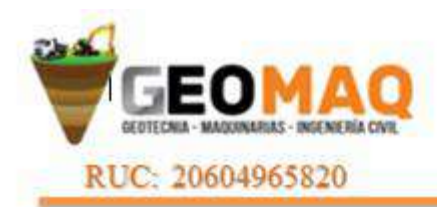

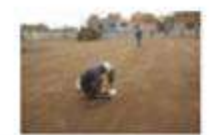

#### **MUESTRA CALICATA Nº 01**

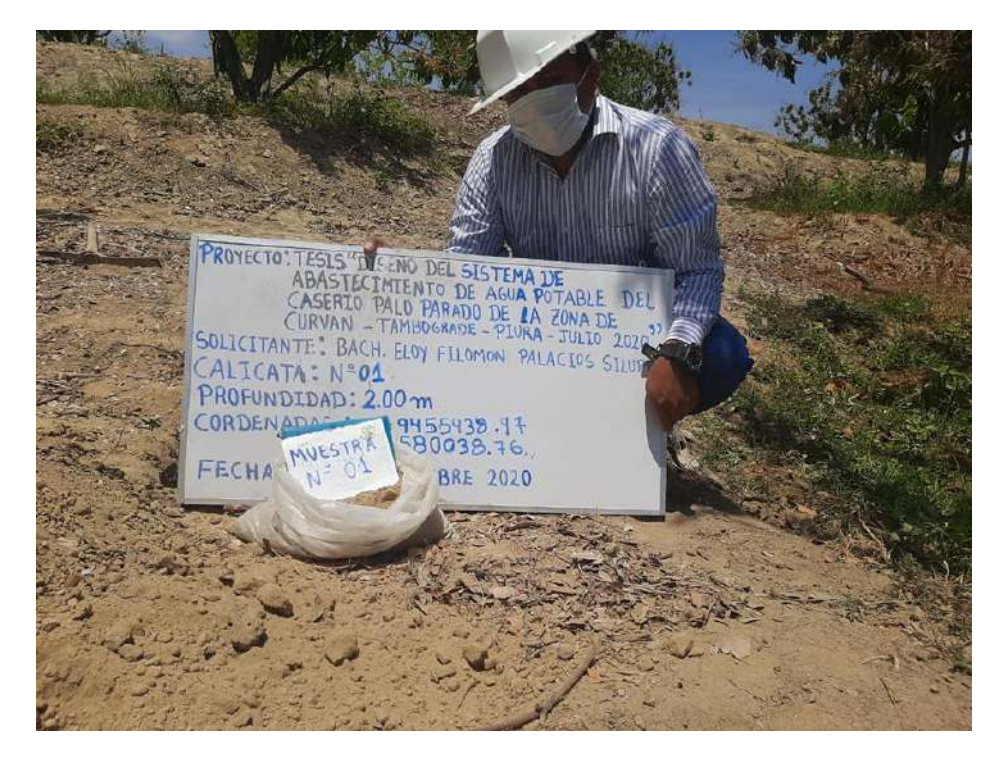

**MUESTRA CALICATA Nº 02**

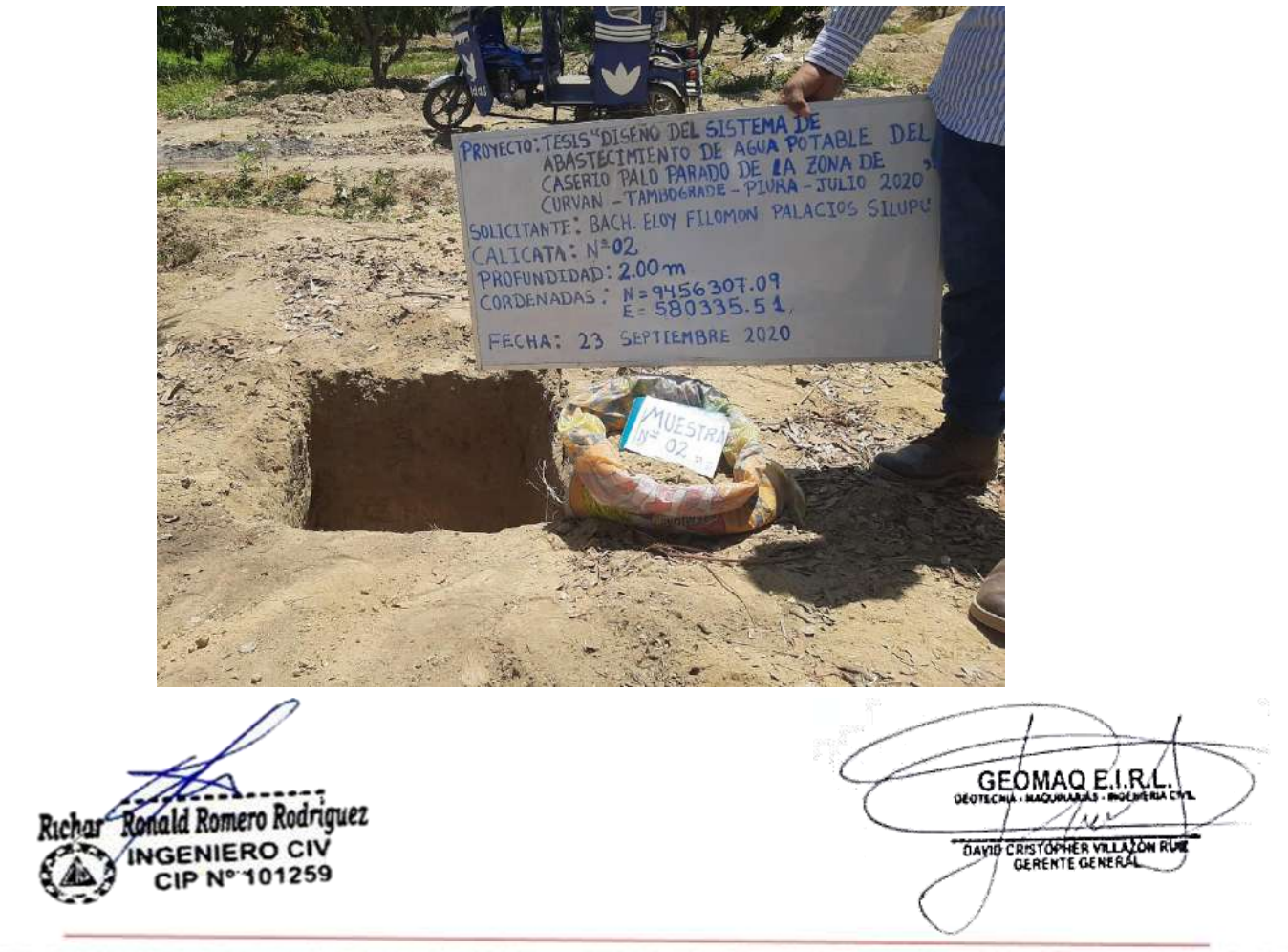

# PLANOS

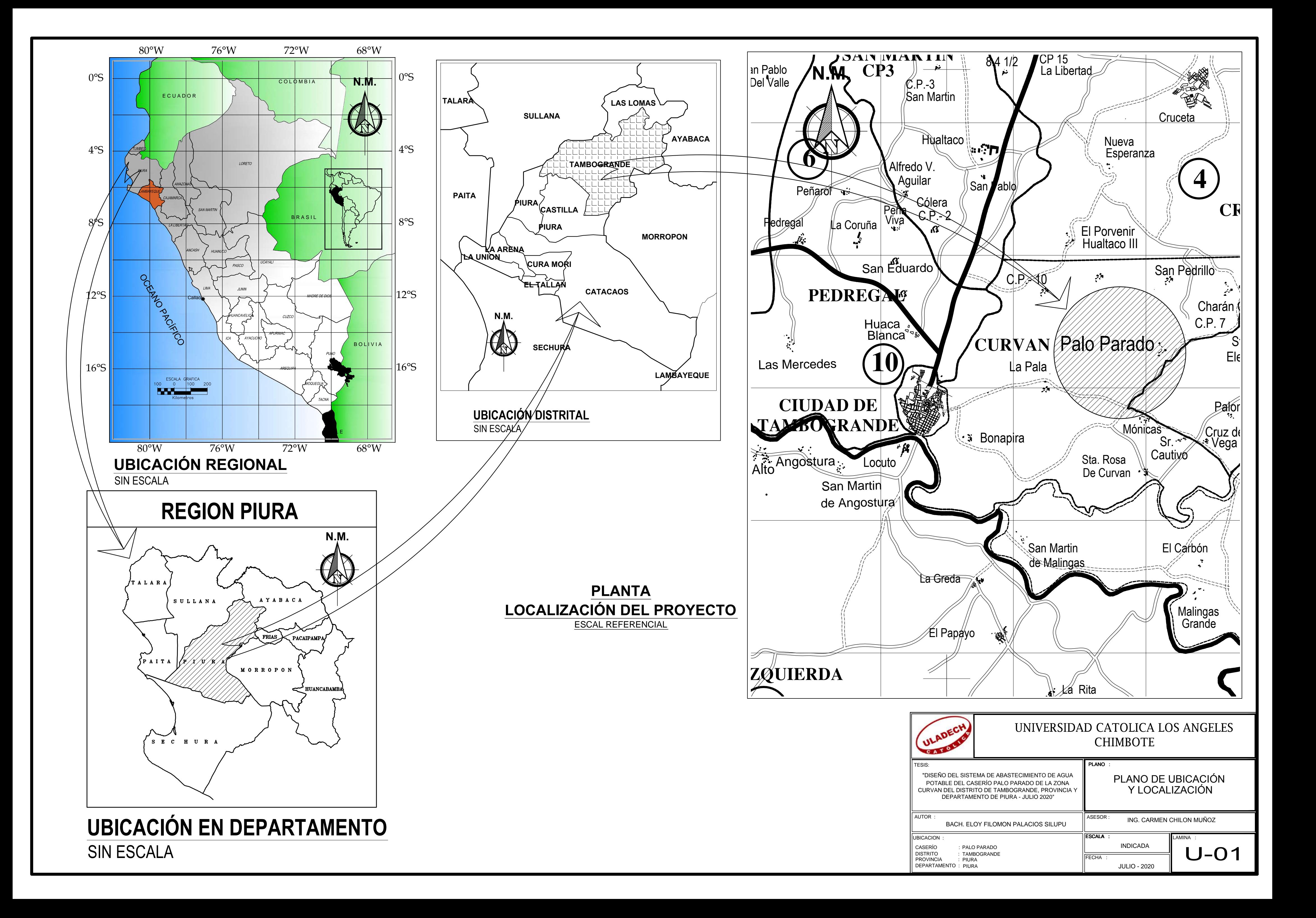

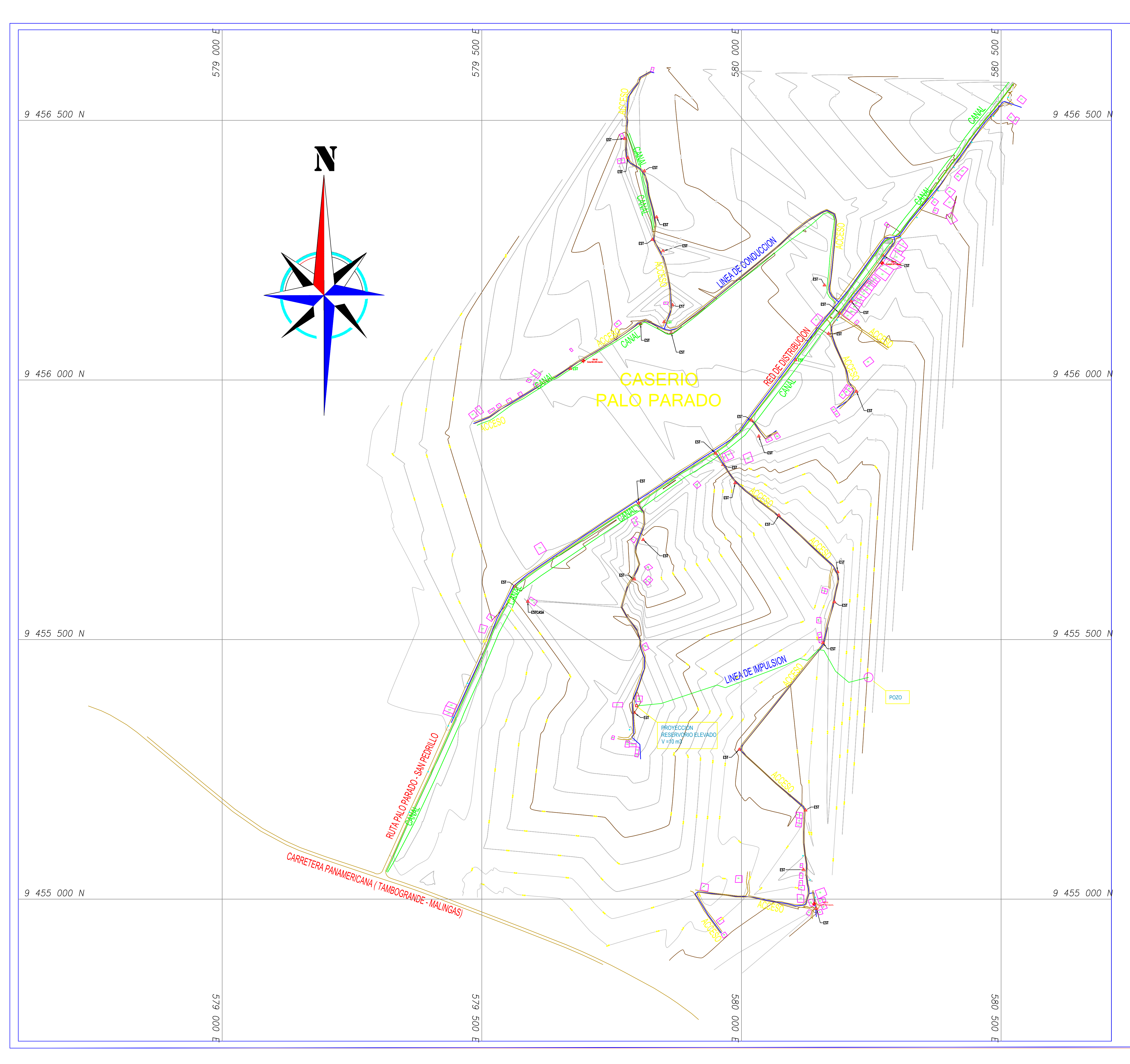

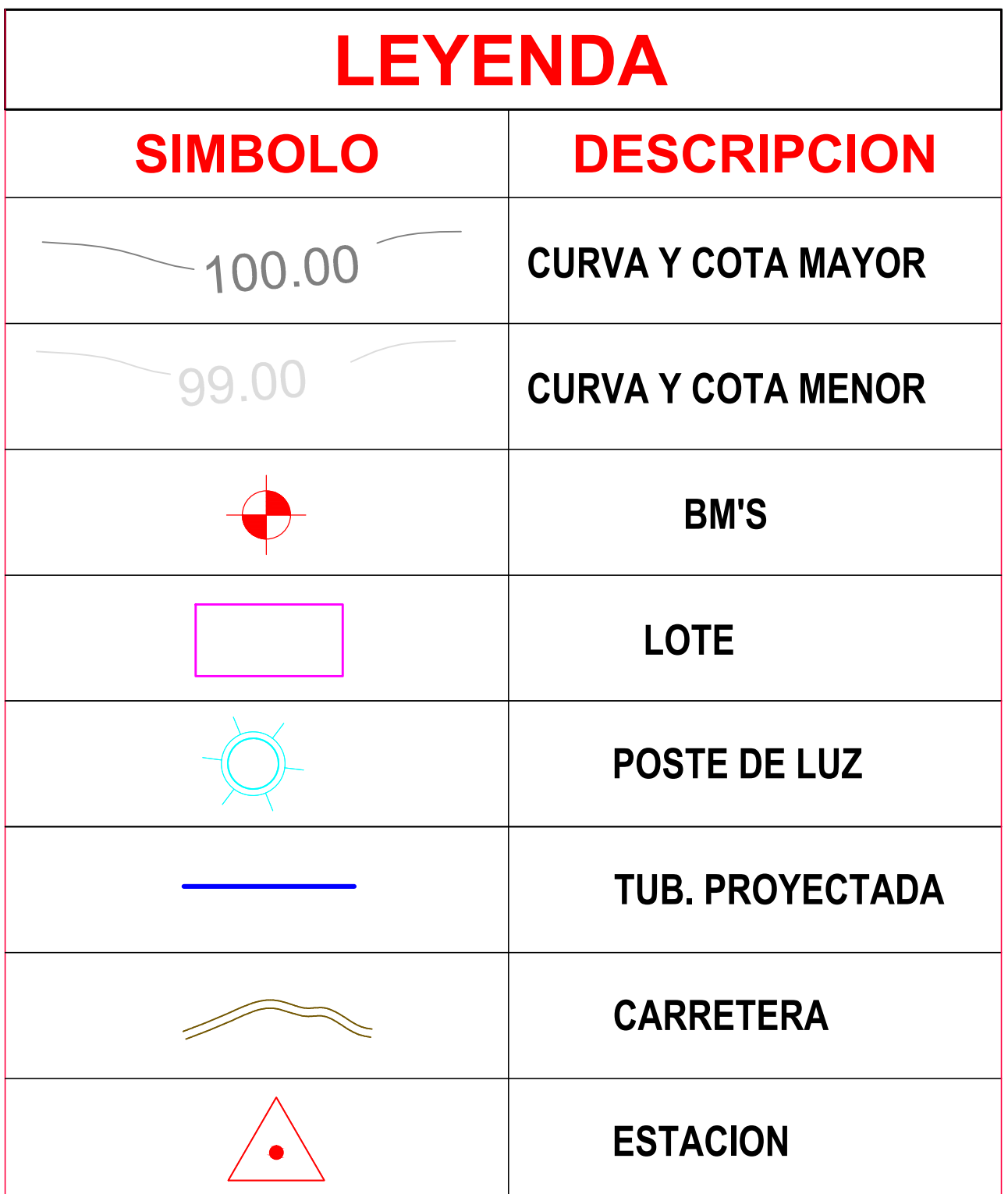

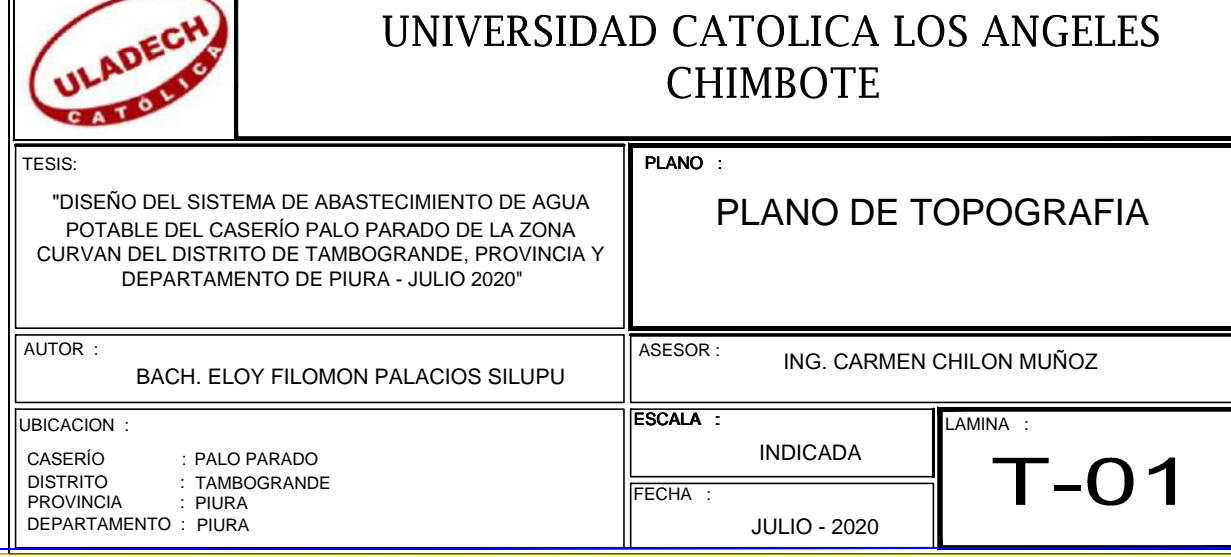

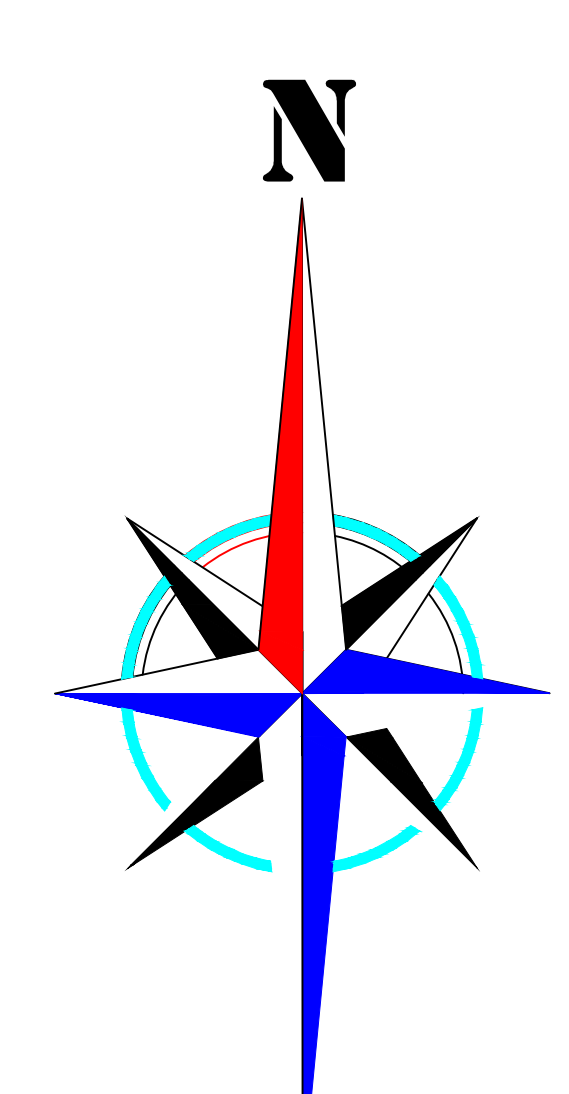

PLANTA GENERAL DE REDES DE AGUA POTABLE **ESCALA:1/3000** 

1-17<br>D:43.4 mm<br>V:0.35 m/s<br>L:426.34 m

D:43.4 mm<br>L:576.39 m

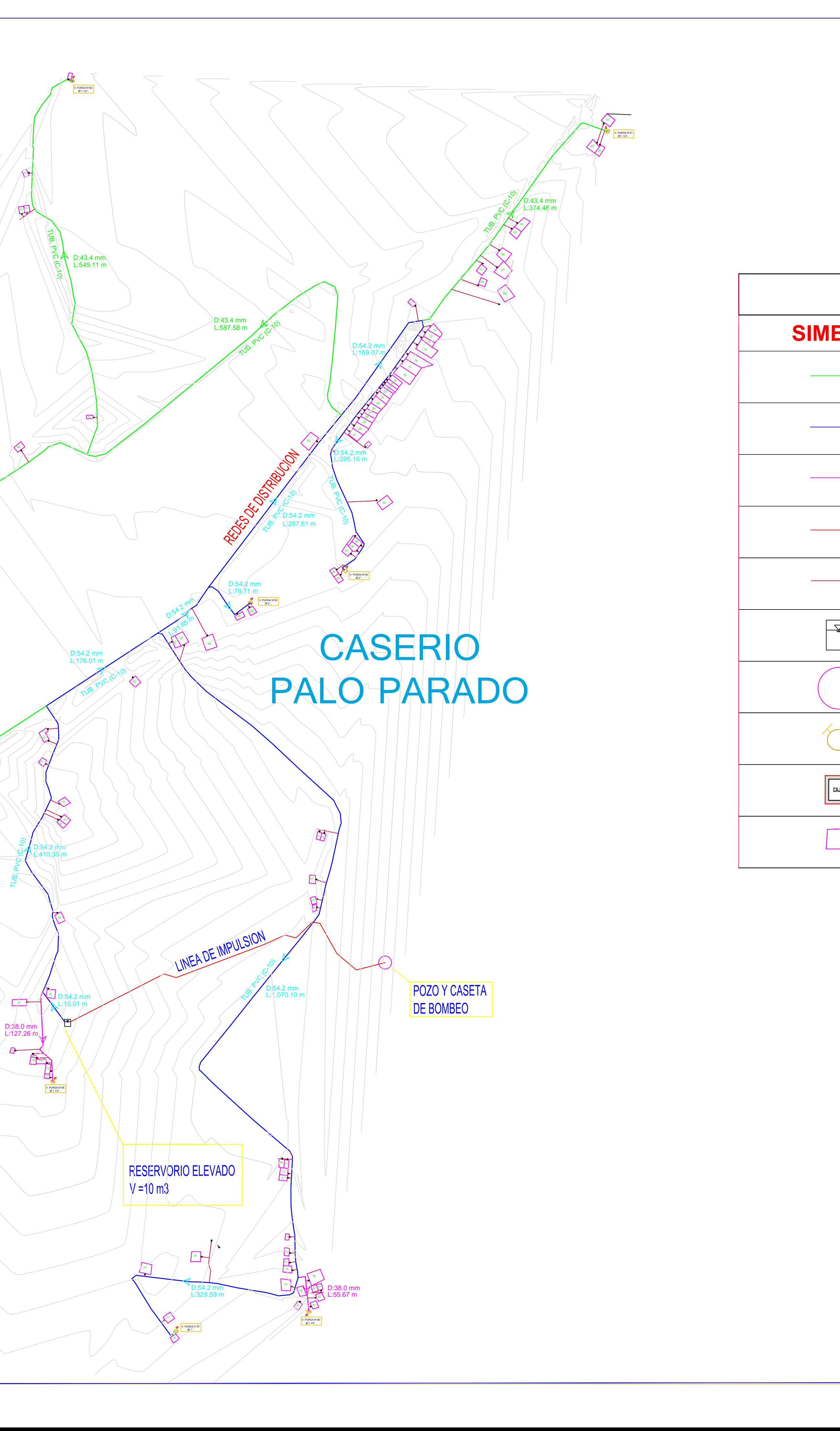

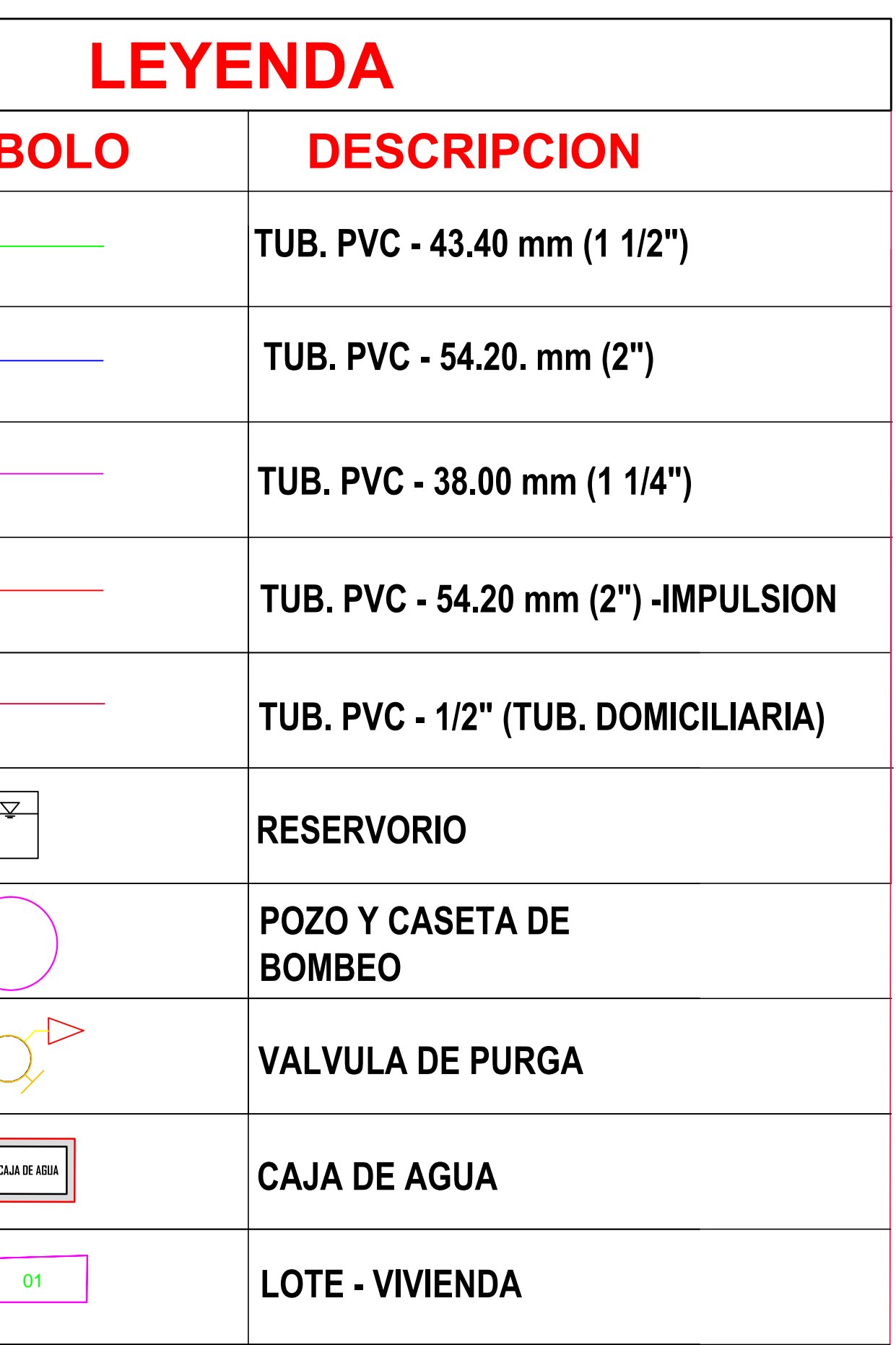

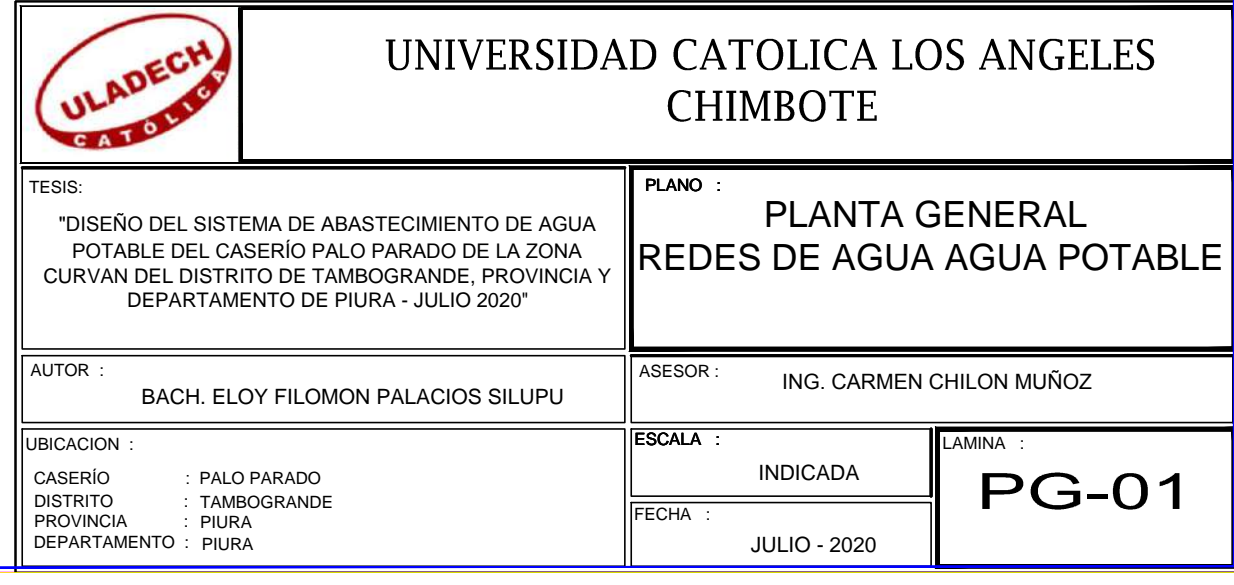

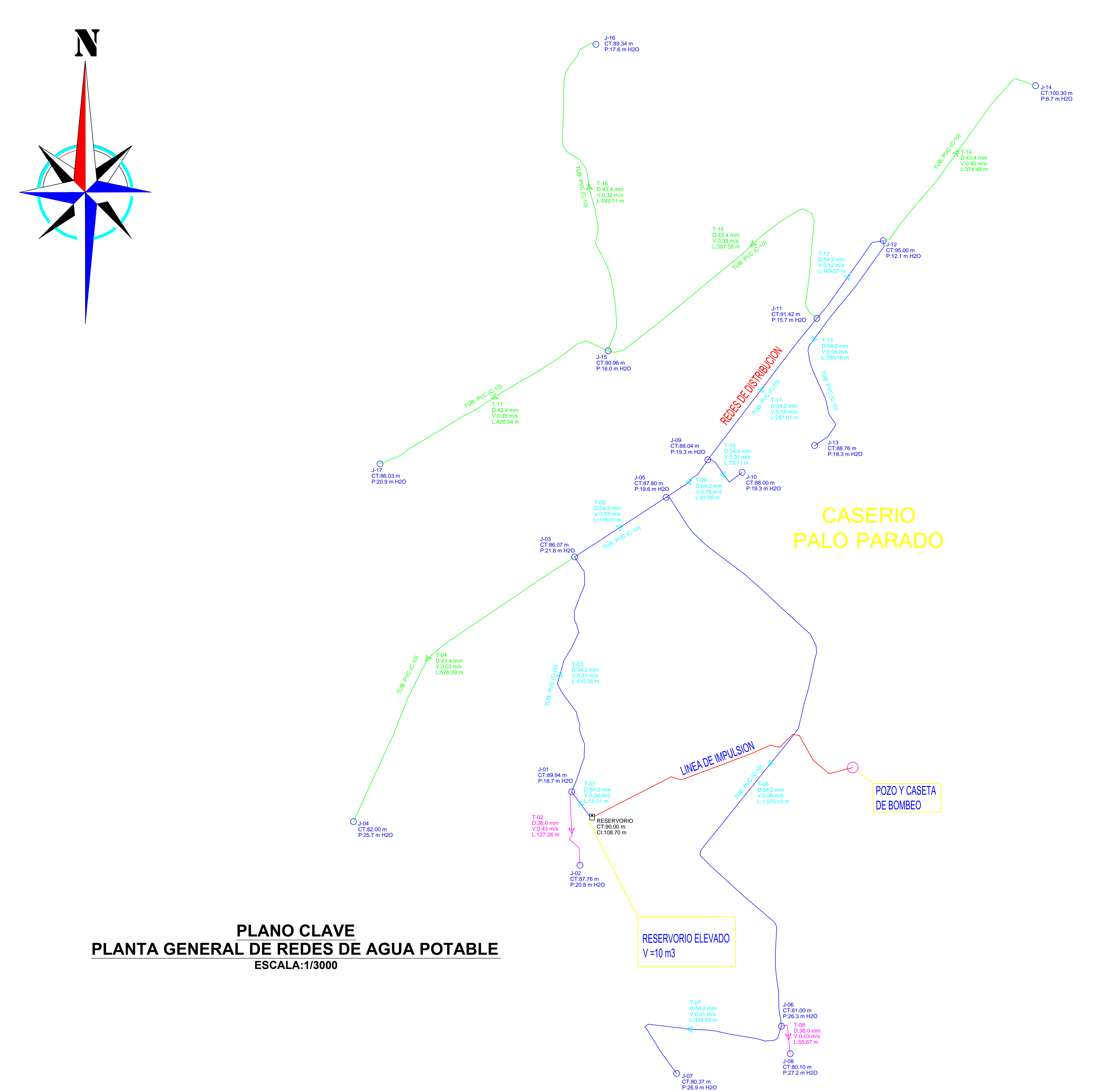

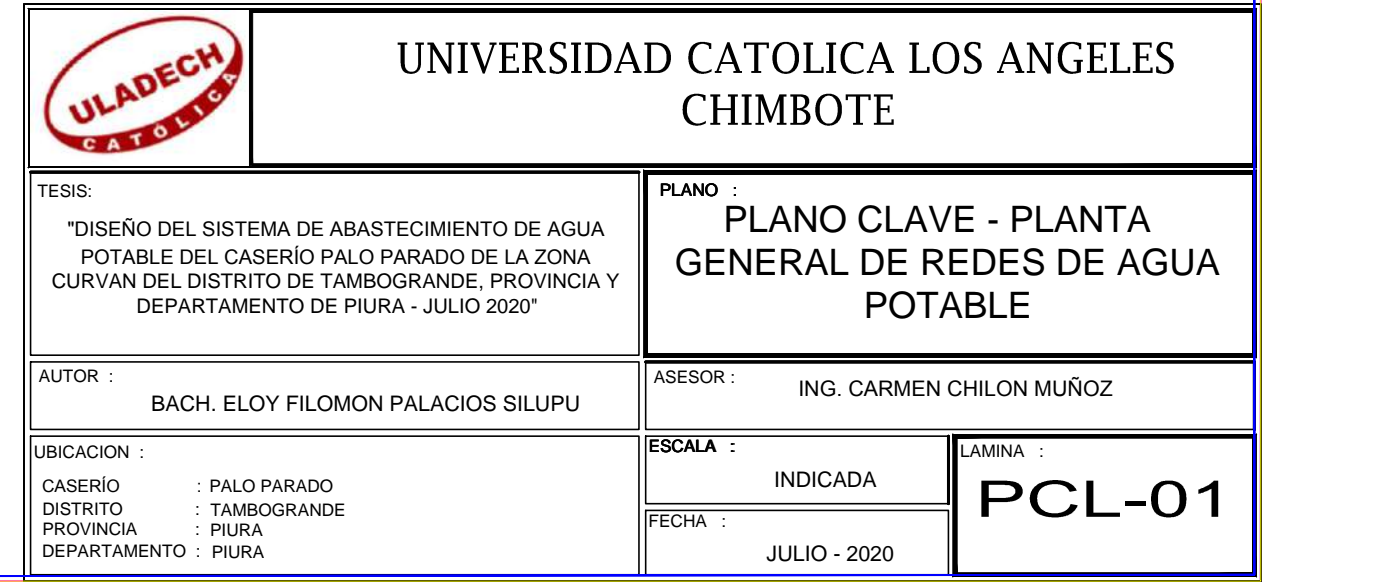

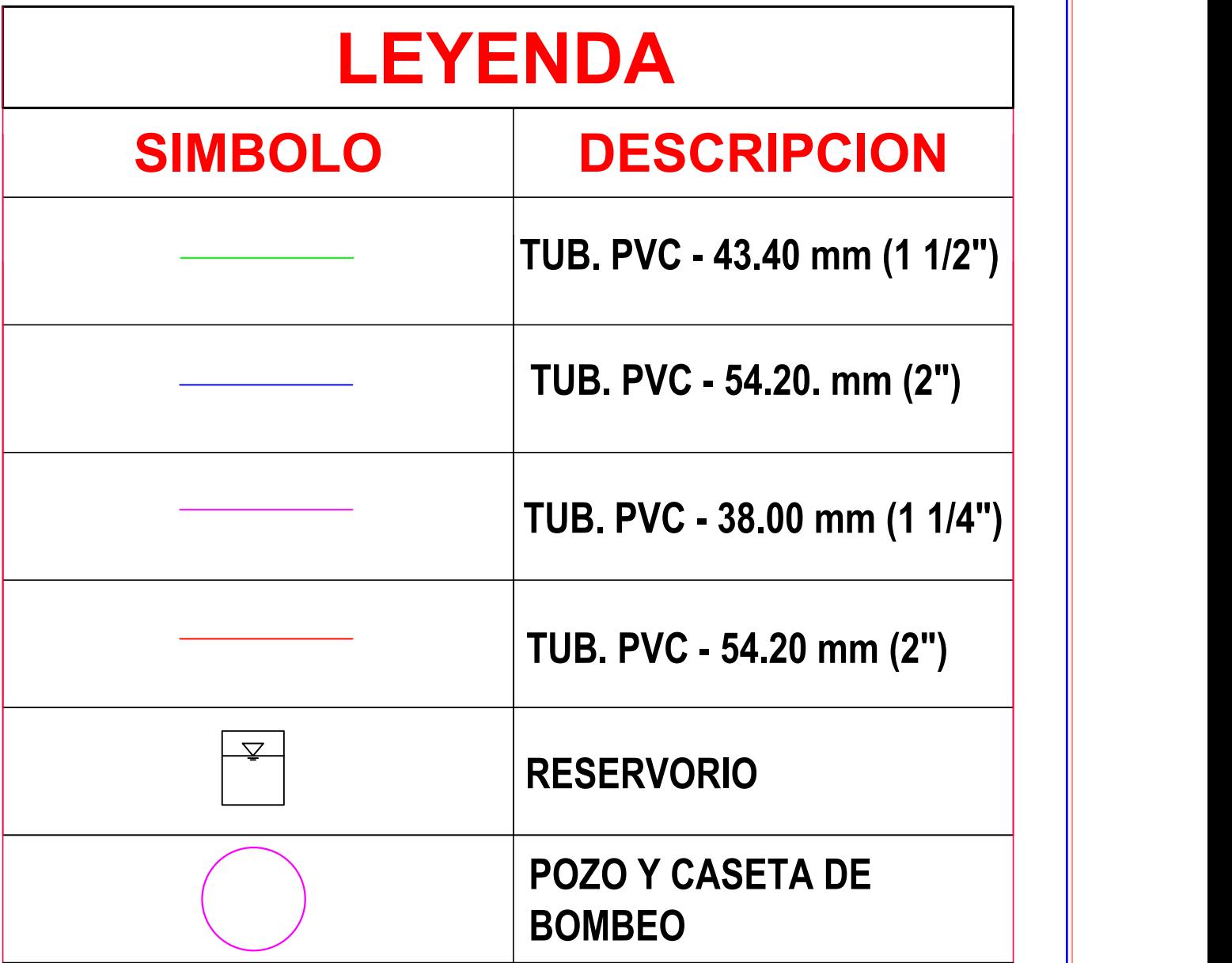

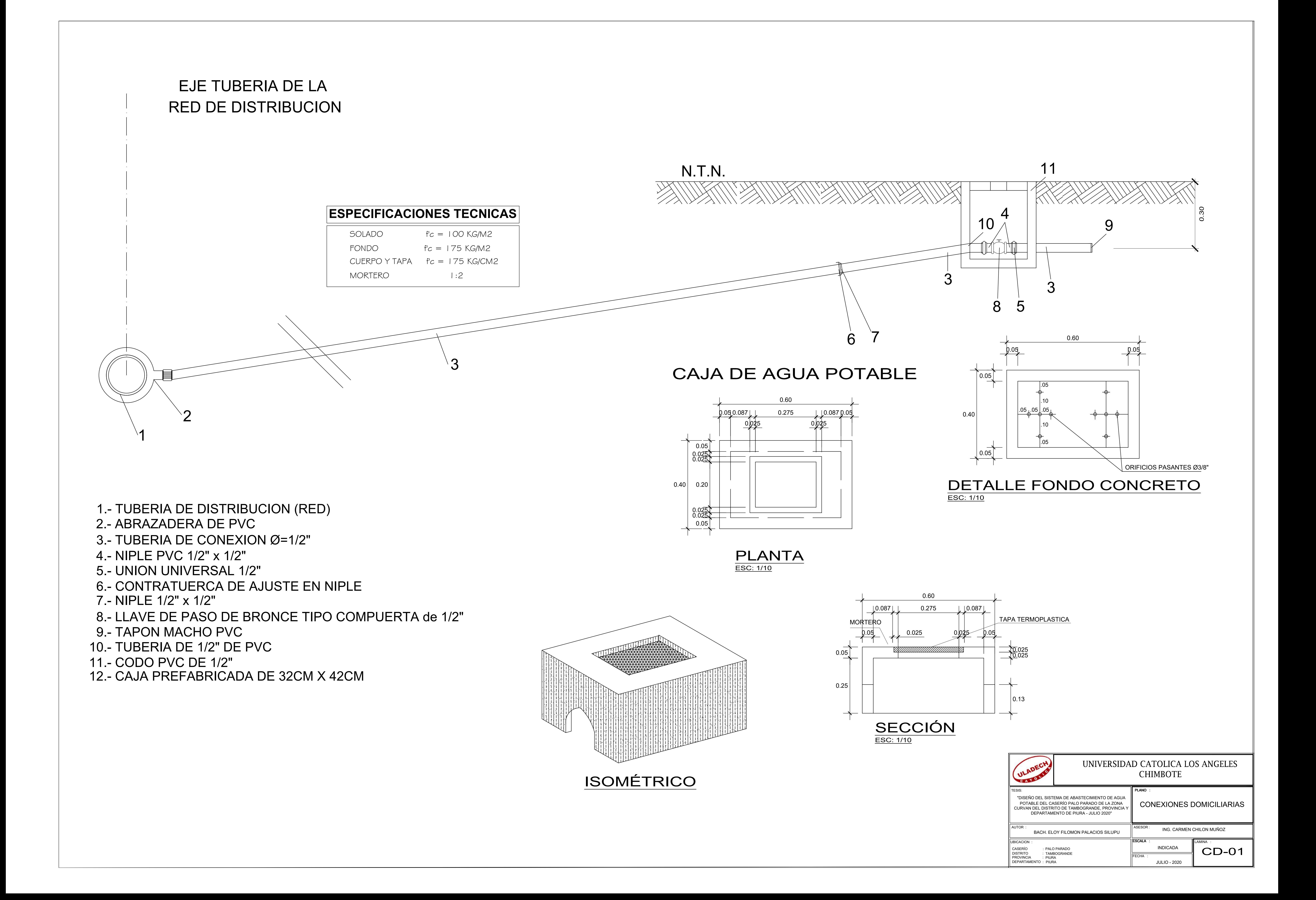

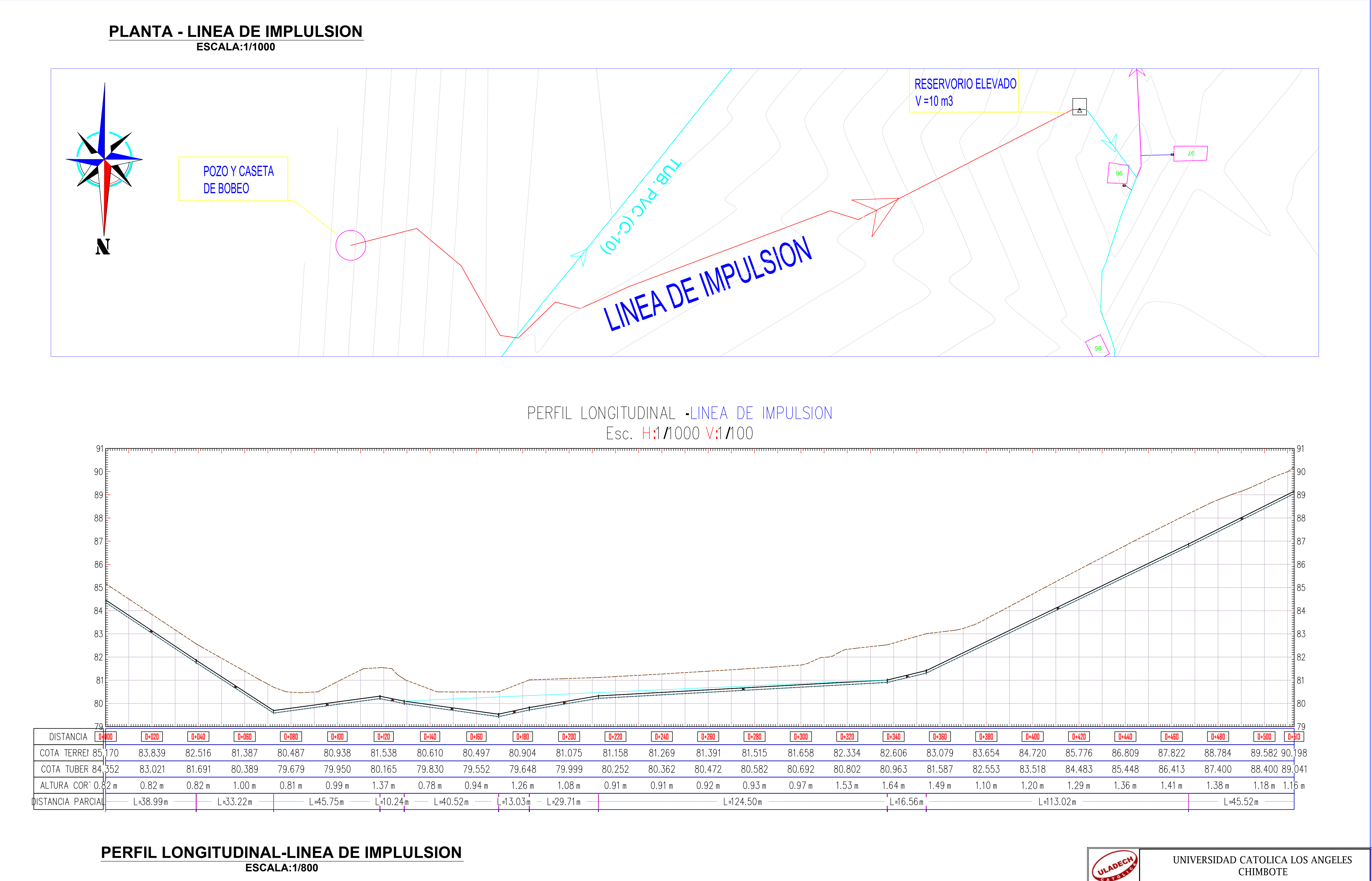

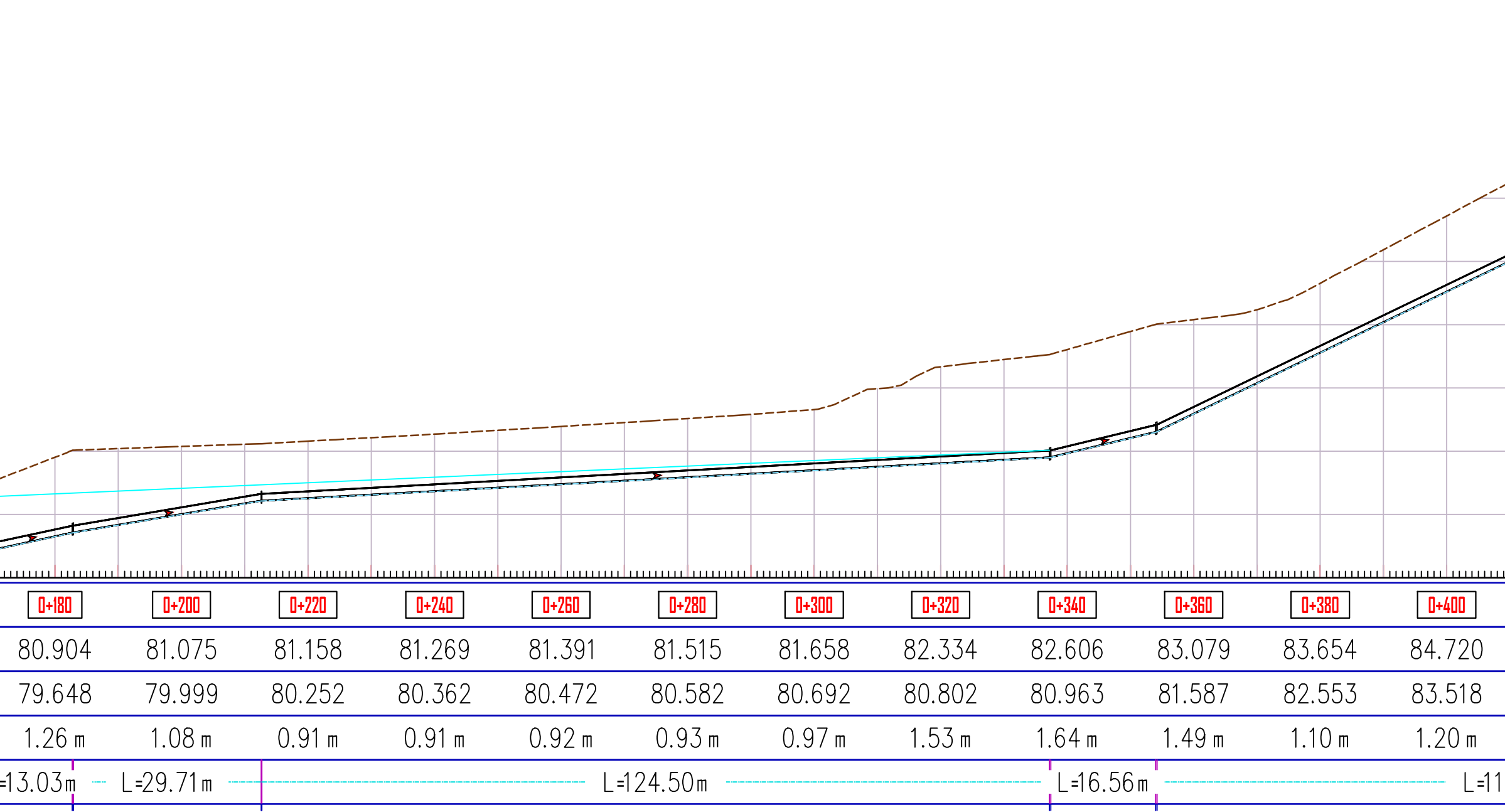

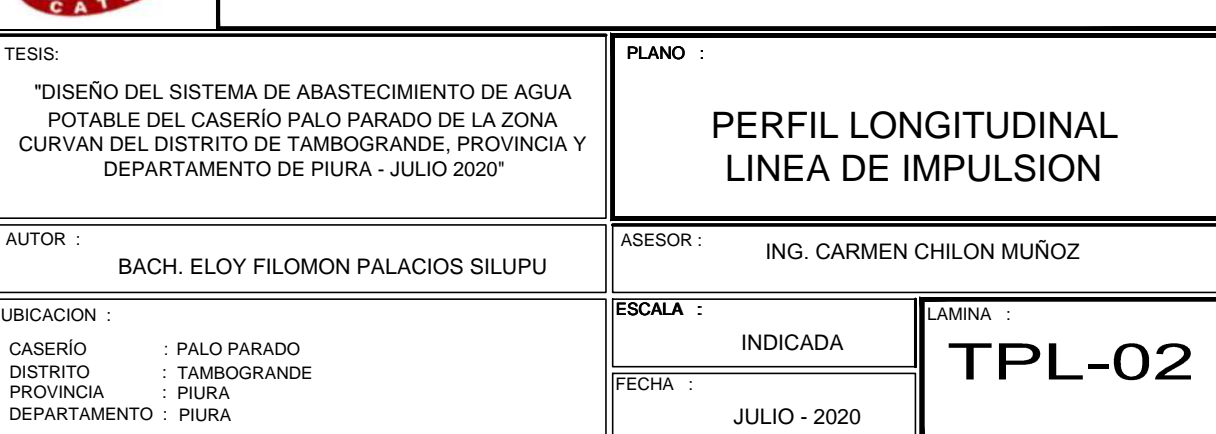

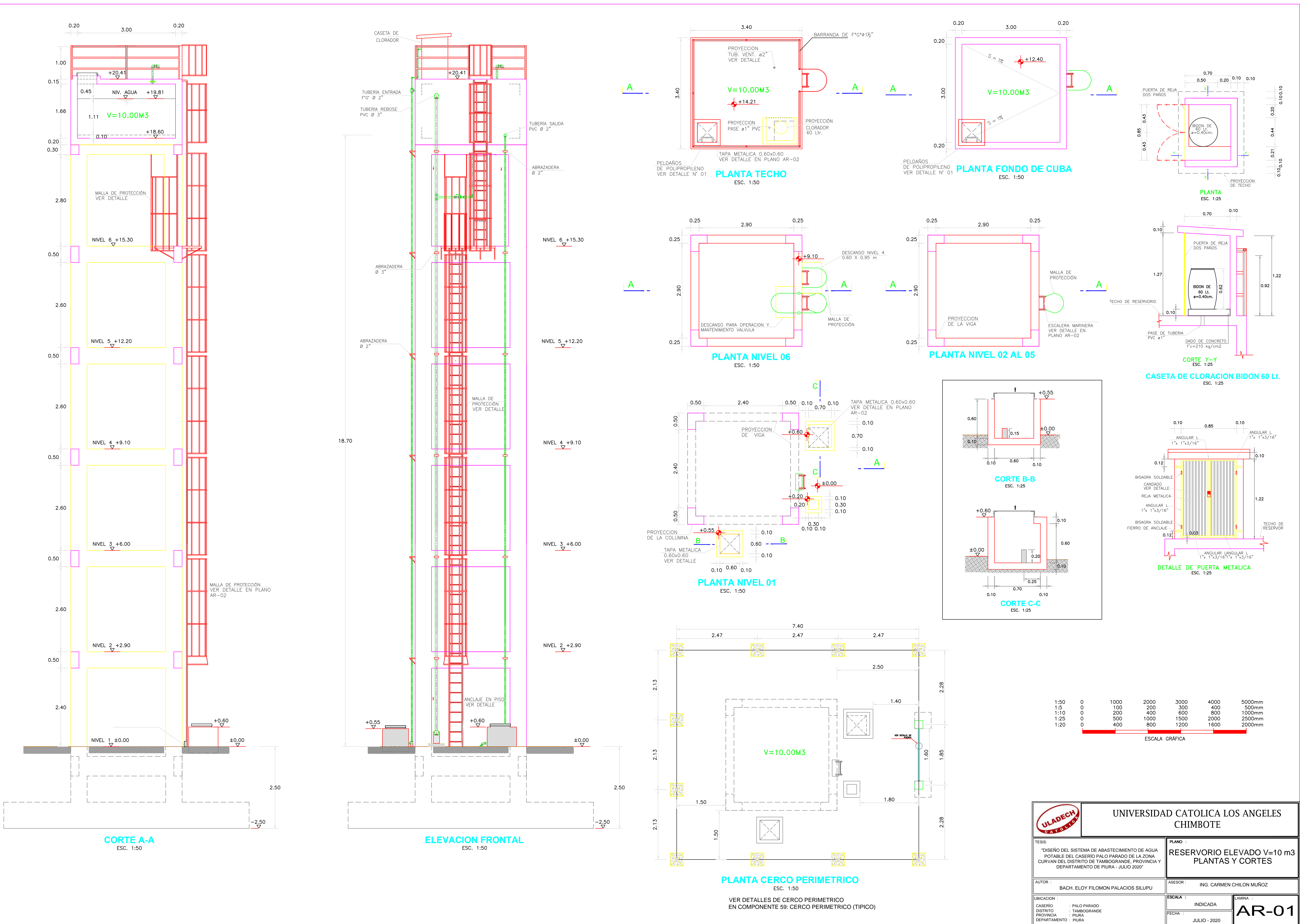

**JULIO - 2020** 

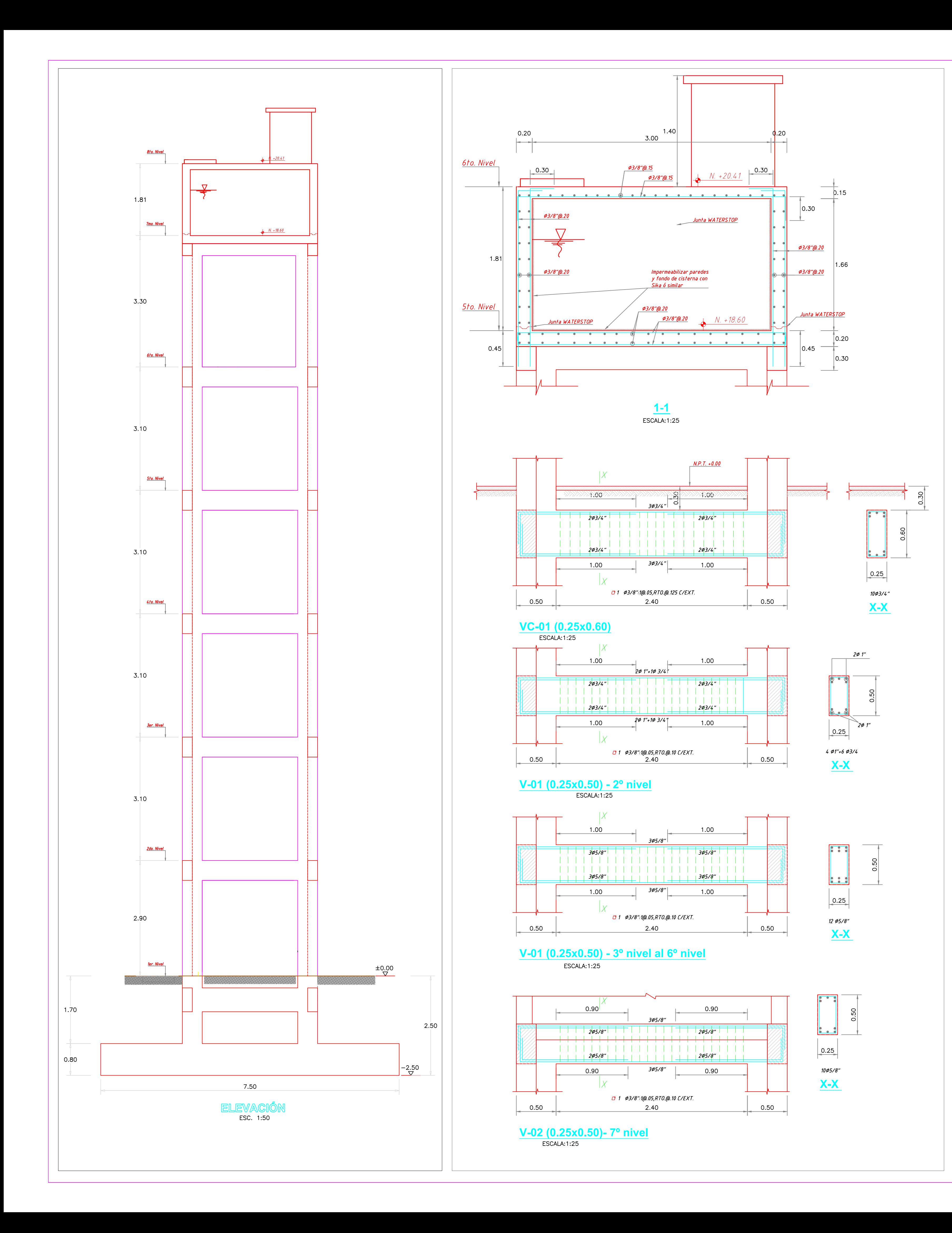

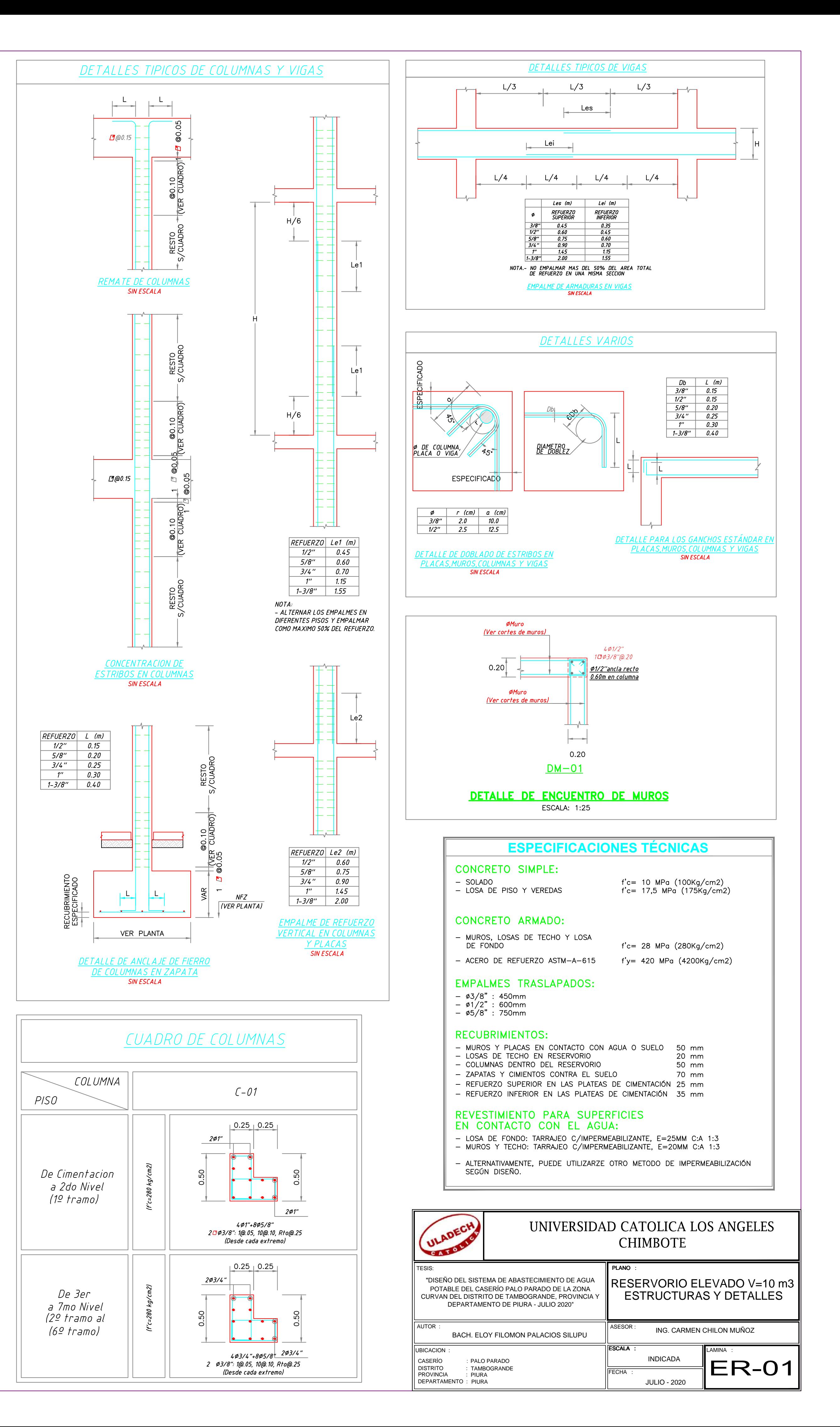

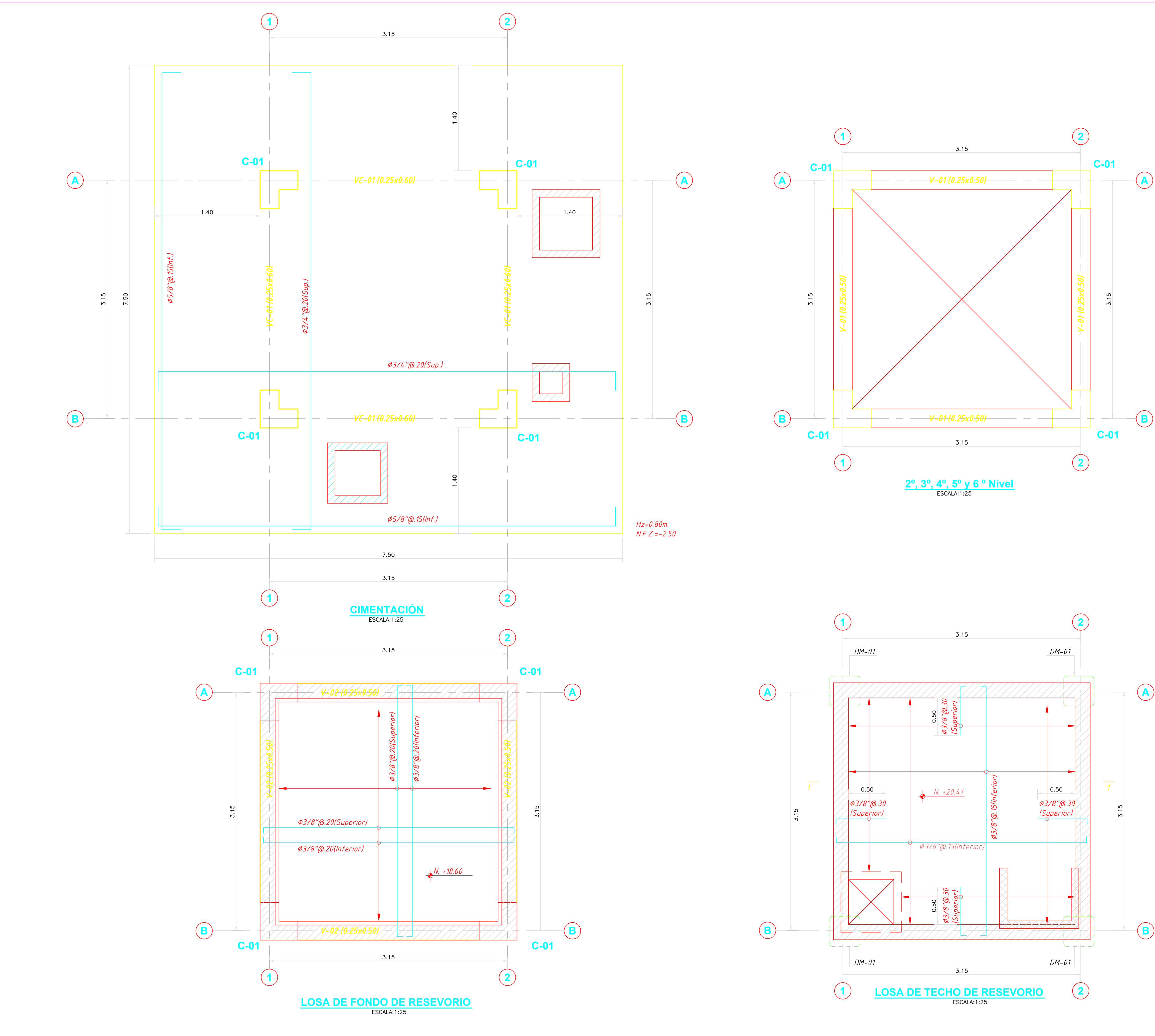

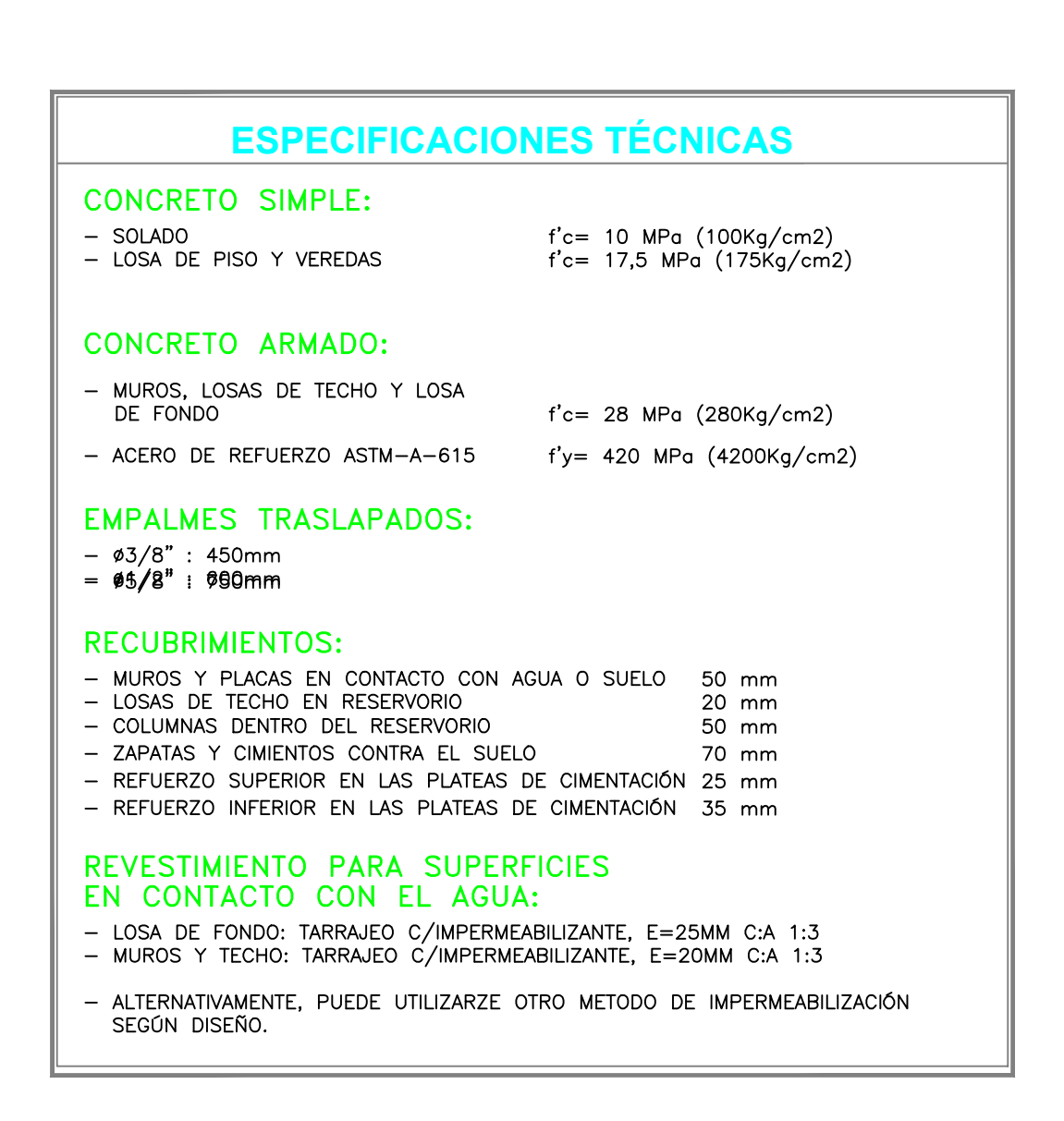

PARÁMETROS DE DISEÑO 1. CATEGORÍA DE USO: A

- 2. FACTOR DE ZONA: ZONA 4 3. PERFIL DE SUELO: S3
- 4. CAPACIDAD PORTANTE: 1.5 KG/CM2

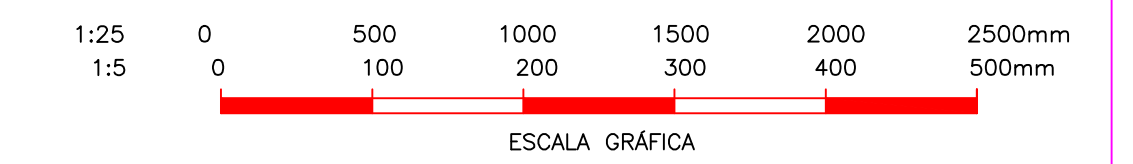

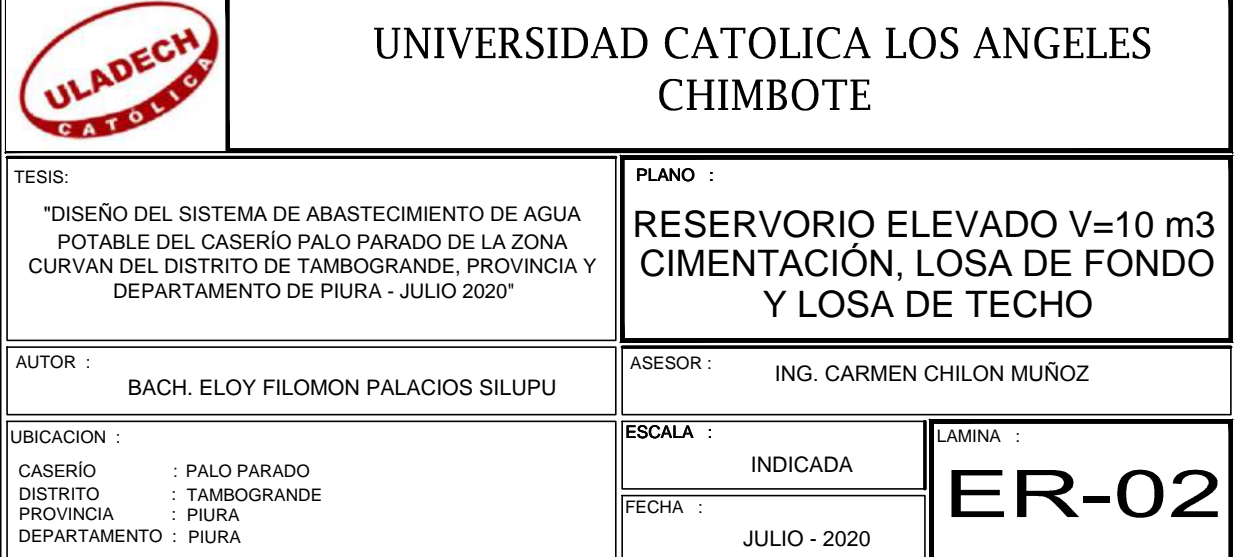

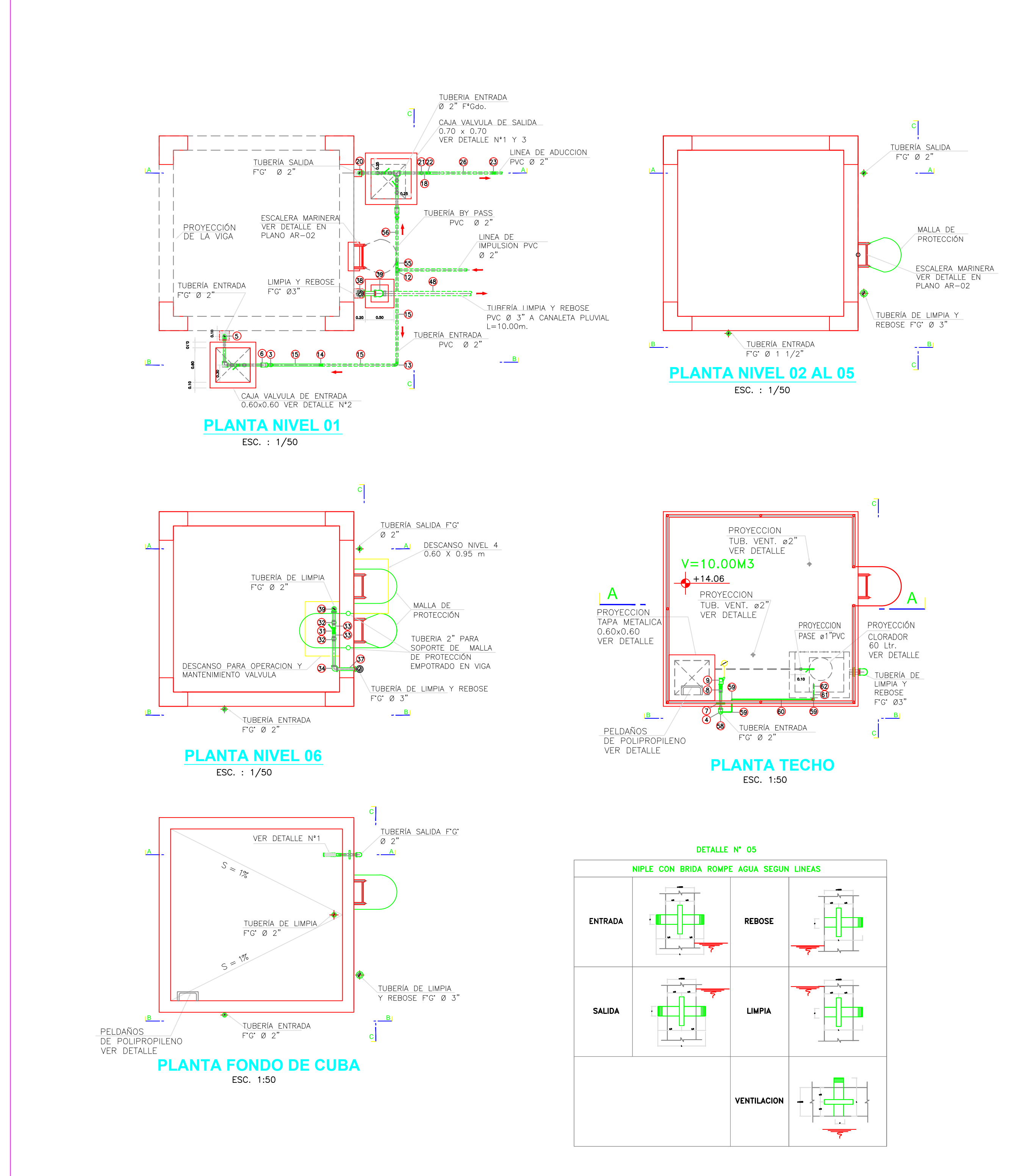

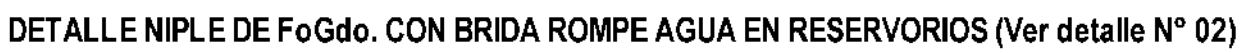

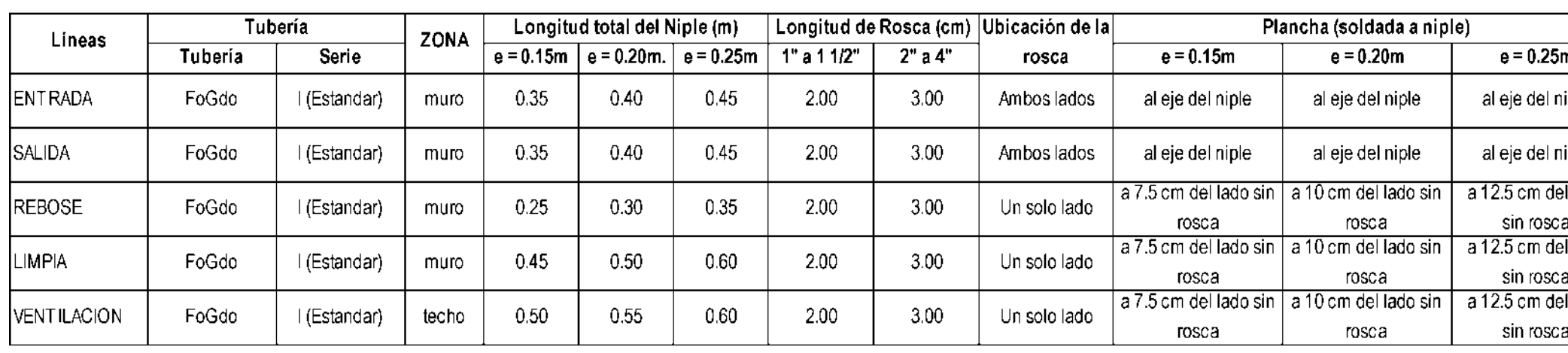

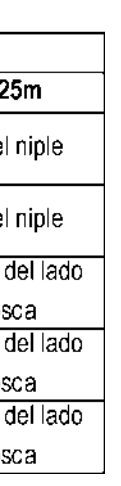

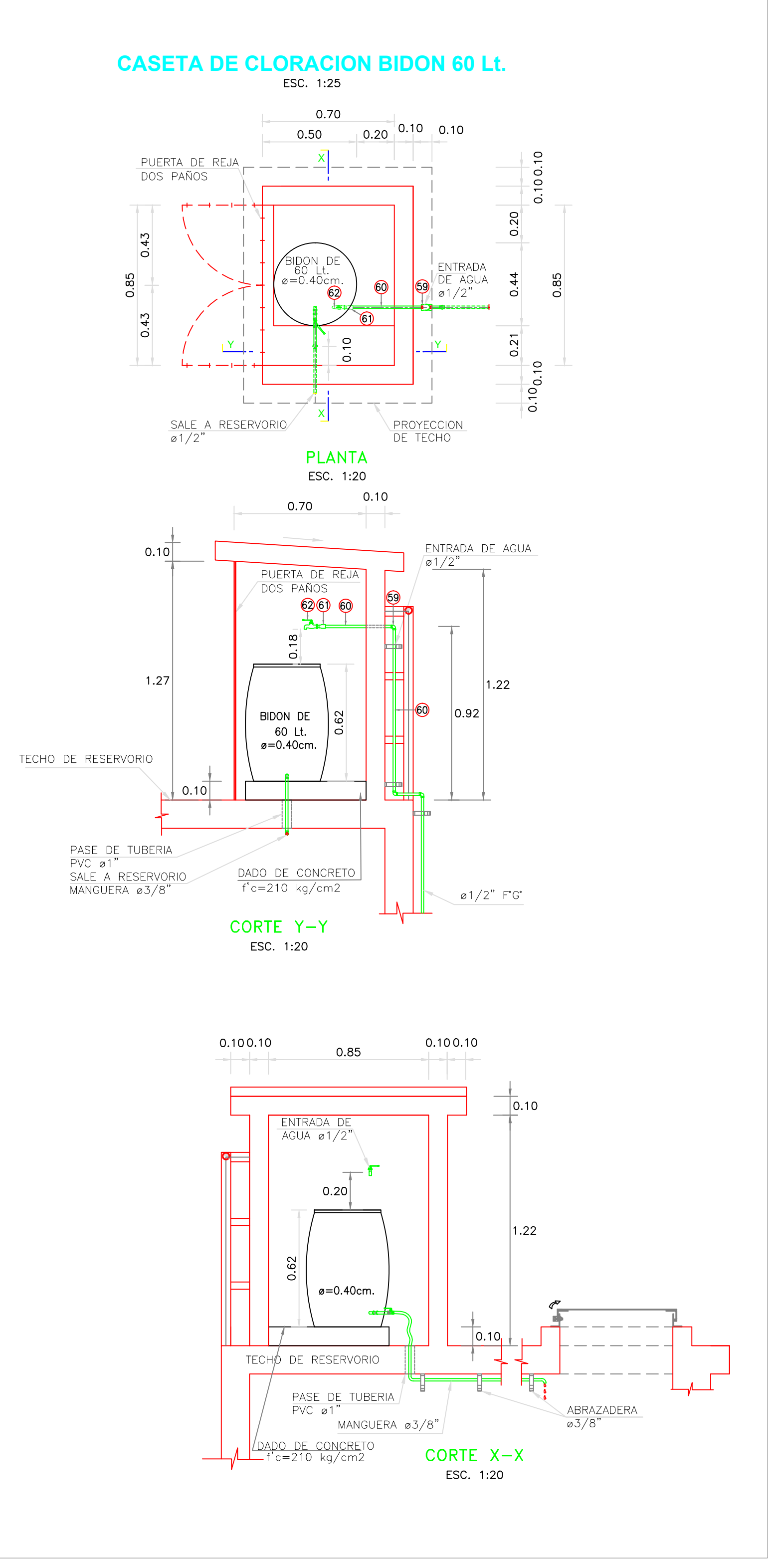

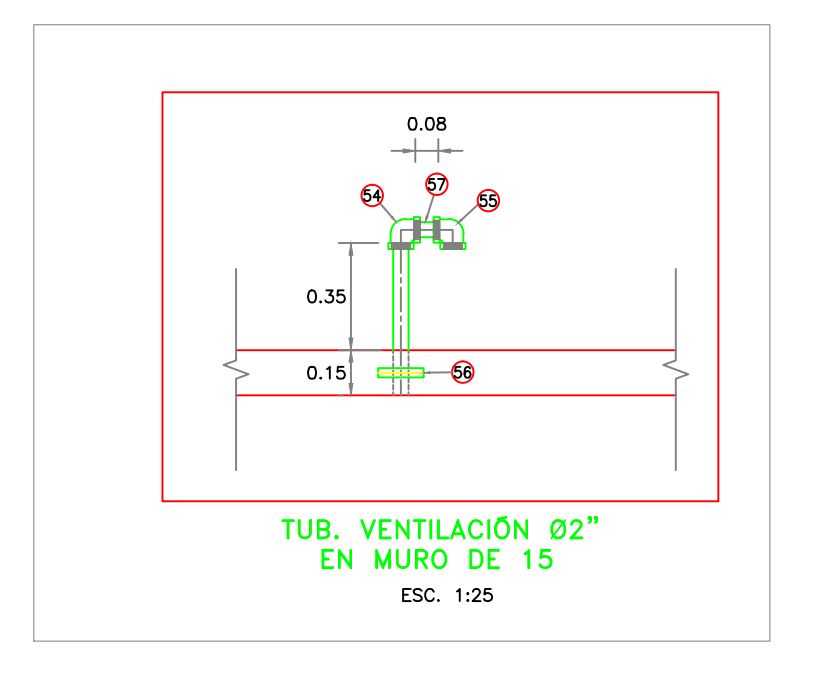

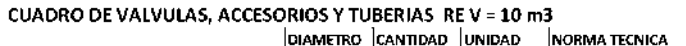

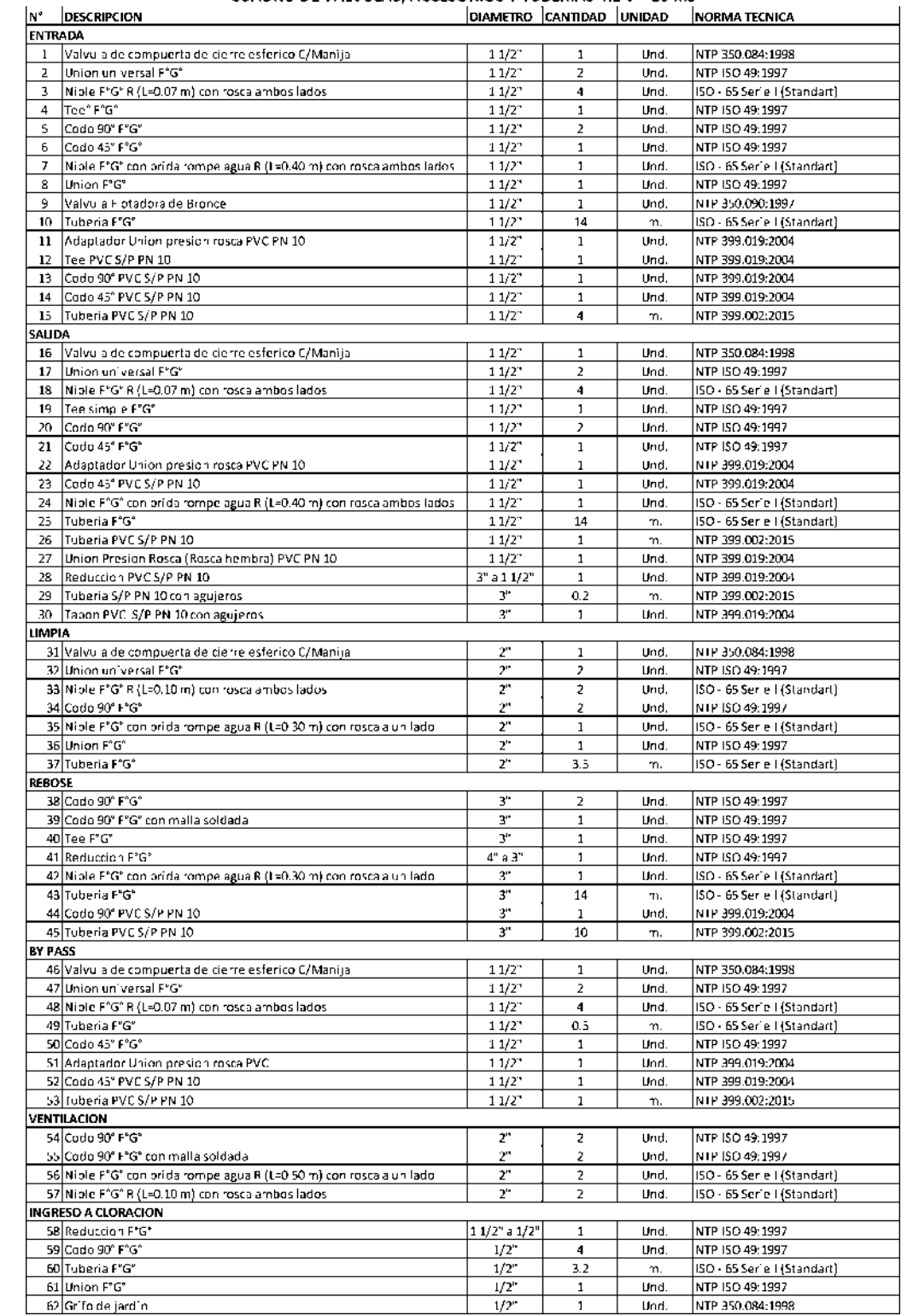

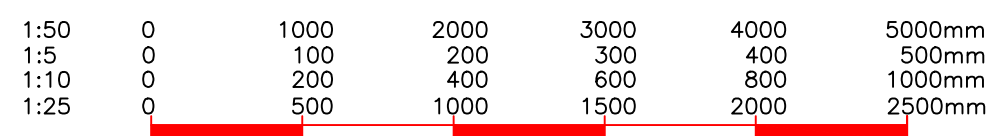

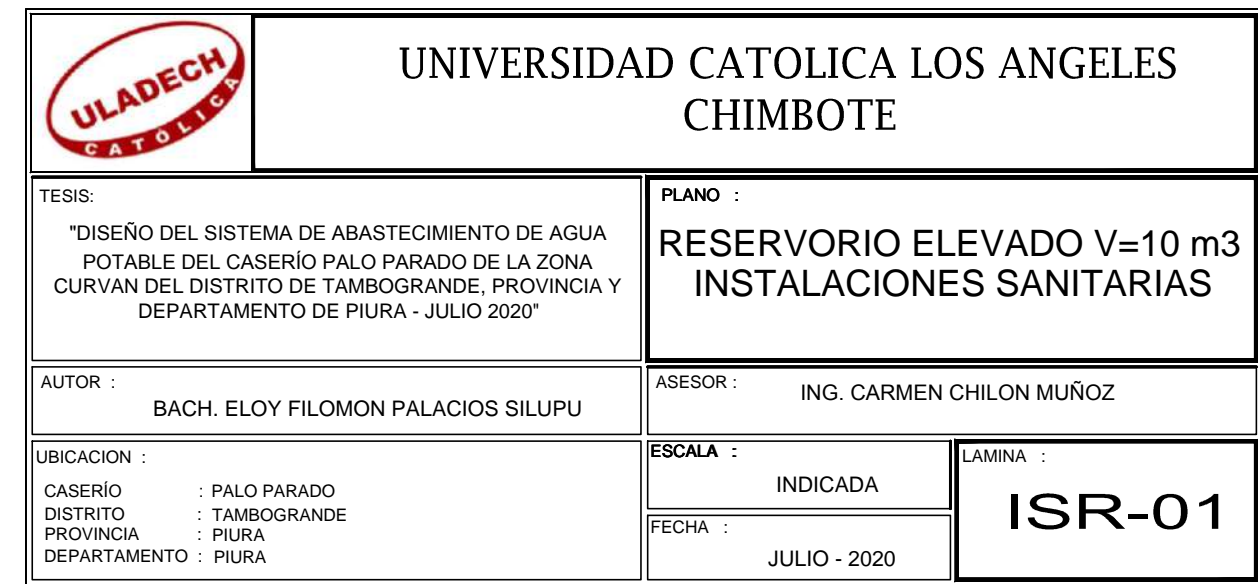

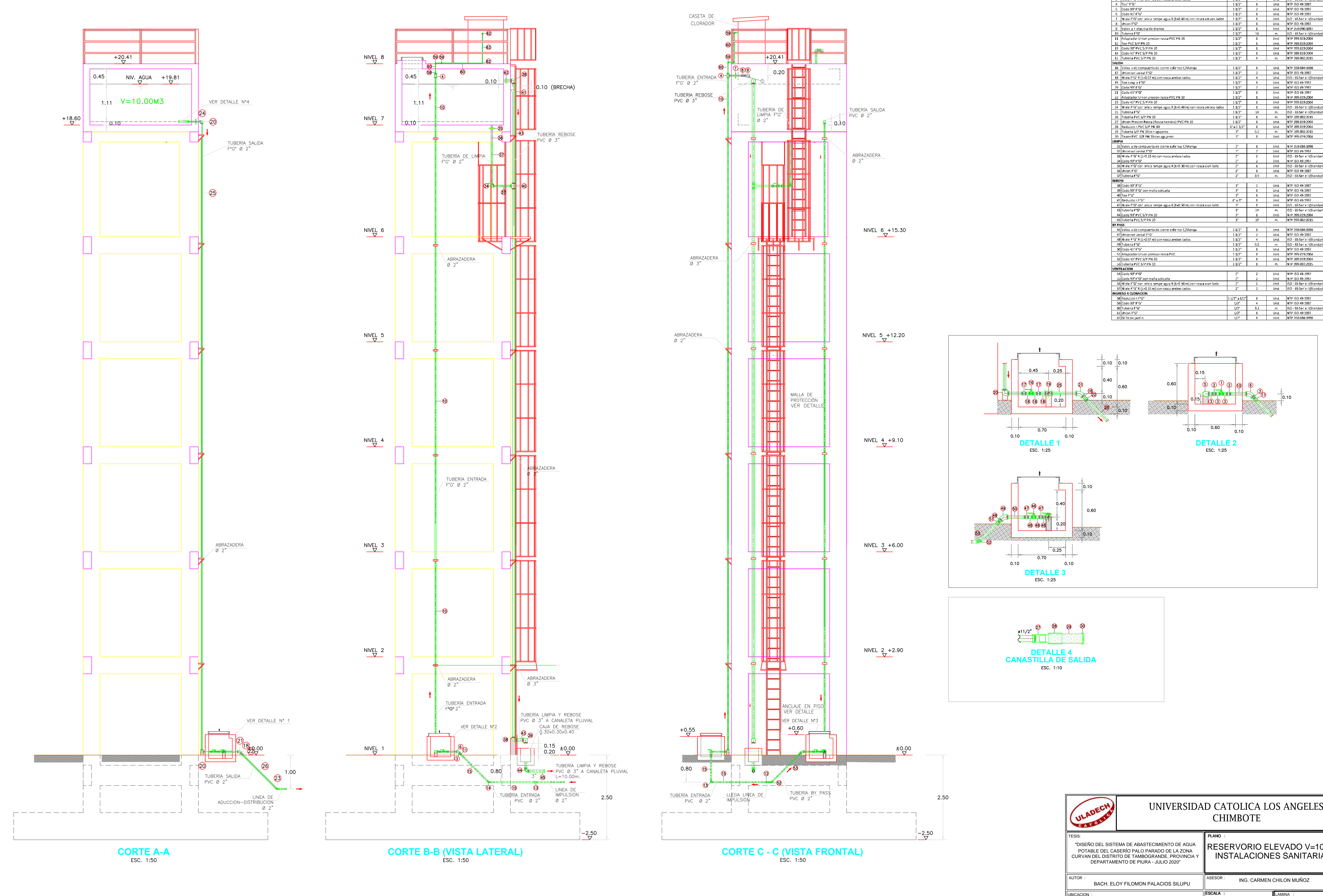

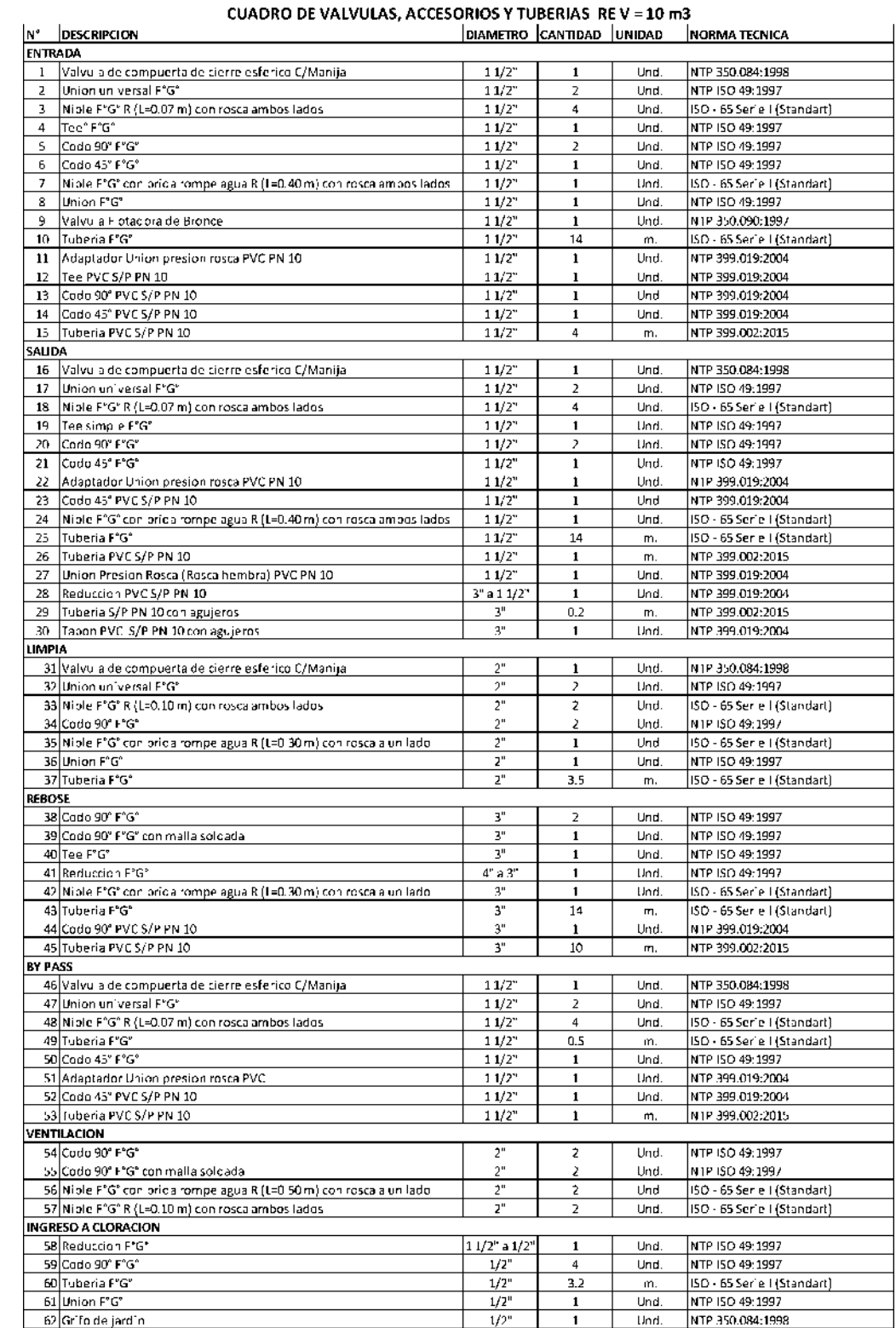

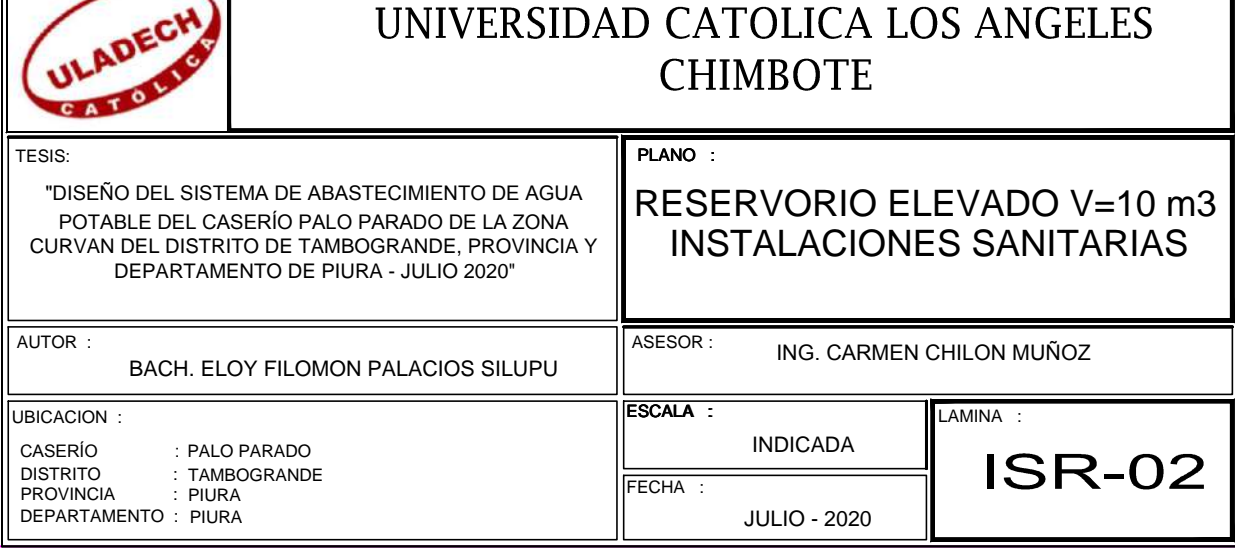
## **ESQUEMA DE FUNCIONAMIENTO DEL SISTEMA POR BOMBEO ESCALA:1/50 RESERVORIO** ELEVADO V=10.00 m3 CASETA DE BOMBEO Lara di

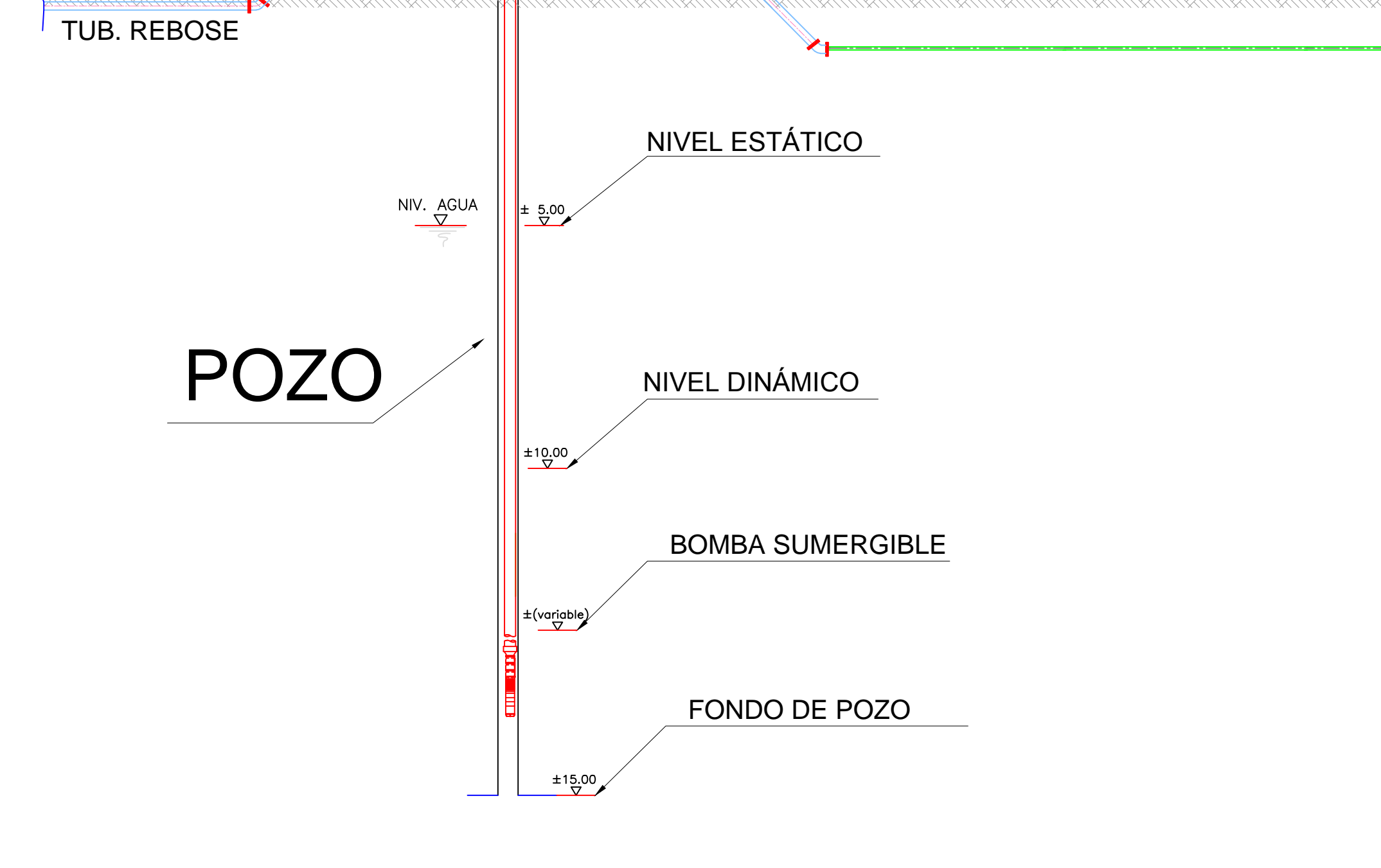

## LÍNEA DE IMPULSIÓN

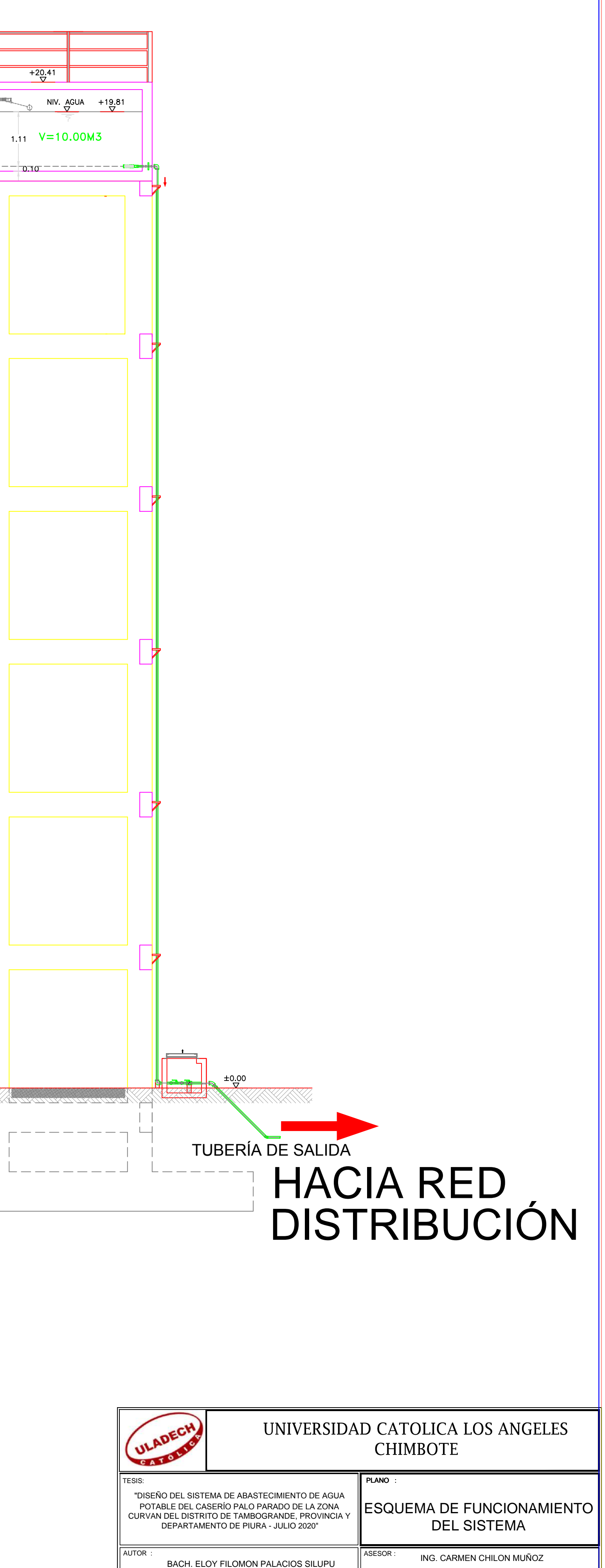

TUBERÍA ENTRADA<br>F°G°Ø2"

 $=$  0.10  $=$  1

**Andrew State** 

 $- - - -$ 

 $\mathsf{L} = \mathsf{L} = \mathsf{L}$ 

**UBICACION** 

CASERÍO : PALO PARADO<br>DISTRITO : TAMBOGRANDE<br>PROVINCIA : PIURA<br>DEPARTAMENTO : PIURA

**INDICADA** 

**JULIO - 2020** 

**EF-01** 

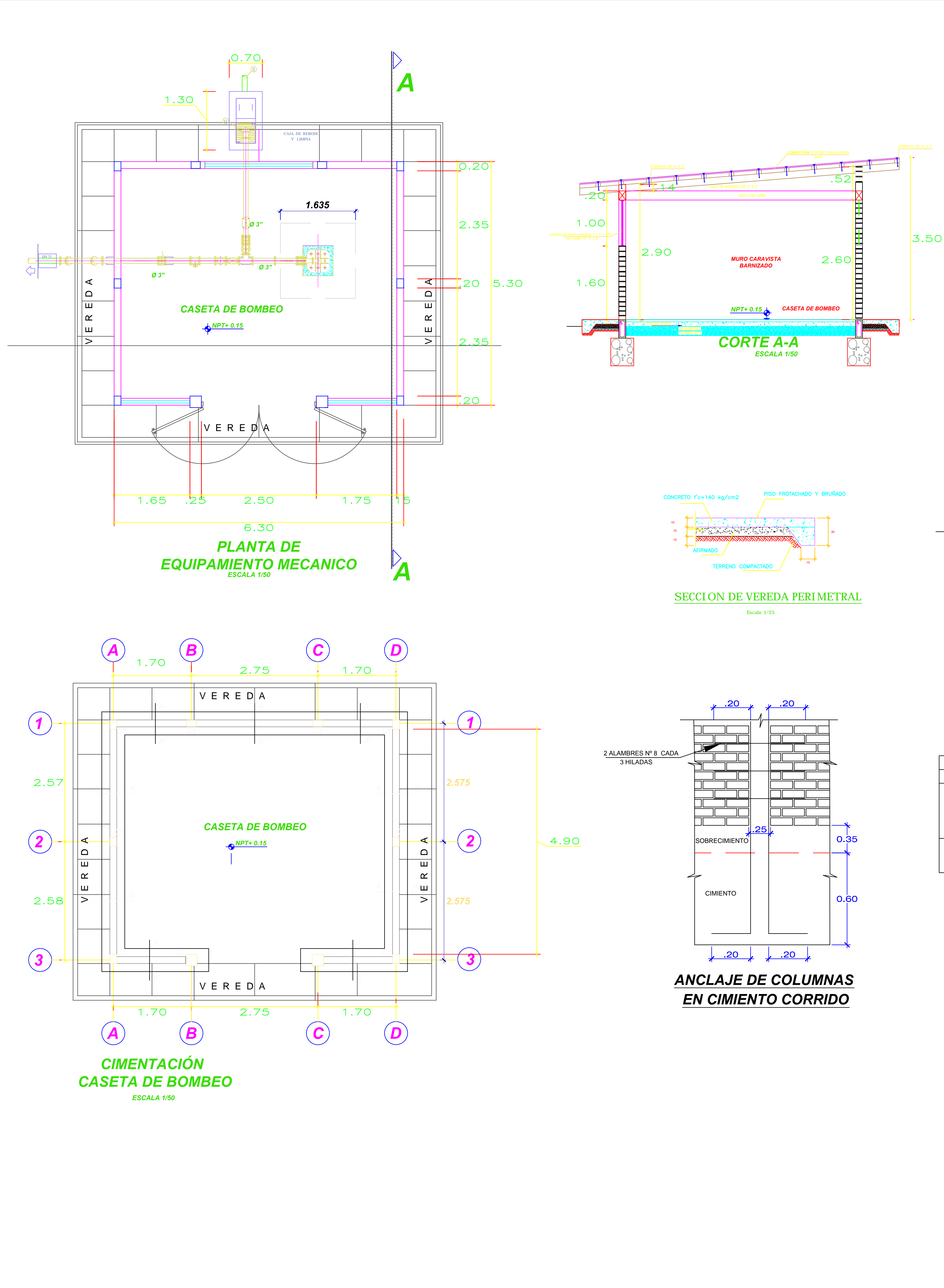

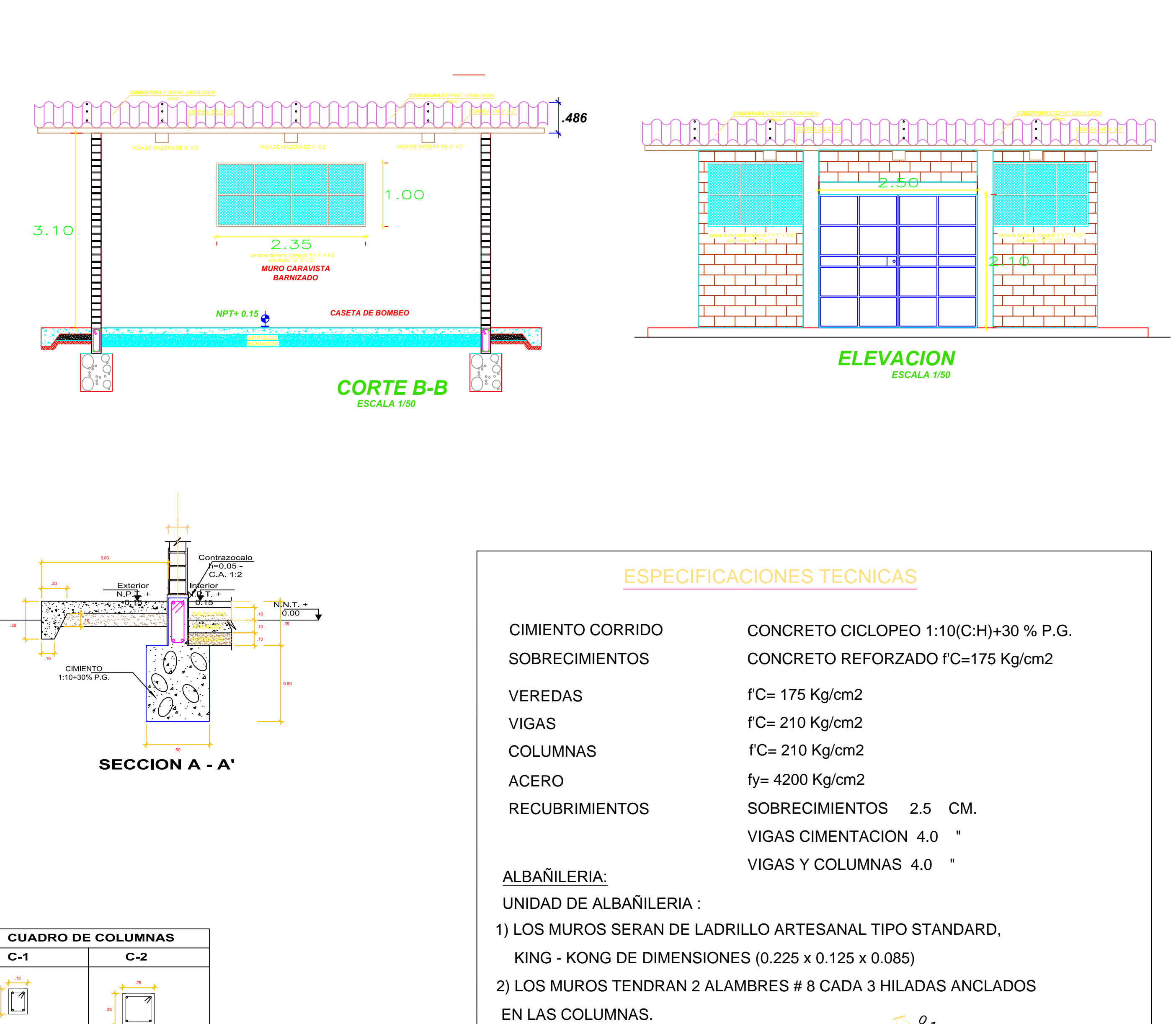

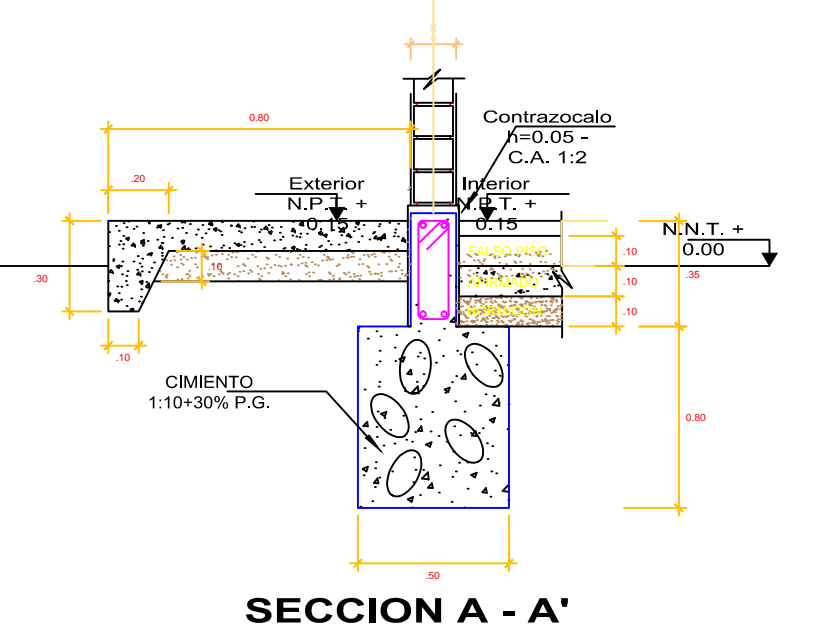

 $C-1$ ┺╔ \_∣⊾——⊿ 4 Ø1/2" Est. Ø1/4" 4 Ø1/2" Est. Ø1/4" 1@0.05, 4@0.10, rto @0.20 c/e 1@0.05, 4@0.10, rto @0.20 c/e SUPERF.SEMIPULIDA 1:2(C:A)<mark>E</mark>=1.5cm **BRUÑA F=1cm**  $S = 1.5$ <u>स्टिके देखें हैं</u>

AFIRMADO

95%MAX. DENSIDAD SECA

**DETALLE VEREDA** 

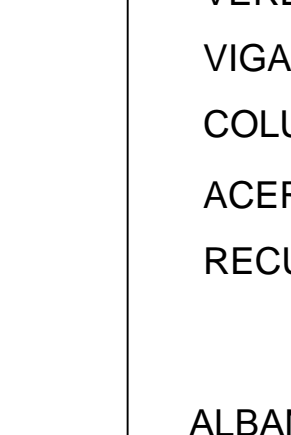

**MORTERO:** 

P1 (1:5) (CEMENTO: ARENA)

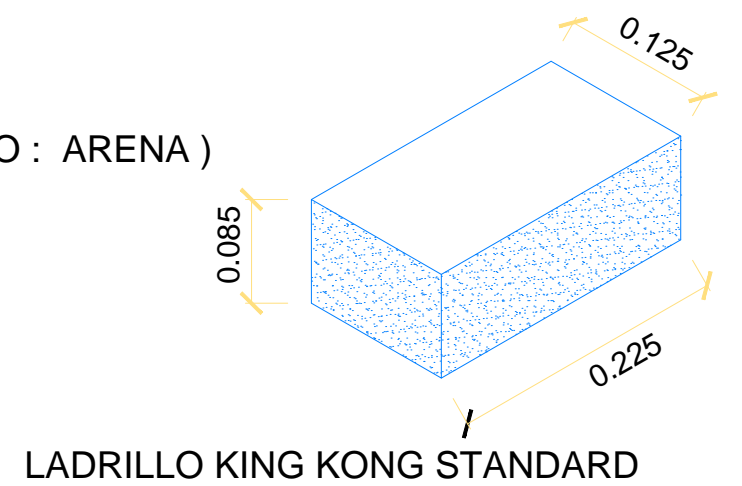

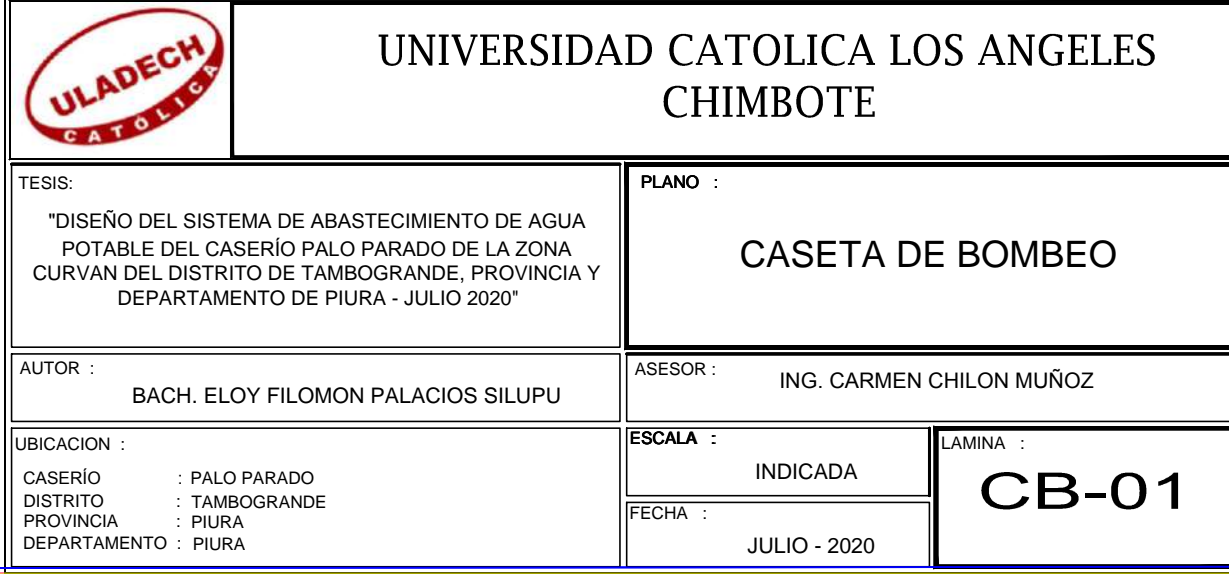